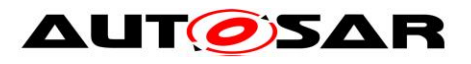

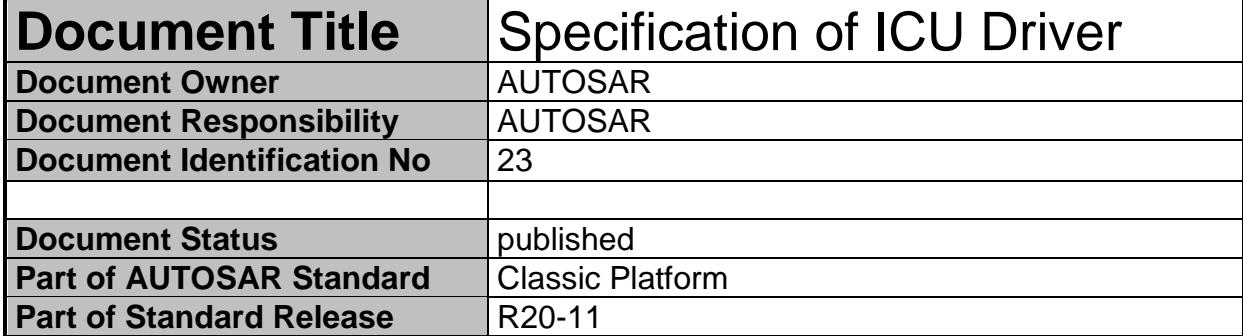

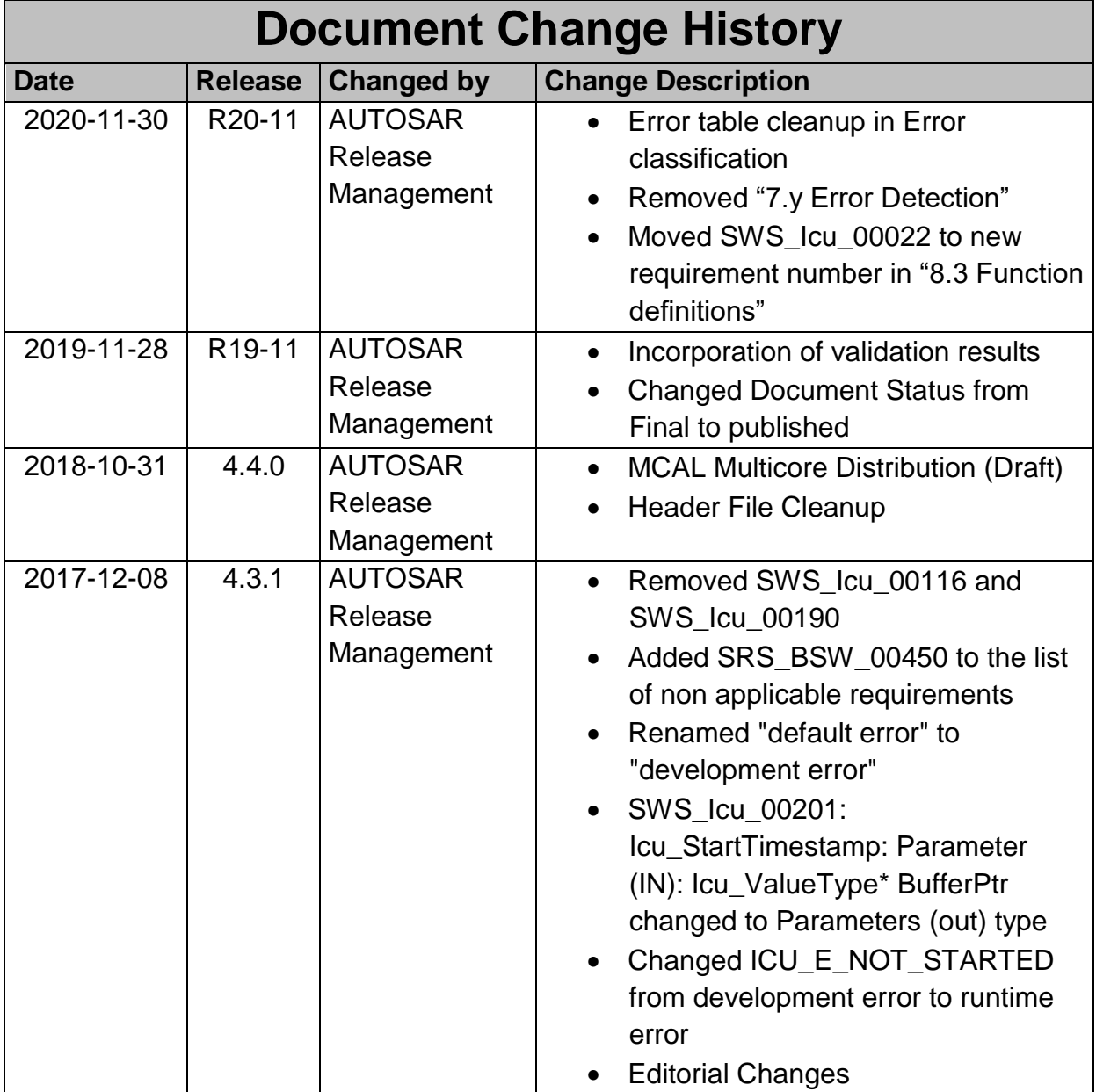

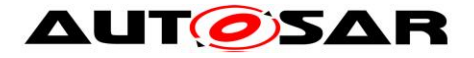

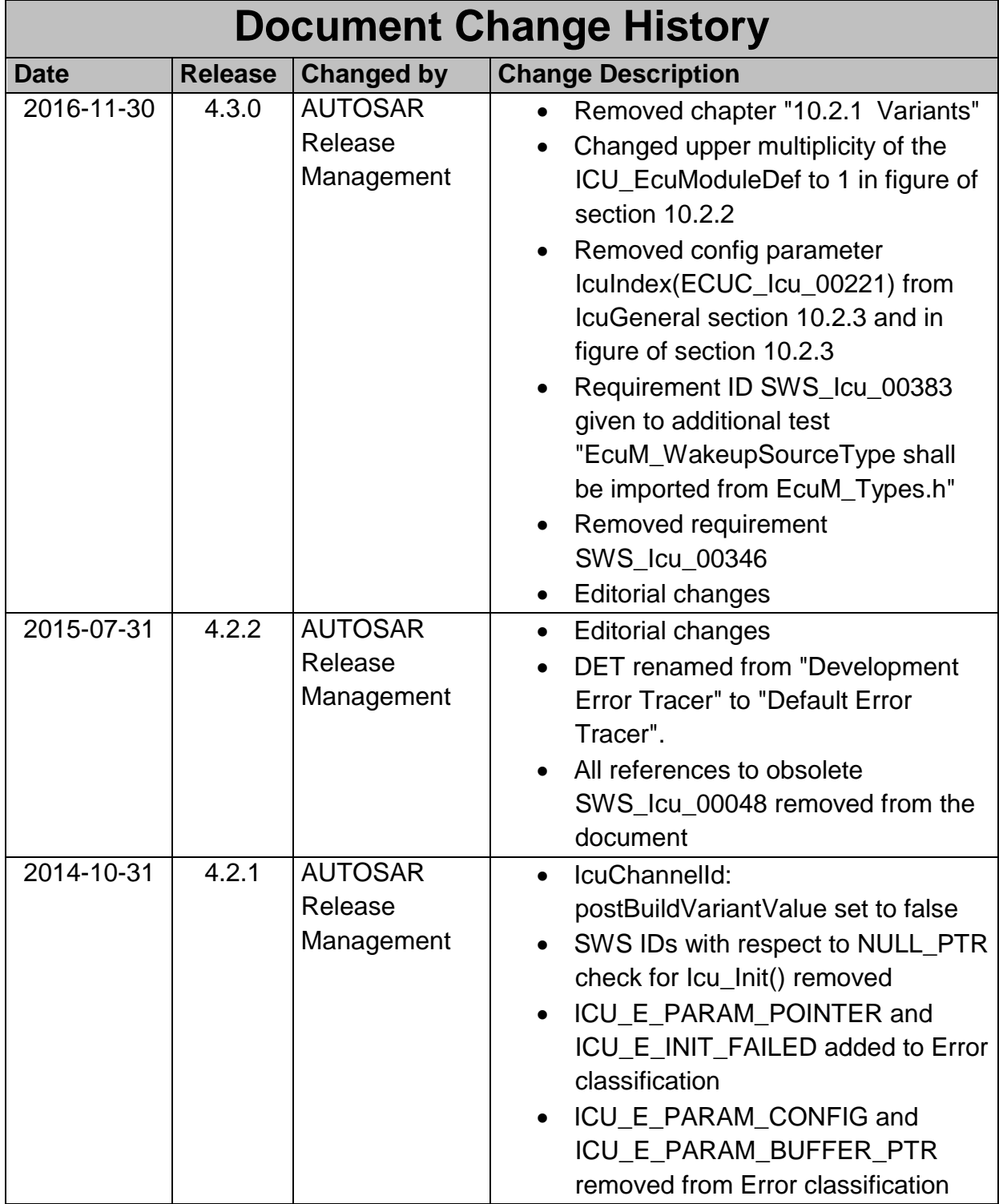

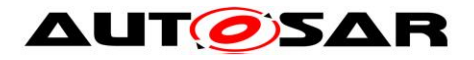

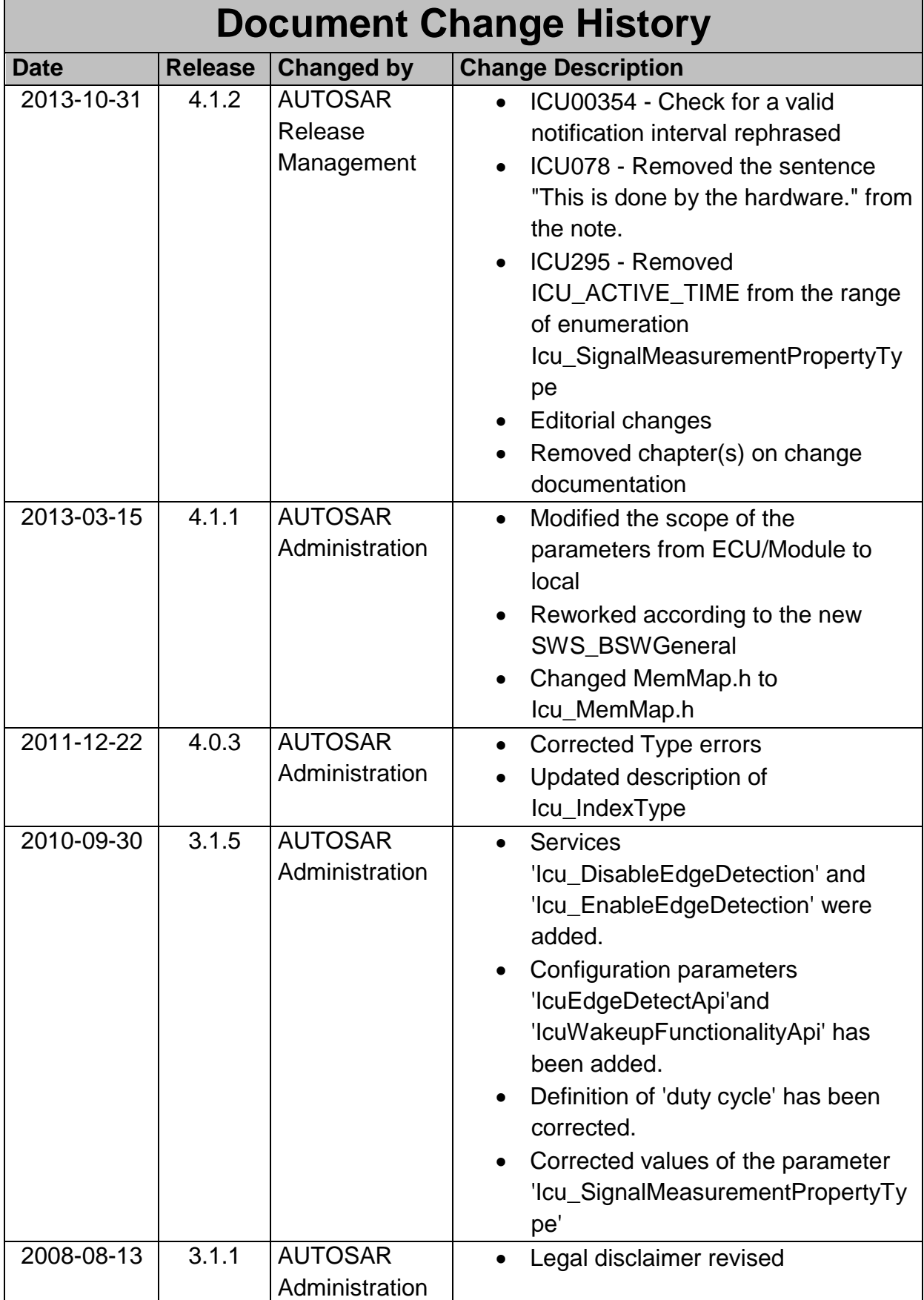

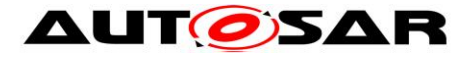

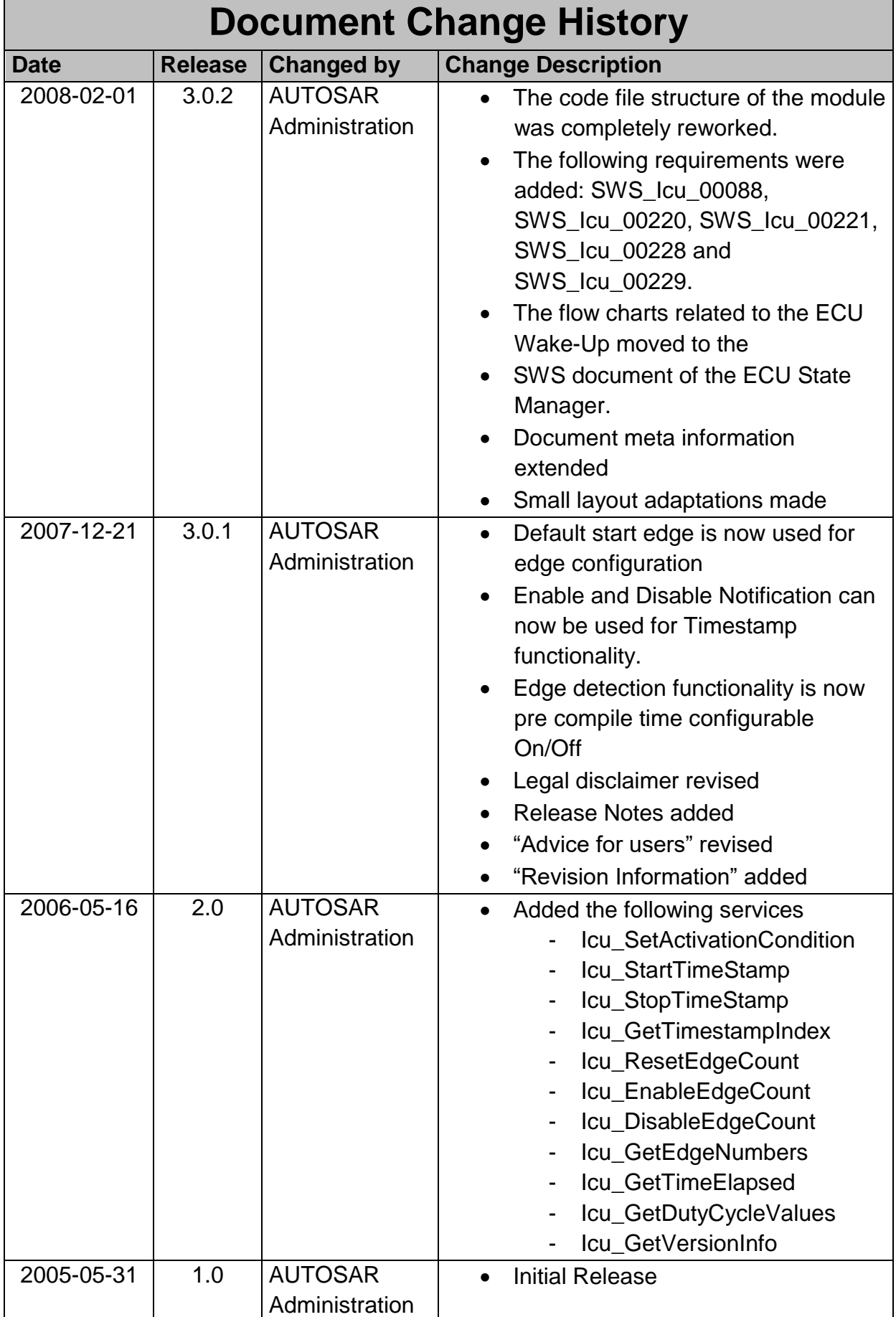

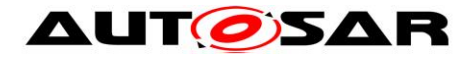

### **Disclaimer**

This work (specification and/or software implementation) and the material contained in it, as released by AUTOSAR, is for the purpose of information only. AUTOSAR and the companies that have contributed to it shall not be liable for any use of the work.

The material contained in this work is protected by copyright and other types of intellectual property rights. The commercial exploitation of the material contained in this work requires a license to such intellectual property rights.

This work may be utilized or reproduced without any modification, in any form or by any means, for informational purposes only. For any other purpose, no part of the work may be utilized or reproduced, in any form or by any means, without permission in writing from the publisher.

The work has been developed for automotive applications only. It has neither been developed, nor tested for non-automotive applications.

The word AUTOSAR and the AUTOSAR logo are registered trademarks.

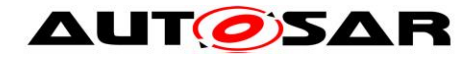

# **Table of Contents**

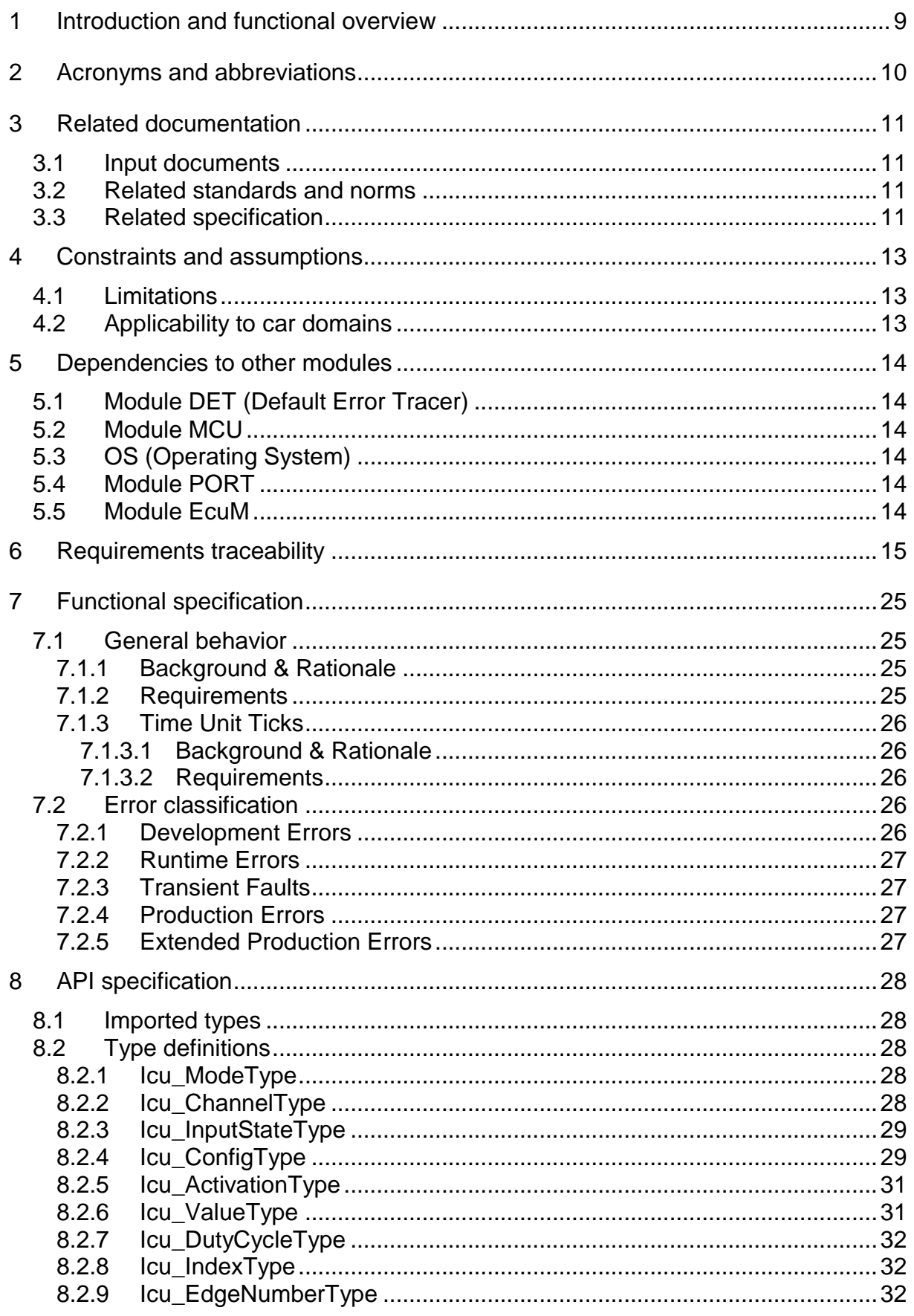

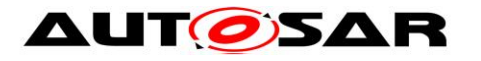

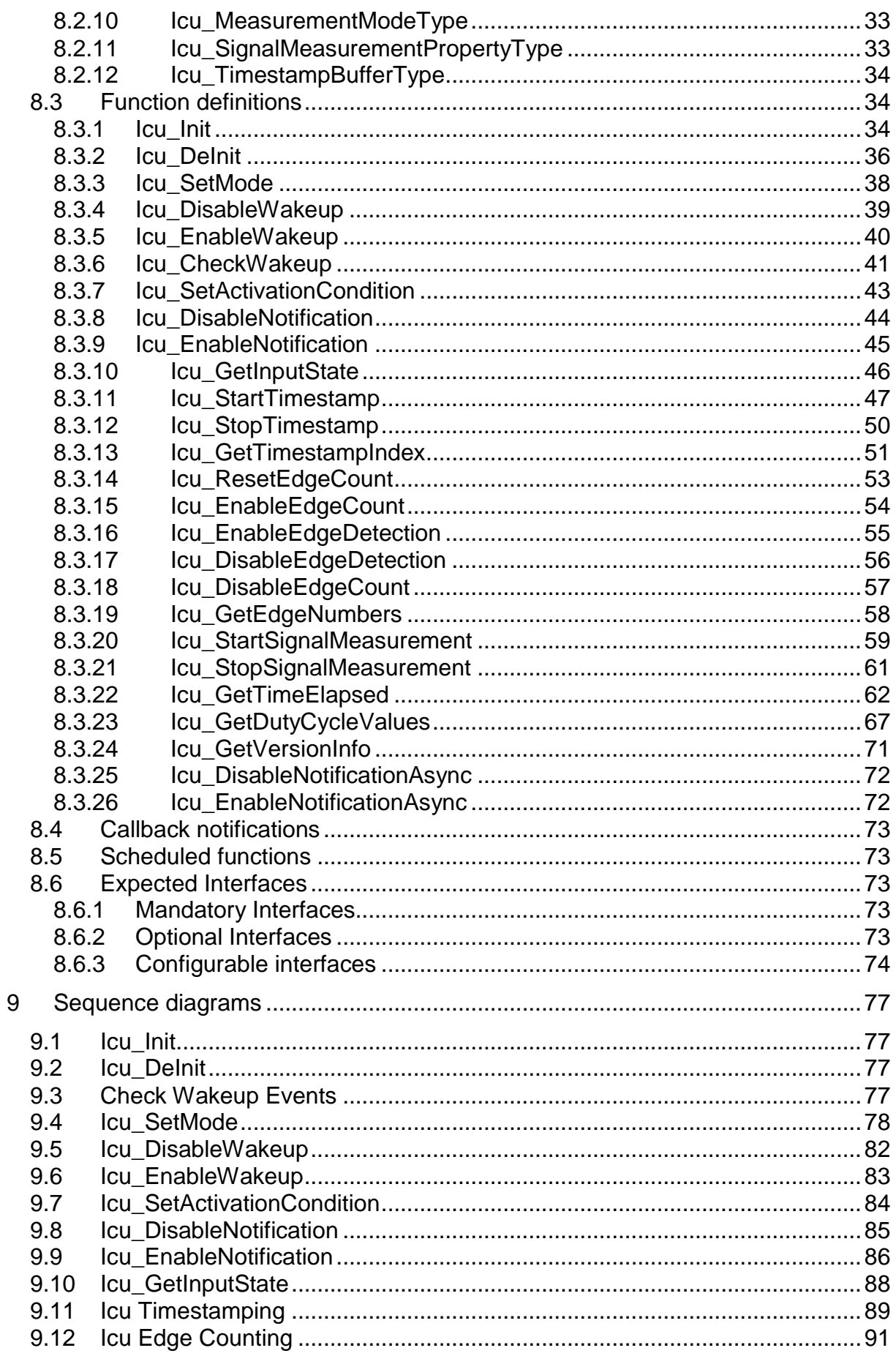

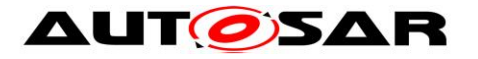

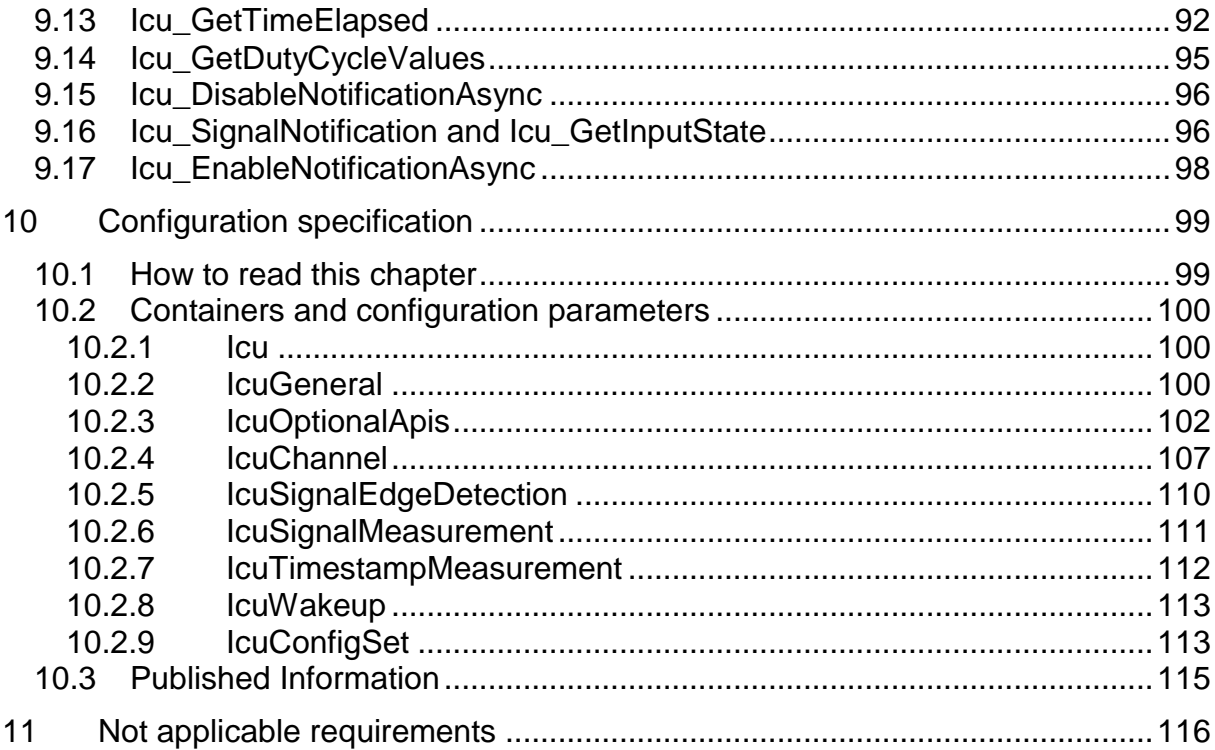

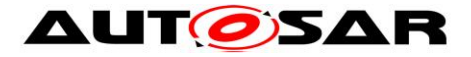

# <span id="page-8-0"></span>**1 Introduction and functional overview**

This specification specifies the functionality, API and configuration of the AUTOSAR Basic Software module ICU driver.

The ICU driver is a module using the input capture unit (ICU) for demodulation of a PWM signal, counting pulses, measuring of frequency and duty cycle, generating simple interrupts and also wakeup interrupts.

The ICU driver provides services for

- **Signal edge notification**
- Controlling wakeup interrupts
- **Periodic signal time measurement**
- Edge time stamping, usable for the acquisition of non-periodic signals
- **Edge counting**

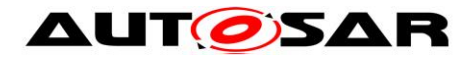

# <span id="page-9-0"></span>**2 Acronyms and abbreviations**

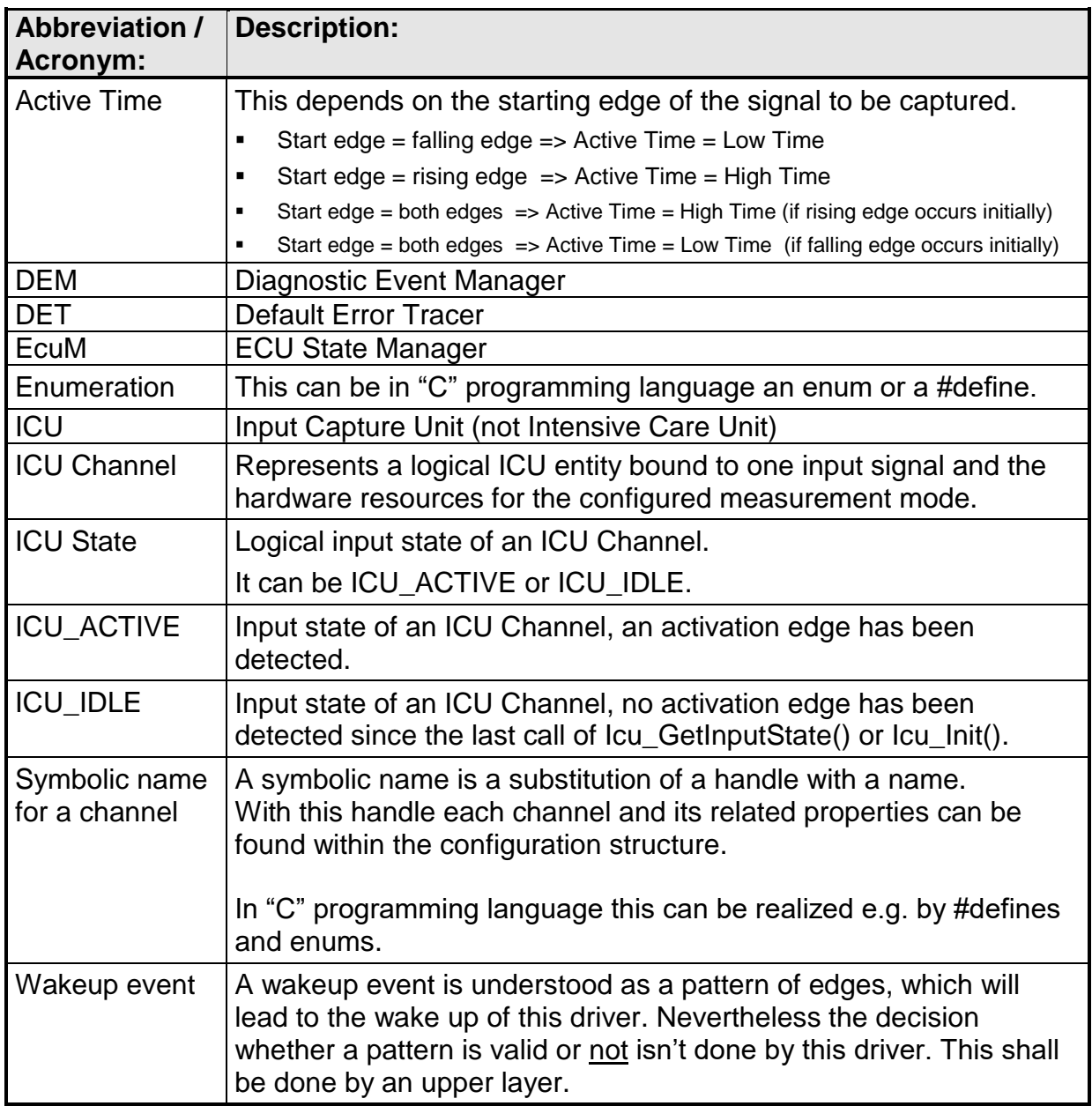

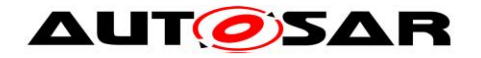

# <span id="page-10-0"></span>**3 Related documentation**

# <span id="page-10-1"></span>**3.1 Input documents**

- [1] General Requirements on Basic Software Modules, AUTOSAR\_SRS\_BSWGeneral.pdf
- [2] General Requirements on SPAL, AUTOSAR\_SRS\_SPALGeneral.pdf
- [3] Specification of Standard Types, AUTOSAR\_SWS\_StandardTypes.pdf
- [4] List of Basic Software Modules, AUTOSAR\_TR\_BSWModuleList.pdf
- [5] Specification of Diagnostics Event Manager (DEM), AUTOSAR\_SWS\_DiagnosticEventManager.pdf
- [6] Specification of Default Error Tracer, AUTOSAR\_SWS\_DefaultErrorTracer.pdf
- [7] Requirements on ICU Driver, AUTOSAR\_SRS\_ICUDriver.pdf
- [8] Specification of ECU Configuration, AUTOSAR\_TPS\_ECUConfiguration.pdf
- [9] Layered Software Architecture, AUTOSAR\_EXP\_LayeredSoftwareArchitecture.pdf
- [10] Specification of ECU State Manager, AUTOSAR\_SWS\_ECUStateManager.pdf
- [11] Basic Software Module Description Template, AUTOSAR\_TPS\_BSWModuleDescriptionTemplate.pdf
- <span id="page-10-4"></span>[12] General Specification of Basic Software Modules AUTOSAR\_SWS\_BSWGeneral.pdf

# <span id="page-10-2"></span>**3.2 Related standards and norms**

[13] IEC 7498-1 The Basic Model, IEC Norm, 1994

# <span id="page-10-3"></span>**3.3 Related specification**

AUTOSAR provides a General Specification on Basic Software modules [\[12\]](#page-10-4) (SWS BSW General), which is also valid for ICU Driver.

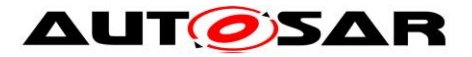

Thus, the specification SWS BSW General shall be considered as additional and required specification for ICU Driver.

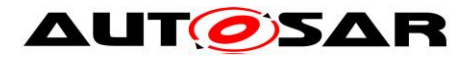

# <span id="page-12-0"></span>**4 Constraints and assumptions**

# <span id="page-12-1"></span>**4.1 Limitations**

No limitations.

# <span id="page-12-2"></span>**4.2 Applicability to car domains**

No restrictions.

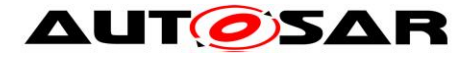

# <span id="page-13-0"></span>**5 Dependencies to other modules**

# <span id="page-13-1"></span>**5.1 Module DET (Default Error Tracer)**

The detailed description of the detected errors can be found in chapter [7.2](#page-25-3) and chapter  $\underline{8}$ .  $\int$  ()

# <span id="page-13-2"></span>**5.2 Module MCU**

The ICU driver depends on the system clock, prescaler(s) and PLL. Hence the length of an ICU timer tick depends on the clock settings made in the module MCU.

The ICU driver will not take care of setting the registers which configure the global clock, global prescaler(s) and PLL in its Init function. This has to be done by the MCU module. The ICU driver only configures local (ICU peripheral specific) clocks, prescalers and so on.

# <span id="page-13-3"></span>**5.3 OS (Operating System)**

The ICU driver uses interrupts and therefore there is a dependency on the OS which configures the interrupt sources. It will provide the call-back functions only.

The ICU driver will not take care of setting the registers for interrupt association in its Init function. The overall assignment and activation of the interrupt system is done by the Operating System.

# <span id="page-13-4"></span>**5.4 Module PORT**

The configuration of port pins used for the ICU as inputs is done by the PORT driver. Hence the PORT driver has to be initialized prior to the use of ICU functions. Otherwise ICU functions will exhibit undefined behaviour.

# <span id="page-13-5"></span>**5.5 Module EcuM**

**[SWS\_Icu\_00244]** [The ICU driver will do the reporting of wakeup interrupts to the  $EcuM.$  $()$ 

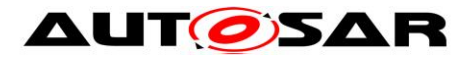

# <span id="page-14-0"></span>**6 Requirements traceability**

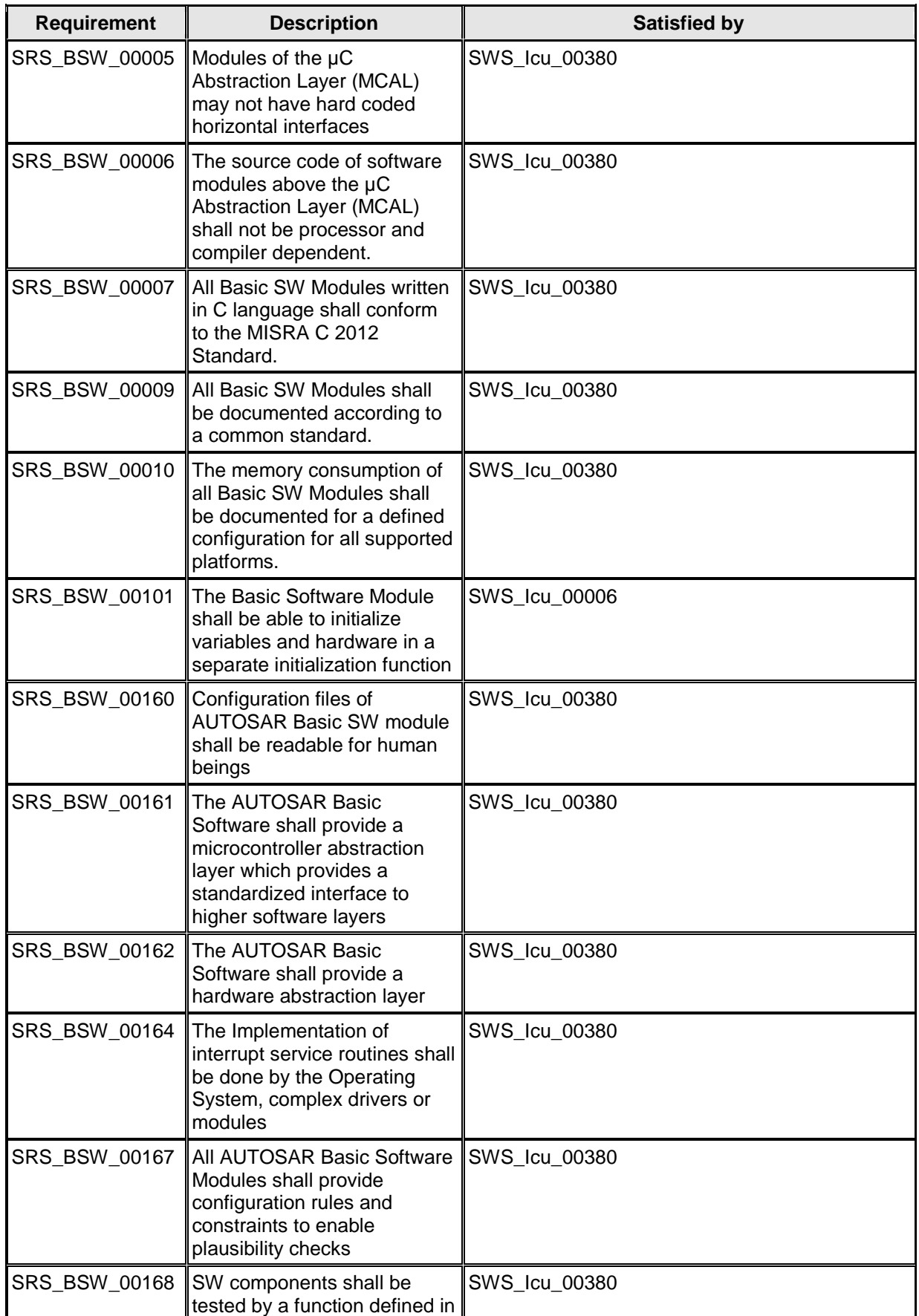

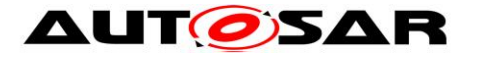

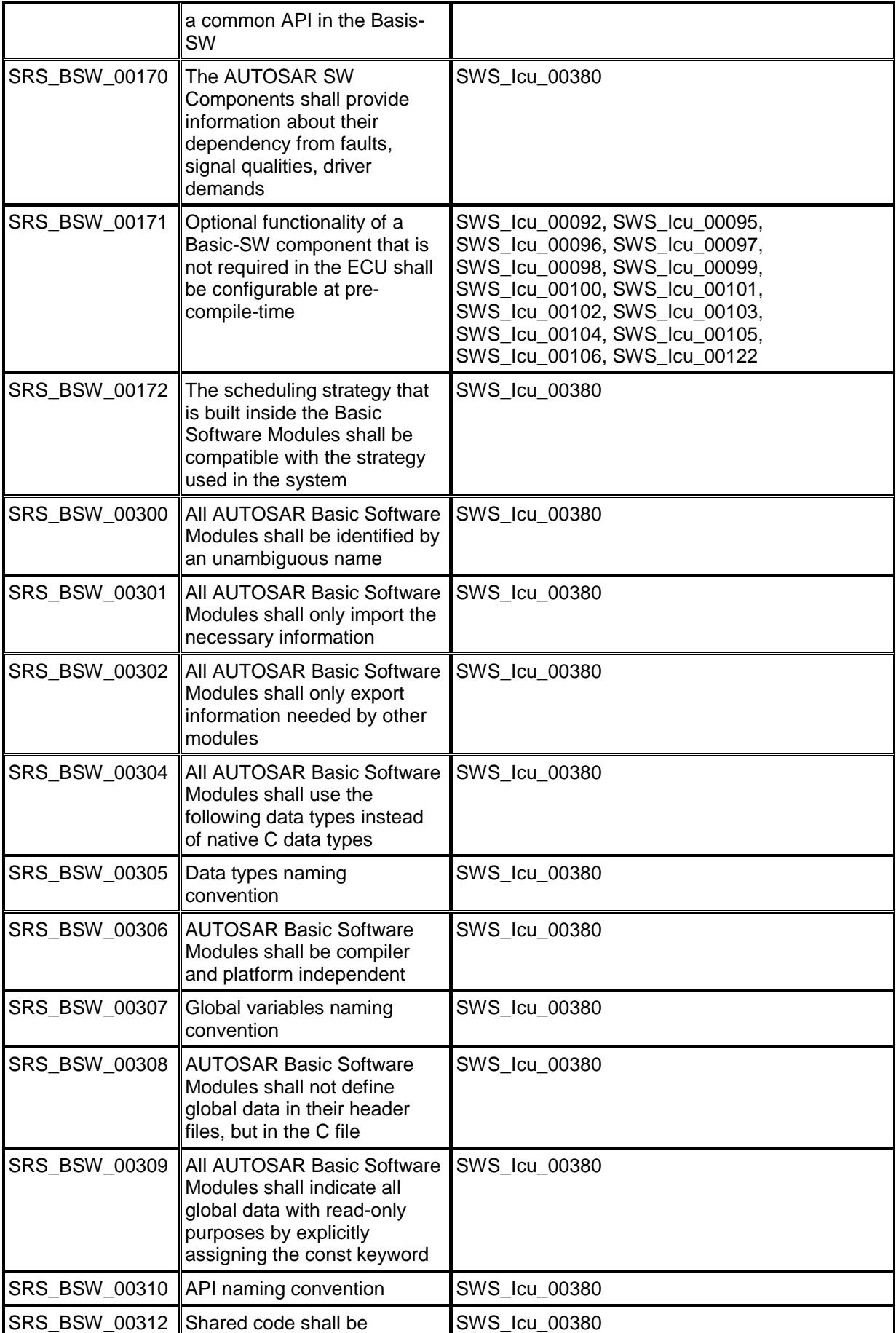

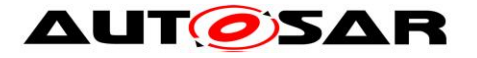

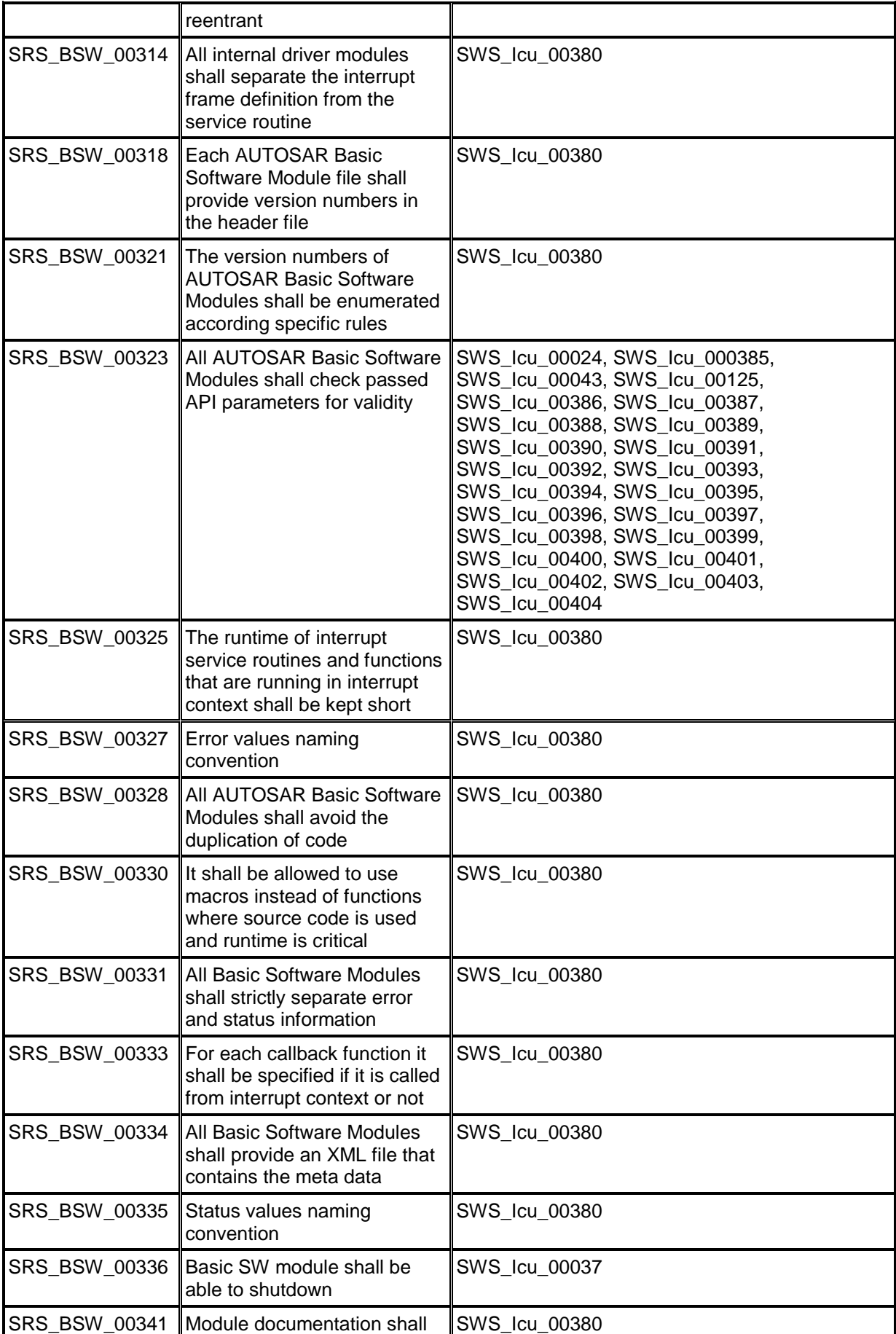

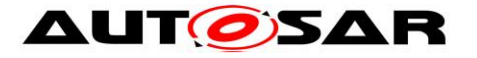

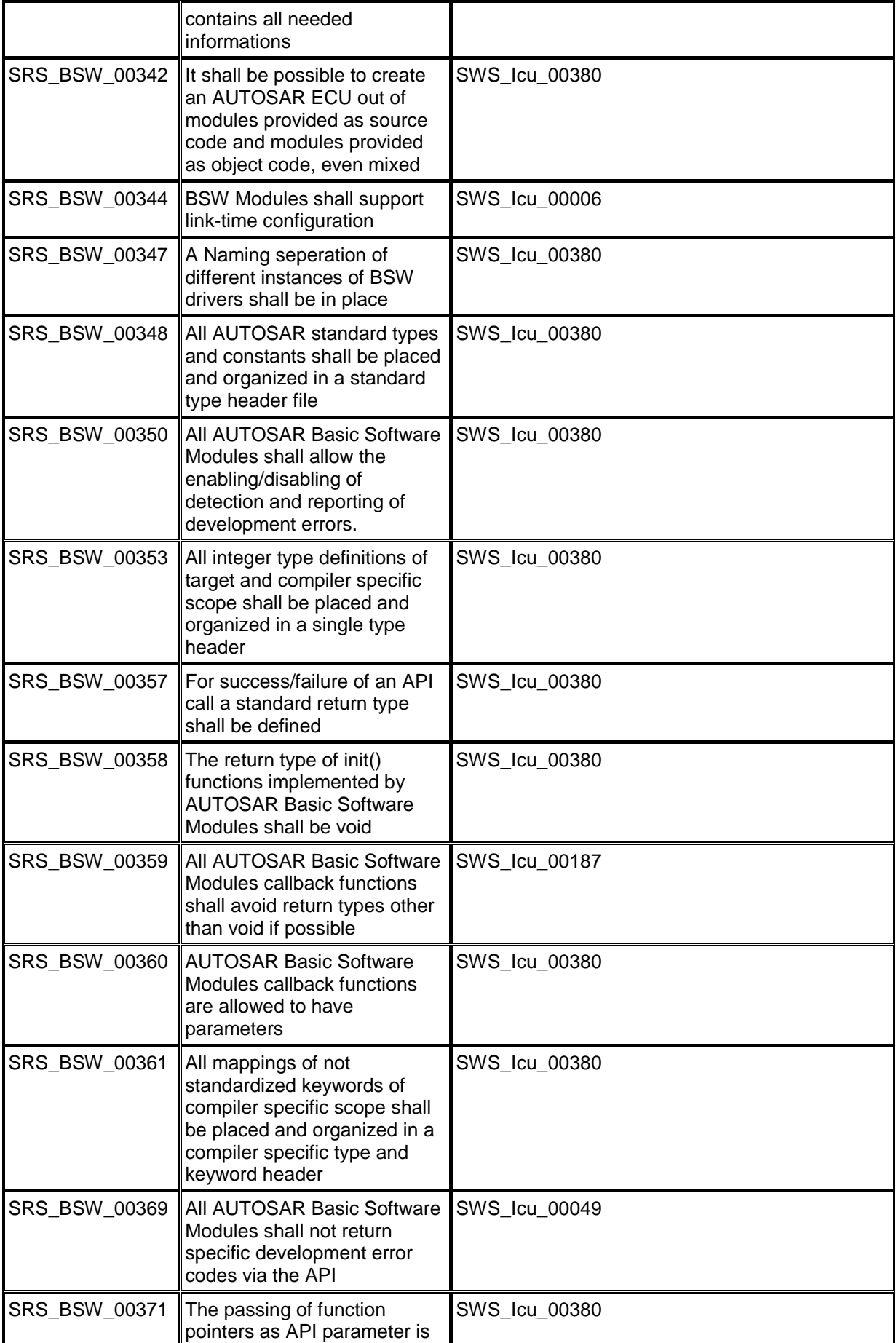

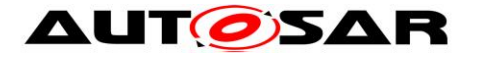

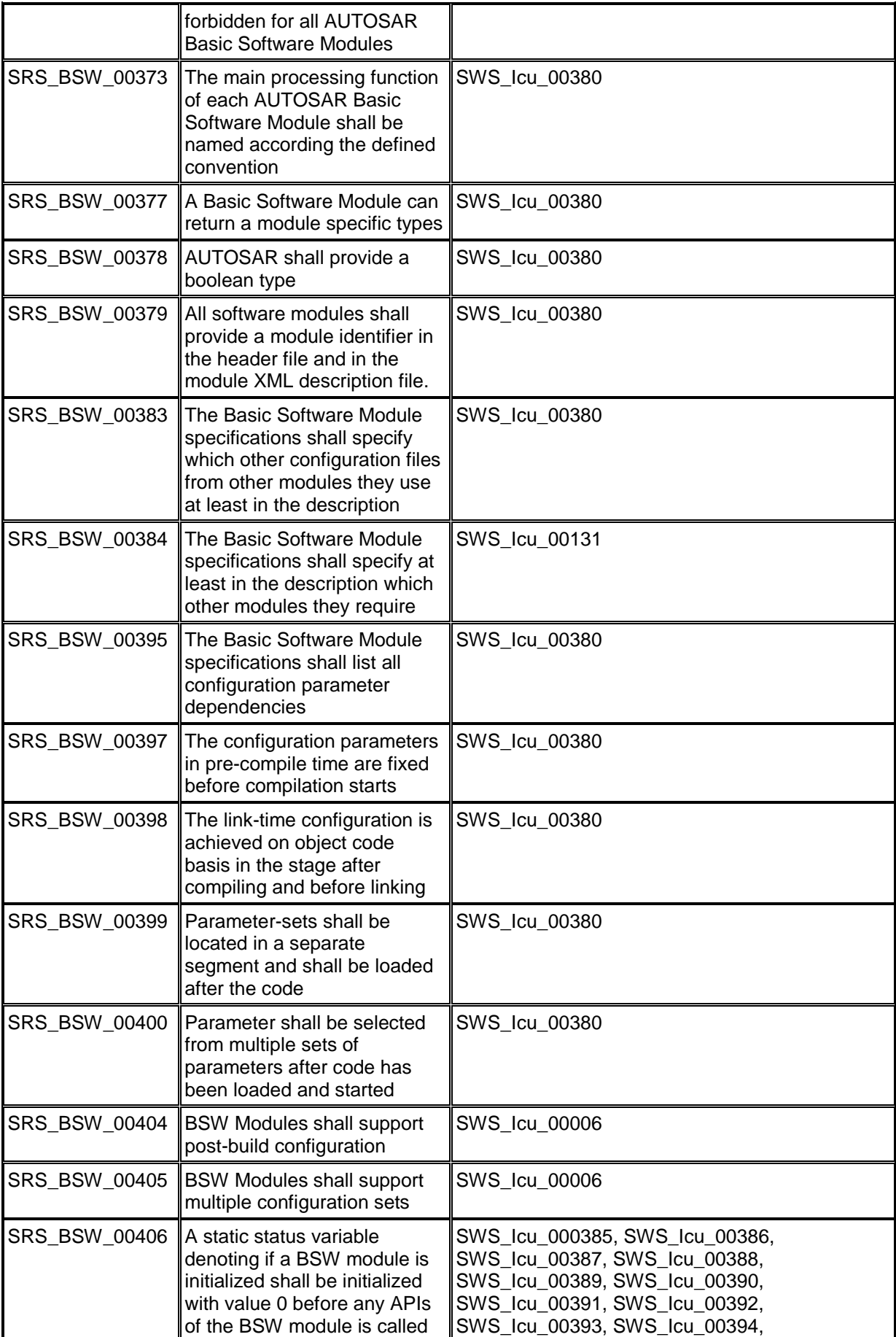

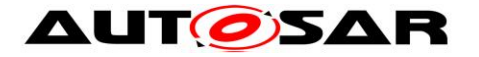

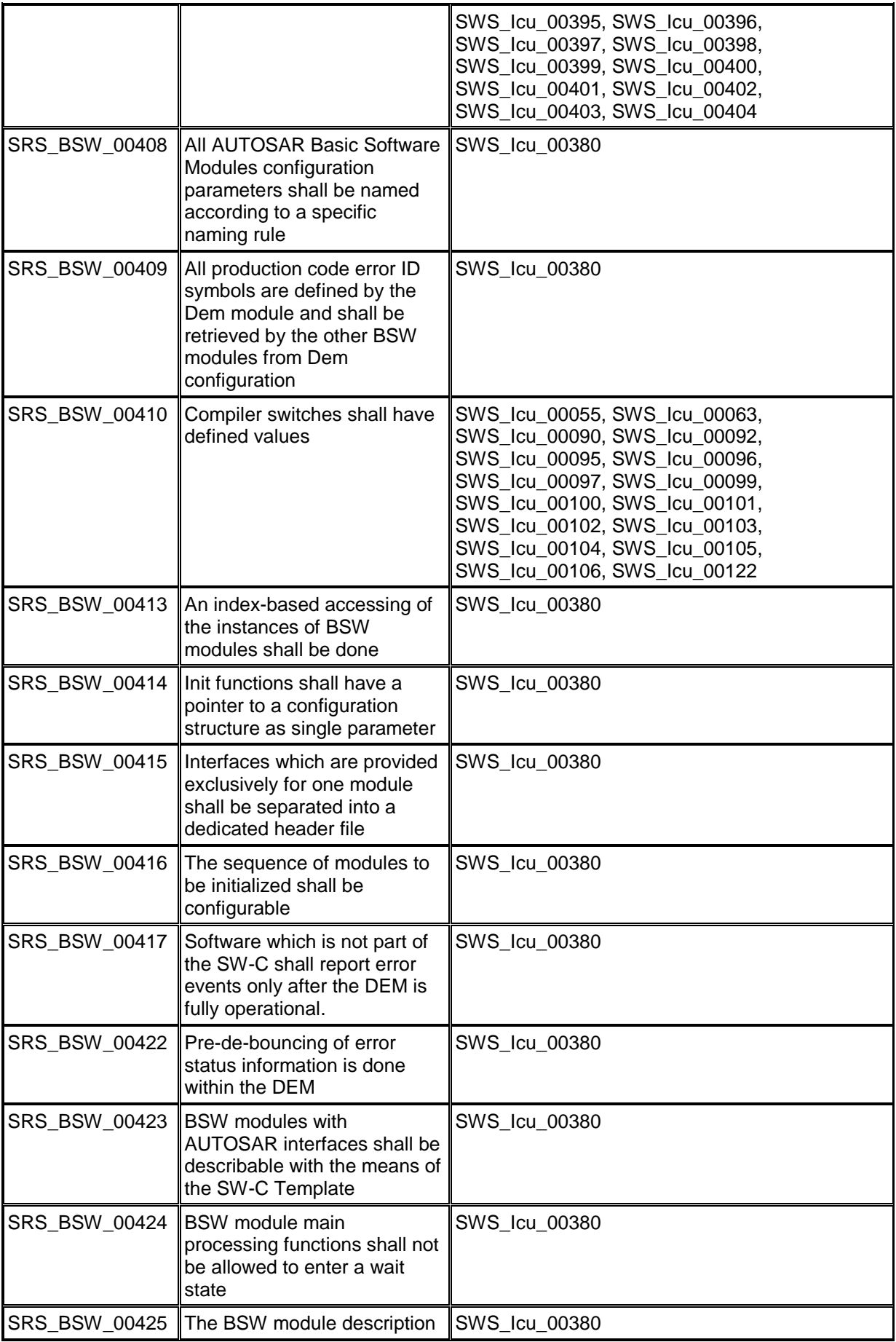

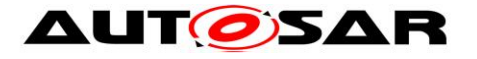

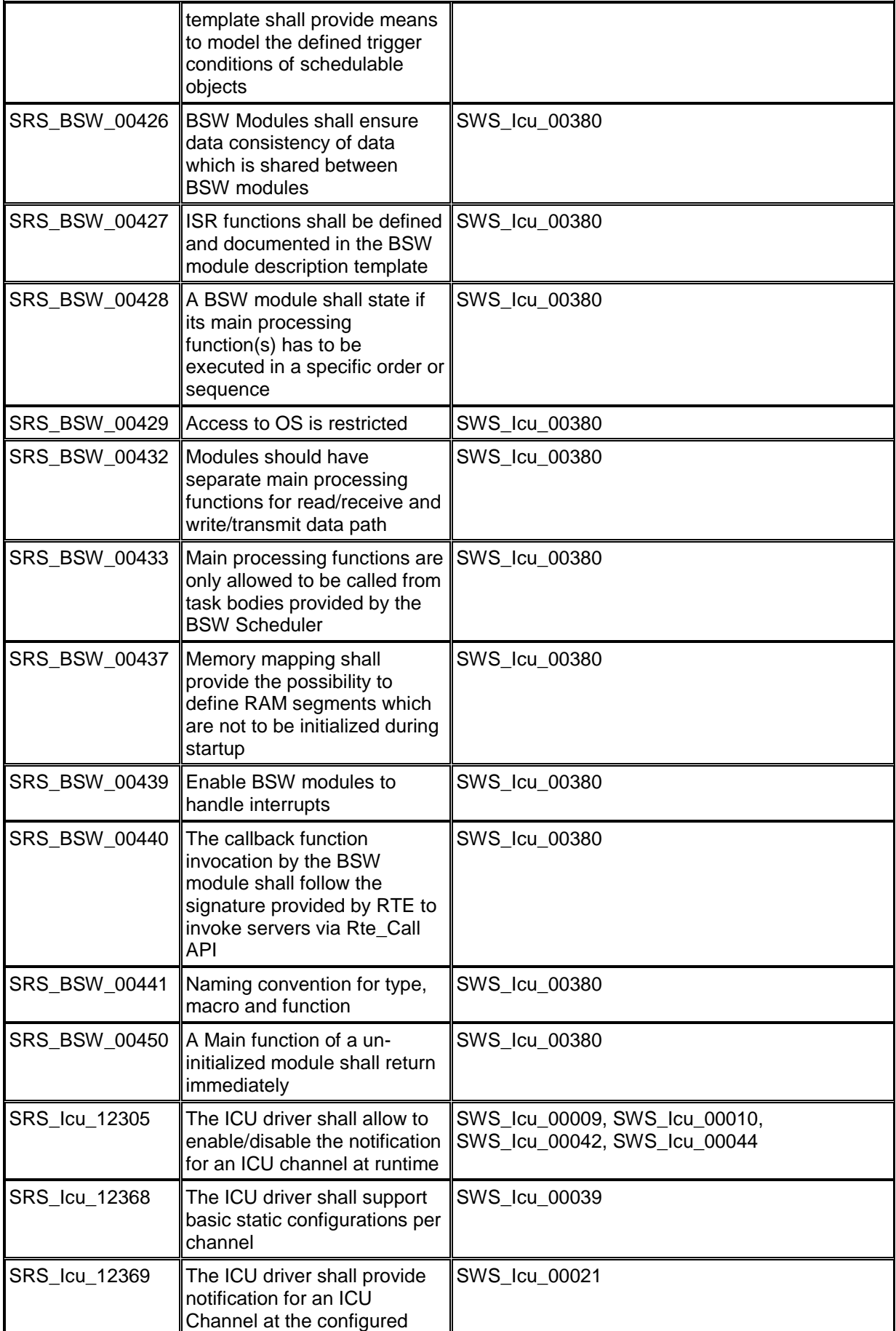

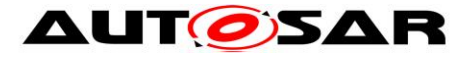

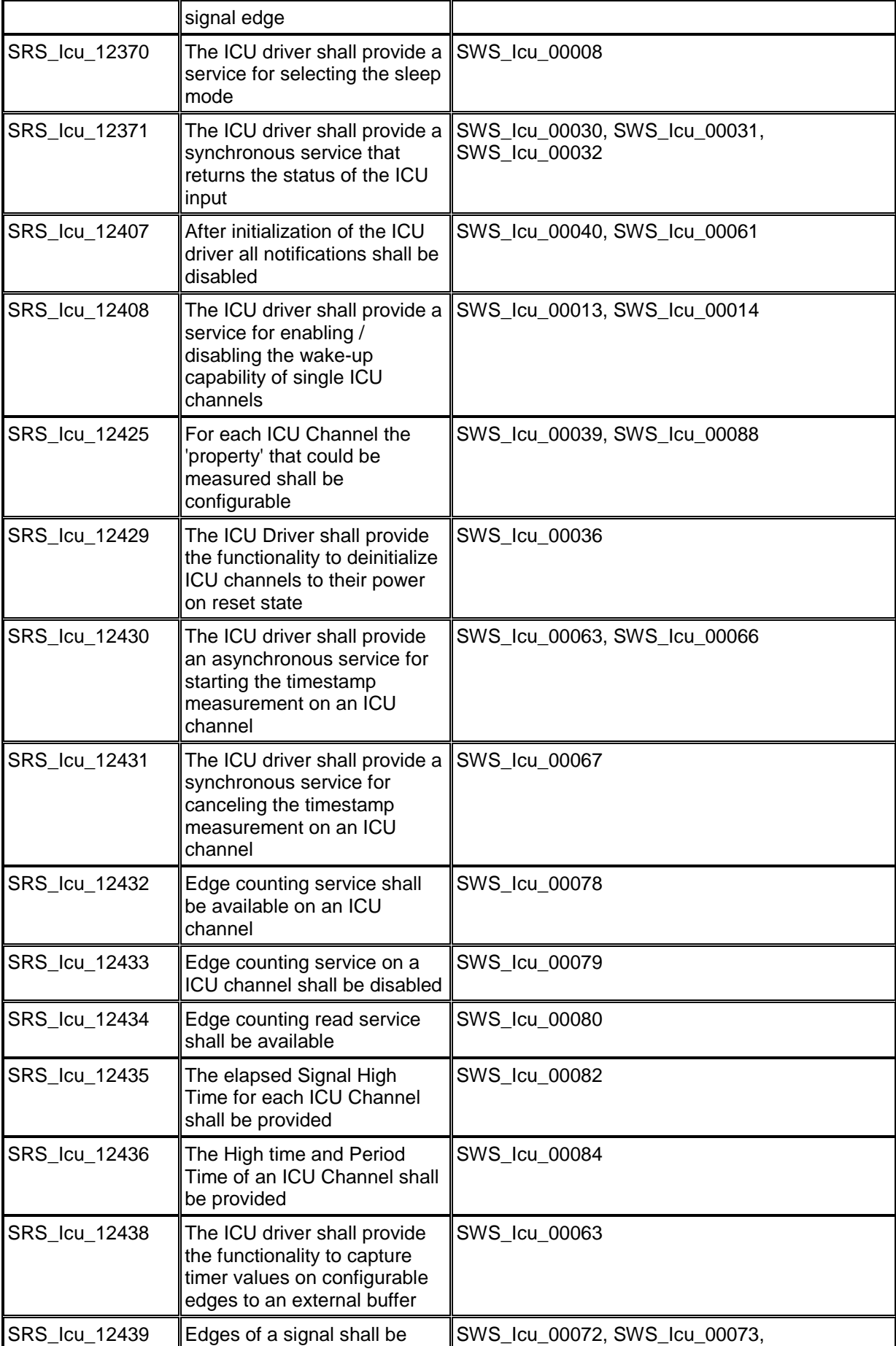

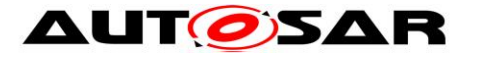

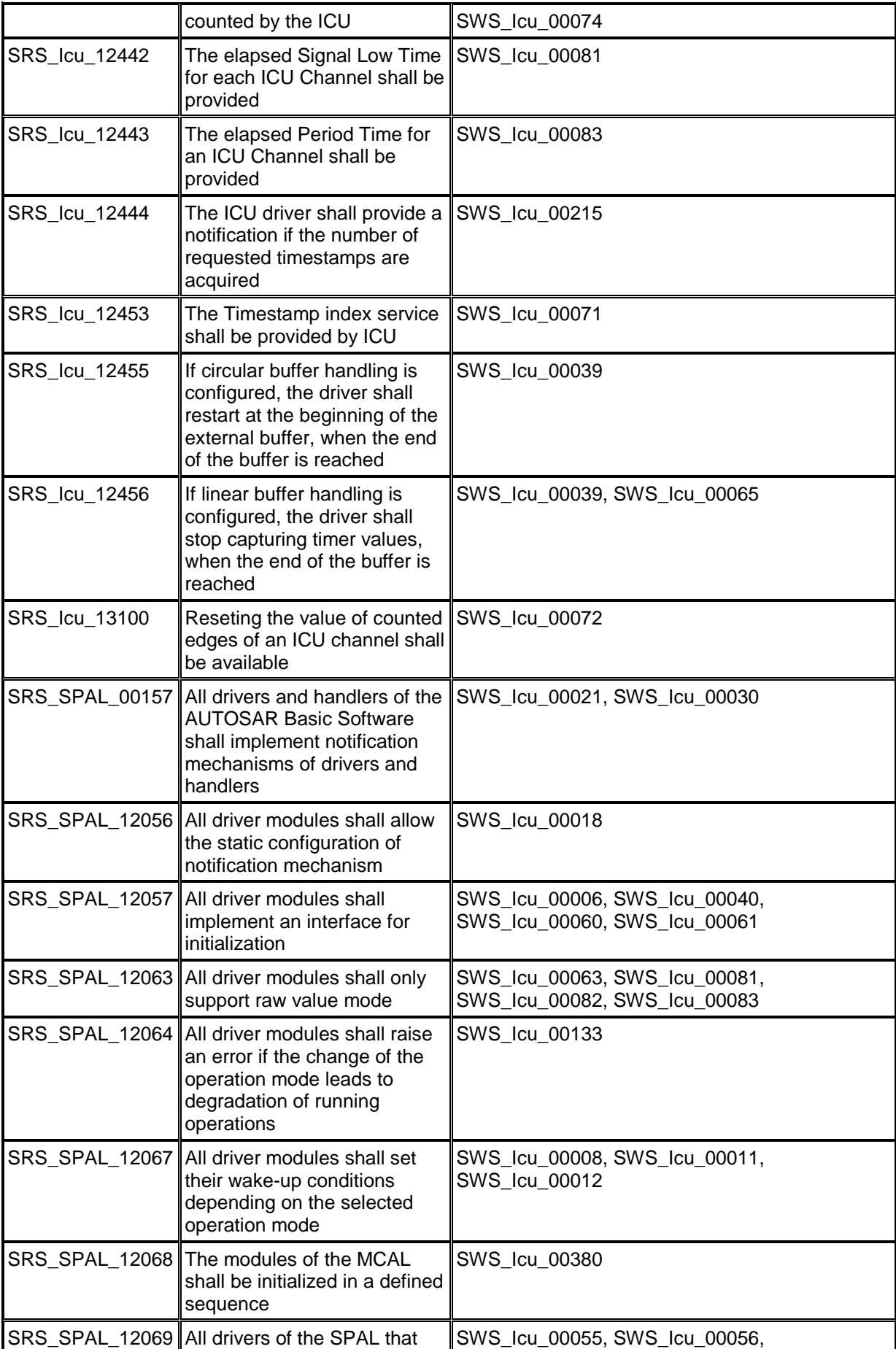

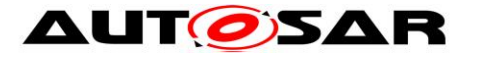

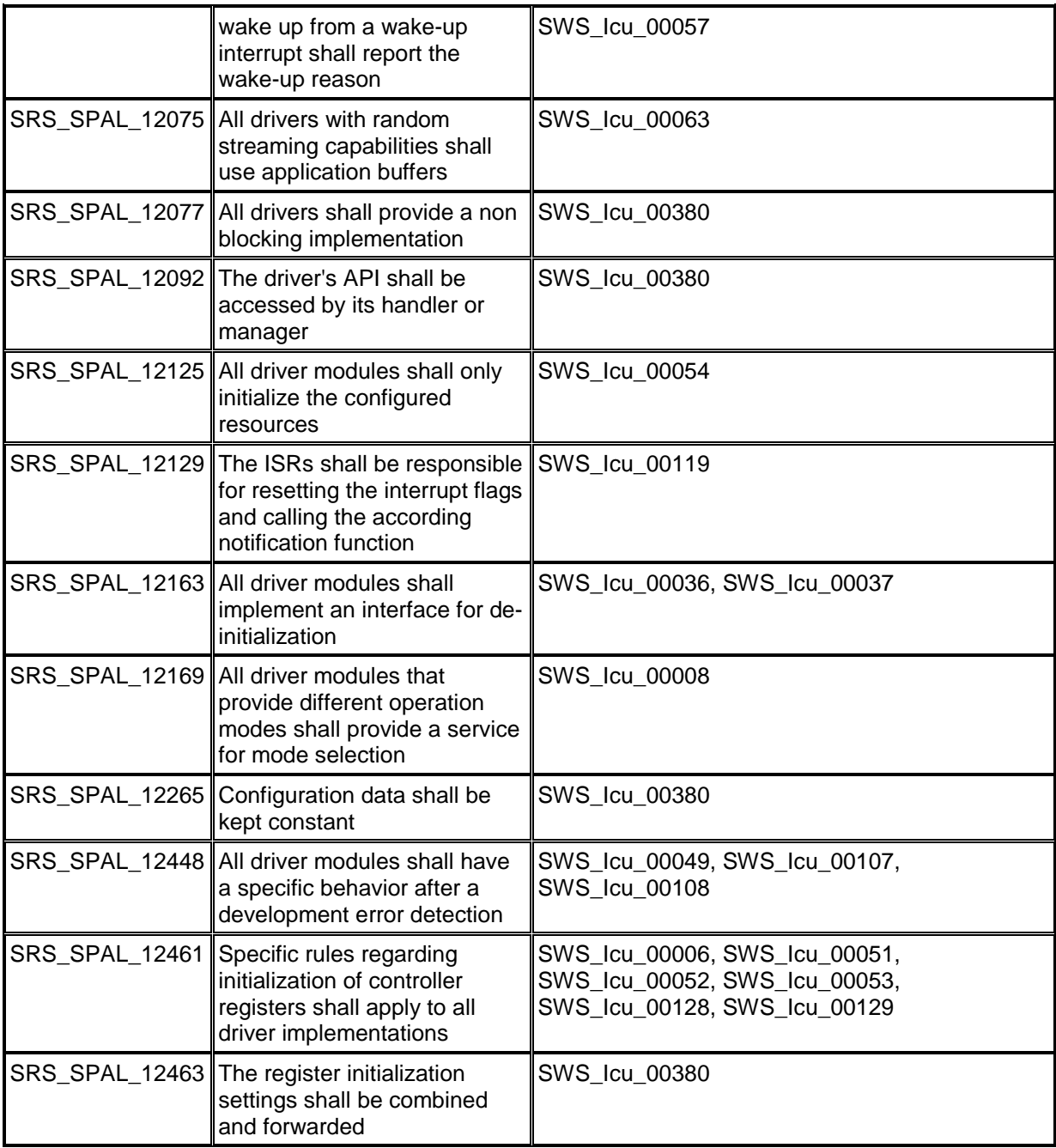

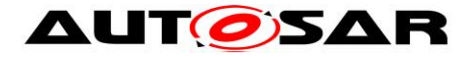

# <span id="page-24-0"></span>**7 Functional specification**

<span id="page-24-1"></span>**7.1 General behavior**

## <span id="page-24-2"></span>**7.1.1 Background & Rationale**

<span id="page-24-3"></span>To ensure data consistency re-entrant code shall be provided.

### **7.1.2 Requirements**

**[SWS\_Icu\_00050] [The Icu module functions for different channel numbers shall be** re-entrant, except for:

- $IcuInit()$
- Icu DeInit()
- **I** Icu SetMode()
- $\blacksquare$  Icu GetVersionInfo()  $()$

**[SWS\_Icu\_00149]** [The Icu module's environment shall check the integrity if several calls for the same ICU channel are used during runtime in different tasks or ISRs.  $\vert$  ()

**[SWS Icu 00150]** [The Icu module shall not check the integrity if several calls for the same ICU channel are used during runtime in different tasks or ISRs.  $\vert$  ()

[SWS\_Icu\_00258] [The Icu module has 2 modes:

- $\blacksquare$  ICU MODE NORMAL
- $\overline{ICU}$  MODE<sup>-</sup>SLEEP

 $\vert \vert$  ()

In ICU\_MODE\_NORMAL mode all notifications are available as

- **[SWS\_Icu\_00011]** [configured by service Icu SetActivationCondition() or IcuDefaultStartEdge. | (SRS\_SPAL\_12067)
- **[SWS\_Icu\_00259]** [selected by the Icu DisableNotification() and Icu EnableNotification() services before or after the call of

```
Icu SetMode().()
```
In ICU MODE SLEEP mode

• **[SWS\_Icu\_00012]** [only those wakeup events are available which are configured as wakeup capable, enabled via Icu\_EnableWakeup() after Icu Init() and which are not disabled via service

```
Icu DisableWakeup() | (SRS_SPAL_12067)
```
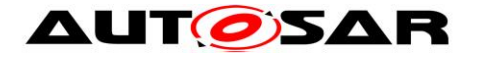

- **ISWS Icu 002601** [all other interrupts handled by this module are disabled and must not lead to an exit from the reduced power mode state (e.g. idle, halt) of the MCU if the event occurs.  $\vert \phi \rangle$
- **[SWS\_Icu\_00261]** [All channels are stopped except those channels
	- o which have been configured as wakeup capable and
	- o which were explicitly enabled by the call of  $Icu$  EnableWakeup.  $|$  ()

**[SWS\_Icu\_00088]** [The module Icu shall allow the configuration per channel of the definition on which edge the period starts. | (SRS\_Icu\_12425)

### <span id="page-25-0"></span>**7.1.3 Time Unit Ticks**

### <span id="page-25-1"></span>**7.1.3.1 Background & Rationale**

To get times out of register values it is necessary to know the oscillator frequency, prescalers and so on. Since these settings are made in the MCU module and/or in other modules it is not possible to calculate such times.

Hence the conversions between time and ticks shall be part of an upper layer.

### <span id="page-25-2"></span>**7.1.3.2 Requirements**

All time units used within the API services of the ICU driver are unit ticks.

# <span id="page-25-3"></span>**7.2 Error classification**

Section 7.x "Error Handling" of the document "General Specification of Basic Software Modules" describes the error handling of the Basic Software in detail. Above all, it constitutes a classification scheme consisting of five error types which may occur in BSW modules.

Based on this foundation, the following section specifies particular errors arranged in the respective subsections below.:

### <span id="page-25-4"></span>**7.2.1 Development Errors**

#### **[SWS\_Icu\_00382]**⌈

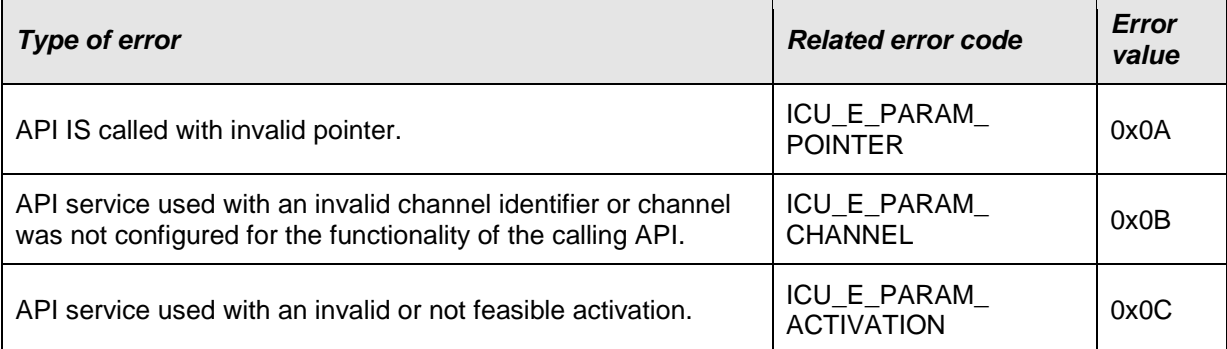

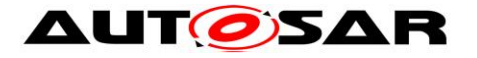

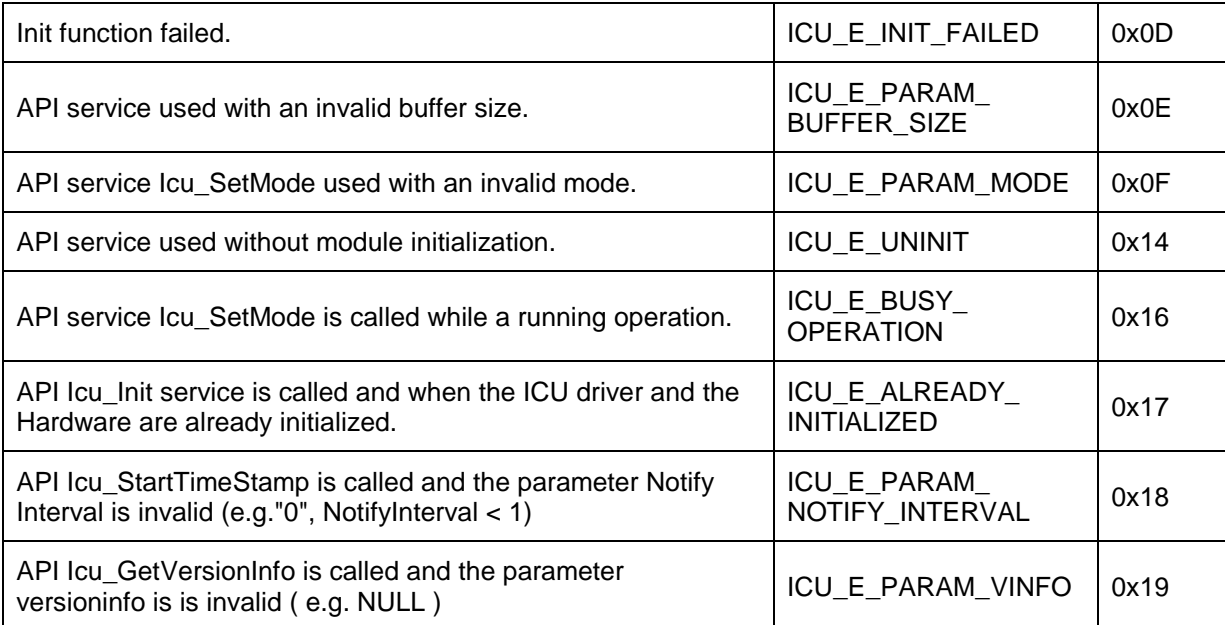

# <span id="page-26-0"></span> $J()$

## **7.2.2 Runtime Errors**

### **[SWS\_Icu\_91004]**⌈

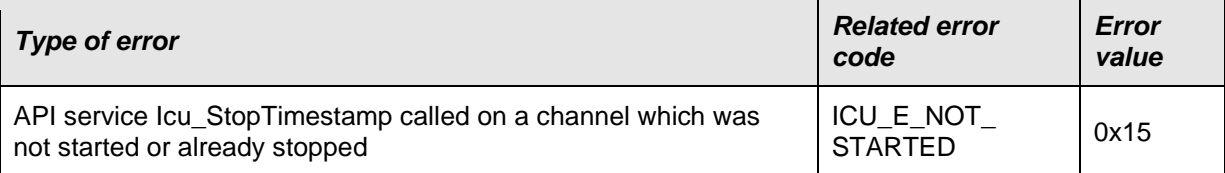

# <span id="page-26-1"></span> $\vert$ ()

#### **7.2.3 Transient Faults**

<span id="page-26-2"></span>There are no transient faults.

#### **7.2.4 Production Errors**

<span id="page-26-3"></span>There are no production errors.

#### **7.2.5 Extended Production Errors**

There are no extended production errors.

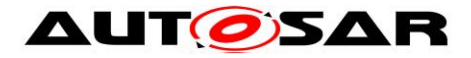

# <span id="page-27-0"></span>**8 API specification**

# <span id="page-27-1"></span>**8.1 Imported types**

In this chapter all types included from the following modules are listed:

#### **[SWS\_Icu\_00276]**⌈

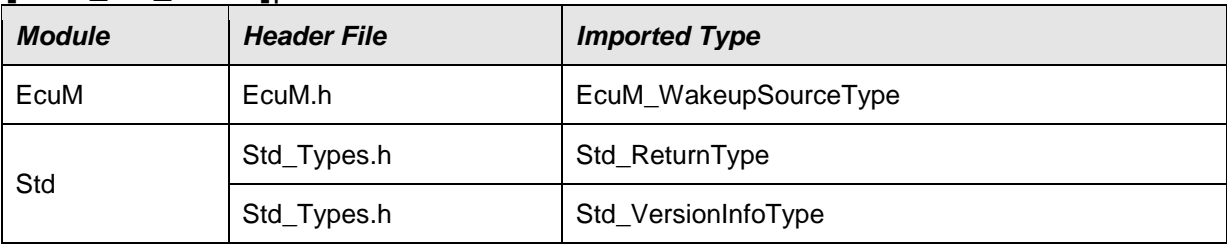

# $J()$

# <span id="page-27-2"></span>**8.2 Type definitions**

## <span id="page-27-3"></span>**8.2.1 Icu\_ModeType**

#### **[SWS\_Icu\_00277]**⌈

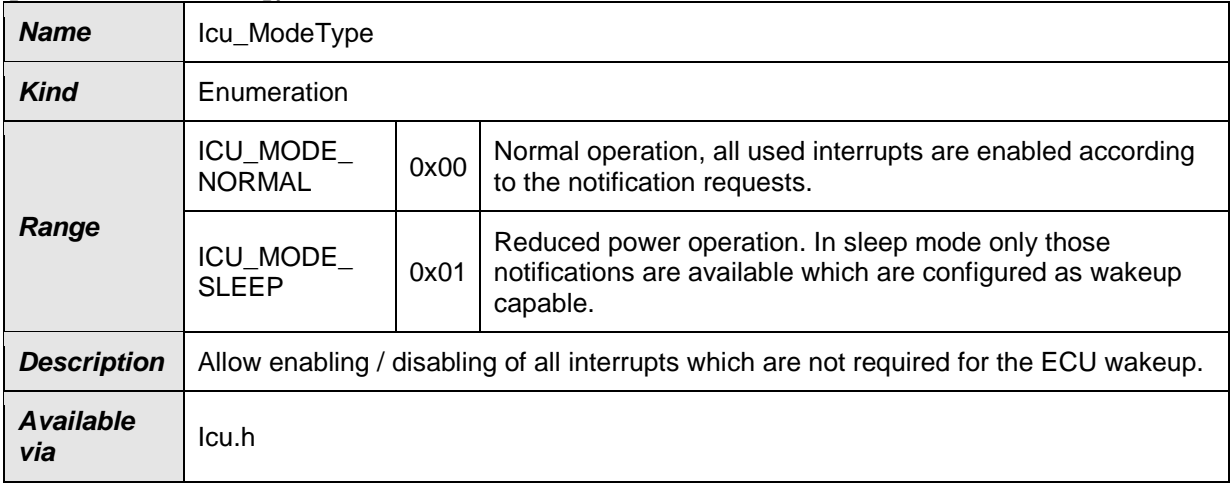

# <span id="page-27-4"></span> $J()$

### **8.2.2 Icu\_ChannelType**

#### **[SWS\_Icu\_00278]**⌈

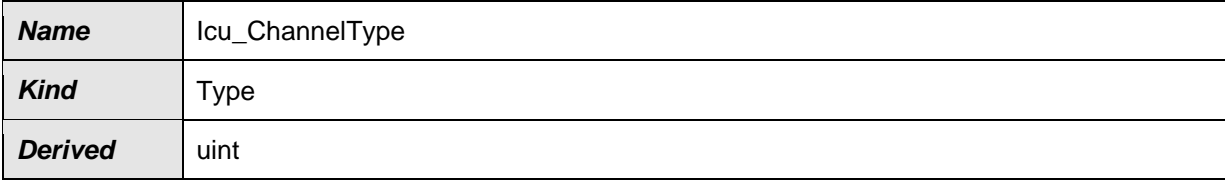

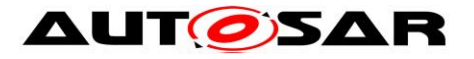

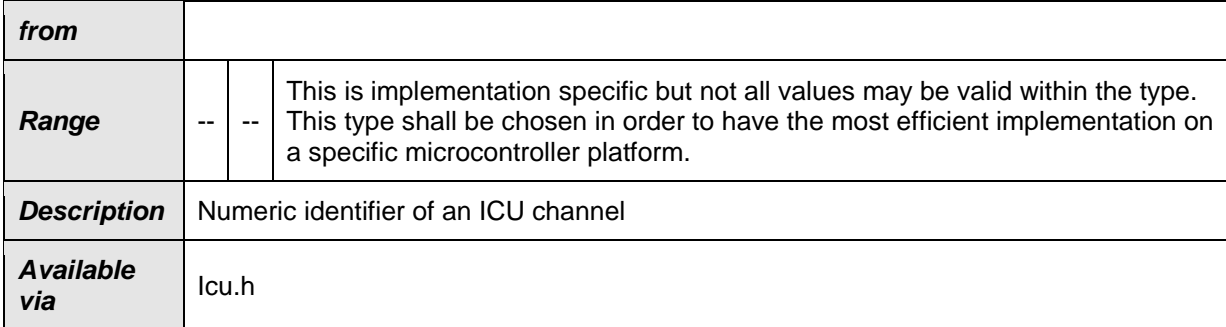

 $J()$ 

## <span id="page-28-0"></span>**8.2.3 Icu\_InputStateType**

### **[SWS\_Icu\_00279]**⌈

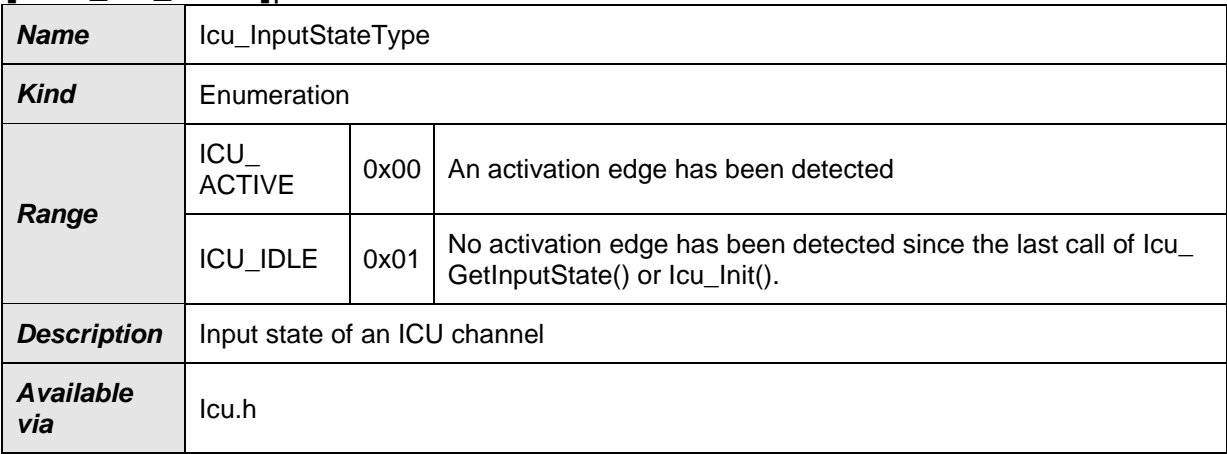

<span id="page-28-1"></span> $J()$ 

## **8.2.4 Icu\_ConfigType**

### **[SWS\_Icu\_00280]**⌈

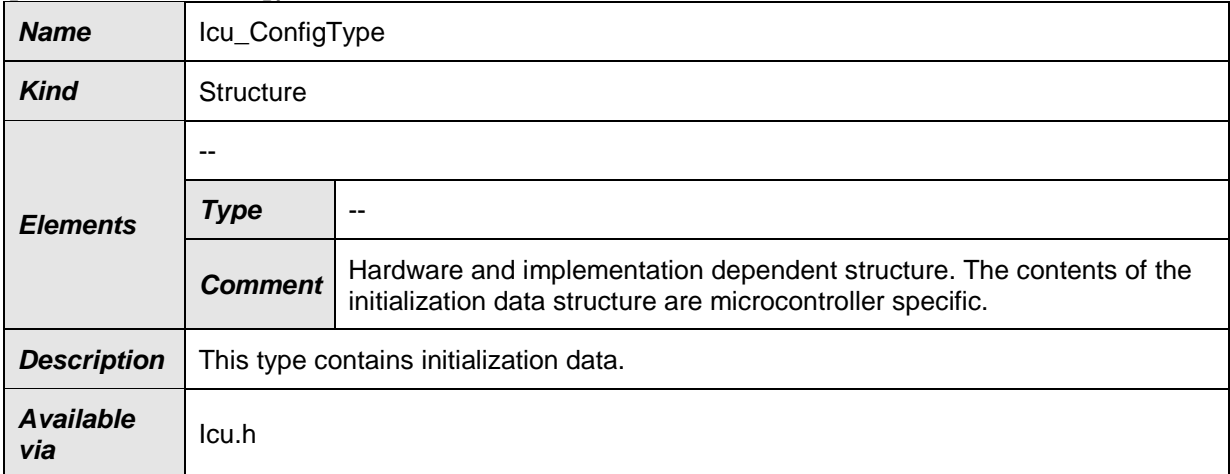

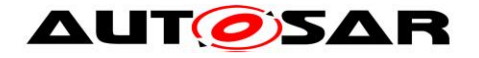

## $\vert$ ()

**[SWS\_Icu\_00281]** [The Icu ConfigType shall contain:

Optional parameters

- MCU dependent properties for used HW units.

- Clock source with optional prescaler (if provided by HW).⌋ ()

**[SWS\_Icu\_00039]** [The definition for each Channel within the Icu ConfigType shall contain:

Common parameters

- Default Start Edge
- Hardware Specific Settings per channel
- Measurement Mode
	- Signal Edge Detection / Notification
	- Signal Measurement
	- Timestamp
	- Edge Counter

Specific parameters

⌋ (SRS\_Icu\_12368, SRS\_Icu\_12425, SRS\_Icu\_12455, SRS\_Icu\_12456)

**[SWS\_Icu\_00283]** [If the measurement mode for each Channel within the Icu ConfigType is configured as "signal edge detection" the notification function for signal notification shall be configurable.  $|$  ()

**[SWS\_Icu\_00284]** [If the measurement mode for each Channel within the Icu ConfigType is configured as "signal measurement", the property that could be measured shall be configurable. The values shall be as specified in SWS\_Icu\_00295. | ()

**[SWS\_Icu\_00285]** [If the measurement mode for each Channel within the Icu ConfigType is configured as "timestamp measurement", buffer handling shall be configurable. The values shall be as specified in SWS\_Icu\_00296. | ()

**[SWS\_Icu\_00378]** [If the measurement mode for each Channel within the Icu ConfigType is configured as "timestamp measurement", the notification function for notifying the number of requested timestamps shall be configurable.  $\vert \phi \rangle$ 

**[SWS\_Icu\_00286]** [If the measurement mode for each Channel within the Icu ConfigType is configured as "edge counter", the counting mode (activation edge) shall be configurable. The values shall be as specified in SWS Icu 00289. [ ()

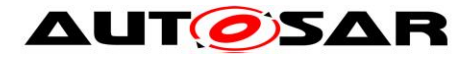

**[SWS Icu 00287]** [If in the definition for each Channel within the Icu ConfigType the channel is configured as wakeup capable then the callout function for validation of wakeup reason shall be EcuM CheckWakeup.  $\int$  ()

**[SWS\_Icu\_00288]** [If, in the definition for each Channel within the Icu ConfigType, the channel is configured as wakeup capable then the value transmitted to the EcuM shall be configurable.  $\int$  ()

## <span id="page-30-0"></span>**8.2.5 Icu\_ActivationType**

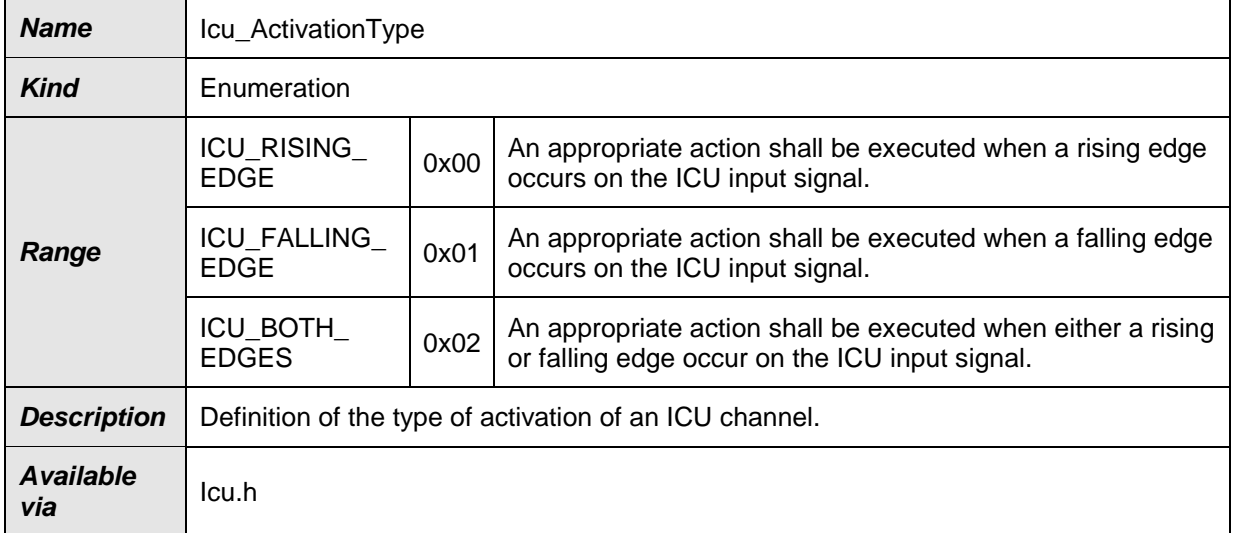

#### **[SWS\_Icu\_00289]**⌈

### <span id="page-30-1"></span> $\vert$ ()

### **8.2.6 Icu\_ValueType**

#### **[SWS\_Icu\_00290]**⌈

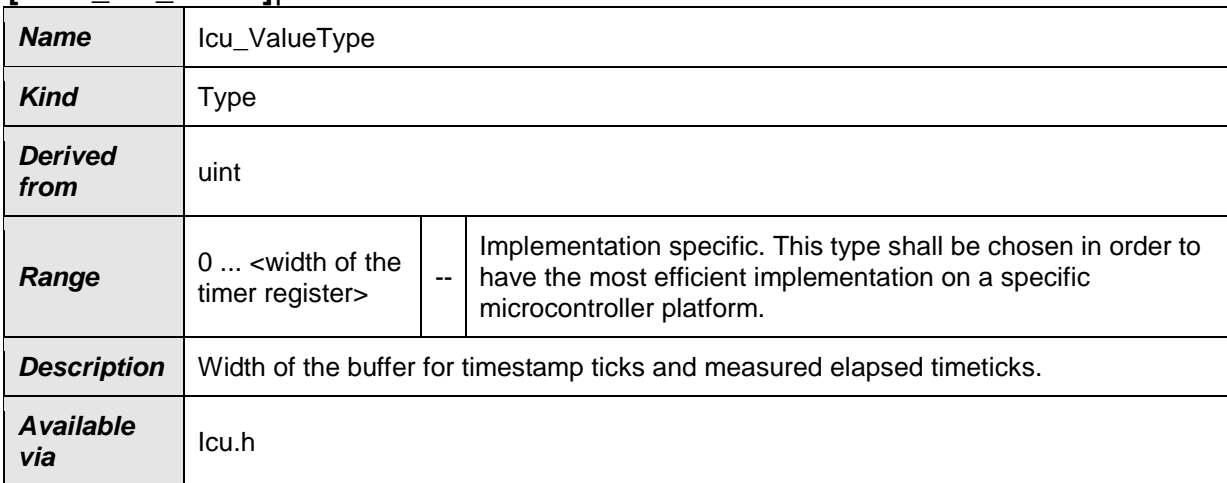

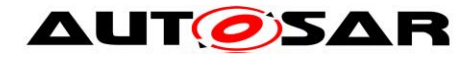

## <span id="page-31-0"></span>**8.2.7 Icu\_DutyCycleType**

### **[SWS\_Icu\_00291]**⌈

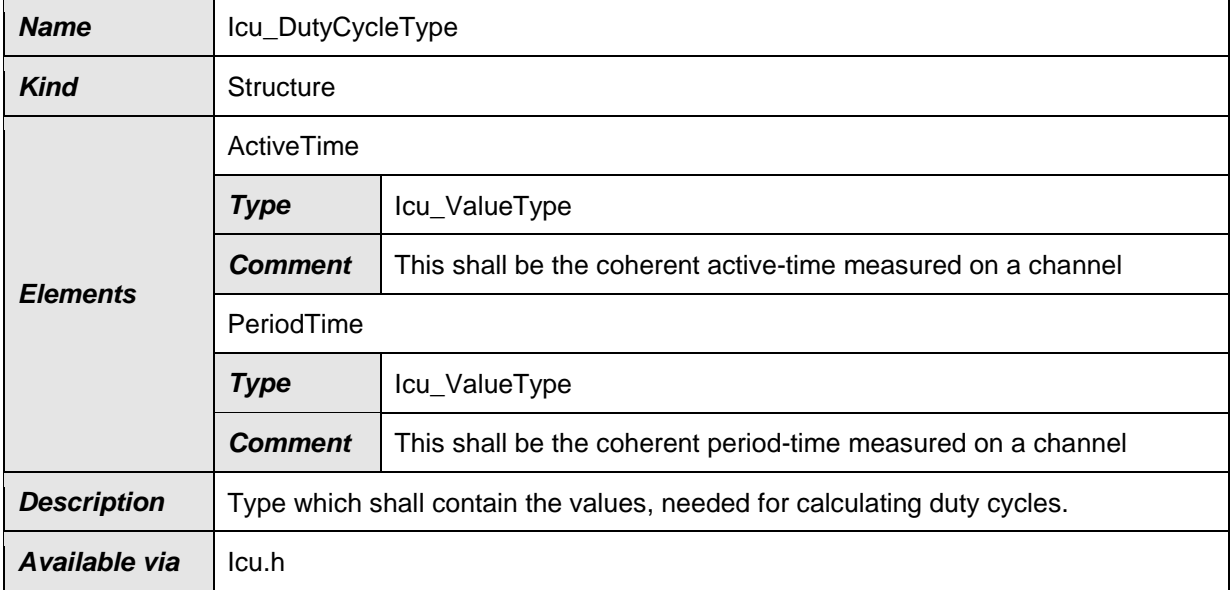

# <span id="page-31-1"></span> $J()$

### **8.2.8 Icu\_IndexType**

#### **[SWS\_Icu\_00292]**⌈

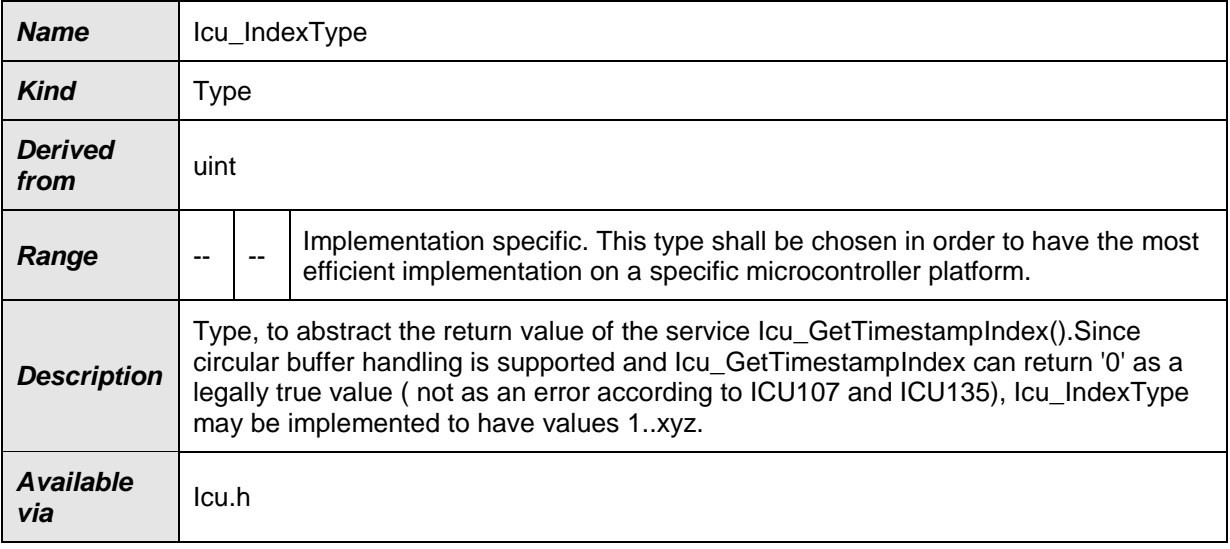

# <span id="page-31-2"></span> $J()$

## **8.2.9 Icu\_EdgeNumberType**

#### **[SWS\_Icu\_00293]**⌈

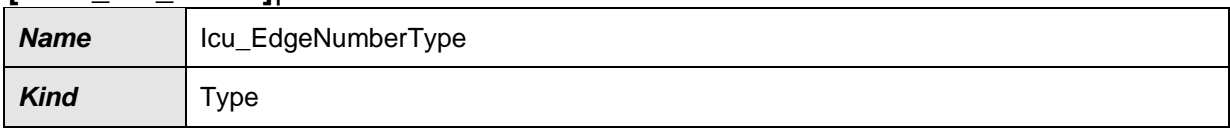

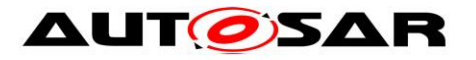

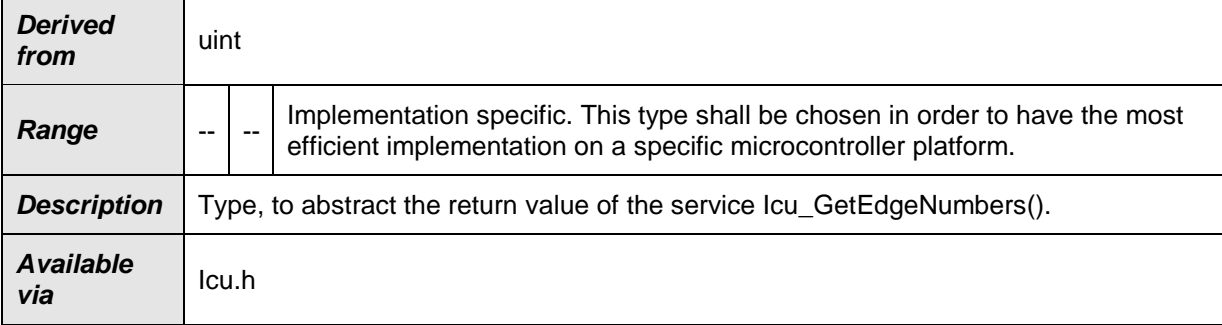

# <span id="page-32-0"></span> $J()$

#### **8.2.10 Icu\_MeasurementModeType**

### **[SWS\_Icu\_00294]**⌈

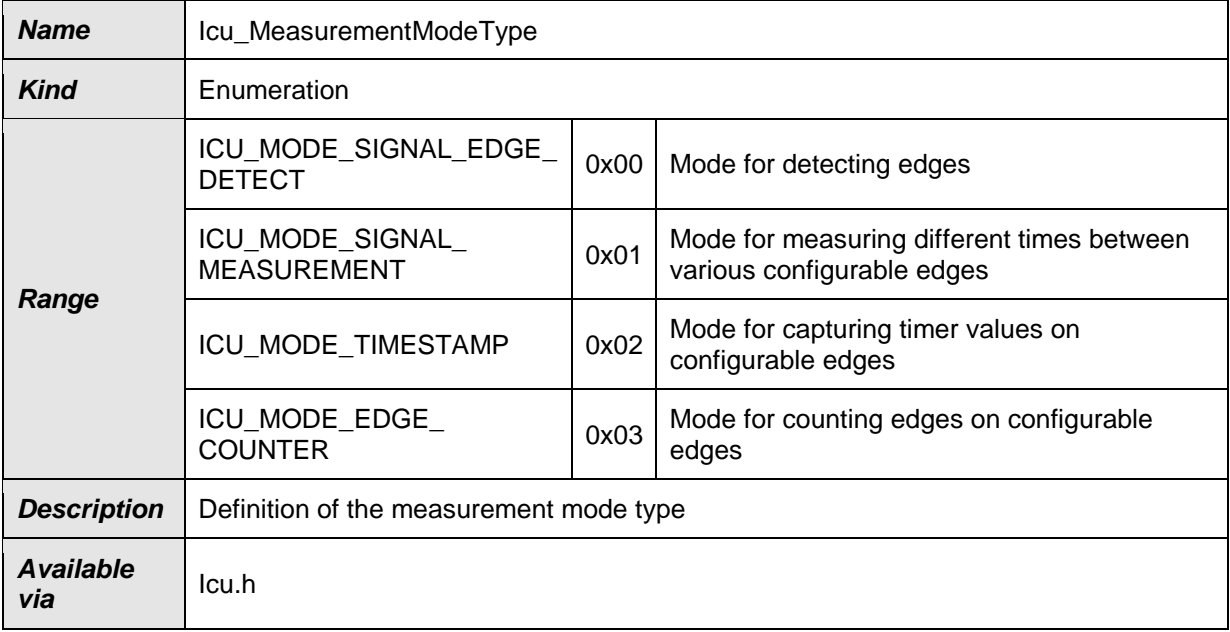

# <span id="page-32-1"></span> $J()$

### **8.2.11 Icu\_SignalMeasurementPropertyType**

#### **[SWS\_Icu\_00295]**⌈

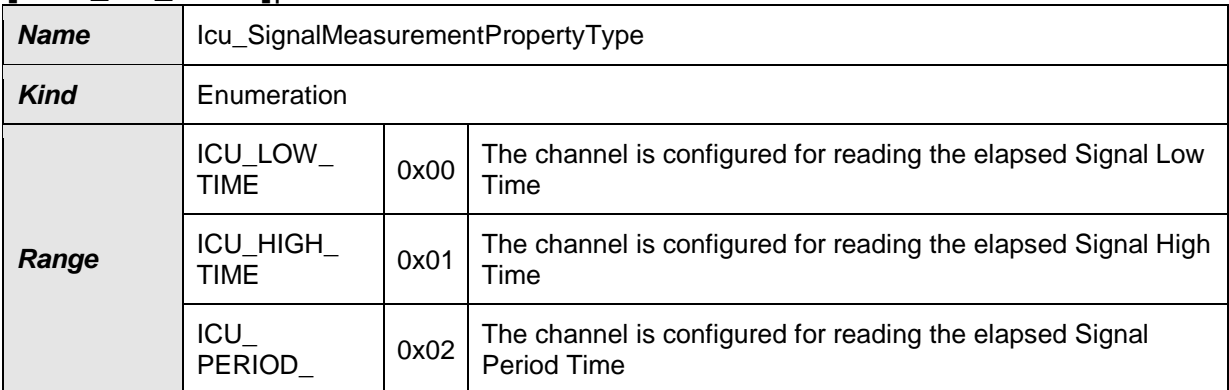

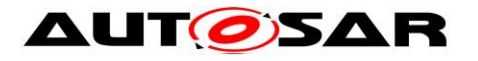

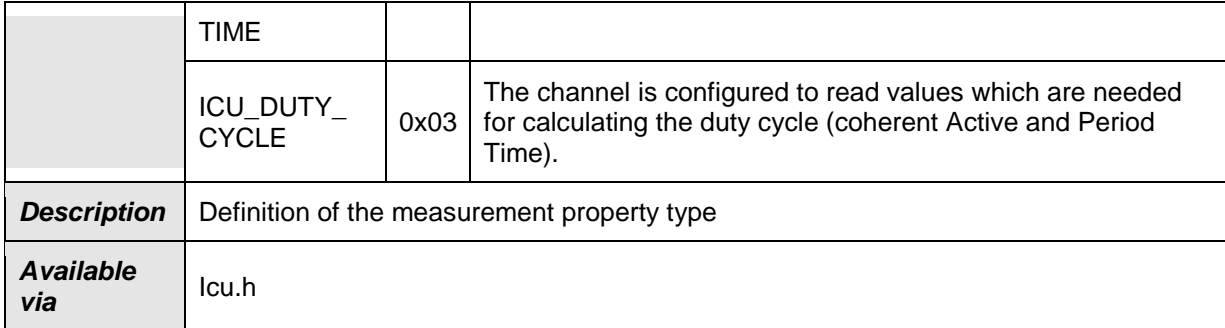

<span id="page-33-0"></span> $J()$ 

## **8.2.12 Icu\_TimestampBufferType**

### **[SWS\_Icu\_00296]**⌈

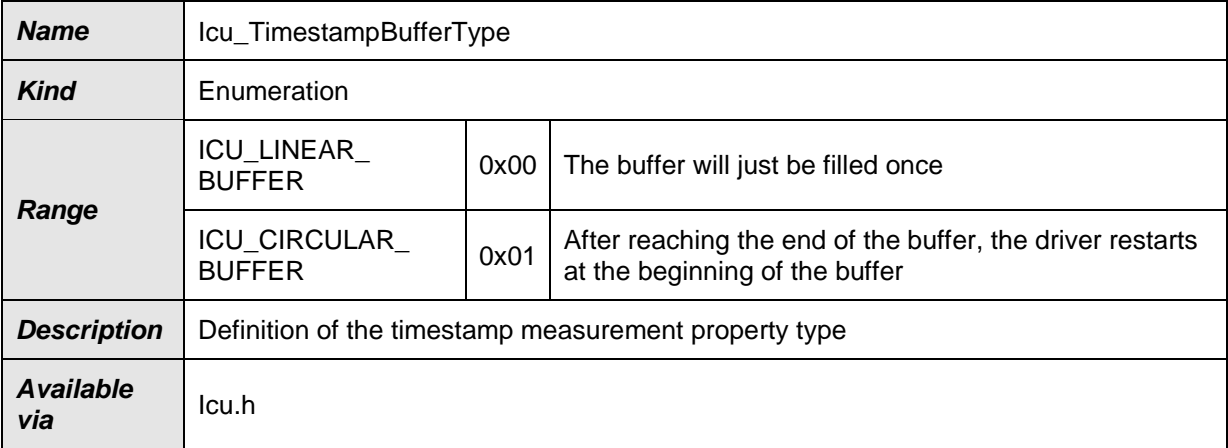

# $\vert$ ()

# <span id="page-33-1"></span>**8.3 Function definitions**

<span id="page-33-2"></span>This is a list of functions provided for upper layer modules.

# **8.3.1 Icu\_Init**

### **[SWS\_Icu\_00191]**⌈

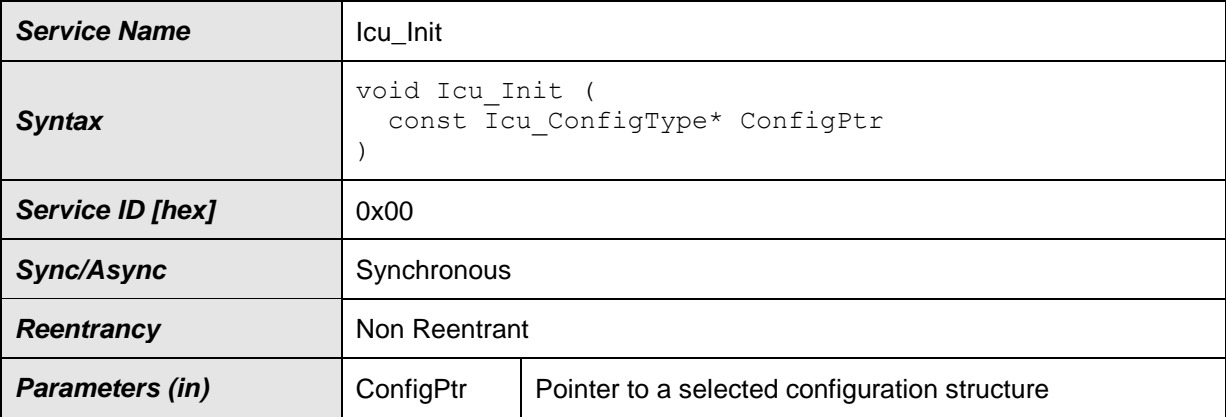

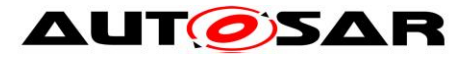

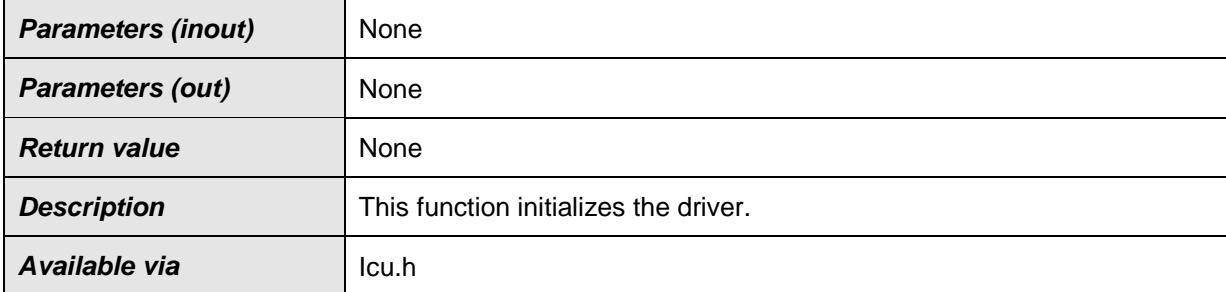

 $\vert$ ()

**[SWS\_Icu\_00297]** [The function Icu\_Init shall be non re-entrant.  $\vert$  ()

**[SWS\_Icu\_00298]** [The function Icu\_Init initializes the driver. | ()

**[SWS\_Icu\_00006] [The function Icu\_Init shall initialize all relevant registers of the** configured hardware with the values of the structure referenced by the parameter ConfigPtr. | (SRS\_BSW\_00344, SRS\_BSW\_00404, SRS\_BSW\_00405, SRS\_BSW\_00101, SRS\_SPAL\_12057, SRS\_SPAL\_12461)

The following rules regarding initialization of controller registers shall apply to this driver implementation:

- **Figure 1500 S100051]** [If the hardware allows for only one usage of the register, the driver module implementing that functionality is responsible for initializing the register.⌋ (SRS\_SPAL\_12461)
- **[SWS Icu 00052]** [If the register can affect several hardware modules and if it is an I/O register it shall be initialized by the PORT driver. | (SRS SPAL 12461)
- **EXMS\_Icu\_00053]** [If the register can affect several hardware modules and if it is not an I/O register it shall be initialized by the MCU driver. I (SRS SPAL 12461)
- **[SWS Icu 00128]** [One-time writable registers that require initialization directly after reset shall be initialized by the start-up code. | (SRS\_SPAL\_12461)
- **[SWS Icu\_00129]** [All other registers shall be initialized by the startup code.  $\vert$ (SRS\_SPAL\_12461)

**[SWS\_Icu\_00061]** [The function Icu Init shall disable all notifications. | (SRS\_SPAL\_12057, SRS\_Icu\_12407)

**[SWS\_Icu\_00121]** [The function  $Icu$  Init shall disable the wakeup-capability of all channels.  $\int$  ()

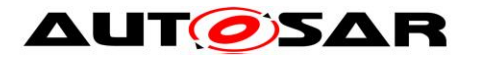

**[SWS\_Icu\_00040]** [The function Icu\_Init shall set all used ICU channels to status ICU\_IDLE. | (SRS\_SPAL\_12057, SRS\_Icu\_12407)

**[SWS\_Icu\_00060]** [The function Icu Init shall set the module mode to ICU MODE NORMAL. (SRS SPAL 12057)

**[SWS\_Icu\_00054]** [The function Icu\_Init shall only set the resources that are configured in the configuration file (including clearing of pending interrupt flags).

The Icu module's environment shall not call  $Icu$  Init during a running operation (e. g. timestamp measurement or edge counting). | (SRS\_SPAL\_12125)

**[SWS\_Icu\_00220]** [If development error detection for the ICU module is enabled and the function  $Icu$  Init is called when the ICU driver and hardware are already initialized, the function Icu Init shall raise development error ICU E ALREADY INITIALIZED and return without any action.  $| ()|$ 

**[SWS Icu\_00138]** [The initialization function of this module shall always have a pointer as a parameter, even though for Variant PC no configuration set shall be given. Instead a NULL pointer shall be passed to the initialization function.⌋ ()

Note: Parameter checking for the initialization function is specified within BSW General.

### <span id="page-35-0"></span>**8.3.2 Icu\_DeInit**

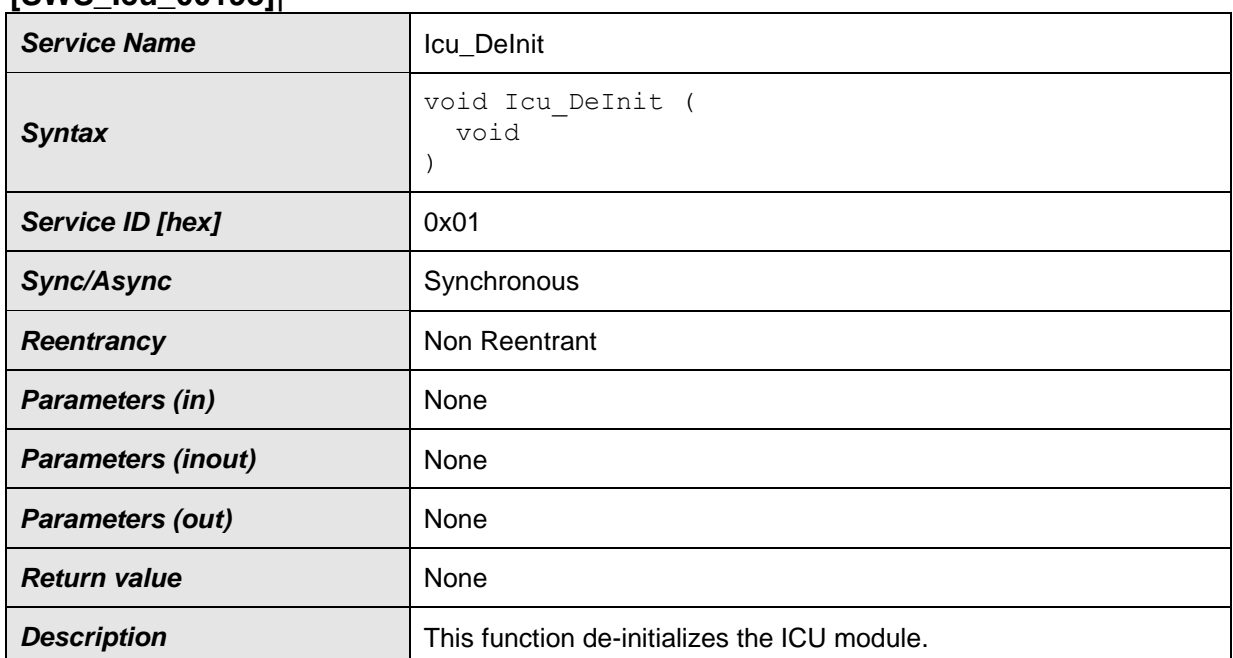

#### **[SWS\_Icu\_00193]**⌈
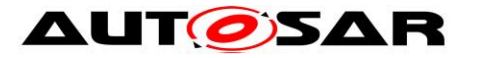

**Available via Icu.h** 

 $\vert$ ()

**[SWS\_Icu\_00036]** [The function Icu DeInit shall set the state of the peripherals used by configuration as the same after power on reset. | (SRS\_SPAL\_12163, SRS\_Icu\_12429)

**[SWS\_Icu\_00300]** [Values of registers which are not writeable are excluded from setting the state by the function  $Icu$  DeInit.  $\int$  ()

**[SWS\_Icu\_00091]** [The function Icu\_DeInit shall influence only the peripherals which are allocated by static configuration and/or the runtime configuration set passed by the previous call of  $Icu$   $Init()$ .  $()$ 

**[SWS Icu\_00037]** [The function Icu\_DeInit shall disable all used interrupts and notifications. (SRS\_BSW\_00336, SRS\_SPAL\_12163)

**[SWS\_Icu\_00152] [The Icu module's environment shall not call Icu DeInit during** a running operation (e. g. timestamp measurement or edge counting)  $\vert$  ()

**[SWS\_Icu\_00092]** [The function Icu DeInit shall be pre compile time configurable by configuration parameter IcuDeInitApi. | (SRS\_BSW\_00410, SRS\_BSW\_00171)

**[SWS\_Icu\_00301]** [The function Icu DeInit shall be configurable ON/OFF by configuration parameter IcuDeInitApi. ()

**[SWS\_Icu\_00221] [A re-initialization of the ICU module by executing the** Icu Init() function requires a de-initialization before by executing the Icu DeInit() function. ()

**[SWS\_Icu\_00299]** [Icu\_DeInit operation is Non re-entrant. | ()

**[SWS\_Icu\_000385]** [If development error detection for the Icu module is enabled: This function shall raise development error  $ICU$   $E$  UNINIT when the function Icu Init has not been called. I (SRS\_BSW\_00323, SRS\_BSW\_00406)

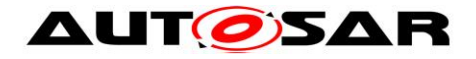

## **8.3.3 Icu\_SetMode**

#### **[SWS\_Icu\_00194]**⌈

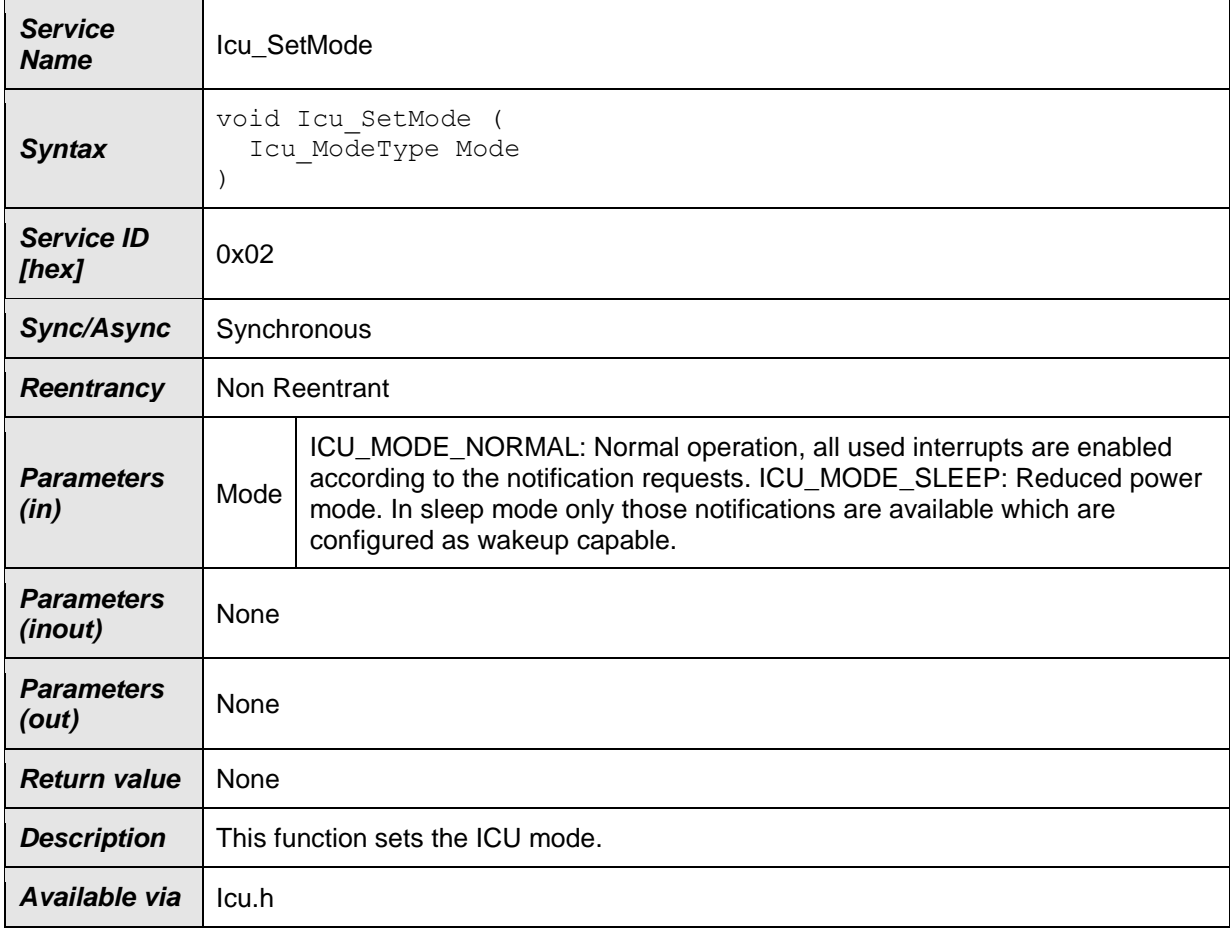

## $\vert$ ()

**[SWS\_Icu\_00008]** [The function Icu SetMode shall set the operation mode to the given mode parameter. The function  $Icu$  SetMode shall set the operation mode to the given mode parameter. This function influences the functionality of the ICU channels. Therefore the mode switching of the module shall be compatible to the overall state of the ECU. | (SRS\_SPAL\_12067, SRS\_SPAL\_12169, SRS\_Icu\_12370)

**[SWS\_Icu\_00302]** [The function Icu\_SetMode shall be non re-entrant.

This function influences the functionality of the ICU channels. Therefore the mode switching of the module shall be compatible to the overall state of the ECU.  $\vert$  ()

**[SWS\_Icu\_00095]** [The function Icu SetMode shall be pre-compile time configurable by the configuration parameter IcuSetModeApi. | (SRS BSW 00410, SRS\_BSW\_00171)

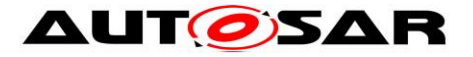

**[SWS\_Icu\_00303]** [The function Icu\_SetMode shall be configurable ON/OFF by the configuration parameter IcuSetModeApi. | ()

**[SWS\_Icu\_00125]** [If development error detection is enabled for the module Icu the function Icu SetMode shall check the parameter Mode and shall raise the error ICU E PARAM MODE if the parameter Mode is not within the allowed range set in the configuration. | (SRS\_BSW\_00323)

**[SWS\_Icu\_00133] [This service can be called during running operations. If so, an** ongoing operation that generates interrupts on a wakeup capable channel like e.g. time stamping or edge counting might lead to the ICU module not being able to properly enter sleep mode. This is then a system or ECU configuration issue not a problem of this specification. | (SRS SPAL 12064)

**[SWS\_Icu\_00386]** [If development error detection for the Icu module is enabled: This function shall raise development error  $ICU$   $E$  UNINIT when the function Icu Init has not been called. | (SRS\_BSW\_00323, SRS\_BSW\_00406)

## **8.3.4 Icu\_DisableWakeup**

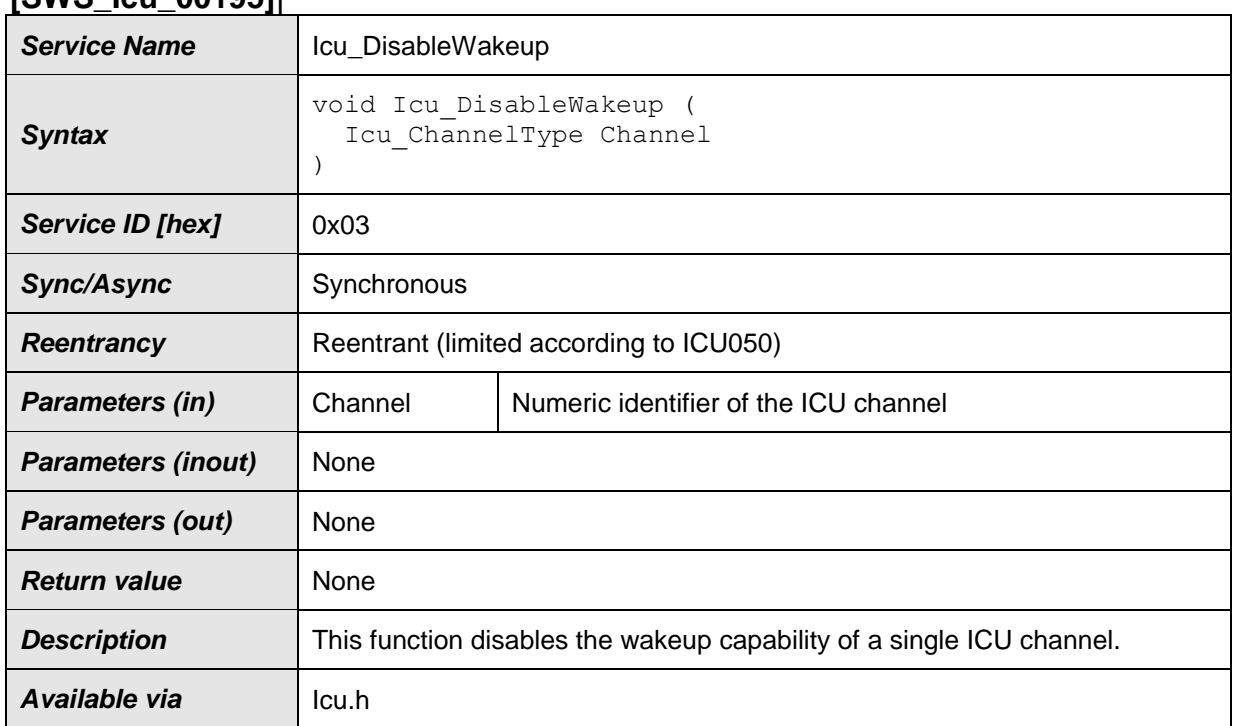

## **[SWS\_Icu\_00195]**⌈

# $\vert$ ()

**[SWS\_Icu\_00013]** [The function Icu DisableWakeup shall disable the wakeup capability of a single ICU channel. | (SRS Icu 12408)

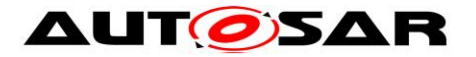

**[SWS\_Icu\_00305]** [The function Icu\_DisableWakeup shall disable the wakeup capability of a single ICU channel only for ICU channels configured statically as wakeup capable true. | ()

**[SWS\_Icu\_00304]** [The function Icu DisableWakeup shall be re-entrant.  $($  ()

**[SWS\_Icu\_00096]** [The function Icu DisableWakeup shall be pre compile time configurable by the configuration parameter IcuDisableWakeupApi.] (SRS\_BSW\_00410, SRS\_BSW\_00171)

**[SWS Icu 00306]** [The function Icu DisableWakeup shall be configurable ON/OFF by the configuration parameter IcuDisableWakeupApi.

The settings done by this function are only relevant after the ICU\_MODE\_SLEEP is set. $\vert$   $\vert$ 

**[SWS\_Icu\_00024]** [If development error detection is enabled: The function Icu DisableWakeup shall check the parameter Channel and shall raise development error ICU E PARAM CHANNEL if Channel is not within the allowed range set in the configuration. I (SRS BSW 00323)

**ISWS Icu\_000591** If development error detection is enabled: The function Icu DisableWakeup shall check the parameter Channel. The function Icu DisableWakeup shall raise development error ICU E\_PARAM\_CHANNEL if Channel is indexing an ICU channel statically not configured as wakeup capable.  $\vert \vert$  ()

**[SWS\_Icu\_00387]** If development error detection for the Icu module is enabled: This function shall raise development error  $ICU$   $E$  UNINIT when the function Icu Init has not been called. J (SRS\_BSW\_00323, SRS\_BSW\_00406)

## **8.3.5 Icu\_EnableWakeup**

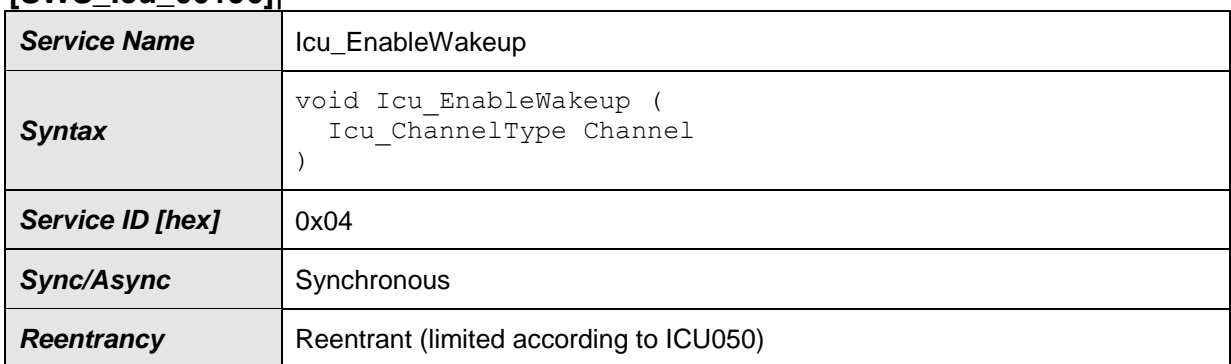

#### **[SWS\_Icu\_00196]**⌈

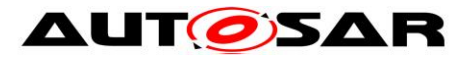

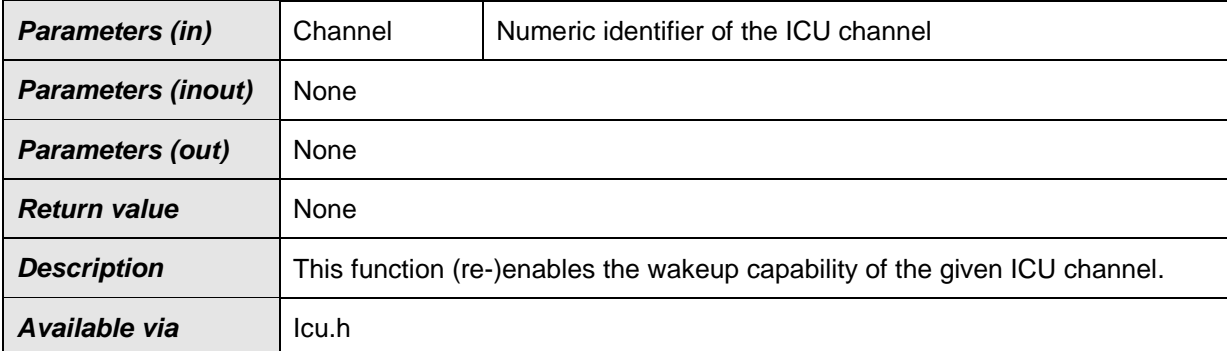

**[SWS\_Icu\_00307]** [The function Icu\_EnableWakeup shall be re-entrant.  $( )$ 

**[SWS\_Icu\_00014]** [The function Icu\_EnableWakeup shall re-enable the wakeup capability of a single ICU channel for the following ICU mode selection(s). This service is only feasible for ICU channels configured as wakeup capable true.

To make the selection effective a call of the function  $Icu$  SetMode, requesting the mode ICU\_MODE\_SLEEP is required. (SRS\_Icu\_12408)

**[SWS Icu 00097]** [The function Icu EnableWakeup shall be pre compile time configurable by configuration parameter IcuEnableWakeupApi. (SRS\_BSW\_00410, SRS\_BSW\_00171)

**[SWS Icu 00308]** [The function Icu EnableWakeup shall be configurable ON/OFF by configuration parameter IcuEnableWakeupApi.⌋ ()

**[SWS\_Icu\_00155]** [If development error detection is enabled: The function Icu EnableWakeup shall check the parameter Channel and shall raise the error ICU E PARAM CHANNEL if Channel is invalid. | ()

**[SWS\_Icu\_00156]** [If development error detection is enabled: The function Icu EnableWakeup shall check the parameter Channel. The function Icu EnableWakeup shall raise the error ICU E\_PARAM\_CHANNEL if Channel is indexing an ICU channel statically not configured as wakeup capable.

 $\vert \vert$  ()

**[SWS\_Icu\_00388]** [If development error detection for the Icu module is enabled: This function shall raise development error  $ICU$   $E$  UNINIT when the function Icu Init has not been called. | (SRS\_BSW\_00323, SRS\_BSW\_00406)

#### **8.3.6 Icu\_CheckWakeup**

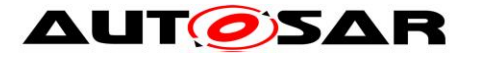

#### **[SWS\_Icu\_00358]**⌈

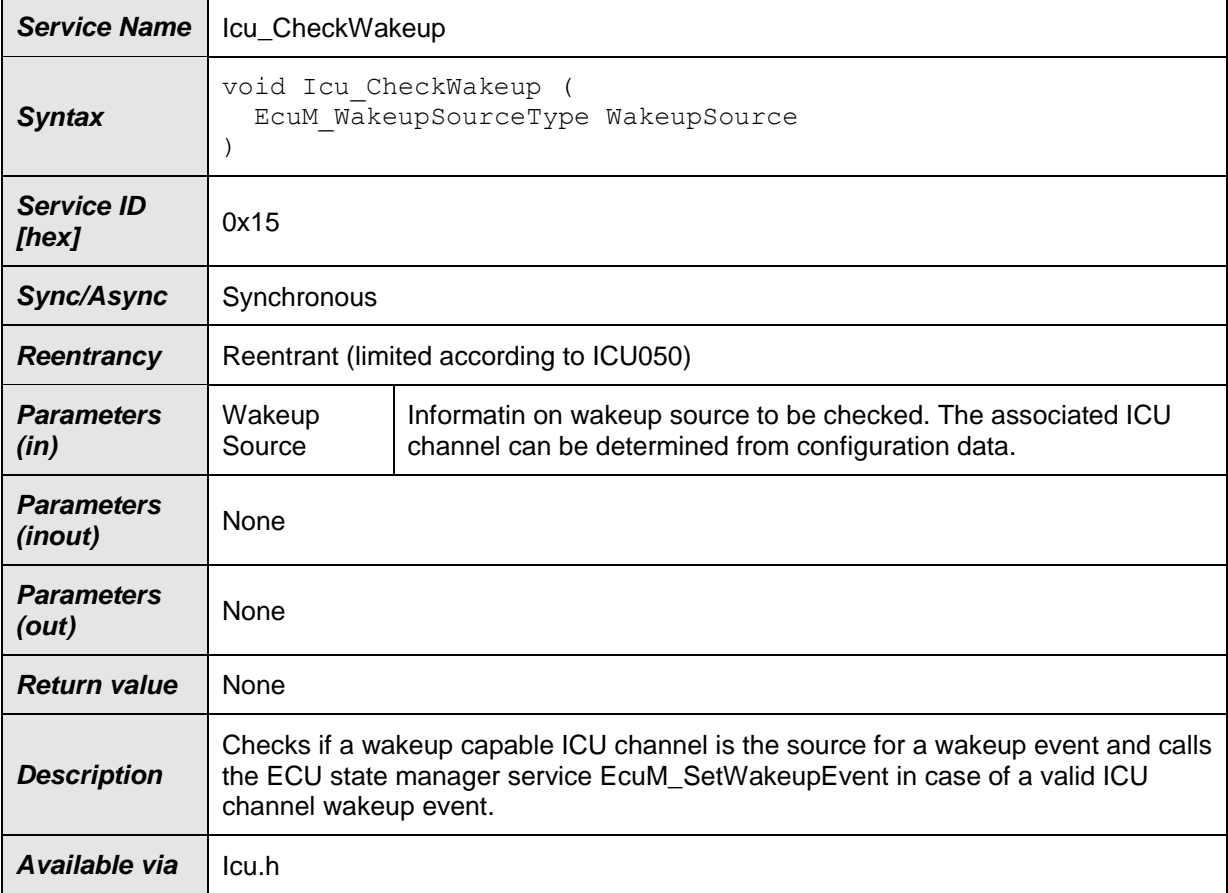

#### $\vert$ ()

**[SWS\_Icu\_00359]** [The function Icu CheckWakeup shall check if a wakeup capable ICU channel is the source for a wakeup event and call

EcuM SetWakeupEvent to indicate a valid timer wakeup event to the ECU State Manager. | ()

**[SWS\_Icu\_00360]** [The function Icu CheckWakeup is only feasible, if IcuReportWakeupSource is statically configured available.  $\vert$  ()

**[SWS Icu 00361]** [The ICU module's environment shall only use the re-entrant capability of the function Icu CheckWakeup if the ICU module's environment takes care that there is no simultaneous usage of the same channel.  $\int$  ()

**[SWS\_Icu\_00362]** [The function Icu CheckWakeup shall be pre compile time configurable On/Off by the configuration parameter: IcuWakeupFunctionalityApi⌋ ()

**[SWS\_Icu\_00363]** [If development error detection for the ICU module is enabled: if the function Icu CheckWakeup is called before the ICU module was initialized, the function Icu CheckWakeup shall raise the development error ICU E UNINIT  $\vert$  ()

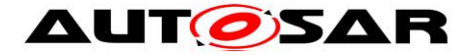

## <span id="page-42-0"></span>**8.3.7 Icu\_SetActivationCondition**

#### **[SWS\_Icu\_00197]**⌈

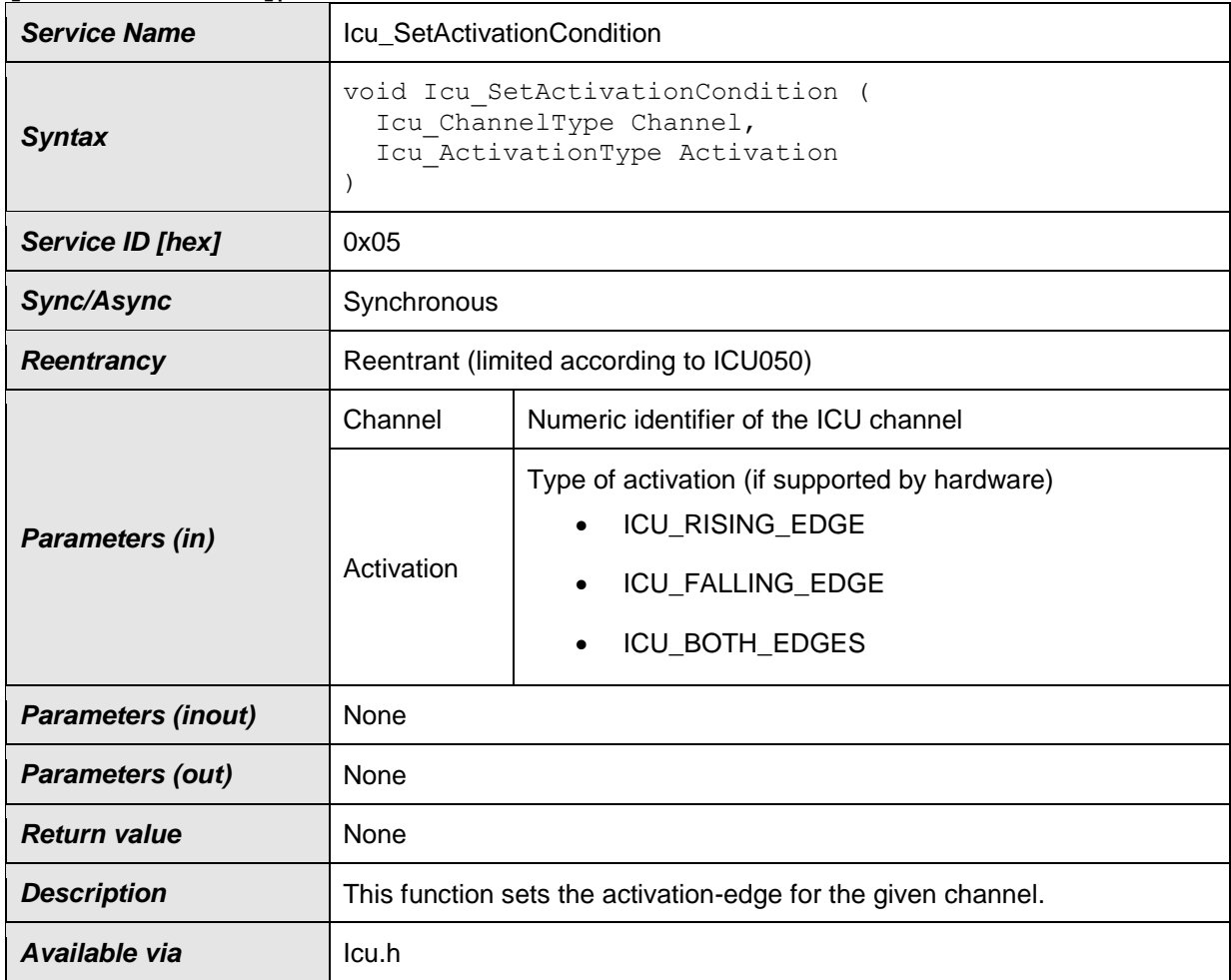

## $\vert$ ()

**[SWS\_Icu\_00090]** [The function Icu SetActivationCondition shall set the activation-edge according to Activation parameter for the given channel. This service shall support channels which are configured for the following IcuMeasurementMode (for details refer to [8.2.10\)](#page-32-0)

- **ICU\_MODE\_SIGNAL\_EDGE\_DETECT**
- **ICU MODE TIMESTAMP**
- **ICU MODE EDGE COUNTER** (SRS\_BSW\_00410)

**[SWS\_Icu\_00139] [The function** Icu SetActivationCondition shall reset the state for the given channel to  $ICU$  IDLE.  $| ()$ 

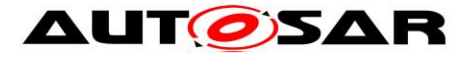

**[SWS Icu 00309]** [The function Icu SetActivationCondition shall be reentrant. $|()$ 

**[SWS\_Icu\_00159]** [If development error detection is enabled the function Icu SetActivationCondition shall check the parameter Channel and shall raise the error ICU E PARAM CHANNEL if Channel is not within the range set in the configuration. | ()

**[SWS\_Icu\_00043]** [If development error detection is enabled the function Icu SetActivationCondition shall check the parameter Activation. The function Icu SetActivationCondition shall raise the error ICU E PARAM ACTIVATION if Activation is invalid but only for the requested ICU channel. | (SRS\_BSW\_00323)

## **8.3.8 Icu\_DisableNotification**

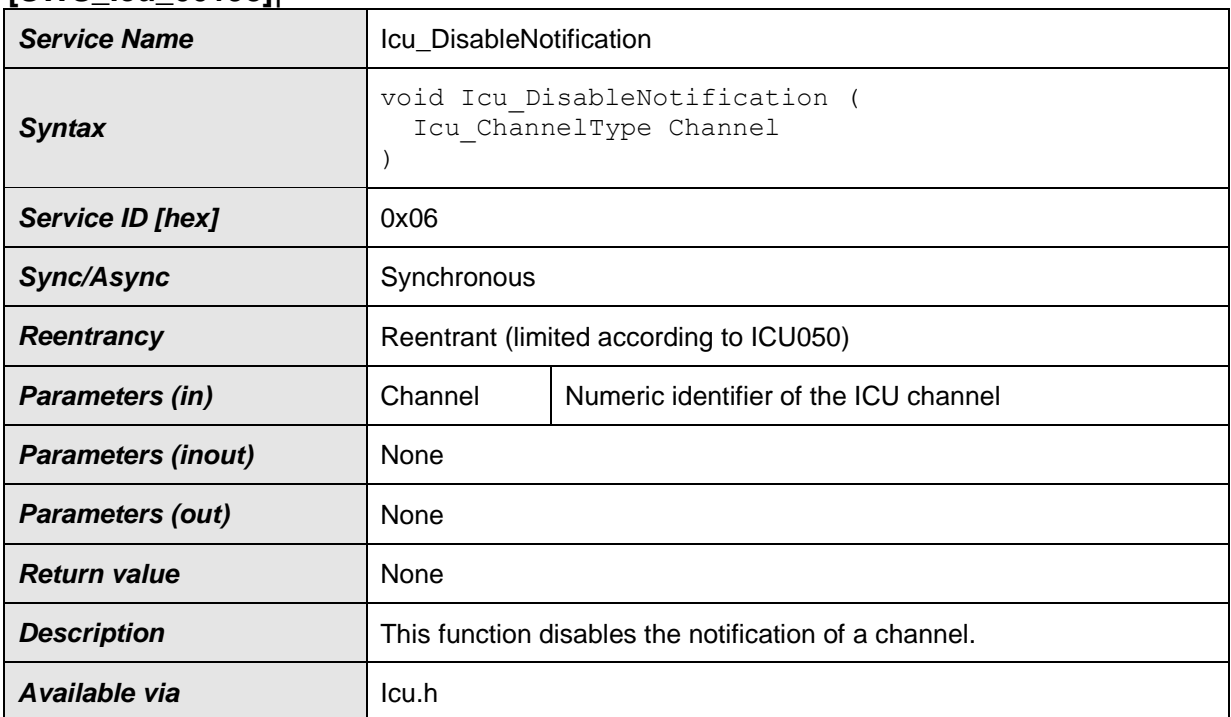

### **[SWS\_Icu\_00198]**⌈

#### $\vert$ ()

**[SWS\_Icu\_00009] [The function** Icu DisableNotification shall disable the notification on the given channel. [ (SRS\_Icu\_12305)

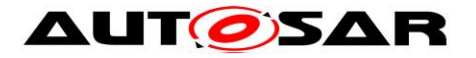

**[SWS Icu 00310]** [The function Icu DisableNotification shall be reentrant. $|()$ 

**[SWS\_Icu\_00160]** [If development error detection is enabled the function Icu DisableNotification shall check the parameter Channel and shall raise the error ICU E PARAM CHANNEL if Channel is invalid (invalid identifier). | ()

**[SWS\_Icu\_00389]** [If development error detection for the Icu module is enabled: This function shall raise development error  $ICU$   $E$  UNINIT when the function Icu Init has not been called. J (SRS\_BSW\_00323, SRS\_BSW\_00406)

### **8.3.9 Icu\_EnableNotification**

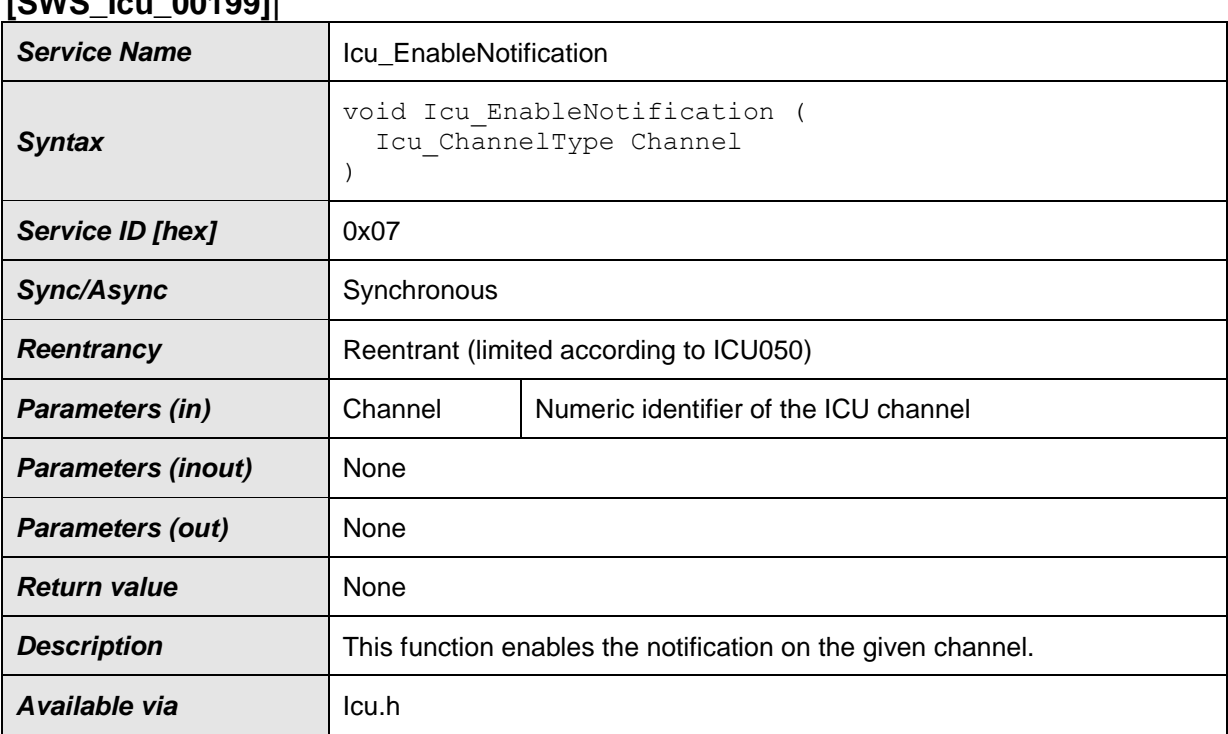

### **[SWS\_Icu\_00199]**⌈

## $\vert$ ()

**[SWS\_Icu\_00010] [The function** Icu EnableNotification shall enable the notification on the given channel. | (SRS\_Icu\_12305)

**[SWS Icu 00311]** [The function Icu EnableNotification shall be re-entrant. | ()

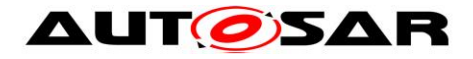

**ISWS Icu\_001611 [If development error detection is enabled the function** Icu EnableNotification shall check the parameter Channel and shall raise the error  $ICU$  E\_PARAM\_CHANNEL if Channel is invalid (invalid identifier).  $|()$ 

**[SWS\_Icu\_00390]** [If development error detection for the Icu module is enabled: This function shall raise development error  $ICU$   $E$  UNINIT when the function Icu Init has not been called. | (SRS\_BSW\_00323, SRS\_BSW\_00406)

## **8.3.10 Icu\_GetInputState**

#### **[SWS\_Icu\_00200]**⌈

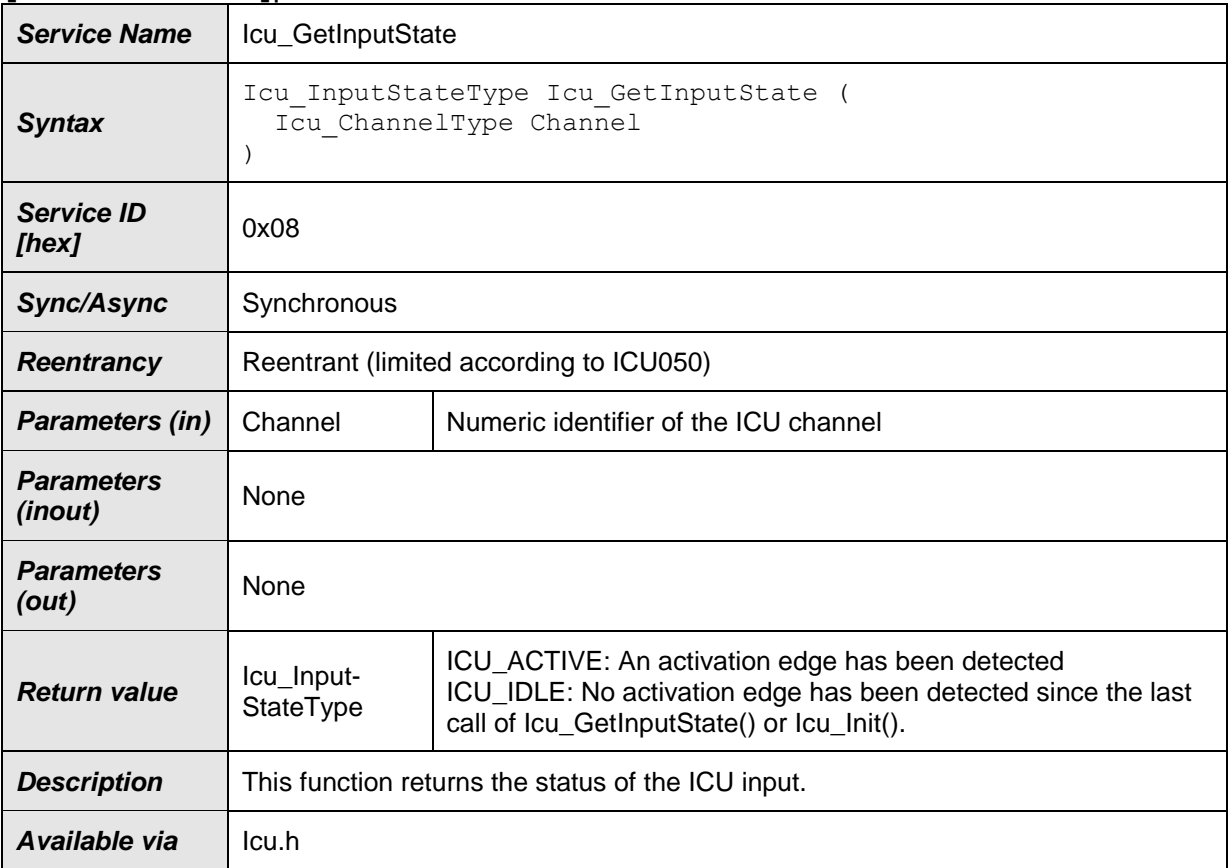

 $\vert$ ()

**[SWS Icu 00313]** [Icu GetInputState shall return Icu InputStateType which will have value  $ICU$  IDLE when no activation edge has been detected since

the last call of Icu GetInputState() or Icu Init(). $\int$  ()

**[SWS\_Icu\_00030]** [The function Icu\_GetInputState shall return the status of the ICU input. Only channels which are configured for the following IcuMeasurementMode shall be supported:

ICU\_MODE\_SIGNAL\_EDGE\_DETECT

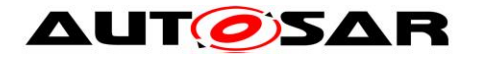

ICU MODE SIGNAL MEASUREMENT | (SRS SPAL 00157, SRS Icu 12371)

**[SWS\_Icu\_00312]** [The function Icu\_GetInputState shall be re-entrant.  $\vert$  ()

**[SWS\_Icu\_00031]** [If an activation edge has been detected the function Icu GetInputState shall return ICU ACTIVE for Edge Detection channels. | (SRS\_Icu\_12371)

**[SWS\_Icu\_00314]** [For Signal Measurement a channel should be set to ICU ACTIVE not until this measurement has completed and the driver is able to provide useful information on the input signal.  $\vert \phi \rangle$ 

**[SWS\_Icu\_00032]** [Once the function Icu\_GetInputState has returned the status ICU ACTIVE, the function Icu GetInputState shall set the stored status to ICU IDLE until the next edge is detected. I (SRS Icu 12371)

**[SWS\_Icu\_00122]** [The function Icu GetInputState shall be pre compile time configurable by the configuration parameter IcuGetInputStateApi. (SRS\_BSW\_00410, SRS\_BSW\_00171)

**[SWS\_Icu\_00315]** [The function Icu GetInputState shall be configurable ON/OFF by the configuration parameter IcuGetInputStateApi.  $\int$  ()

**[SWS\_Icu\_00162]** [If development error detection is enabled the function Icu GetInputState shall check the parameter Channel and shall raise the error ICU E PARAM CHANNEL if Channel is invalid (invalid identifier or channel not configured for modes ICU\_MODE\_SIGNAL\_EDGE\_DETECT or ICU MODE SIGNAL MEASUREMENT) | ()

**[SWS\_Icu\_00049]** [If development error detection is enabled the function Icu GetInputState shall return ICU IDLE if an error is detected. ⌋ (SRS\_SPAL\_12448, SRS\_BSW\_00369)

**[SWS\_Icu\_00391]** If development error detection for the Icu module is enabled: This function shall raise development error  $ICU$   $E$  UNINIT when the function Icu Init has not been called. | (SRS\_BSW\_00323, SRS\_BSW\_00406)

## **8.3.11 Icu\_StartTimestamp**

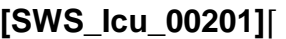

**Service Name** | Icu StartTimestamp

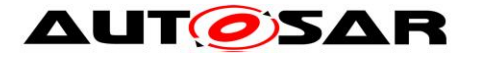

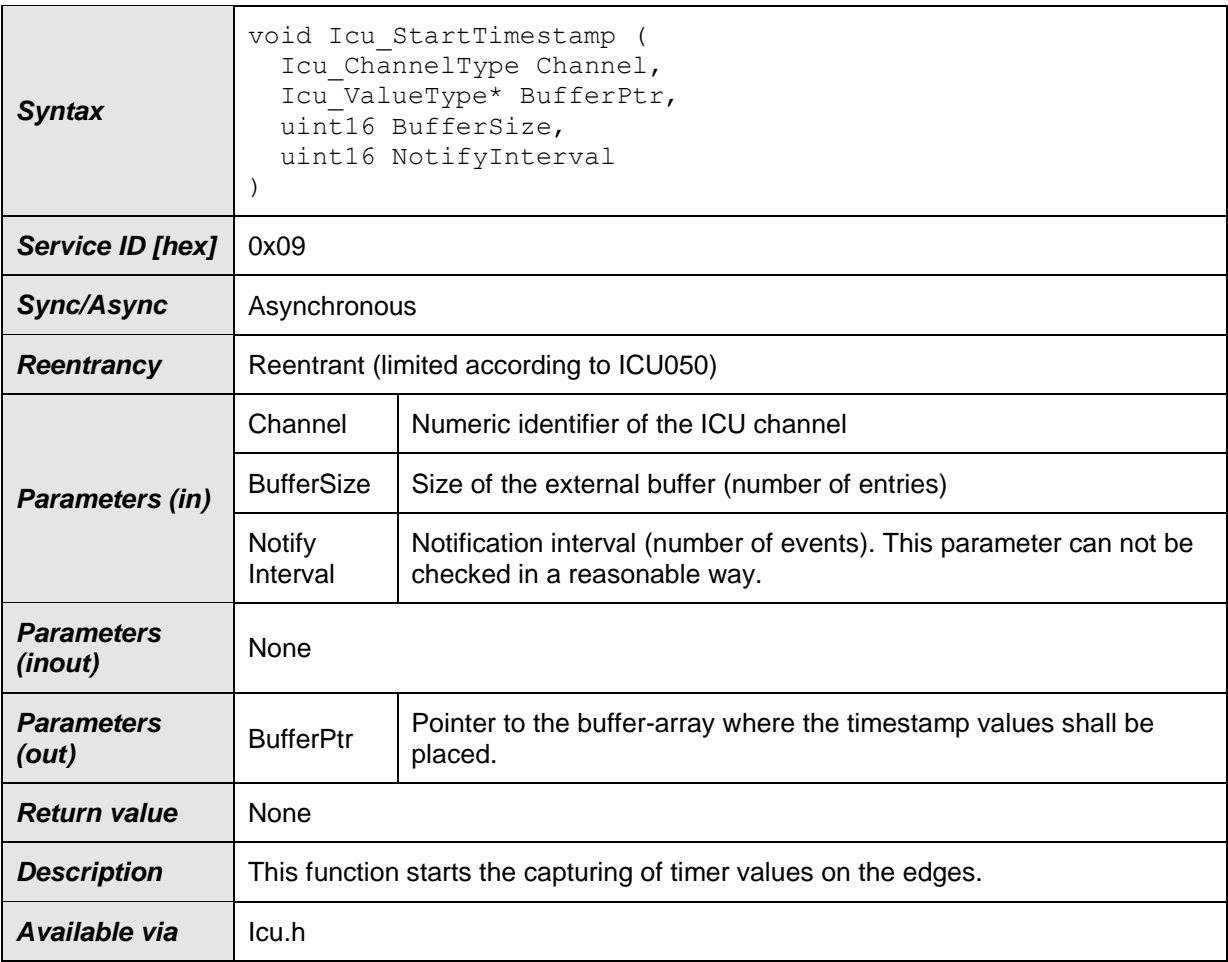

# $J()$

**[SWS\_Icu\_00317]** [The function Icu StartTimestamp shall start the capturing of timer values on the edges to an external buffer, at the beginning of the buffer.  $\rfloor$  ()

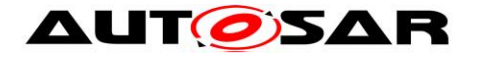

**[SWS\_Icu\_00063] [The function Icu StartTimestamp shall start the capturing of** timer values on the edges

activated by the service Icu SetActivationCondition ()

(rising / falling / both edges)⌋ (SRS\_BSW\_00410, SRS\_SPAL\_12063, SRS\_SPAL\_12075, SRS\_Icu\_12430, SRS\_Icu\_12438)

**[SWS\_Icu\_00316]** [The function Icu StartTimestamp shall be re-entrant. | ()

**[SWS\_Icu\_00064]** [If circular buffer handling is configured (for the given channel), when the capture functionality reaches the end of the buffer, the Icu module shall start at the beginning of the buffer.  $\vert$  ()

**ISWS Icu 000651** If linear buffer handling is configured, when the capture functionality reaches the end of the buffer, the Icu module shall stop capturing timer values. | (SRS Icu 12456)

**[SWS\_Icu\_00134]** ⌈The Icu module shall only call a notification function if a notification function is configured.  $\vert$  ()

**[SWS\_Icu\_00318]** [The Icu module shall only call a notification function if the notification has been enabled by the call of  $Icu$  EnableNotification(). $\int()$ 

**[SWS\_Icu\_00319]** [The Icu module shall only call a notification function if NotifyInterval is greater than "0".  $\vert$  ()

**[SWS\_Icu\_00320]** [The Icu module shall only call a notification function if the number of events specified by  $\text{NotifyIntegral}$  has been captured.  $\mid$  ()

**[SWS\_Icu\_00066]** [The function Icu StartTimeStamp shall only be available in Measurement Mode "ICU\_MODE\_TIMESTAMP". | (SRS\_Icu\_12430)

**[SWS\_Icu\_00098]** [The function Icu StartTimestamp shall be pre-compile time configurable by the configuration parameter: ICU\_TIMESTAMP\_API. ] (SRS\_BSW\_00171)

**[SWS\_Icu\_00321]** [The function Icu StartTimestamp shall be configurable ON/OFF by the configuration parameter:  $ICU$  TIMESTAMP API.  $|$  ()

**[SWS\_Icu\_00163]** [If development error detection is enabled the function Icu\_StartTimestamp shall check the parameter Channel and shall raise the error ICU E PARAM CHANNEL if Channel is invalid (invalid identifier or channel not configured for mode ICU\_MODE\_TIMESTAMP).  $| ()$ 

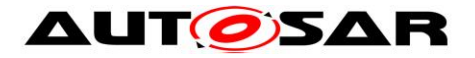

**ISWS Icu 003541** [If development error detection is enabled and a notification function has been configured for the addressed channel, the function Icu StartTimestamp shall check the parameter NotifyInterval for validity and raise the error  $ICU_E_PARAM_NOTIFY_INTERVAL$  if the parameter NotifyInterval is "0".⌋ ()

**[SWS\_Icu\_00108]** [If development error detection is enabled the function Icu StartTimestamp shall check the parameter BufferSize (check that size > 0). The function Icu StartTimestamp shall raise the error ICU E PARAM BUFFER SIZE if BufferSize is invalid (e.g. "0"). ⌋ (SRS\_SPAL\_12448)

**[SWS\_Icu\_00392]** [If development error detection for the Icu module is enabled: This function shall raise development error  $ICU$   $E$  UNINIT when the function Icu Init has not been called. J (SRS\_BSW\_00323, SRS\_BSW\_00406)

## **8.3.12 Icu\_StopTimestamp**

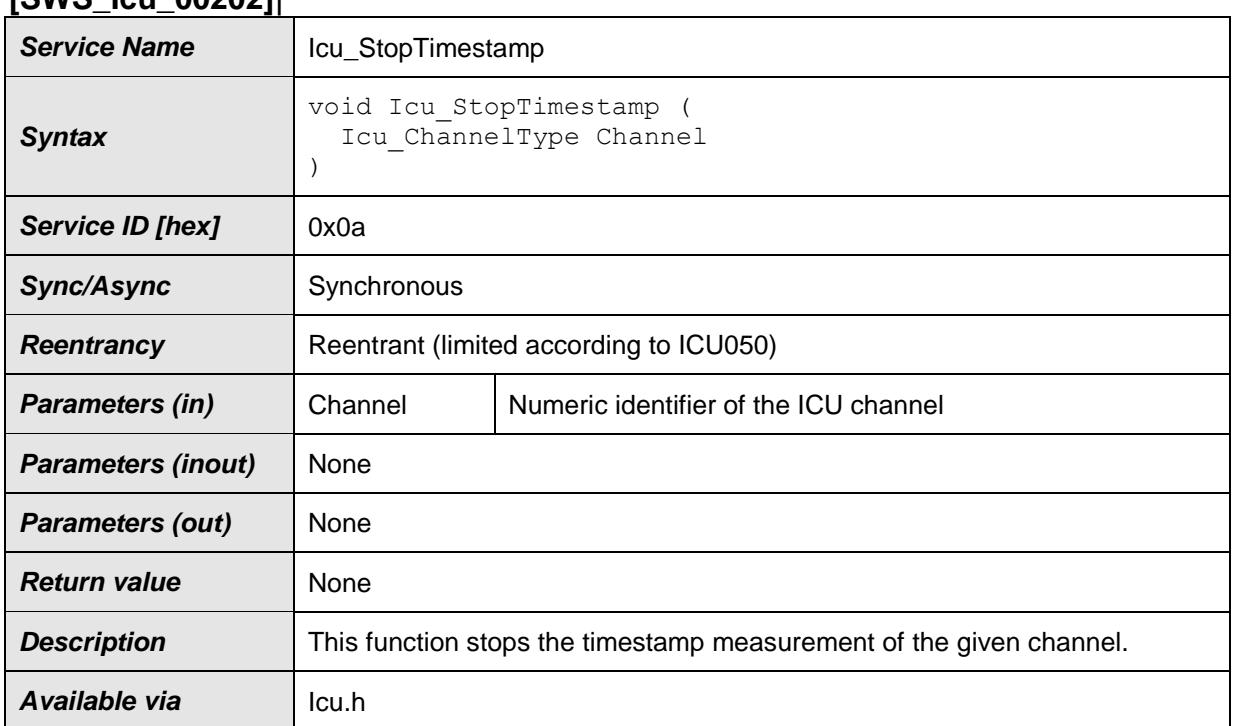

### **[SWS\_Icu\_00202]**⌈

## $\vert$ ()

**[SWS\_Icu\_00067] [The function Icu StopTimestamp shall stop the timestamp** measurement of the given channel. | (SRS Icu 12431)

**[SWS\_Icu\_00322]** [Icu\_StopTimestamp operation is Re-entrant.

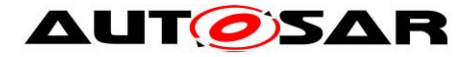

In production mode the function Icu StopTimestamp shall not return an error when the Channel is not active (has not started or has already stopped).  $\int$  ()

**[SWS\_Icu\_00165]** [The function Icu StopTimestamp shall only be available in Measurement Mode: ICU\_MODE\_TIMESTAMP. | ()

**[SWS\_Icu\_00099]** [The function Icu StopTimestamp shall be pre-compile time configurable by the configuration parameter: IcuTimestampApi (see also chapter 10.2.4. Configuration of optional API services) | (SRS BSW 00410, SRS\_BSW\_00171)

**[SWS\_Icu\_00164]** [If development error detection is enabled the function Icu StopTimestamp shall check the parameter Channel and shall raise development error ICU E PARAM CHANNEL if Channel is invalid (invalid identifier or channel not configured for mode ICU\_MODE\_TIMESTAMP) | ()

**[SWS\_Icu\_00323]** [The function Icu\_StopTimestamp shall be configurable ON/OFF by the configuration parameter: IcuTimestampApi.⌋ ()

**[SWS\_Icu\_00166]** [The function Icu StopTimestamp shall raise runtime error ICU E\_NOT\_STARTED if Channel is not active (has not started or is already stopped). $|()$ 

**[SWS\_Icu\_00393]** If development error detection for the Icu module is enabled: This function shall raise development error  $ICU$   $E$  UNINIT when the function Icu Init has not been called. J (SRS\_BSW\_00323, SRS\_BSW\_00406)

## **8.3.13 Icu\_GetTimestampIndex**

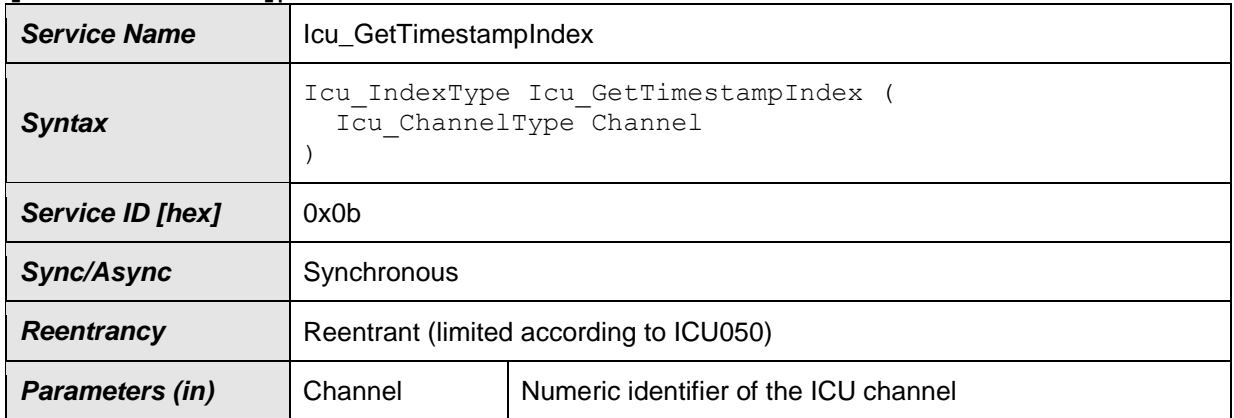

**[SWS\_Icu\_00203]**⌈

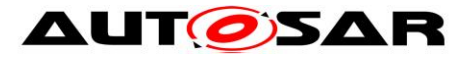

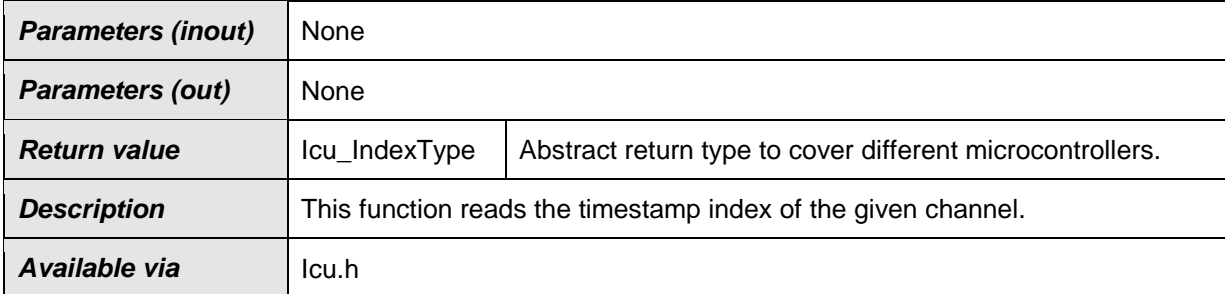

**[SWS Icu\_00071] [The function** Icu\_GetTimestampIndex shall read the timestamp index of the given channel, which is the next to be written.  $| \cdot |$ (SRS\_Icu\_12453)

**[SWS\_Icu\_00324]** [The function Icu GetTimestampIndex shall be re-entrant. | ()

**[SWS Icu 00135]** [The function Icu GetTimestampIndex shall return "0" in case the service is called before  $Icu$  StartTimestamp() (no buffer is defined in this case).  $\vert$  ()

**[SWS\_Icu\_00170] [The function** Icu GetTimestampIndex shall only be available in Measurement Mode ICU\_MODE\_TIMESTAMP. | ()

**[SWS lcu\_00100]** [The function Icu GetTimestampIndex shall be pre compile time configurable by the configuration parameter:  $IcuTime stampApi$ (SRS\_BSW\_00410, SRS\_BSW\_00171)

**[SWS\_Icu\_00325]** [The function Icu GetTimestampIndex shall be configurable ON/OFF by the configuration parameter: IcuTimestampApi.⌋ ()

**[SWS\_Icu\_00169]** [If development error detection is enabled the function Icu GetTimestampIndex shall check the parameter Channel. If Channel is invalid (invalid identifier or channel not configured for mode ICU MODE TIMESTAMP), the function Icu GetTimestampIndex shall raise development error ICU E\_PARAM\_CHANNEL. | ()

**[SWS\_Icu\_00107]** [If development error detection is enabled the function Icu GetTimestampIndex shall return "0" if an error is detected. ⌋ (SRS\_SPAL\_12448)

**[SWS\_Icu\_00394]** [If development error detection for the Icu module is enabled: This function shall raise development error  $ICU$   $E$  UNINIT when the function Icu Init has not been called. J (SRS\_BSW\_00323, SRS\_BSW\_00406)

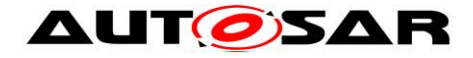

# <span id="page-52-0"></span>**8.3.14 Icu\_ResetEdgeCount**

#### **[SWS\_Icu\_00204]**⌈

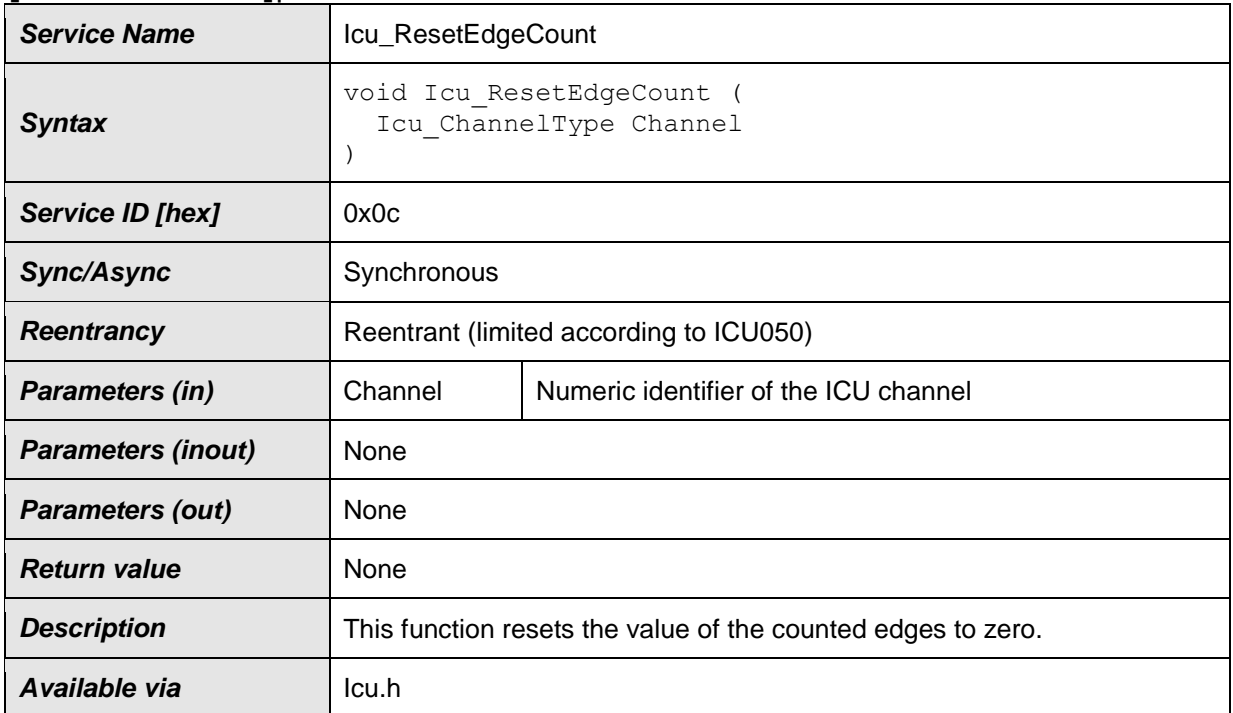

#### $\vert$ ()

**[SWS\_Icu\_00072]** [The function Icu\_ResetEdgeCount shall reset the value of the counted edges to zero. | (SRS\_Icu\_12439, SRS\_Icu\_13100)

**[SWS\_Icu\_00326]** [The function Icu\_ResetEdgeCount shall be re-entrant. ] ()

**[SWS\_Icu\_00101]** [The function Icu\_ResetEdgeCount shall be pre-compile time configurable by the configuration parameter  $ICU$  EDGE\_COUNT\_API. (SRS\_BSW\_00410, SRS\_BSW\_00171)

**[SWS\_Icu\_00327]** [The function Icu\_ResetEdgeCount shall be configurable ON/OFF by the configuration parameter:  $ICU$  EDGE COUNT API.  $|$  ()

**[SWS\_Icu\_00171]** [If development error detection is enabled the function Icu ResetEdgeCount shall check the parameter Channel. If Channel is invalid (invalid identifier or channel not configured for mode ICU\_MODE\_EDGE\_COUNTER), then Icu ResetEdgeCount shall raise development error ICU E PARAM CHANNEL. ()

**[SWS\_Icu\_00395]** [If development error detection for the Icu module is enabled: This function shall raise development error  $ICU$   $E$  UNINIT when the function

Icu Init has not been called. | (SRS\_BSW\_00323, SRS\_BSW\_00406)

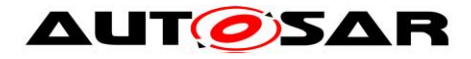

# **8.3.15 Icu\_EnableEdgeCount**

#### **[SWS\_Icu\_00205]**⌈

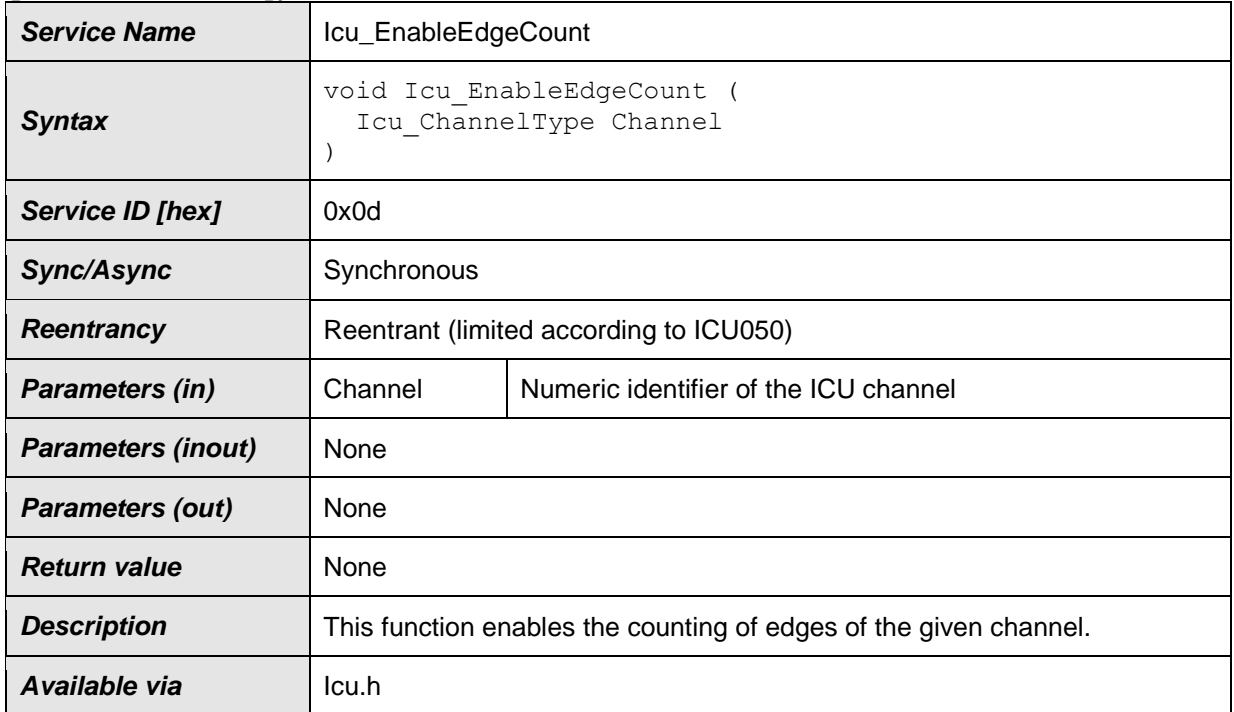

## $\vert$ ()

1

**[SWS\_Icu\_00078]** [The function Icu\_EnableEdgeCount shall enable the counting of edges of the given channel. | (SRS\_Icu\_12432)

*Note: This service does not do the real counting itself.*

**[SWS\_Icu\_00073]** [The function Icu\_EnableEdgeCount shall only count the configured<sup>1</sup> edges (rising edge / falling edge / both edges). | (SRS\_Icu\_12439)

**[SWS\_Icu\_00074]** [The function Icu\_EnableEdgeCount shall be available for each ICU channel in Measurement Mode "Edge Counter". | (SRS Icu 12439)

**[SWS\_Icu\_00328]** [The function Icu\_EnableEdgeCount shall be re-entrant.  $\vert$  ()

**[SWS\_Icu\_00102]** [The function Icu\_EnableEdgeCount shall be pre-compile time configurable by the configuration parameter ICU\_EDGE\_COUNT\_API ] (SRS\_BSW\_00410, SRS\_BSW\_00171)

**[SWS\_Icu\_00329]** [The function Icu\_EnableEdgeCount shall be configurable On/Off by the configuration parameter: ICU EDGE COUNT API.  $\int$  ()

<sup>54</sup> of 116 Document ID 23: AUTOSAR\_SWS\_ICUDriver <sup>1</sup> Configured edge after the call of [Icu\\_Init\(](#page-33-0)) (default-edge) or [Icu\\_SetActivationCondition\(](#page-42-0)).

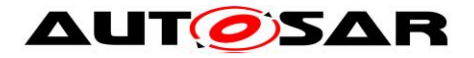

**[SWS\_Icu\_00172]** [If development error detection is enabled, the function Icu EnableEdgeCount shall check the parameter Channel. If Channel is invalid (invalid identifier or channel not configured for mode ICU\_MODE\_EDGE\_COUNTER), then the function Icu EnableEdgeCount shall raise development error ICU E PARAM CHANNEL. | ()

**[SWS\_Icu\_00396]** [If development error detection for the Icu module is enabled: This function shall raise development error  $ICU$   $E$  UNINIT when the function Icu Init has not been called. J (SRS\_BSW\_00323, SRS\_BSW\_00406)

## **8.3.16 Icu\_EnableEdgeDetection**

#### **[SWS\_Icu\_00364]**⌈

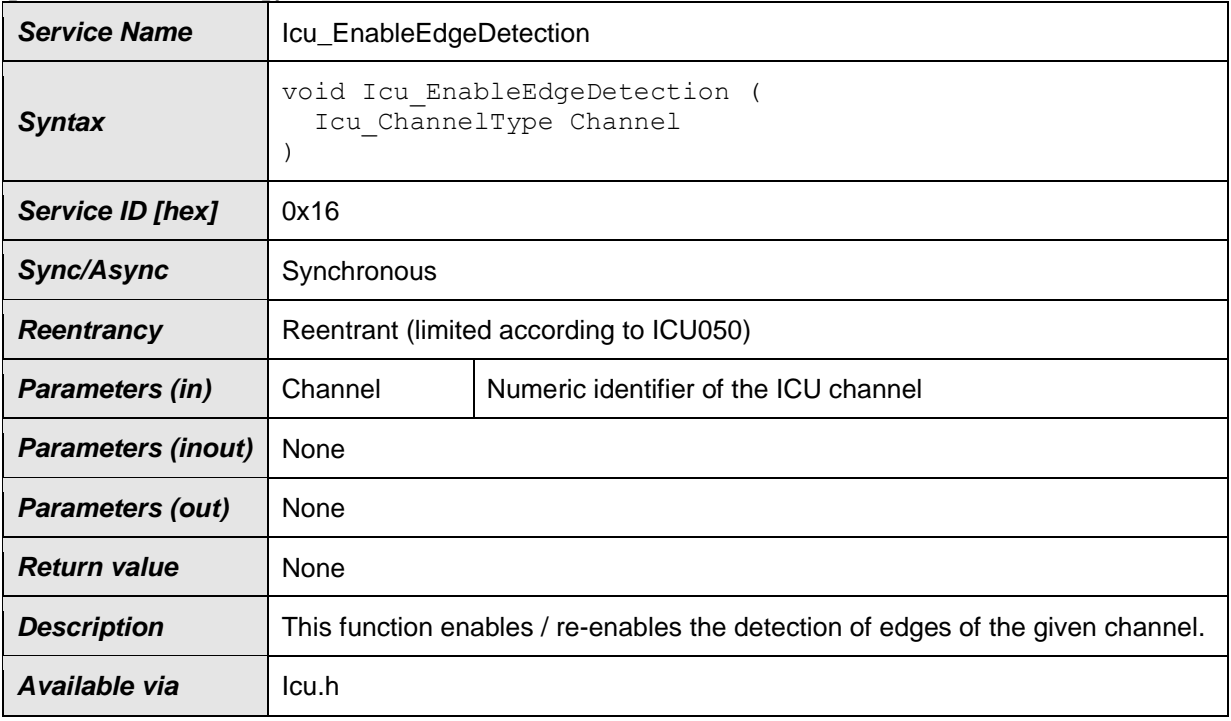

 $\vert$ ()

**[SWS Icu\_00365]** [The function Icu EnableEdgeDetection shall enable the detection of edges for the given channel.  $|$  ()

**[SWS Icu 00366]** [The function Icu EnableEdgeDetection shall only detect the configured edges (rising edge / falling edge / both edges).  $|$  ()

**[SWS\_Icu\_00367]** [The function Icu EnableEdgeDetection shall be available for each ICU Channel in Measurement Mode "Edge Detection". | ()

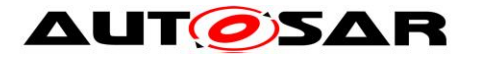

**[SWS\_Icu\_00368]** [The function Icu\_EnableEdgeDetection shall be reentrant. $|()$ 

**[SWS\_Icu\_00369]** [The function Icu EnableEdgeDetection shall be precompile time configurable by the configuration parameter IcuEdgeDetectApi.  $\int$  ()

**[SWS\_Icu\_00370]** [The function Icu EnableEdgeDetection shall be configurable ON/OFF by the configuration parameter: IcuEdgeDetectApi.  $\vert$  ()

**[SWS\_Icu\_00371]** [If development error detection is enabled; the function Icu EnableEdgeDetection shall check the parameter Channel. If Channel is invalid (invalid identifier or channel not configured for mode ICU MODE SIGNAL EDGE DETECT), then the function Icu EnableEdgeDetection shall raise development error ICU E PARAM CHANNEL. | ()

**[SWS\_Icu\_00397]** [If development error detection for the Icu module is enabled: This function shall raise development error  $ICU$   $E$  UNINIT when the function Icu Init has not been called. I (SRS\_BSW\_00323, SRS\_BSW\_00406)

# **8.3.17 Icu\_DisableEdgeDetection**

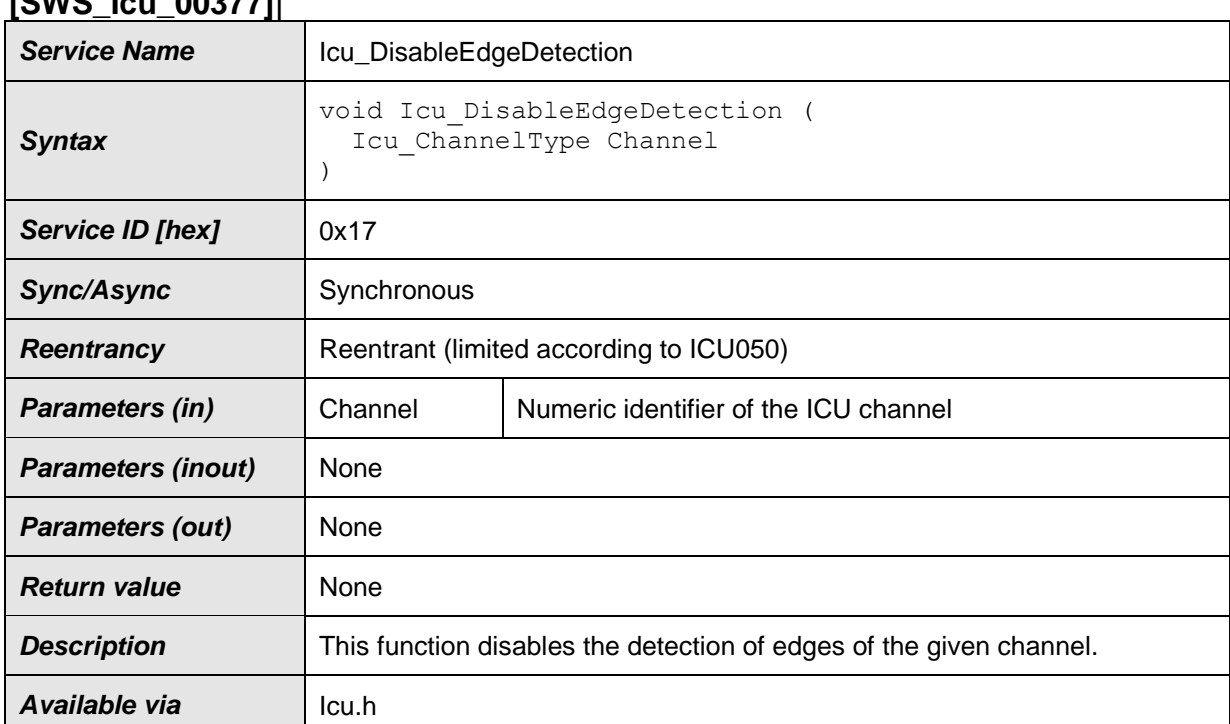

#### **[SWS\_Icu\_00377]**⌈

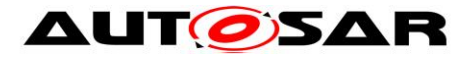

**[SWS Icu 00372]** [The function Icu DisableEdgeDetection shall disable the detection of edges of the given channel  $\vert$  ()

**[SWS\_Icu\_00373]** [The function Icu DisableEdgeDetection shall be reentrant. | ()

**[SWS\_Icu\_00374]** [The function Icu DisableEdgeDetection shall be precompile time configurable by the configuration parameter  $IcuEdqeDetectApi|()$ 

**[SWS Icu 00375]** [The function Icu DisableEdgeDetection shall be configurable  $ON/OFF$  by the configuration parameter  $IcuEdqeDetectApi$   $()$ 

**[SWS\_Icu\_00376]** [If development error detection is enabled the function Icu DisableEdgeDetection shall check the parameter Channel. If Channel is invalid (invalid identifier or channel not configured for mode ICU MODE SIGNAL EDGE DETECT), the function Icu DisableEdgeDetection shall raise development error ICU E PARAM CHANNEL.  $\int$  ()

**[SWS\_Icu\_00398]** If development error detection for the Icu module is enabled: This function shall raise development error  $ICU$   $E$  UNINIT when the function Icu Init has not been called. | (SRS\_BSW\_00323, SRS\_BSW\_00406)

## **8.3.18 Icu\_DisableEdgeCount**

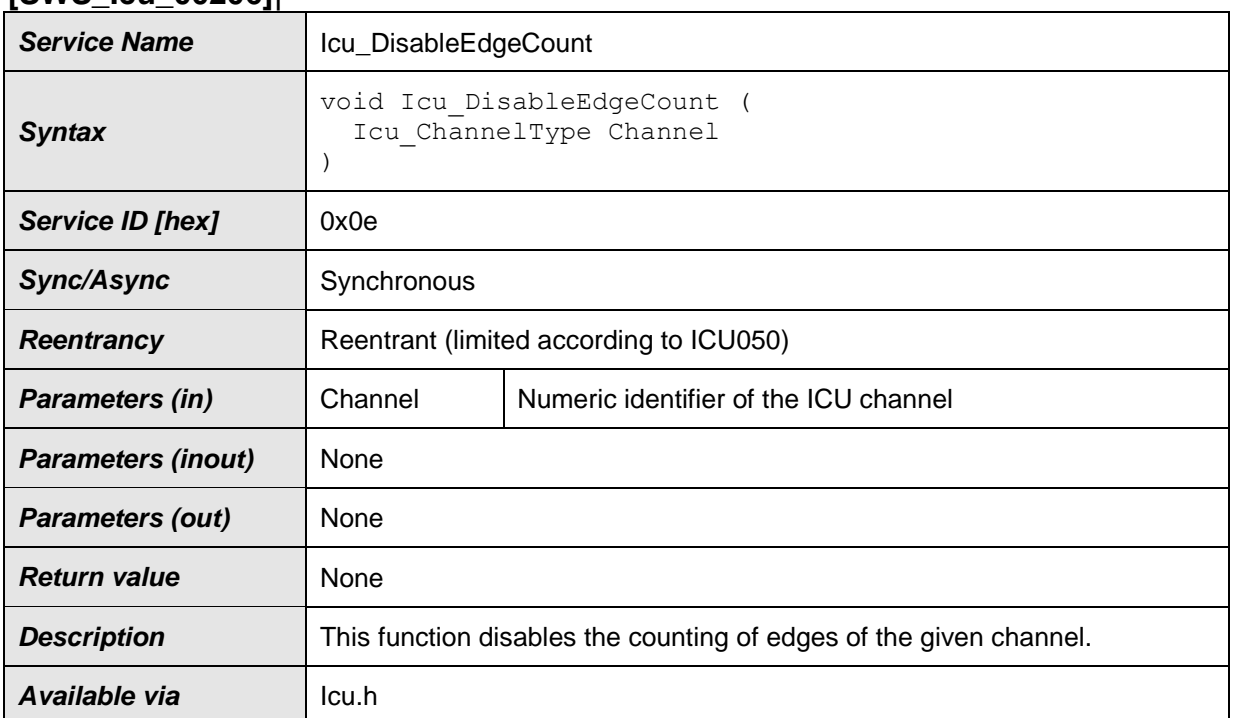

#### **[SWS\_Icu\_00206]**⌈

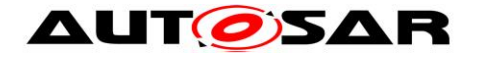

**[SWS\_Icu\_00079] [The function** Icu DisableEdgeCount shall disable the counting of edges of the given channel. | (SRS Icu 12433)

**[SWS\_Icu\_00330]** [The function Icu DisableEdgeCount shall be re-entrant.

To reset the edge counter, the service [Icu\\_ResetEdgeCount\(](#page-52-0)) is available. [ ()

**[SWS\_Icu\_00103] [The function Icu DisableEdgeCount shall be pre-compile** time configurable by the configuration parameter IcuEdgeCountApi.] (SRS\_BSW\_00410, SRS\_BSW\_00171)

**[SWS\_Icu\_00331]** [The function Icu DisableEdgeCount shall be configurable ON/OFF by the configuration parameter IcuEdgeCountApi.⌋ ()

**[SWS\_Icu\_00173]** [If development error detection is enabled the function Icu DisableEdgeCount shall check the parameter Channel. If Channel is invalid (invalid identifier or channel not configured for mode ICU MODE EDGE COUNTER), the function Icu DisableEdgeCount shall raise development error ICU E PARAM CHANNEL.  $\int$  ()

**[SWS\_Icu\_00399]** [If development error detection for the Icu module is enabled: This function shall raise development error  $ICU$   $E$  UNINIT when the function Icu Init has not been called. I (SRS\_BSW\_00323, SRS\_BSW\_00406)

## **8.3.19 Icu\_GetEdgeNumbers**

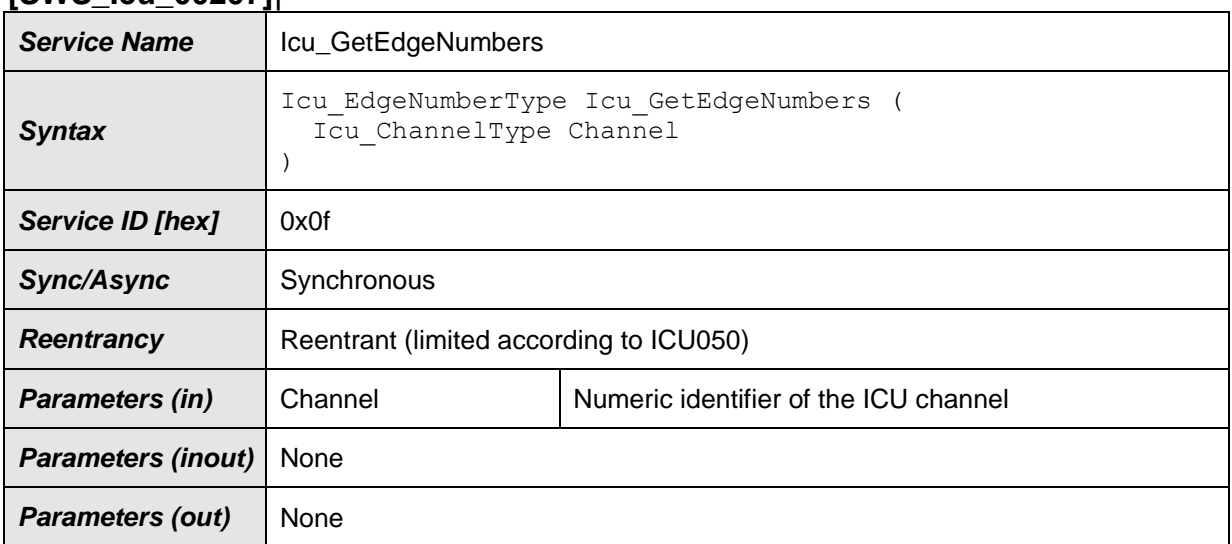

#### **[SWS\_Icu\_00207]**⌈

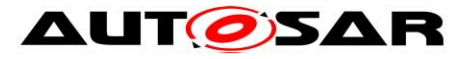

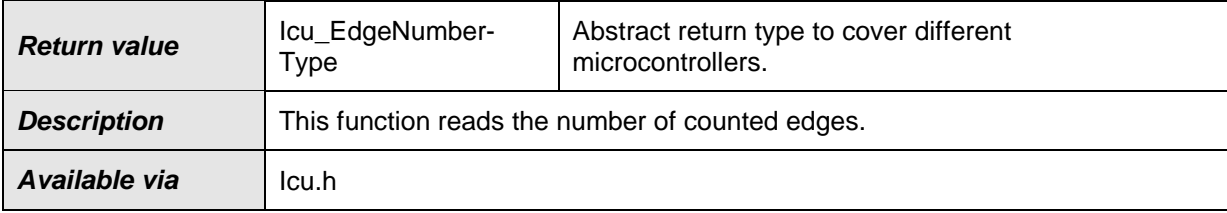

**[SWS\_Icu\_00080]** [The function Icu GetEdgeNumbers shall read the number of counted edges after the last call of [Icu\\_ResetEdgeCount](#page-52-0)().⌋ (SRS\_Icu\_12434)

**[SWS\_Icu\_00332]** [The function Icu GetEdgeNumbers shall be re-entrant.  $\int$  ()

**[SWS\_Icu\_00104] [The function Icu GetEdgeNumbers shall be pre compile time** configurable by the configuration parameter: ICU\_EDGE\_COUNT\_API | (SRS\_BSW\_00410, SRS\_BSW\_00171)

**[SWS\_Icu\_00333]** [The function Icu GetEdgeNumbers shall be configurable ON/OFF by the configuration parameter:  $ICU$  EDGE COUNT API. ()

**[SWS\_Icu\_00174]** [If development error detection is enabled, the function Icu GetEdgeNumbers shall check the parameter Channel. If Channel is invalid (invalid identifier or channel not configured for mode ICU\_MODE\_EDGE\_COUNTER), the function Icu GetEdgeNumbers shall raise development error ICU E PARAM CHANNEL.  $()$ 

**[SWS\_Icu\_00175]** [If development error detection is enabled the function Icu GetEdgeNumbers shall return "0" if an error is detected. ()

**[SWS\_Icu\_00400]** [If development error detection for the Icu module is enabled: This function shall raise development error  $ICU$   $E$  UNINIT when the function Icu Init has not been called. | (SRS\_BSW\_00323, SRS\_BSW\_00406)

## **8.3.20 Icu\_StartSignalMeasurement**

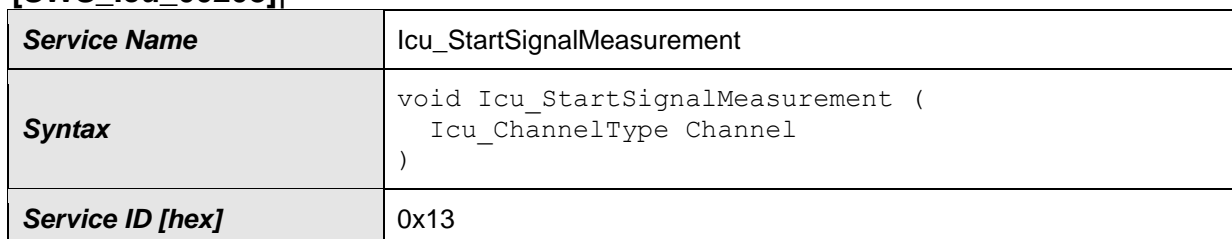

#### **[SWS\_Icu\_00208]**⌈

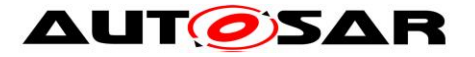

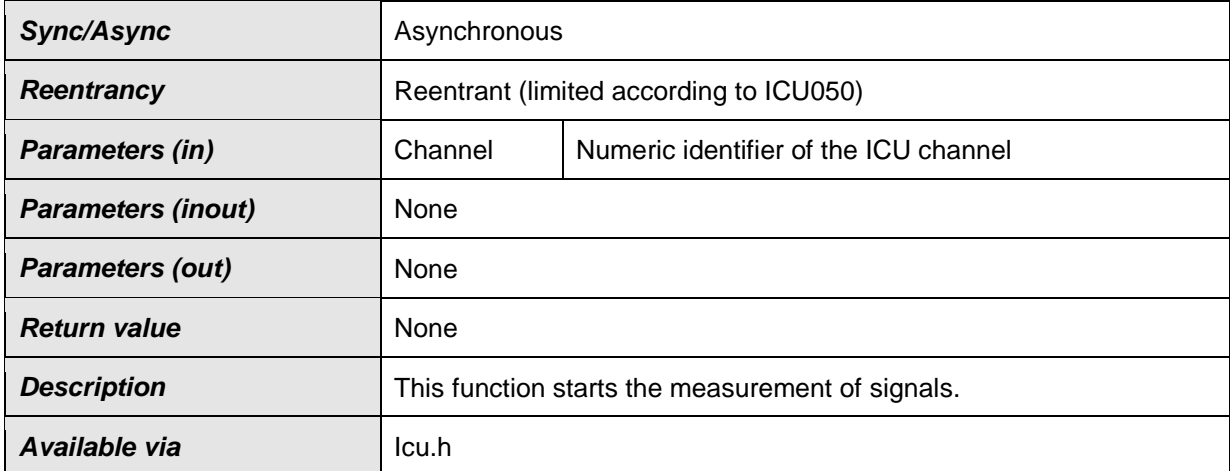

**[SWS Icu 00334]** [The function Icu StartSignalMeasurement shall be reentrant.  $\int$  ()

**[SWS\_Icu\_00140]** [The function Icu StartSignalMeasurement shall start the measurement of signals beginning with the configured default start edge which occurs first after the call of this service.  $|$  ()

**[SWS\_Icu\_00141]** [The function Icu StartSignalMeasurement shall only be available in Measurement Mode "ICU\_MODE\_SIGNAL\_MEASUREMENT". | ()

**[SWS Icu 00146] [The function Icu StartSignalMeasurement shall reset the** state for the given channel to  $ICU$  IDLE.  $| ()$ 

**[SWS\_Icu\_00142]** *[The function Icu StartSignalMeasurement shall be pre*compile time configurable by the configuration parameter

IcuSignalMeasurementApi⌋ ()

**[SWS Icu\_00335]** [The function Icu StartSignalMeasurement shall be configurable ON/OFF by the configuration parameter

IcuSignalMeasurementApi.⌋ ()

**[SWS\_Icu\_00176]** [If development error detection is enabled, the function Icu StartSignalMeasurement shall check the parameter Channel. If Channel is invalid (invalid identifier or channel not configured for mode ICU MODE SIGNAL MEASUREMENT), the function Icu StartSignalMeasurement shall raise development error ICU E PARAM CHANNEL. ()

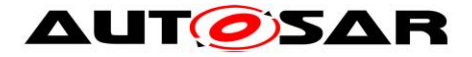

**[SWS\_Icu\_00401]** If development error detection for the Icu module is enabled: This function shall raise development error  $ICU$   $E$  UNINIT when the function Icu Init has not been called. | (SRS\_BSW\_00323, SRS\_BSW\_00406)

## **8.3.21 Icu\_StopSignalMeasurement**

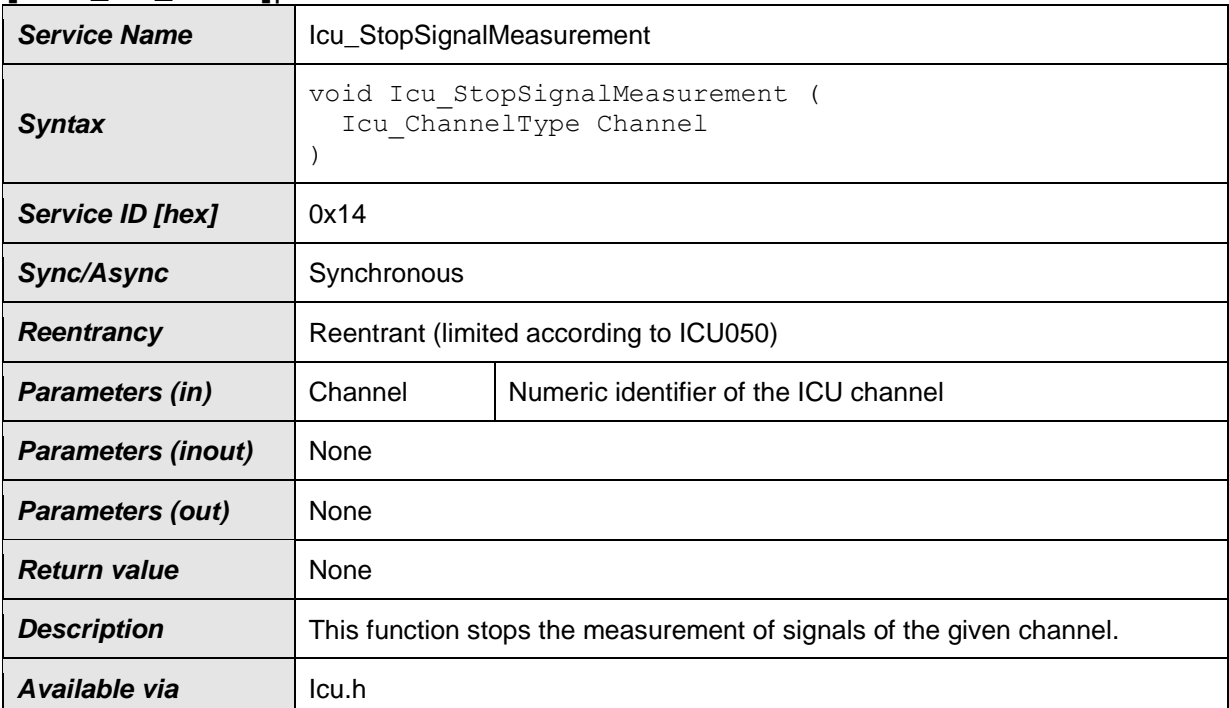

### **[SWS\_Icu\_00209]**⌈

 $\vert$ ()

**[SWS\_Icu\_00336]** [The function Icu StopSignalMeasurement shall be Reentrant.  $\int$  ()

**[SWS\_Icu\_00143]** [The function Icu StopSignalMeasurement shall stop the measurement of signals of the given channel.  $\int$  ()

**[SWS\_Icu\_00144]** [The function Icu StopSignalMeasurement shall only be available in Measurement Mode"ICU\_MODE\_SIGNAL\_MEASUREMENT" ] ()

**[SWS\_Icu\_00145]** [The function Icu StopSignalMeasurement shall be pre compile time configurable by the configuration parameter IcuSignalMeasurementApi⌋ ()

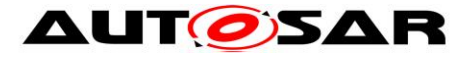

**[SWS Icu 00337]** [The function Icu StopSignalMeasurement shall be configurable ON/OFF by the configuration parameter

IcuSignalMeasurementApi.⌋ ()

**[SWS\_Icu\_00177]** [If development error detection is enabled the function Icu StopSignalMeasurement shall check the parameter Channel. If Channel is invalid (invalid identifier or channel not configured for mode ICU MODE SIGNAL MEASUREMENT), the function Icu StopSignalMeasurement shall raise development error  $ICU$  E PARAM CHANNEL.  $|$  ()

**[SWS\_Icu\_00402]** [If development error detection for the Icu module is enabled: This function shall raise development error  $ICU$   $E$  UNINIT when the function Icu Init has not been called. J (SRS\_BSW\_00323, SRS\_BSW\_00406)

## **8.3.22 Icu\_GetTimeElapsed**

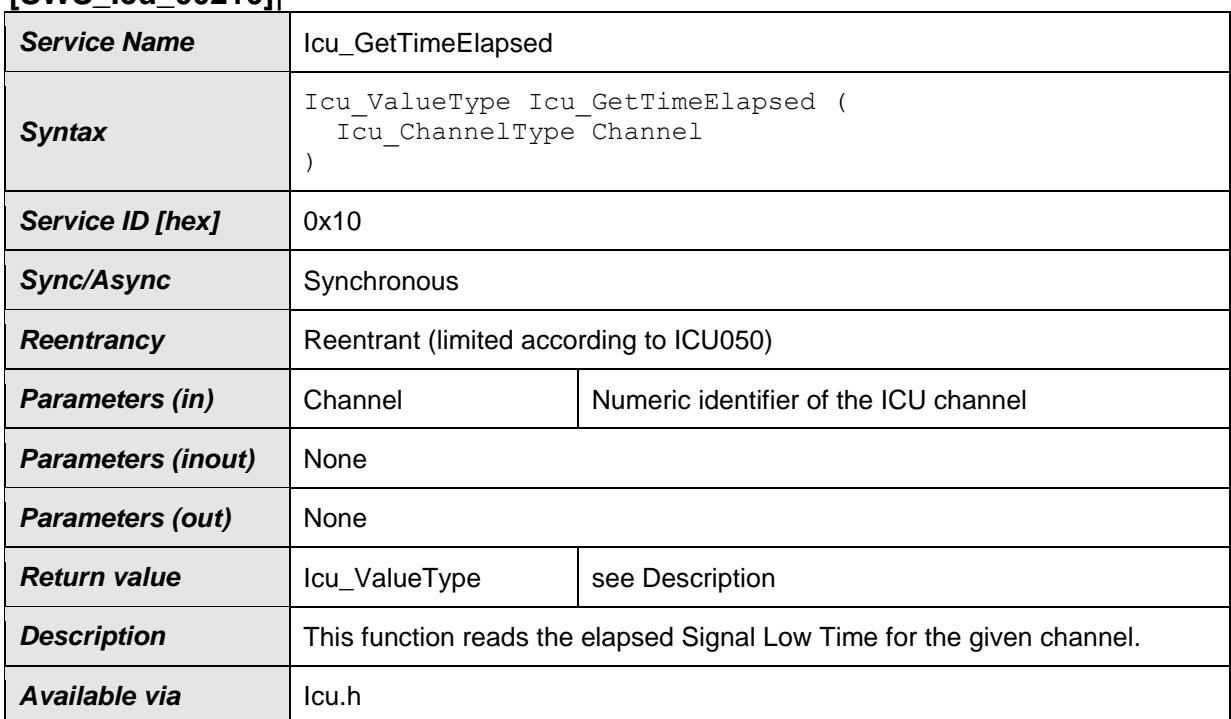

#### **[SWS\_Icu\_00210]**⌈

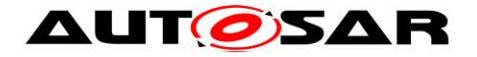

**[SWS\_Icu\_00338]** [The function Icu GetTimeElapsed shall be re-entrant.] ()

**[SWS\_Icu\_00081]** [The function Icu\_GetTimeElapsed shall read the elapsed Signal Low Time for the given channel that is configured in Measurement Mode "Signal Measurement, Signal Low Time". The elapsed time is measured between a falling edge and the consecutive rising edge of the channel. | (SRS SPAL 12063, SRS\_Icu\_12442)

**[SWS Icu\_00082]** [The function Icu GetTimeElapsed shall read the elapsed Signal High Time for the given channel that is configured in Measurement Mode "Signal Measurement, Signal High Time". The elapsed time is measured between a rising edge and the consecutive falling edge of the channel. | (SRS SPAL 12063, SRS\_Icu\_12435)

**[SWS\_Icu\_00083] [The function** Icu GetTimeElapsed shall read the elapsed Signal Period Time for the given channel that is configured in Measurement Mode "Signal Measurement, Signal Period Time". The elapsed time is measured between consecutive rising (or falling) edges of the channel. The period start edge is configurable. | (SRS SPAL 12063, SRS Icu 12443)

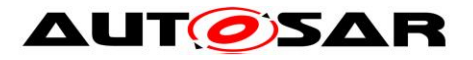

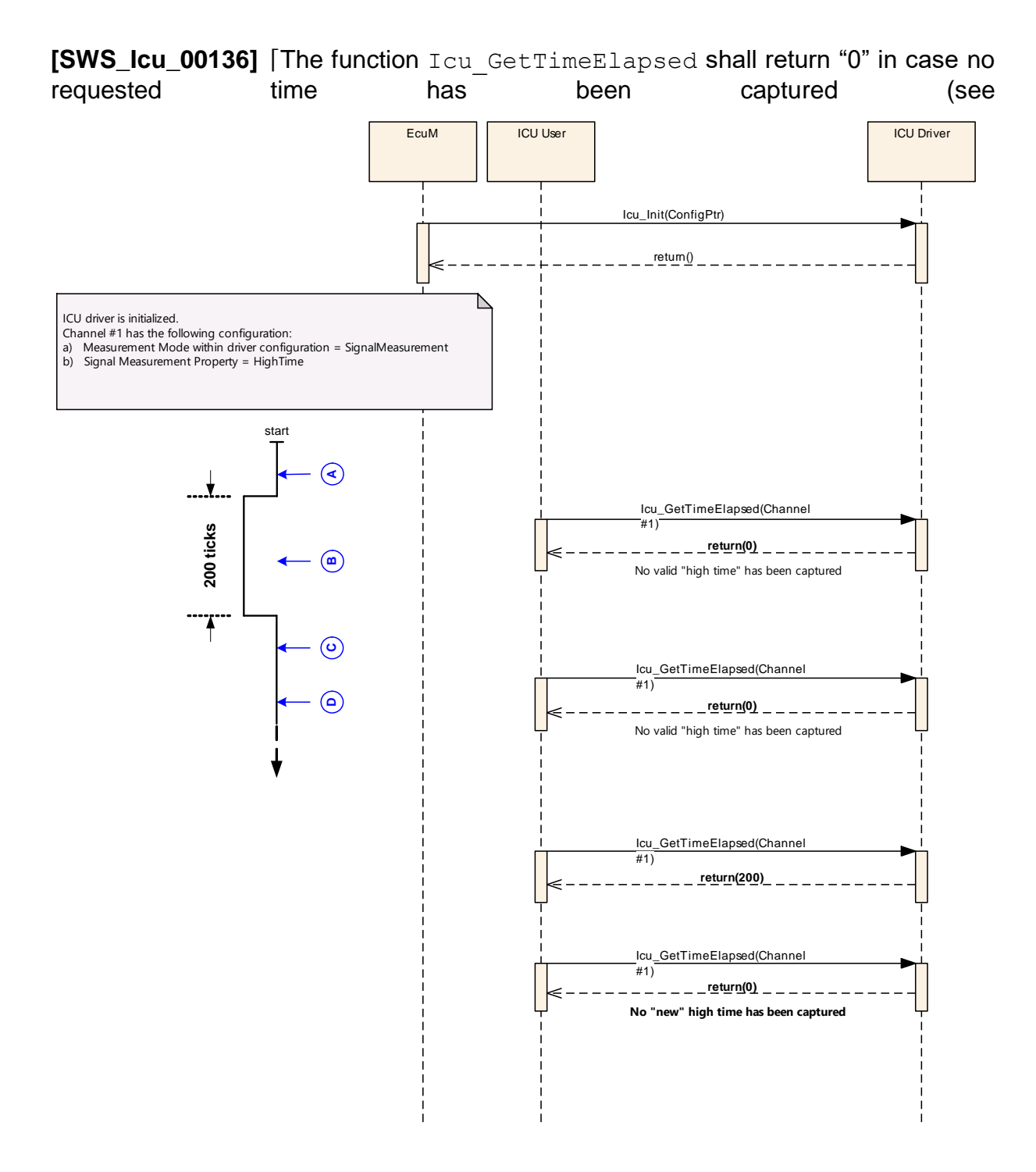

[Figure 9.19,](#page-93-0) letter "A").⌋ ()

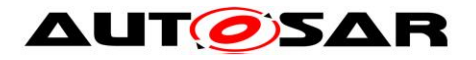

**[SWS Icu 00339]** [The function Icu GetTimeElapsed shall return "0" in case the capturing of a requested time is ongoing and not finished (see

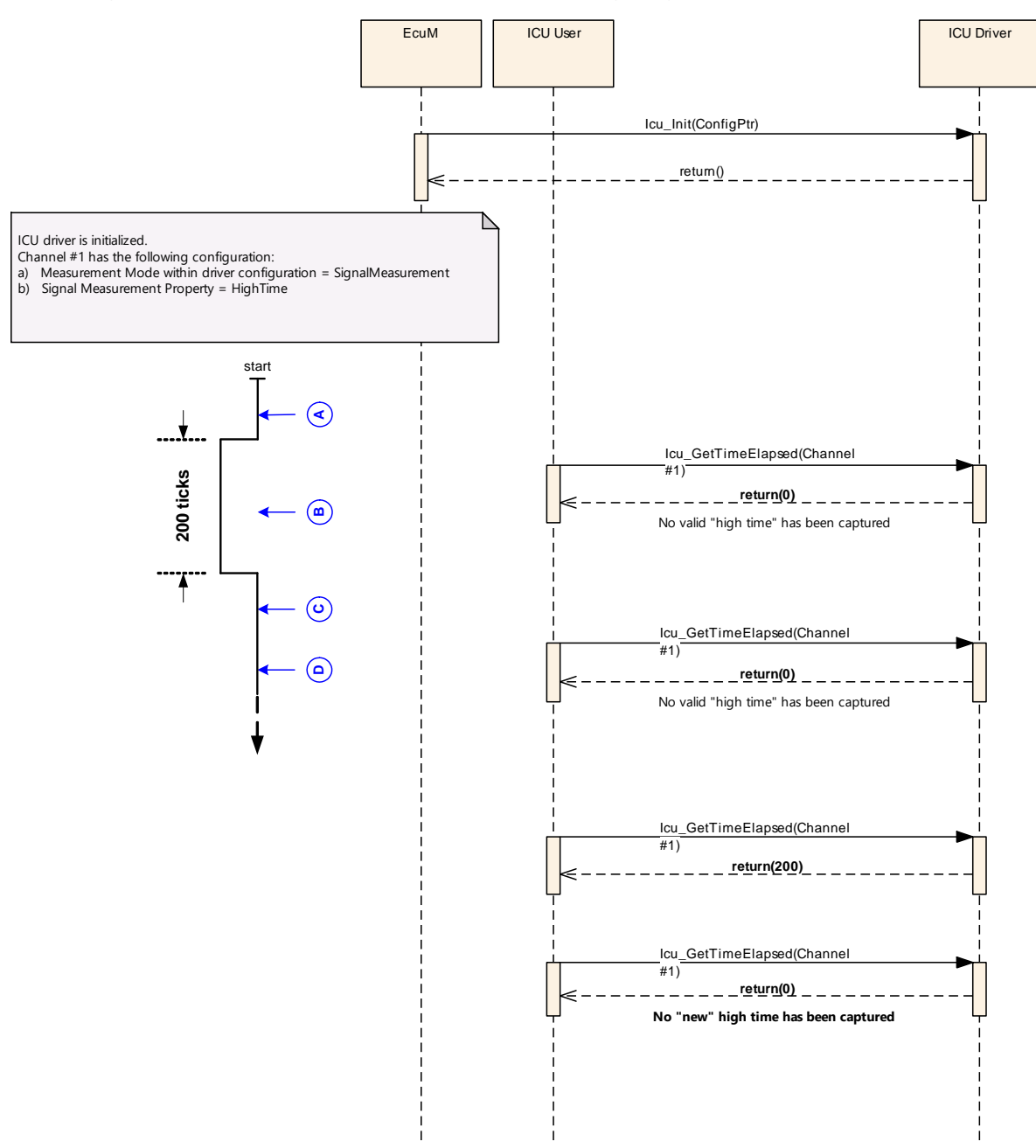

[Figure 9.19,](#page-93-0) letter "B")⌋ ()

**[SWS\_Icu\_00340]** [The function Icu GetTimeElapsed shall return "0" in case a captured time was already returned once by this service and this service is called

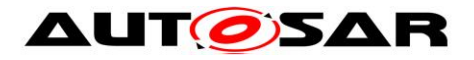

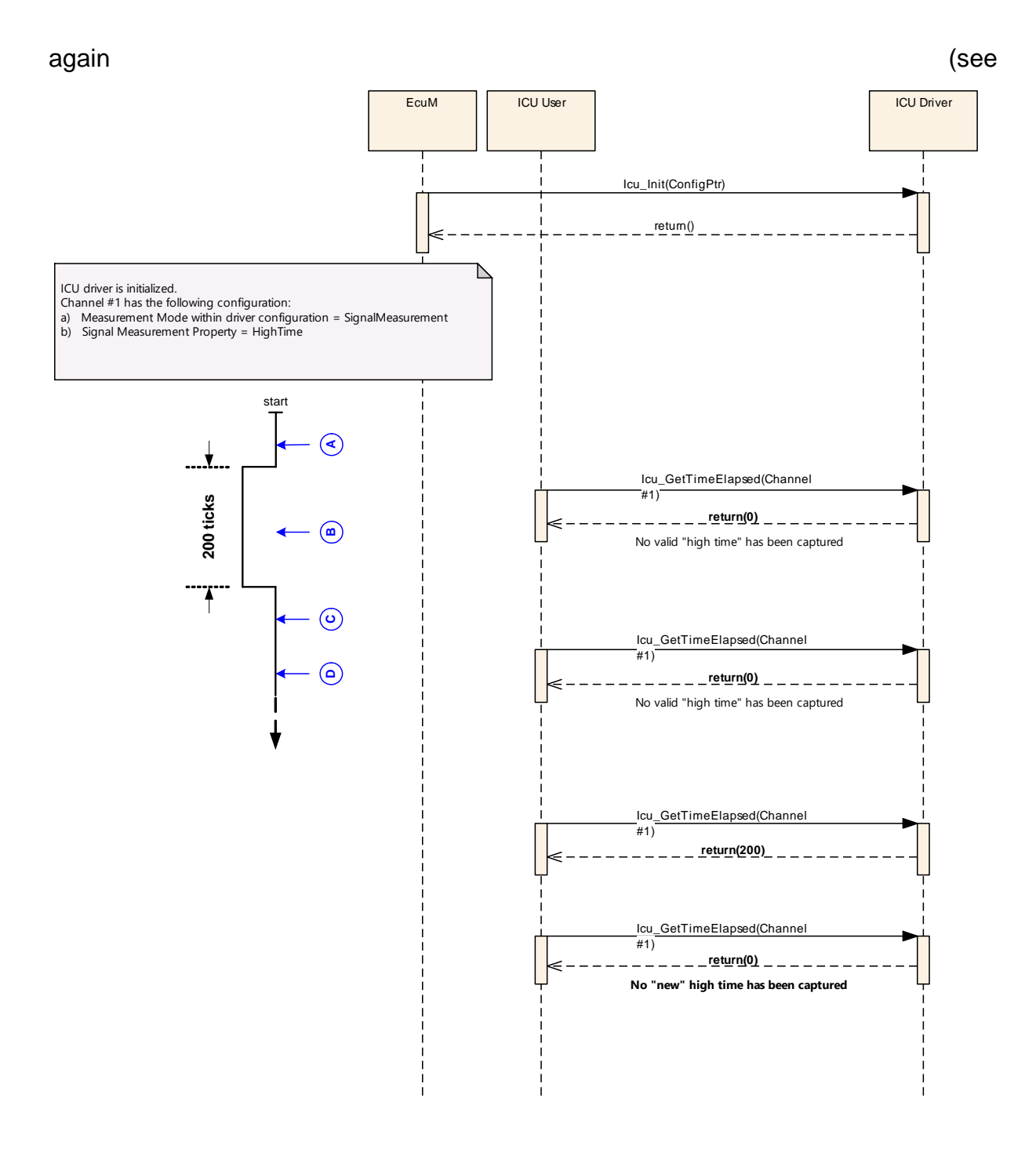

Figure  $9.19$ , letter "D") $\rfloor$  ()

**[SWS\_Icu\_00105]** ⌈The function Icu\_GetTimeElapsed shall be pre compile time configurable by the configuration parameter IcuGetTimeElapsedApi. (SRS\_BSW\_00410, SRS\_BSW\_00171)

**[SWS\_Icu\_00341]** [The function Icu GetTimeElapsed shall be configurable ON/OFF by the configuration parameter IcuGetTimeElapsedApi.⌋ ()

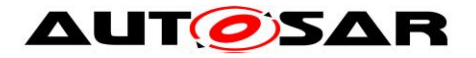

**[SWS\_Icu\_00178]** [If development error detection is enabled, the parameter Channel shall be checked by this service. If Channel is invalid (invalid identifier or channel not configured for mode ICU\_MODE\_SIGNAL\_MEASUREMENT), then the error ICU E PARAM CHANNEL shall be reported to the Default Error Tracer.  $\int$  ()

**[SWS\_Icu\_00179]** [If development error detection is enabled and an error is detected this service shall return "0". | ()

**[SWS\_Icu\_00403]** [If development error detection for the Icu module is enabled: This function shall raise development error  $ICU$   $E$  UNINIT when the function Icu Init has not been called. | (SRS\_BSW\_00323, SRS\_BSW\_00406)

## **8.3.23 Icu\_GetDutyCycleValues**

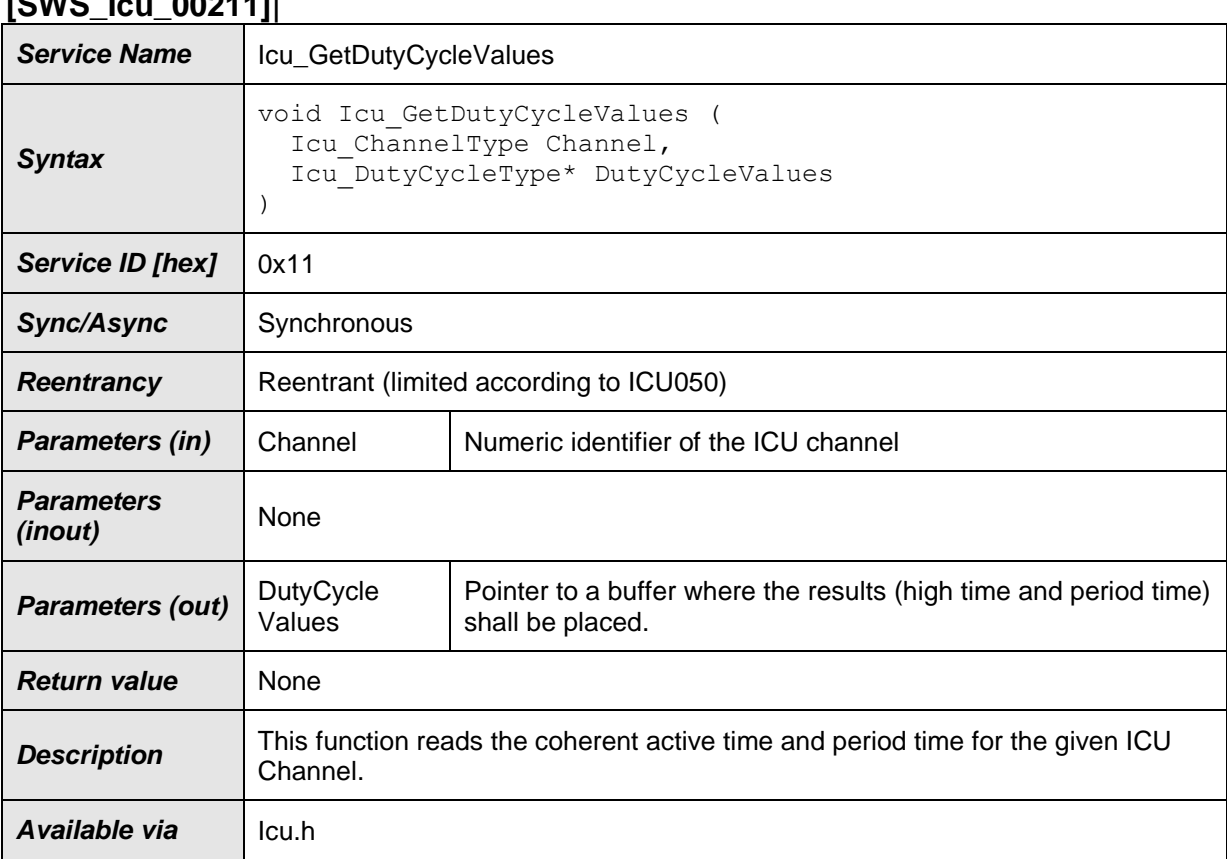

**[SWS\_Icu\_00211]**⌈

### $\vert$ ()

**[SWS\_Icu\_00342]** [The function Icu\_GetDutyCycleValues shall be re-entrant. ] ()

67 of 116 Document ID 23: AUTOSAR\_SWS\_ICUDriver **[SWS\_Icu\_00084]** [The function Icu GetDutyCycleValues shall read the coherent active time and period time for the given ICU Channel, if it is configured in Measurement Mode "Signal Measurement, Duty Cycle Values". | (SRS Icu 12436)

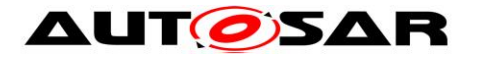

**[SWS\_Icu\_00137]** [The function Icu GetDutyCycleValues shall return "0" in case no coherent active- and period time has been captured (similar to

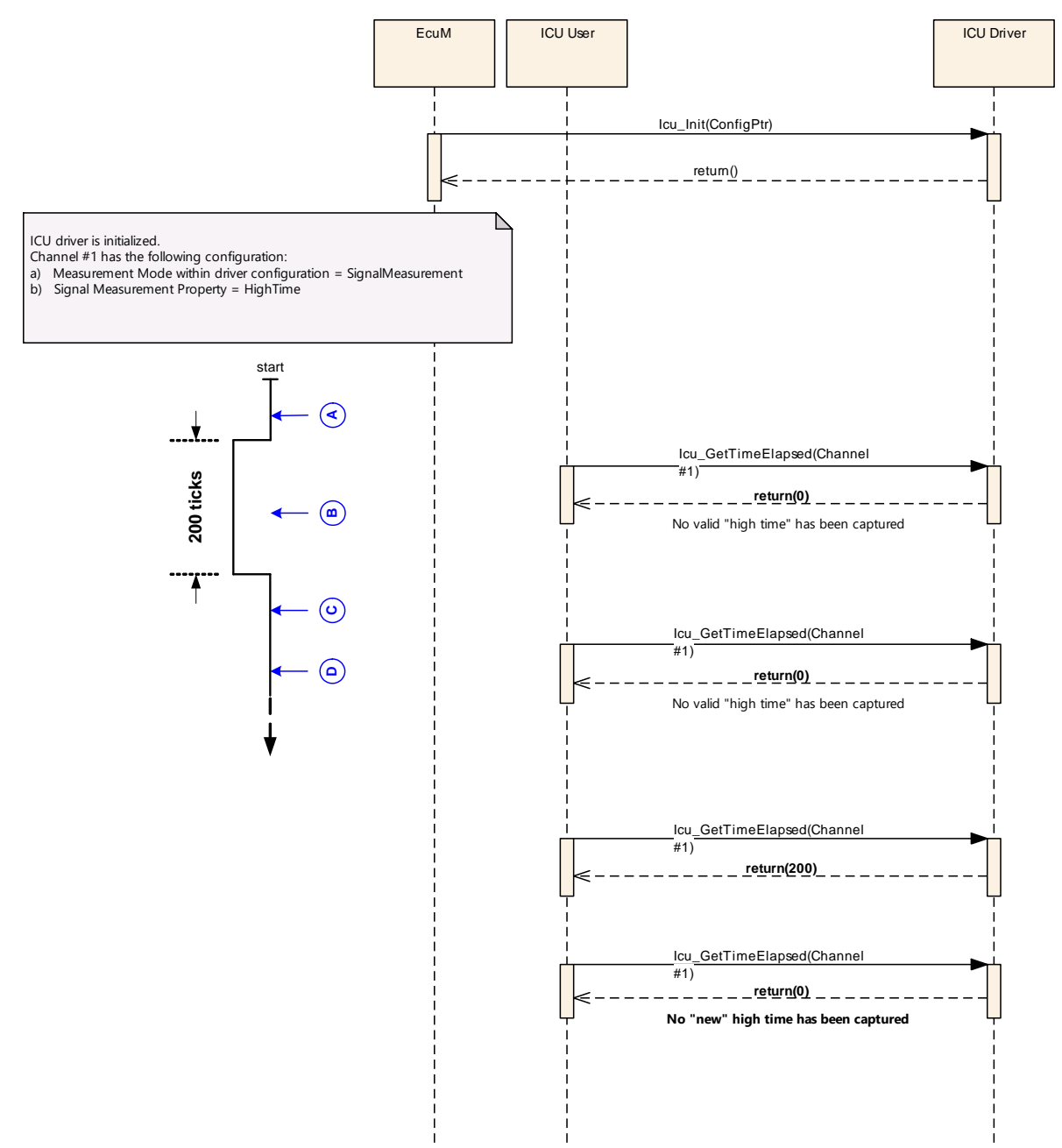

[Figure 9.19](#page-93-0), letter "A").⌋ ()

**[SWS\_Icu\_00343]** [The function Icu GetDutyCycleValues shall return "0" in case the capturing of a requested high- and period time is ongoing and not finished (meant: the function shall return "0" until the first valid value has been captured and

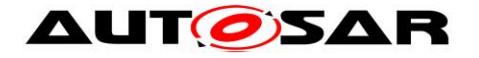

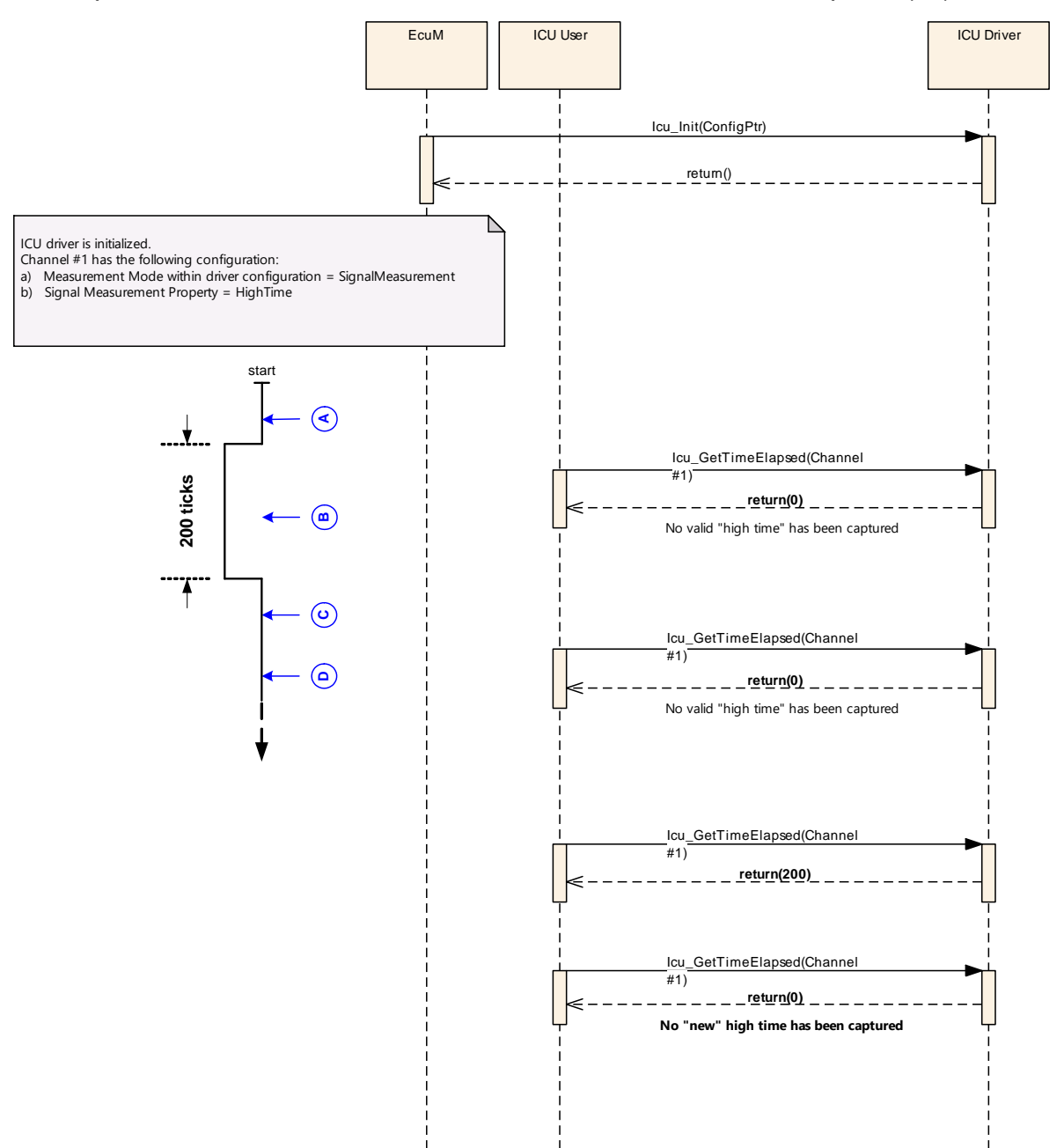

the captured value shall be stored until a new value is captured) (similar to

[Figure 9.19](#page-93-0), letter "B").⌋ ()

**[SWS\_Icu\_00344]** [The function Icu GetDutyCycleValues shall return "0" in case captured duty cycle values were already returned once by this service and this

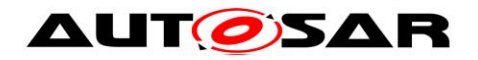

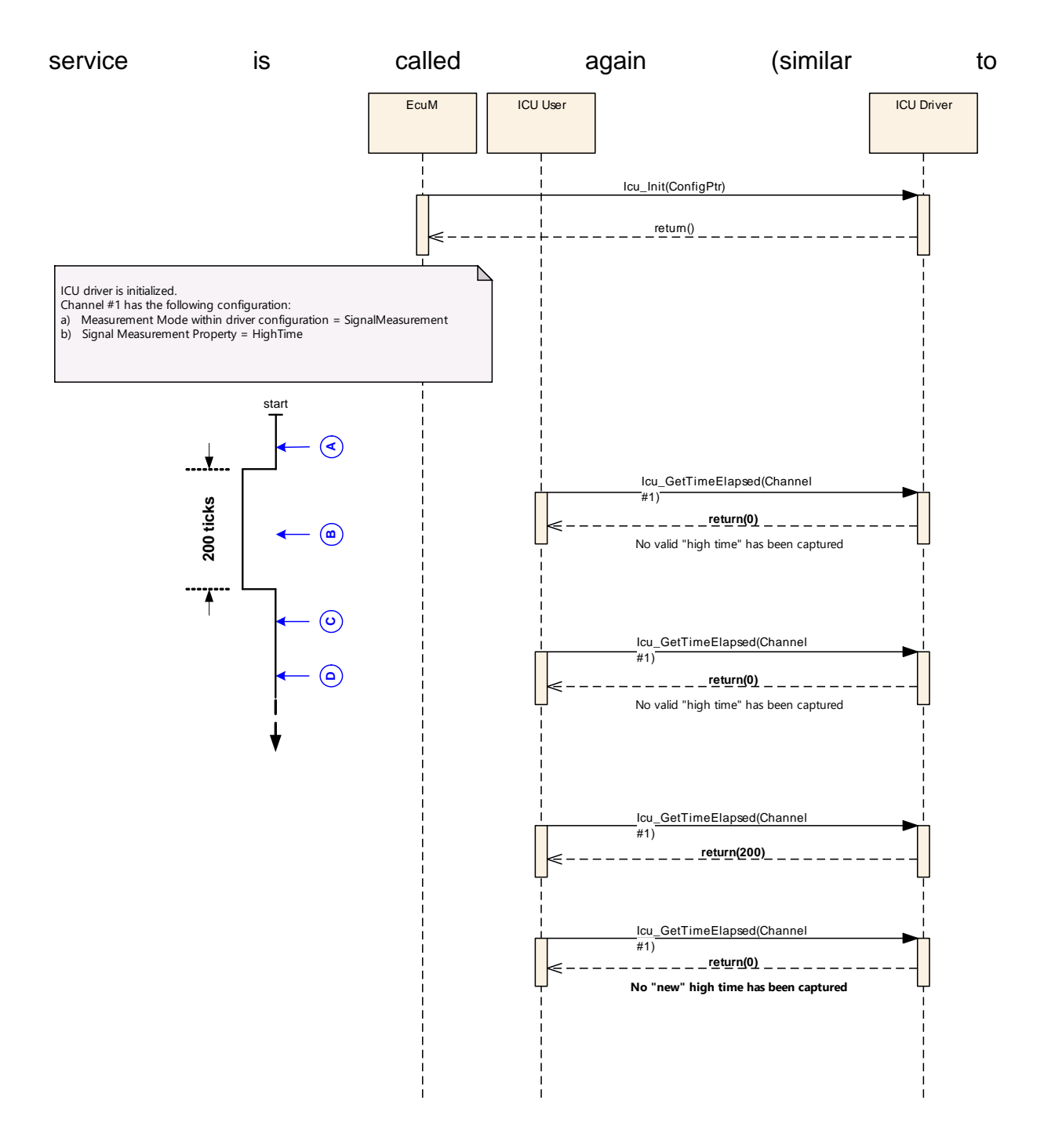

[Figure 9.19](#page-93-0), letter "D")⌋ ()

**[SWS\_Icu\_00106]** [The function Icu GetDutyCycleValues shall be pre compile time configurable by the configuration parameter IcuGetDutyCycleValuesApi.] (SRS\_BSW\_00410, SRS\_BSW\_00171)

**[SWS\_Icu\_00345]** [The function Icu GetDutyCycleValues shall be configurable ON/OFF by the configuration parameter IcuGetDutyCycleValuesApi.⌋ ()

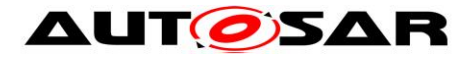

**[SWS\_Icu\_00180]** [If development error detection is enabled: the function Icu GetDutyCycleValues shall check the parameter Channel. If Channel is invalid (invalid identifier or channel not configured for mode ICU MODE SIGNAL MEASUREMENT, Duty Cycle Values), the function Icu GetDutyCycleValues shall raise development error ICU E PARAM CHANNEL. ()

**[SWS\_Icu\_00181]** [If development error detection is enabled, the function Icu GetDutyCycleValues shall check the parameter DutyCycleValues. If DutyCycleValues is invalid, the function Icu GetDutyCycleValues shall raise development error ICU E\_PARAM\_POINTER.  $\int$  ()

**[SWS\_Icu\_00404]** [If development error detection for the Icu module is enabled: This function shall raise development error  $ICU$   $E$  UNINIT when the function Icu Init has not been called. | (SRS\_BSW\_00323, SRS\_BSW\_00406)

## **8.3.24 Icu\_GetVersionInfo**

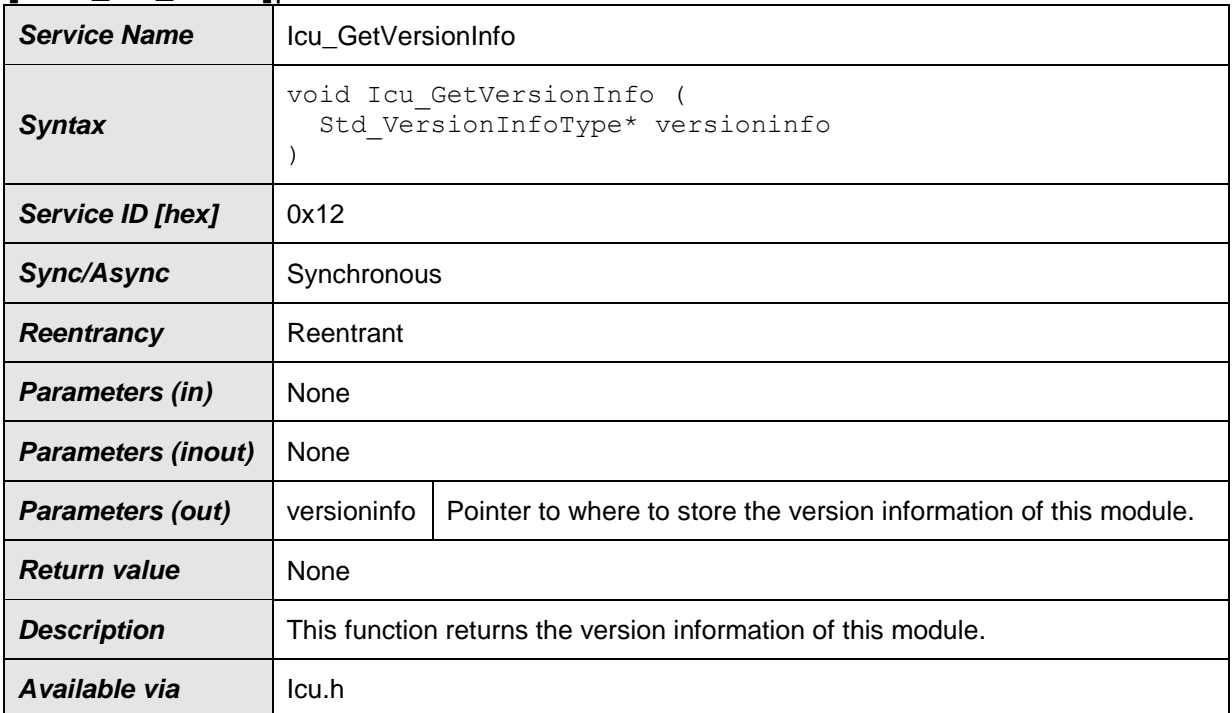

### **[SWS\_Icu\_00212]**⌈

## $\vert$ ()

**[SWS\_Icu\_00356]** [If development error detection for the Icu module is enabled: The function Icu GetVersionInfo shall check the parameter versioninfo for not being NULL and shall raise the development error code ICU E PARAM VINFO if the check fails. | ()

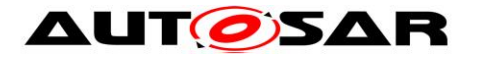

## **8.3.25 Icu\_DisableNotificationAsync**

## **[SWS\_Icu\_91002]**⌈

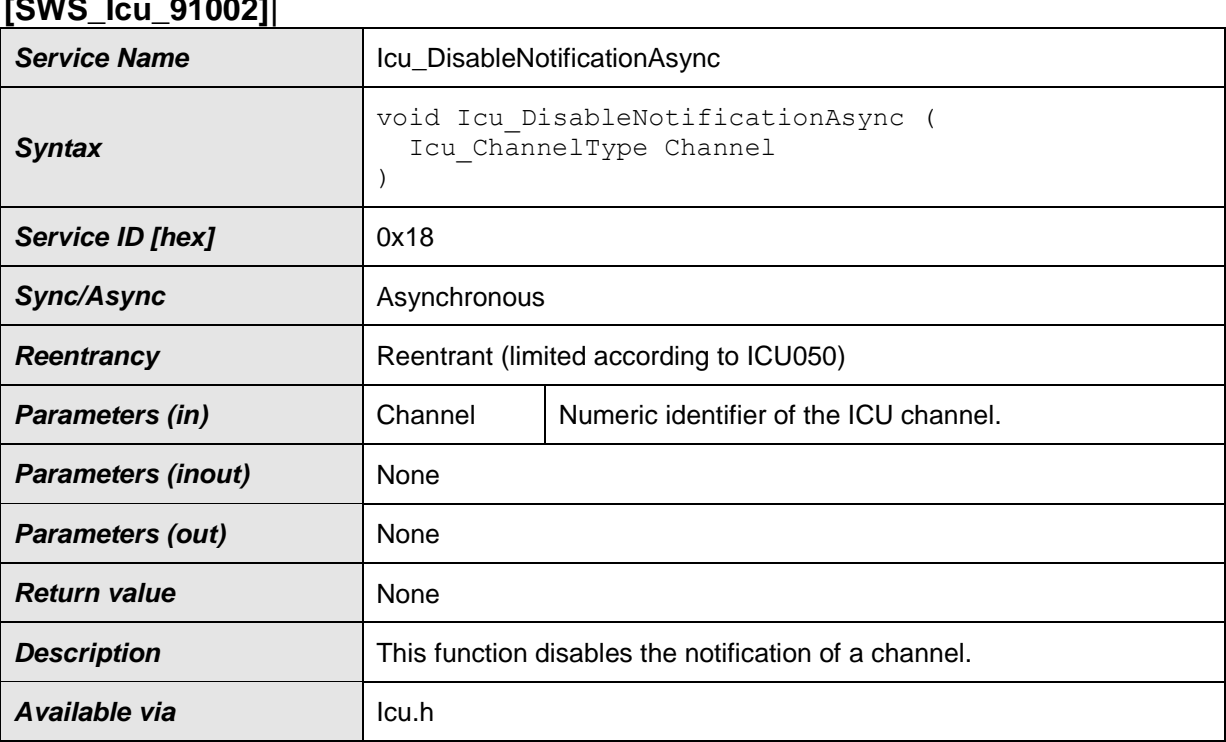

 $J()$ 

### **8.3.26 Icu\_EnableNotificationAsync**

### **[SWS\_Icu\_91003]**⌈

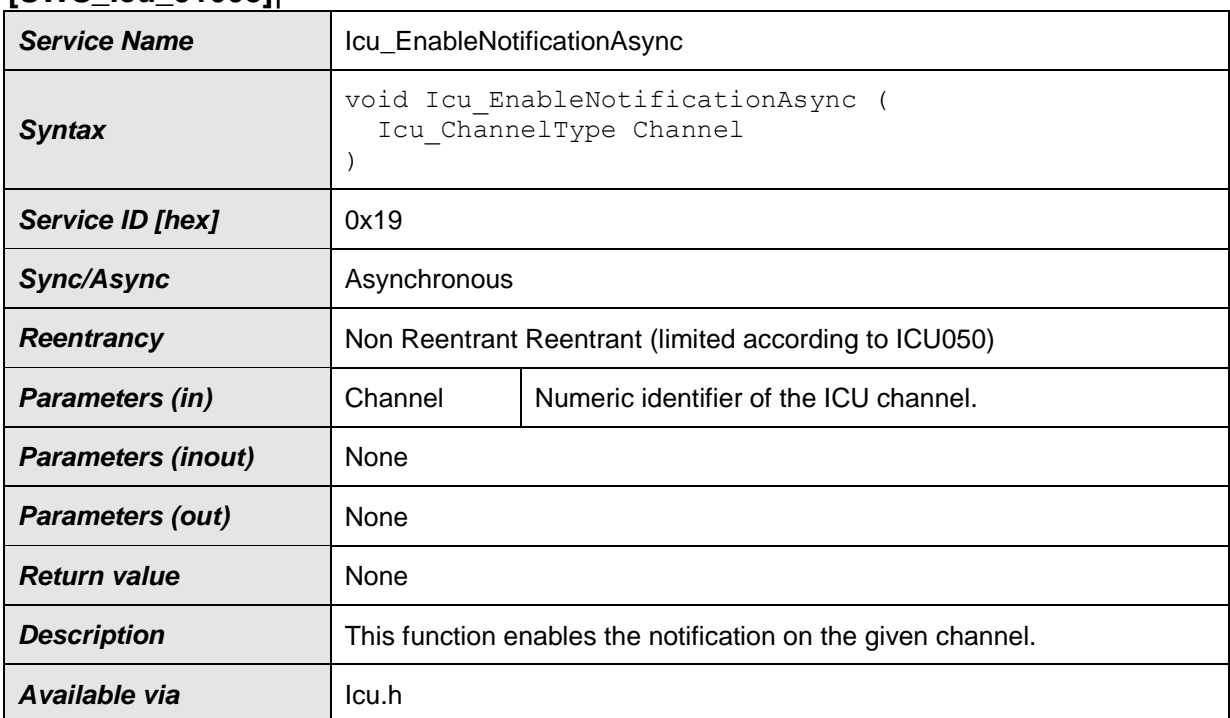
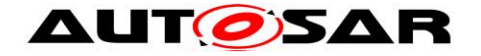

 $\vert$ ()

## **8.4 Callback notifications**

Since the ICU is a driver module, it doesn't provide any callback functions for lower layer modules.

## **8.5 Scheduled functions**

None.

### **8.6 Expected Interfaces**

In this chapter, all interfaces required from other modules are listed.

#### **8.6.1 Mandatory Interfaces**

This chapter defines all interfaces, which are required, in order to fulfill the core functionality of the module.

#### **[SWS\_Icu\_91001]**⌈

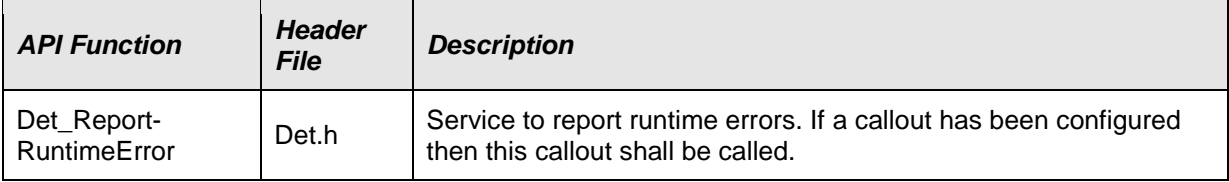

 $\vert$ ()

#### **8.6.2 Optional Interfaces**

This chapter defines all interfaces which are required to fulfil an optional functionality of the module.

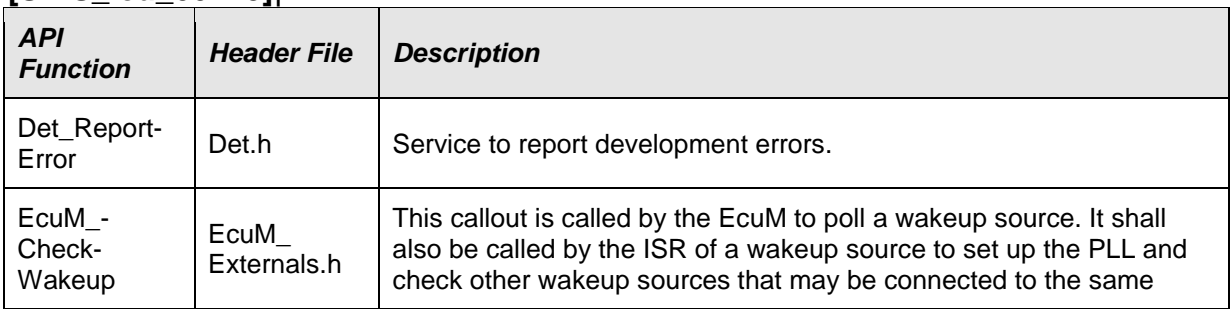

### **[SWS\_Icu\_00213]**⌈

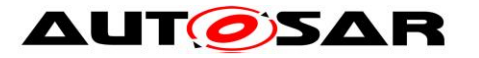

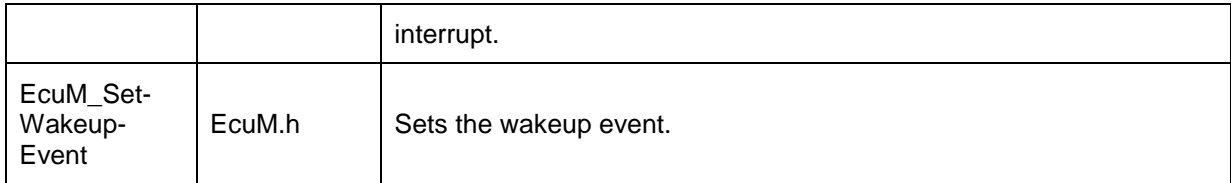

 $\vert$ ()

The service EcuM CheckWakeup will be called if all of the following are true:

- **FIGWS Icu\_00055] [The static configuration parameter** IcuReportWakeupSource is set to "ON" | (SRS\_SPAL\_12069, SRS\_BSW\_00410)
- **[SWS\_Icu\_00056]** [The module is in mode ICU\_MODE\_SLEEP] (SRS\_SPAL\_12069)
- **[SWS\_Icu\_00057]** [A wakeup event occurs on a wakeup capable ICU channel.  $\vert$ (SRS\_SPAL\_12069)

**[SWS\_Icu\_00228]** [EcuM\_CheckWakeup shall be called within the Interrupt Service

Routine servicing the ICU channel wakeup event on wakeup-capable channel.  $\int$  ()

**[SWS\_Icu\_00229]** [The ISR's, providing the wakeup events, shall be responsible for resetting the interrupt flags if required by hardware.  $\vert$  ()

### **8.6.3 Configurable interfaces**

In this chapter all interfaces are listed where the target function could be configured. The target function is usually a call-back function. The names of these kinds of interfaces are not fixed because they are configurable.

**ISWS Icu 001191** [The ISRs shall reset the interrupt flags (if needed by hardware) and call the corresponding notification functions. | (SRS SPAL 12129)

**[SWS Icu 00018]** [The Icu notification functions shall be configurable as function pointers within the initialization data structure (Icu-ConfigType). (SRS\_SPAL\_12056)

**[SWS\_Icu\_00187] [The Icu module's notification functions shall have no parameters** and no return value. [ (SRS\_BSW\_00359)

#### **[SWS\_Icu\_00214]**⌈

**Service Name** | Icu SignalNotification <Channel>

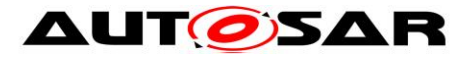

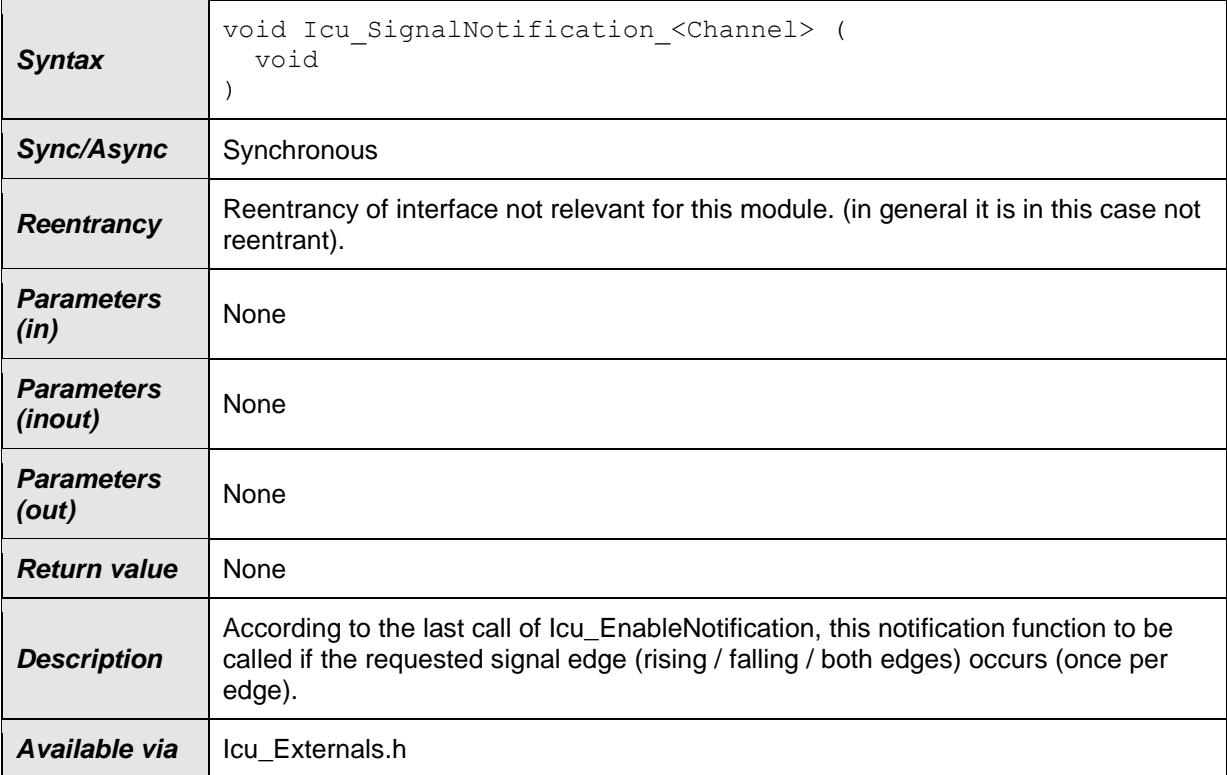

### $\vert$ ()

### **[SWS\_Icu\_00348]** [Re-entrancy of operation

Icu SignalNotification <Channel> is not relevant for this module (In general it is in this case not re-entrant). $\int$  ()

**[SWS\_Icu\_00021]** [According to the last call of Icu EnableNotification(), the Icu module shall call the notification function Icu\_SignalNotification\_<Channel> if the

requested signal edge (rising / falling / both edges) occurs (once per edge).  $\rfloor$ (SRS\_SPAL\_00157, SRS\_Icu\_12369)

**[SWS\_Icu\_00044] [Only those edge notifications shall be provided, which are** supported by hardware. | (SRS\_Icu\_12305)

**[SWS\_Icu\_00042]** ⌈After a call of [Icu\\_DisableNotification](#page-43-0) , the Icu module shall not call the notification function Icu\_SignalNotification\_<Channel>. | (SRS\_Icu\_12305)

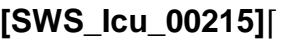

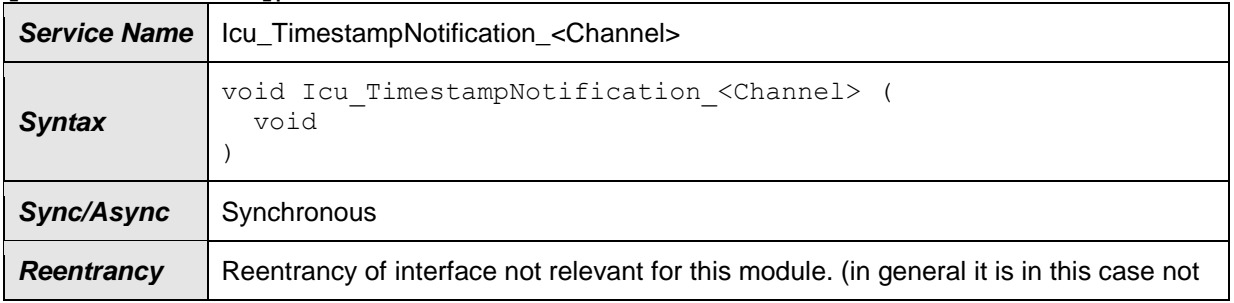

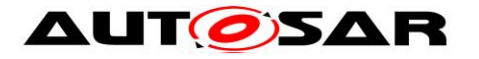

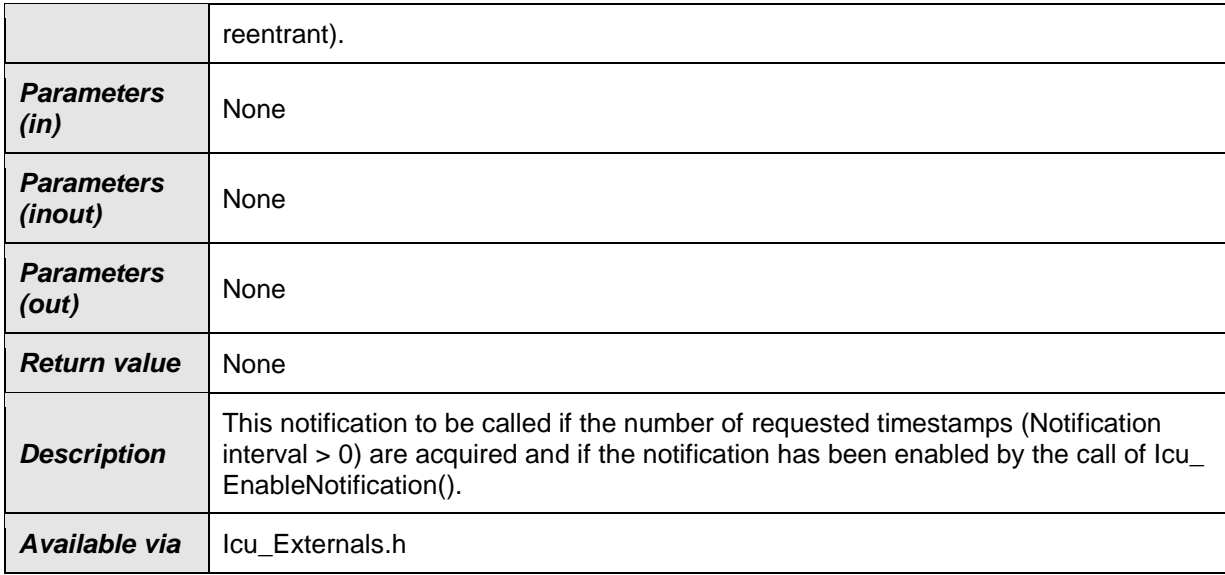

### ⌋(SRS\_Icu\_12444)

### **[SWS\_Icu\_00349]** [Re-entrancy of the

Icu TimestampNotification <Channel> is not relevant for this module (in general it is in this case not re-entrant).  $\int$  ()

#### **[SWS\_Icu\_00216]** [The Icu module shall call the notification

Icu TimestampNotification <Channel> if the number of requested timestamps (Notification interval > 0) are acquired and if the notification has been enabled by the call of  $Icu$  EnableNotification().  $|$  ()

**[SWS\_Icu\_00217]** [After a call of [Icu\\_DisableNotification](#page-43-0) the Icu module shall NOT call the notification Icu TimestampNotification\_<Channel>.  $]$  ()

#### **[SWS\_Icu\_00218]** [The Icu module's notification

Icu TimestampNotification <Channel> depends on pre-processor switch IcuTimestampApi⌋ ()

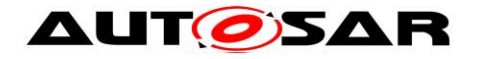

# **9 Sequence diagrams**

## **9.1 Icu\_Init**

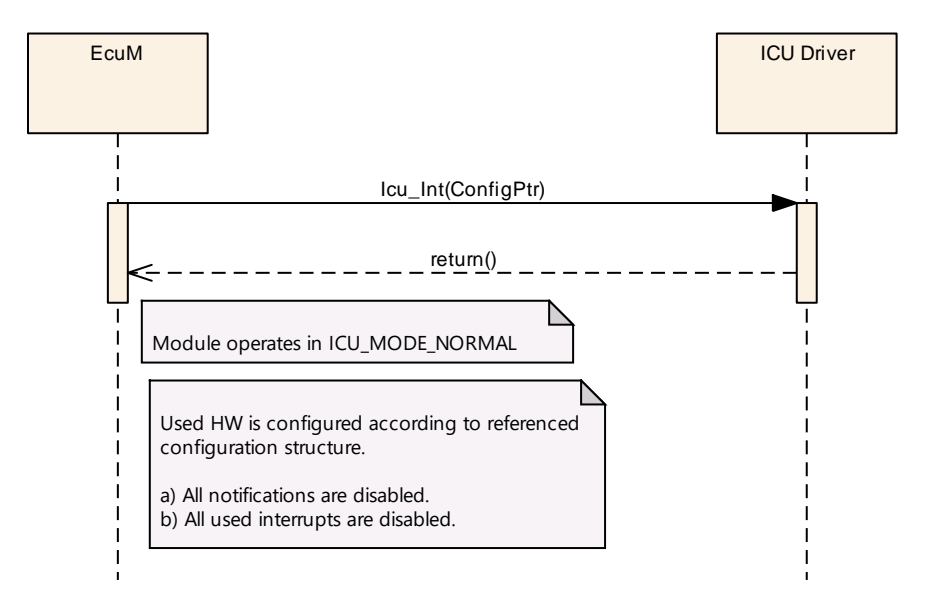

Figure 9.1: Initialization of the ICU driver

# **9.2 Icu\_DeInit**

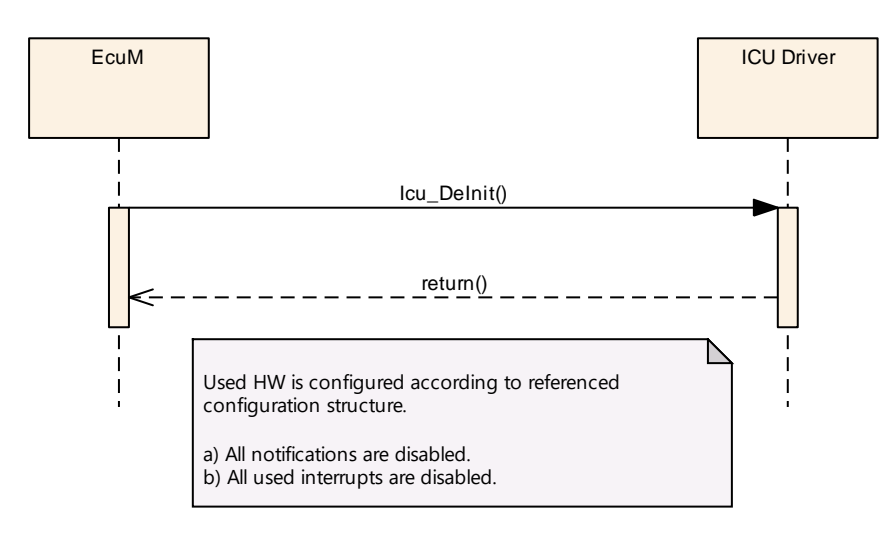

Figure 9.2: De-Initialization of the ICU driver

## **9.3 Check Wakeup Events**

Note: The Sequence charts for the ICU can be found in the ECU State Manager specification [\[10\]](#page-10-0)

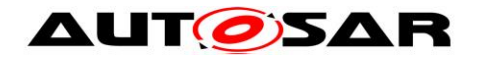

## **9.4 Icu\_SetMode**

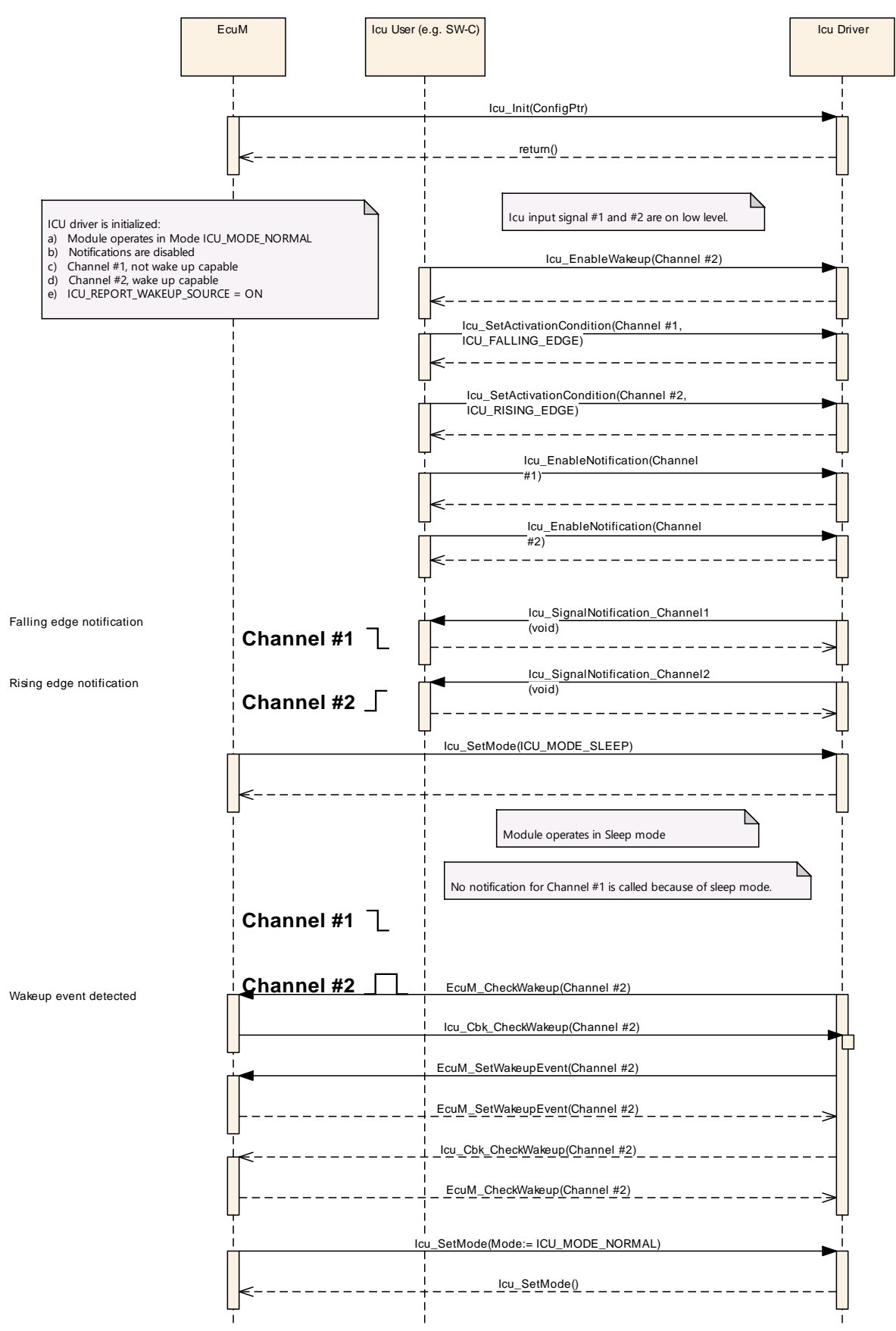

Figure 9.3: Enabled notifications in SLEEP mode

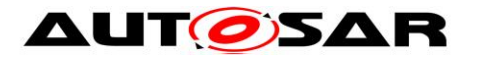

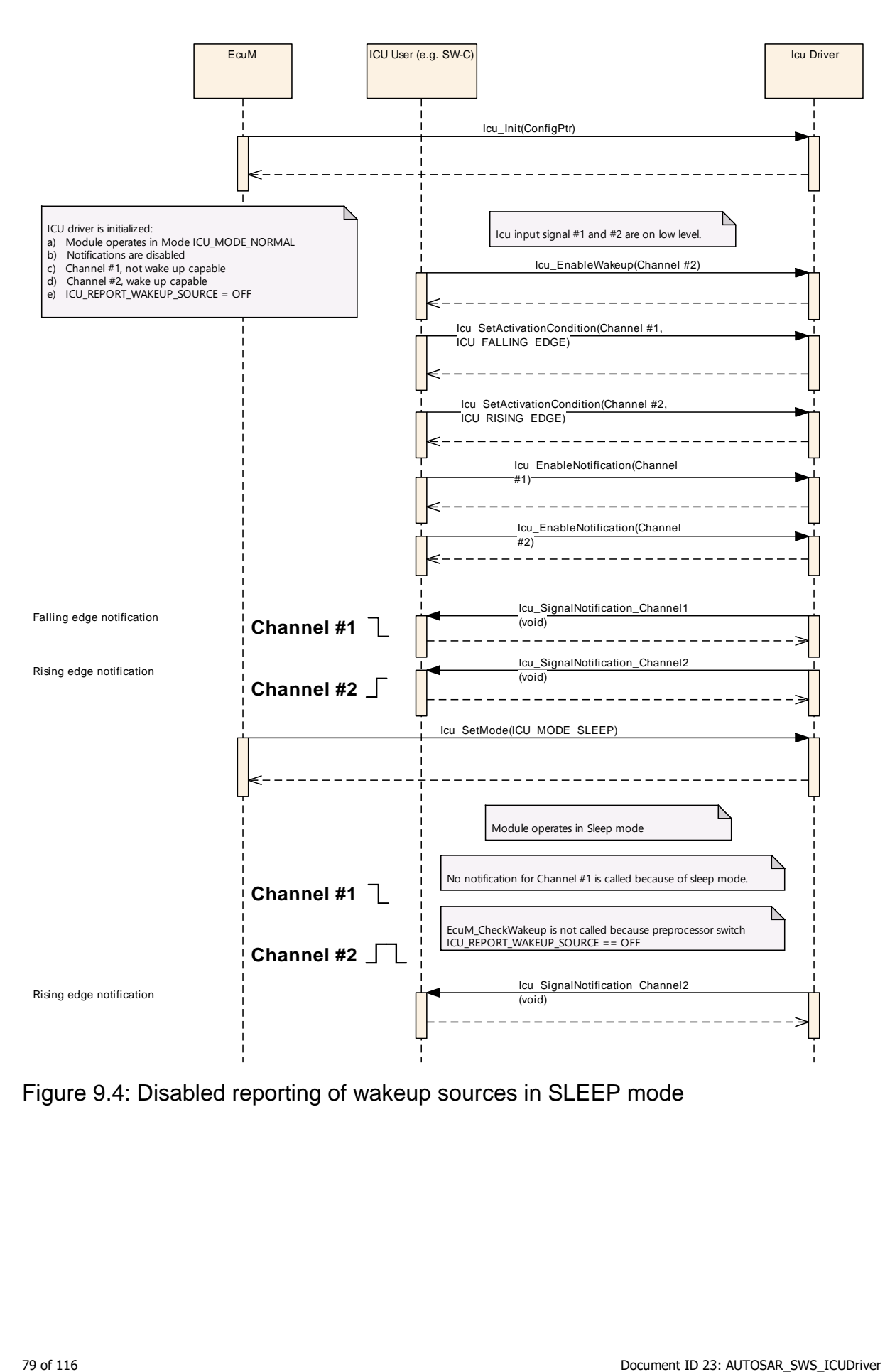

Figure 9.4: Disabled reporting of wakeup sources in SLEEP mode

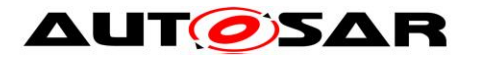

#### Specification of ICU Driver AUTOSAR CP R20-11

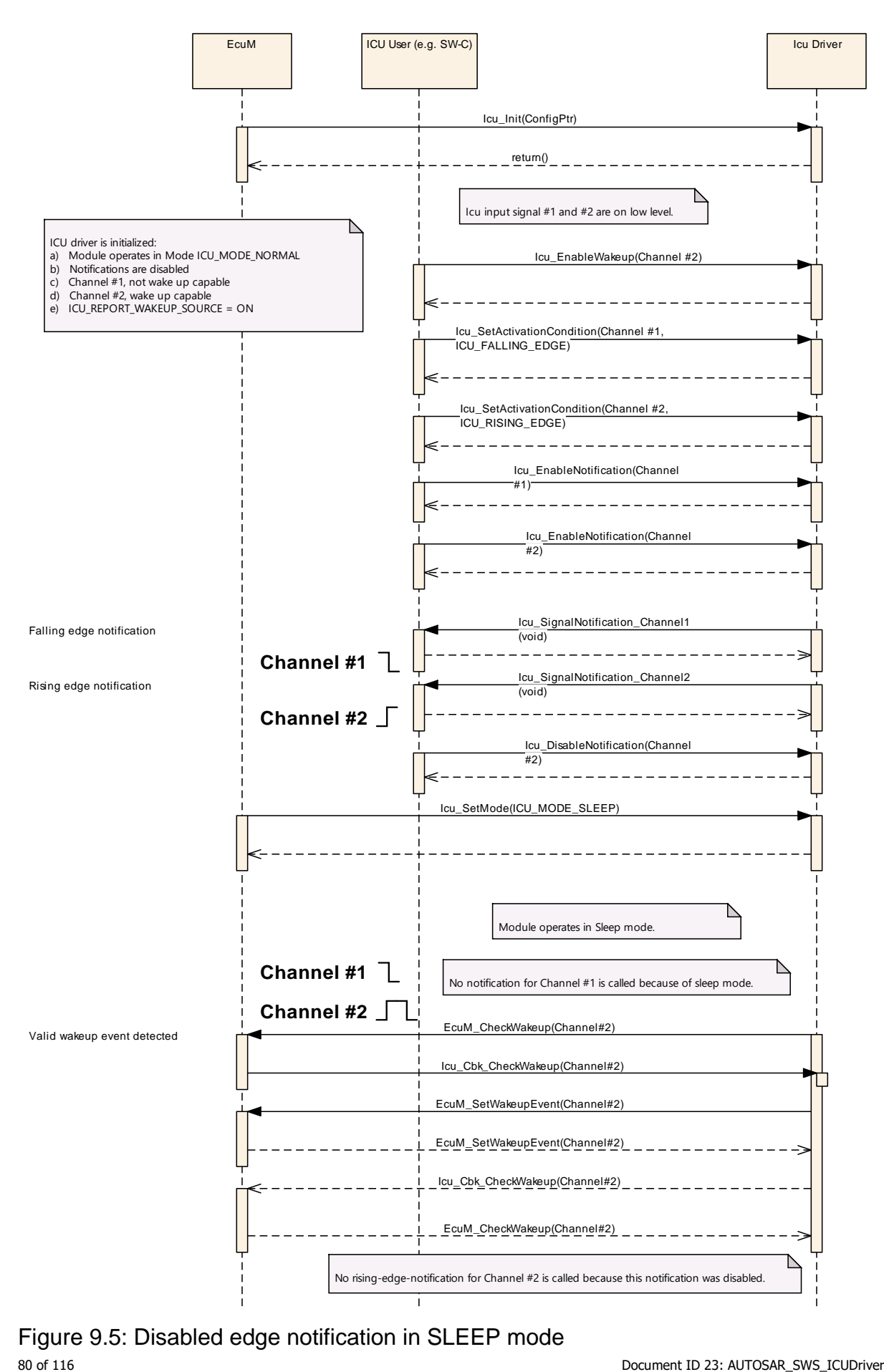

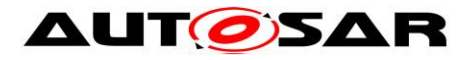

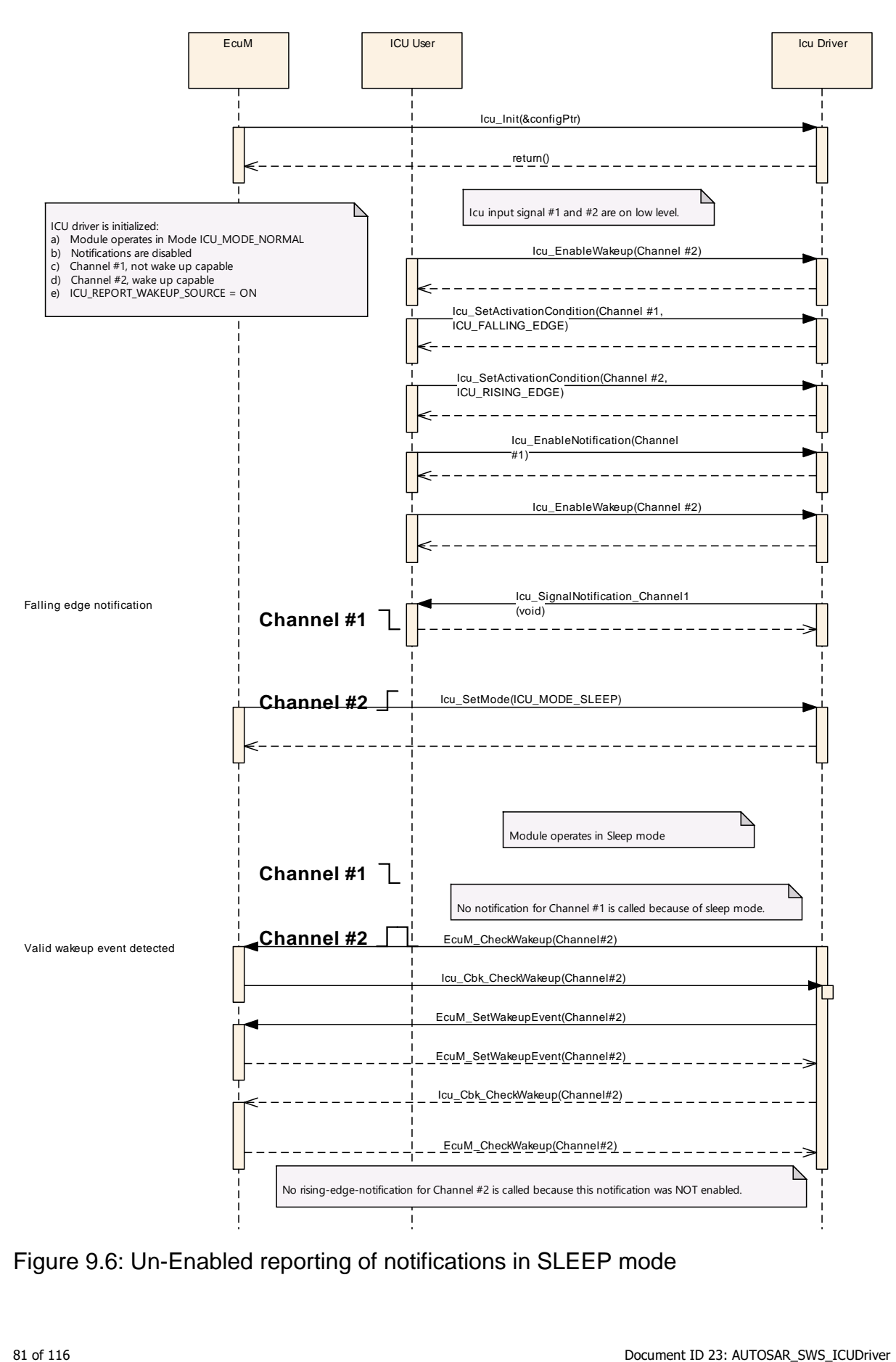

Figure 9.6: Un-Enabled reporting of notifications in SLEEP mode

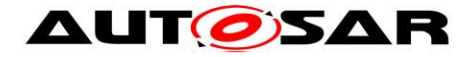

# **9.5 Icu\_DisableWakeup**

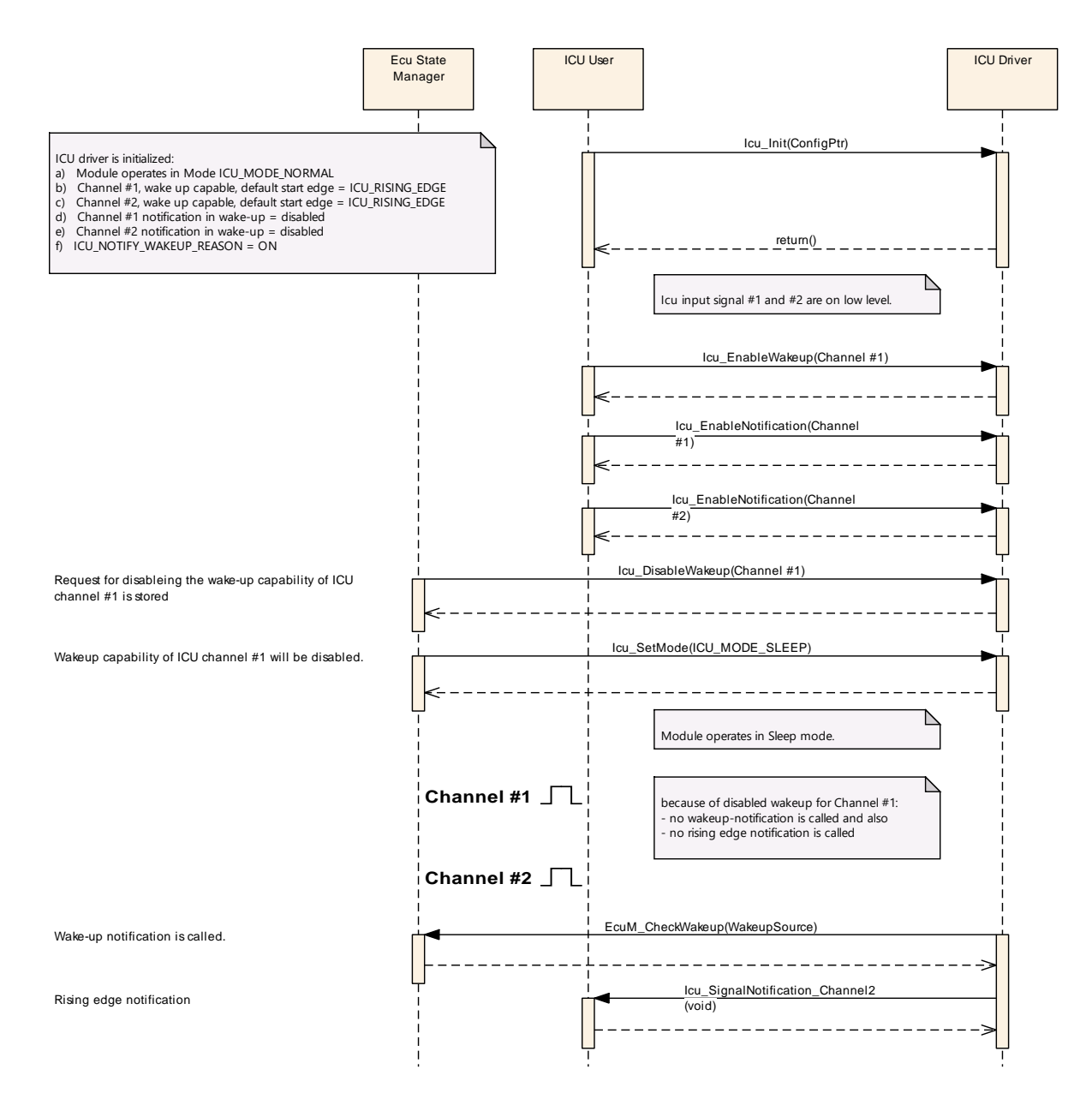

Figure 9.7: Disabling of wakeup-capabilities

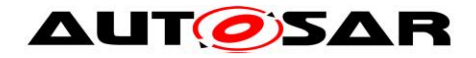

## **9.6 Icu\_EnableWakeup**

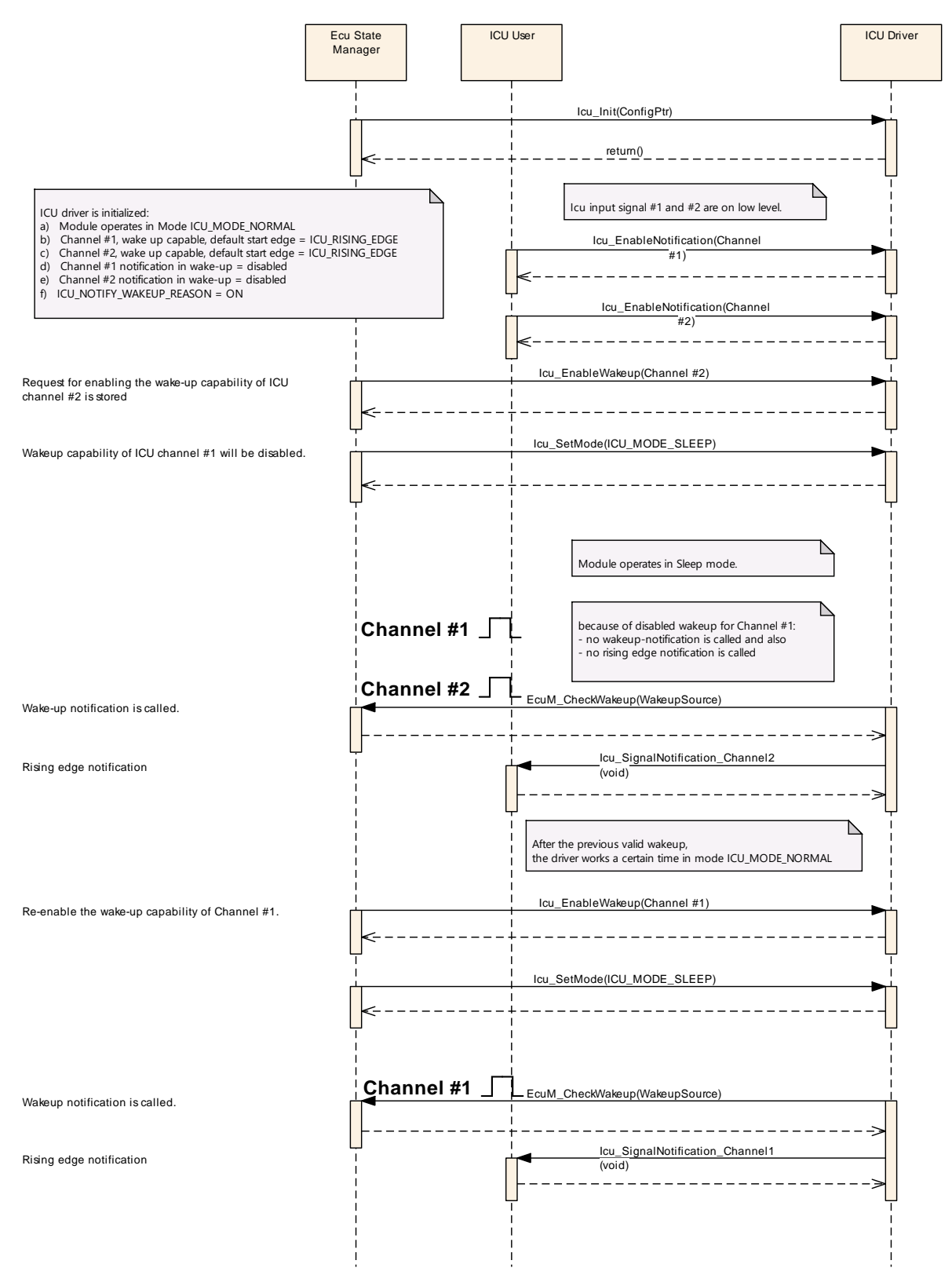

Figure 9.8: Enabling of wakeup-capabilities

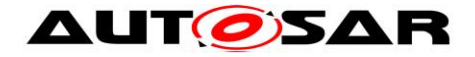

# **9.7 Icu\_SetActivationCondition**

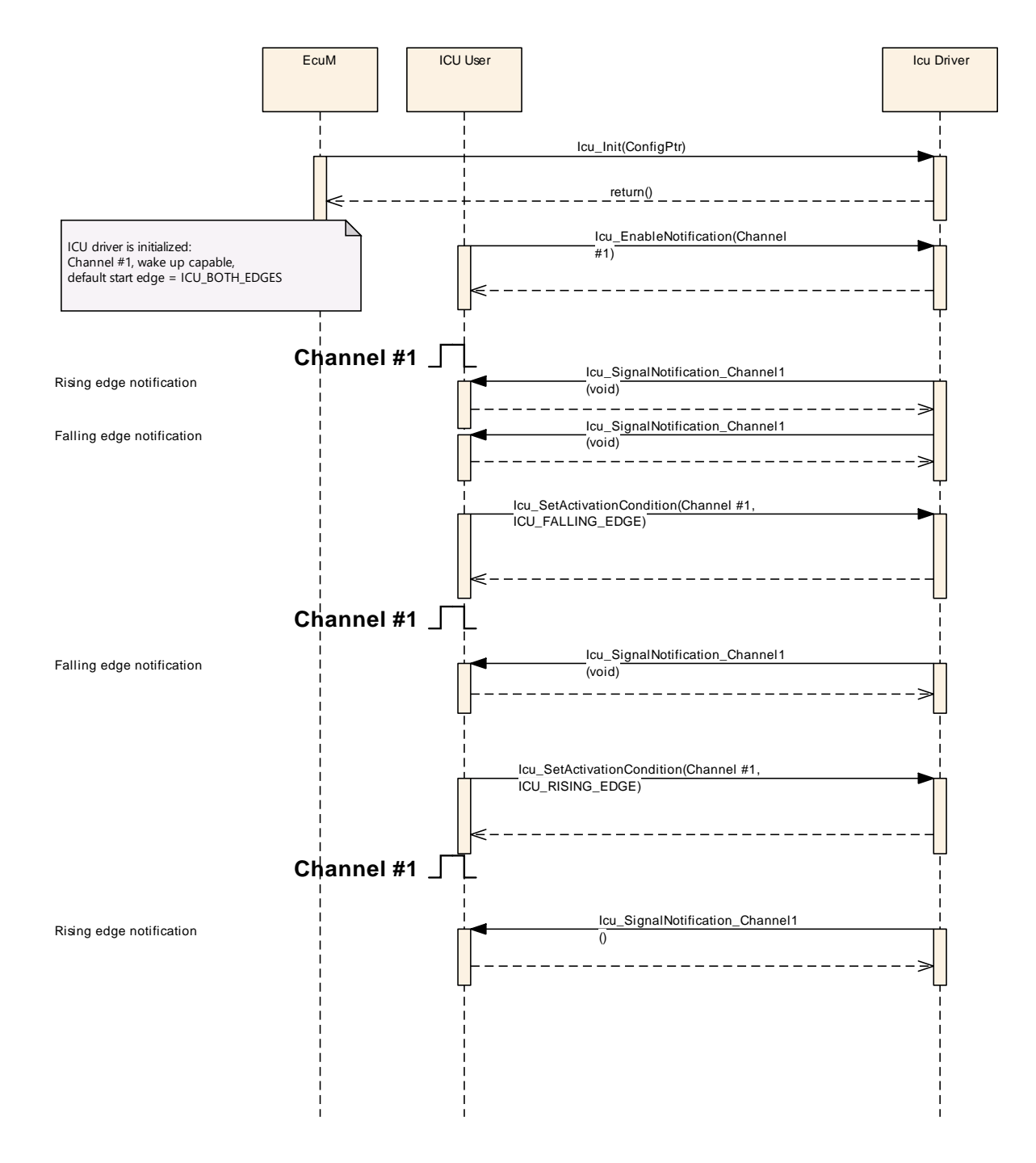

Figure 9.9: Setting up the activation condition for a channel

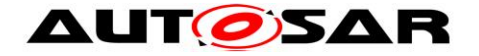

# **9.8 Icu\_DisableNotification**

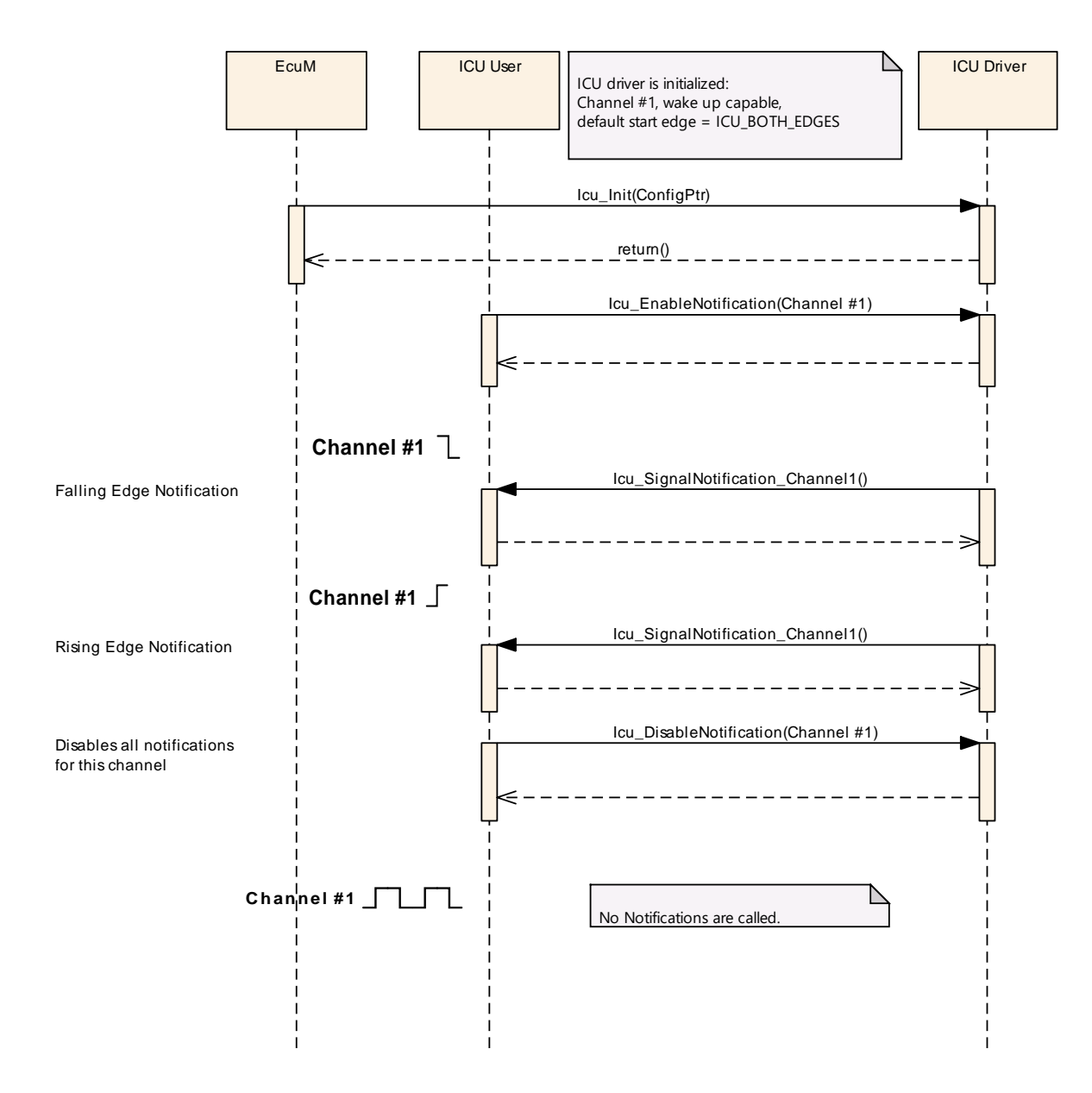

Figure 9.10: Disabling of the notification for a channel

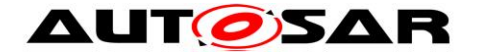

# **9.9 Icu\_EnableNotification**

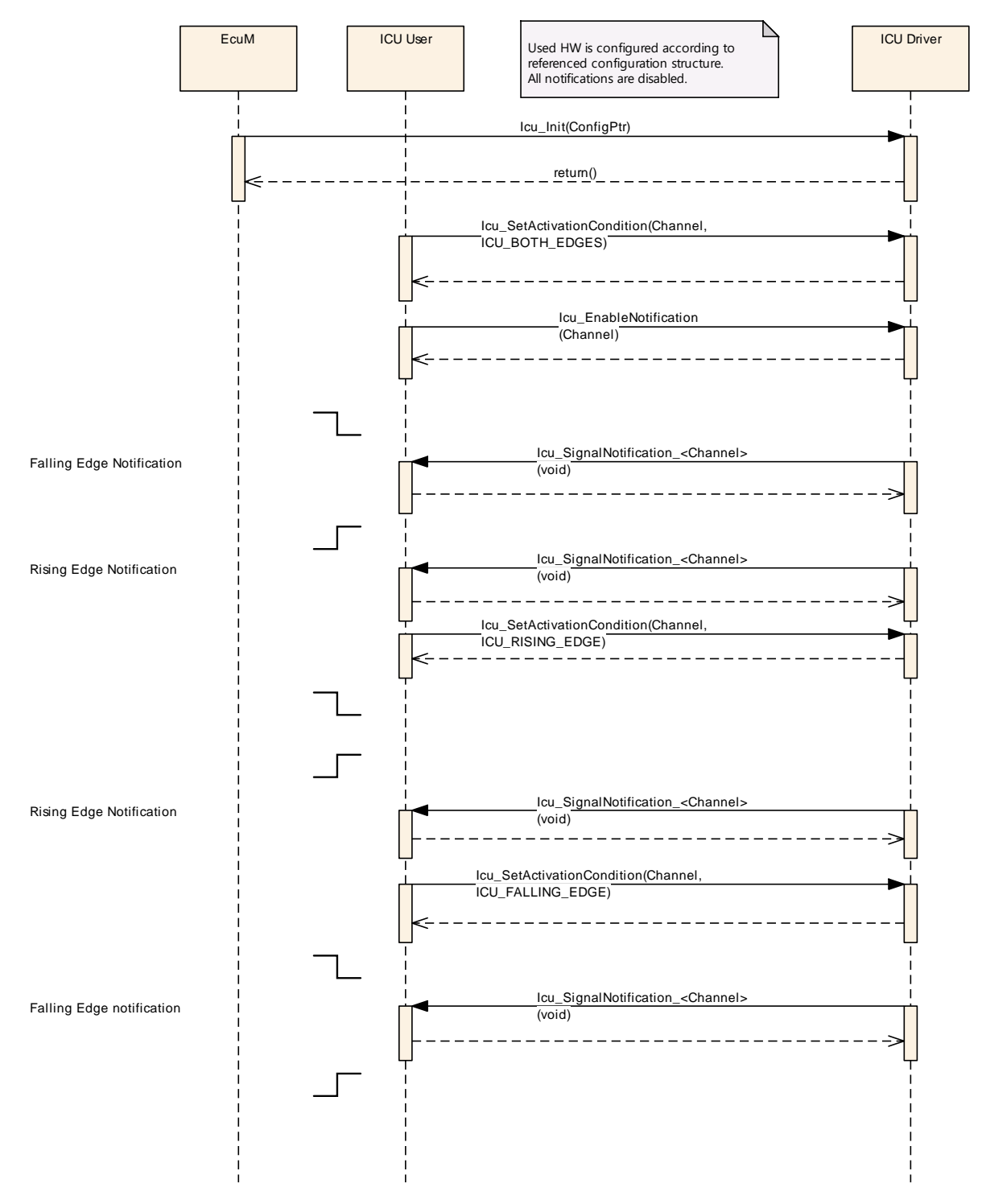

Figure 9.11: Enabling of the edge-notification for a channel

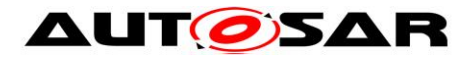

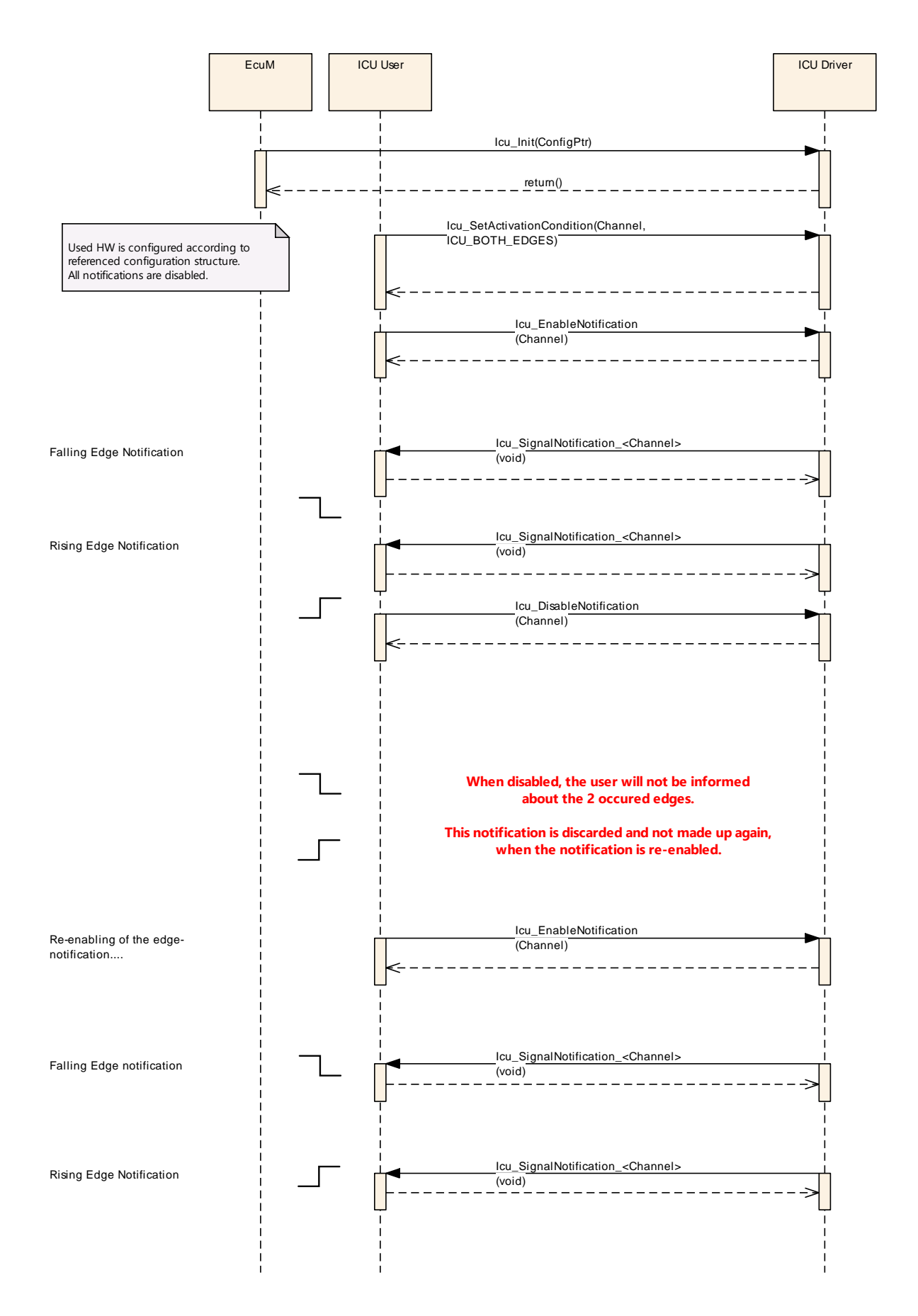

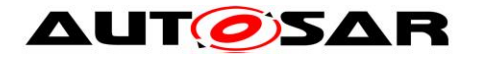

Figure 9.12: Re-enabling of the notification for a channel

# **9.10Icu\_GetInputState**

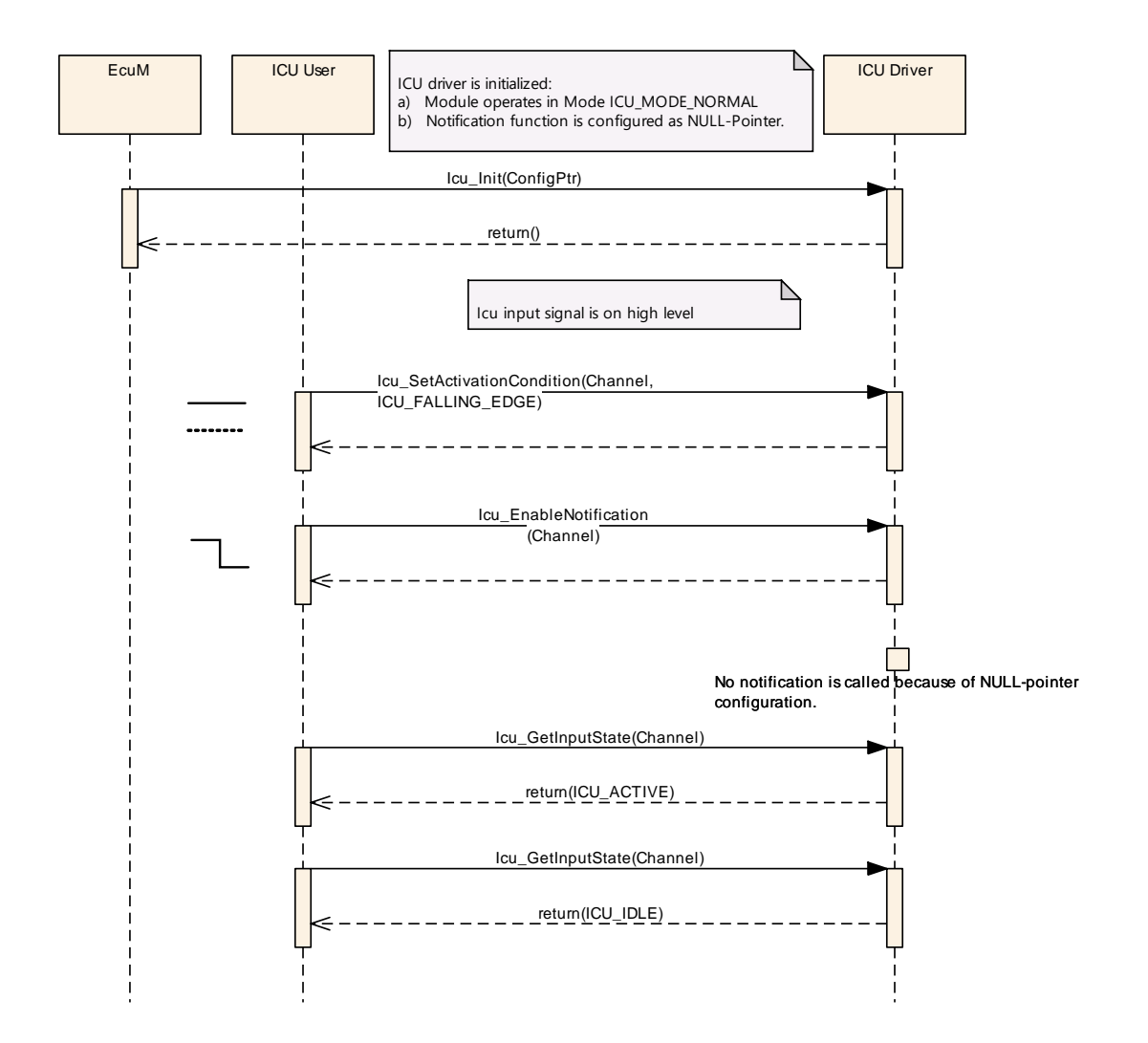

Figure 9.13: Polling of the channel status

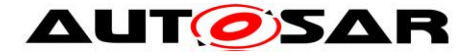

## **9.11Icu Timestamping**

The following figure shall show the interactions between the different timestamp APIservices.

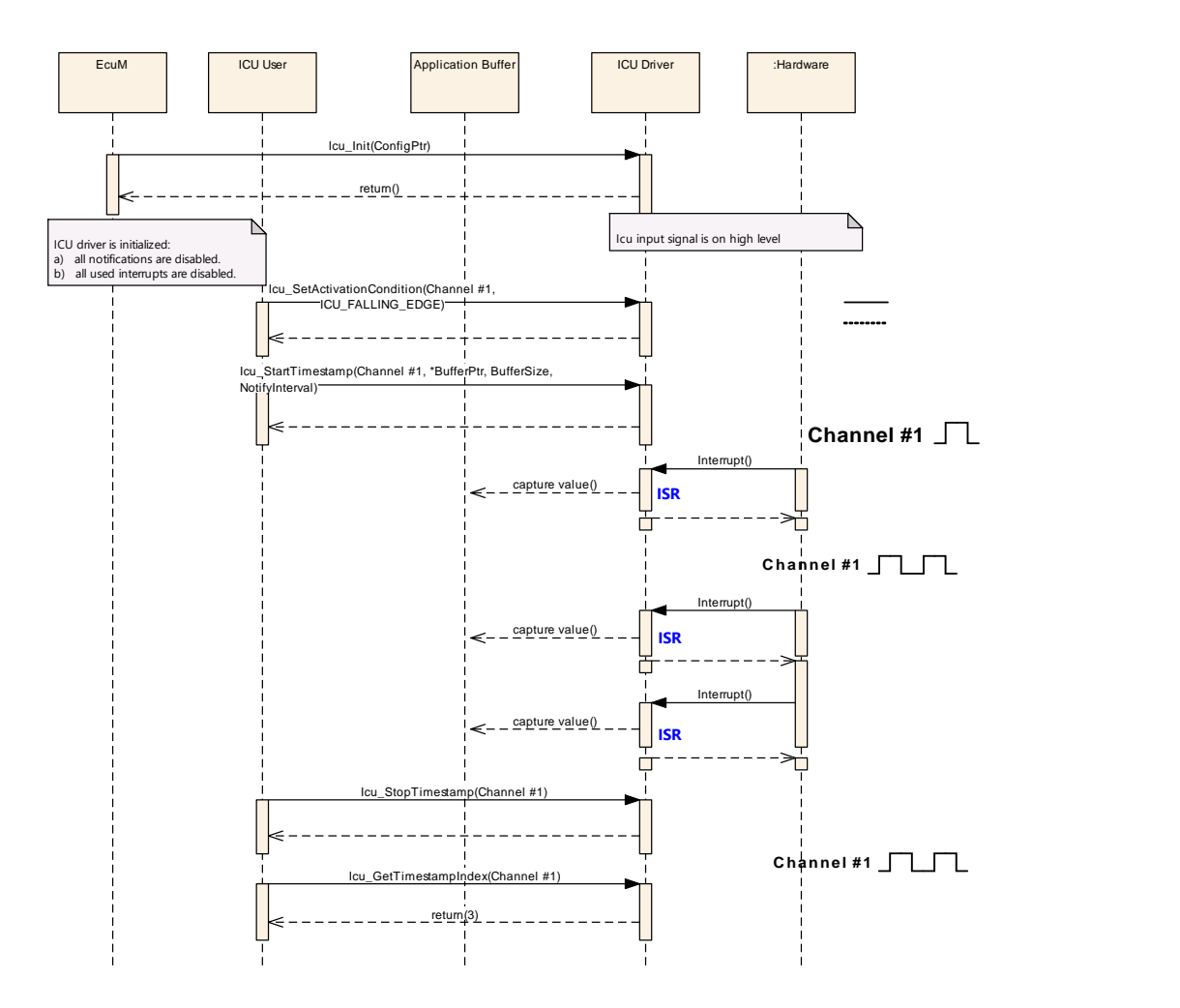

Figure 9.14: Overview of the timestamping functionality of the ICU driver

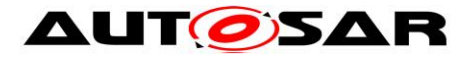

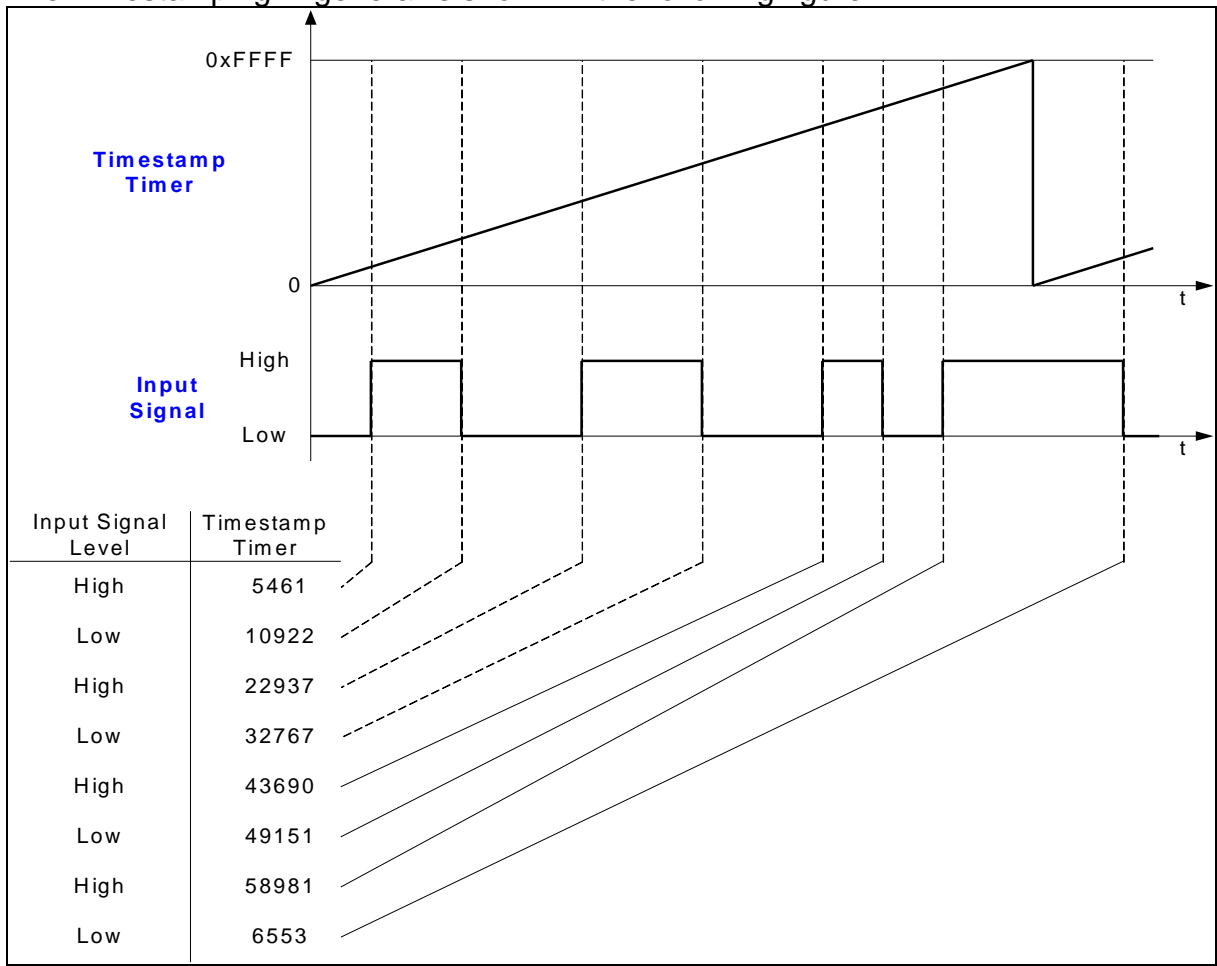

The Timestamping in general is shown in the following figure:

Figure 9.15: Timestamping overview

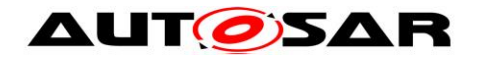

# **9.12Icu Edge Counting**

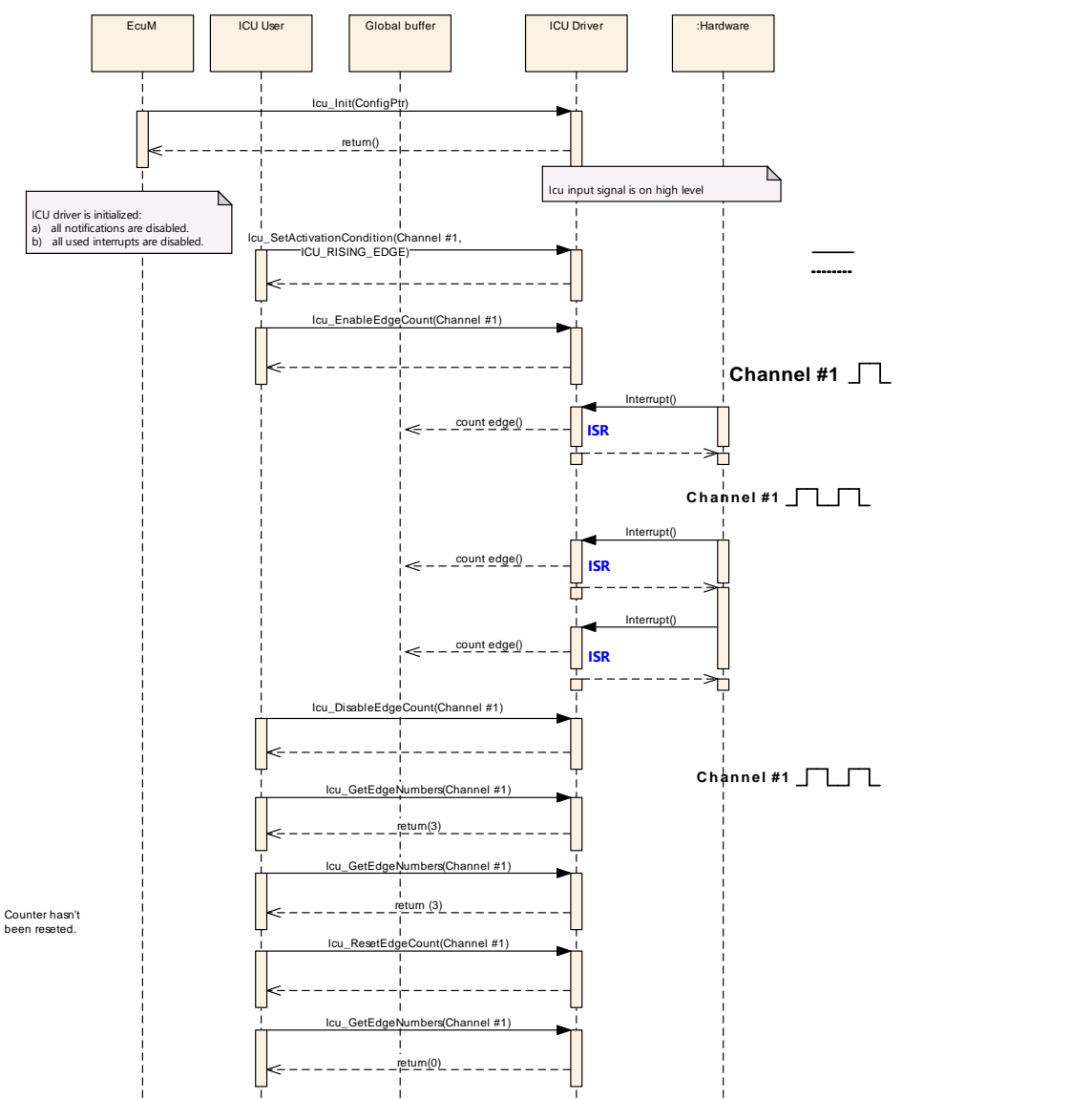

Figure 9.16: Inquire the number of counted edges

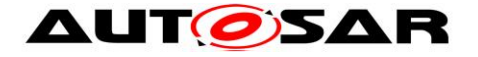

## **9.13Icu\_GetTimeElapsed**

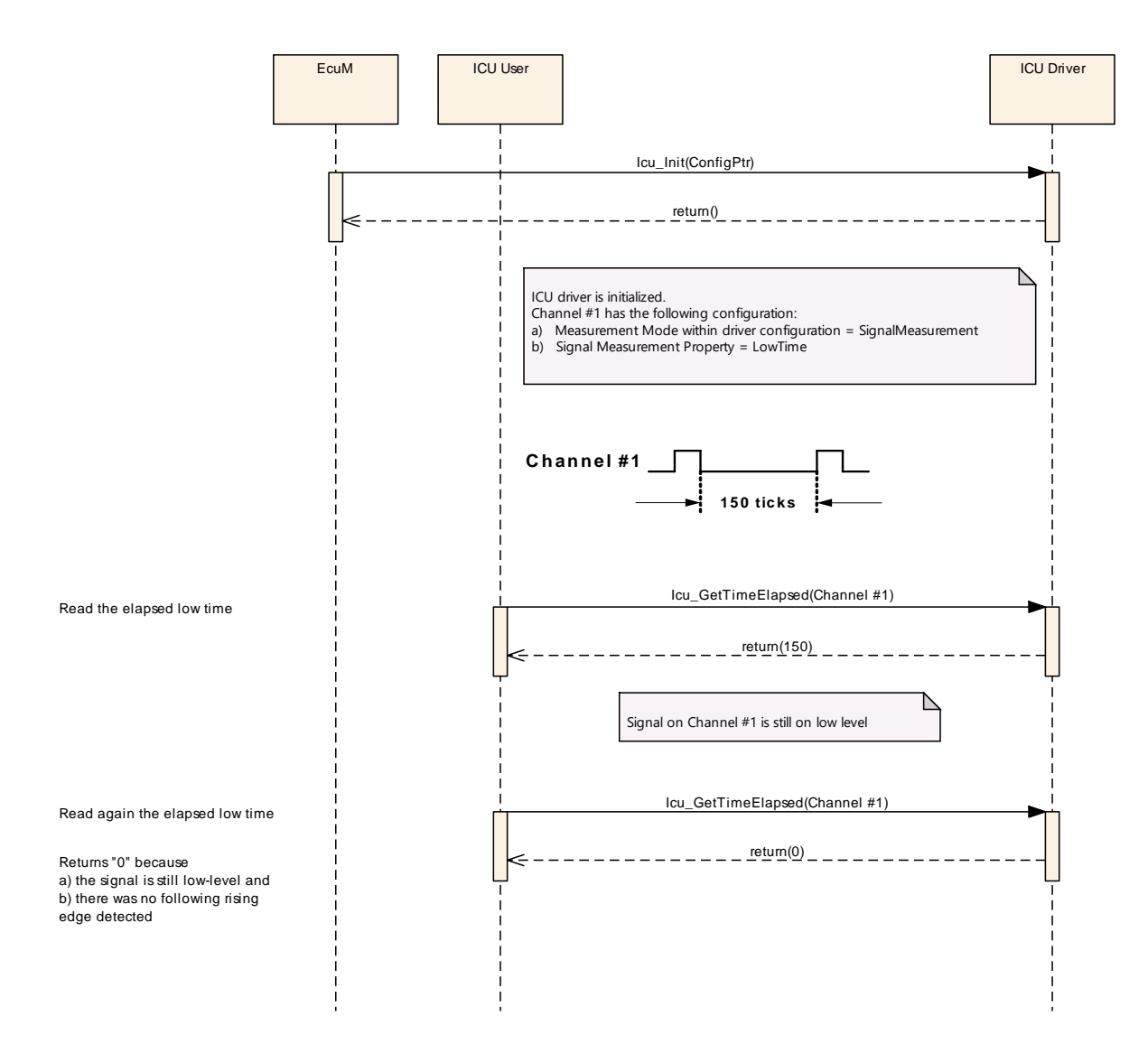

Figure 9.17: Inquire the elapsed level-time of a channel

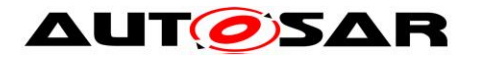

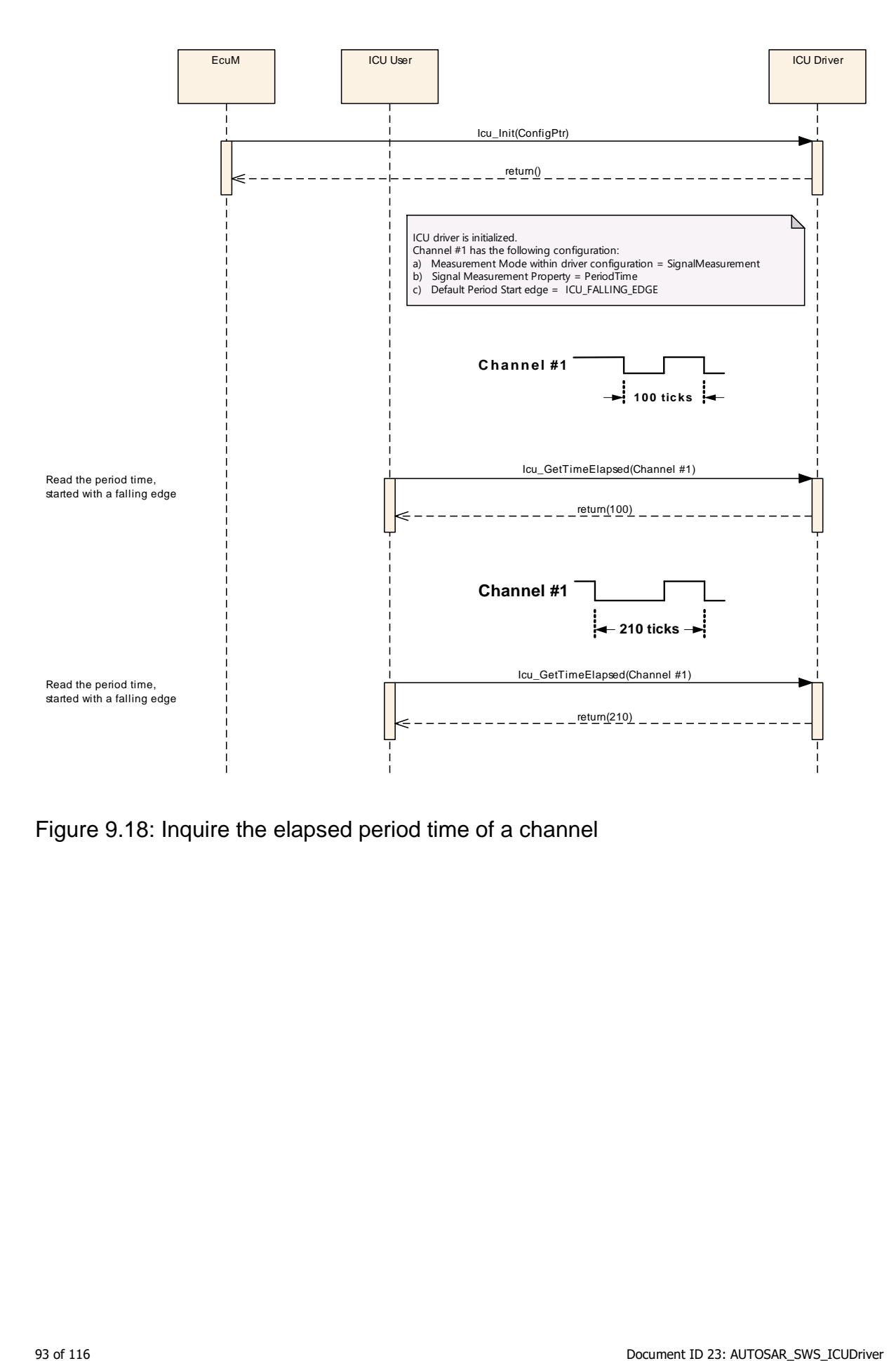

Figure 9.18: Inquire the elapsed period time of a channel

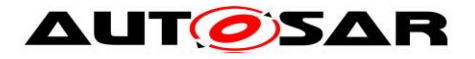

The following example shows the exemplary behaviour before, while and after capturing the "high time" of a signal.

#### **The shown behaviour is also appropriate for the service Icu\_GetDutyCycleValues().**

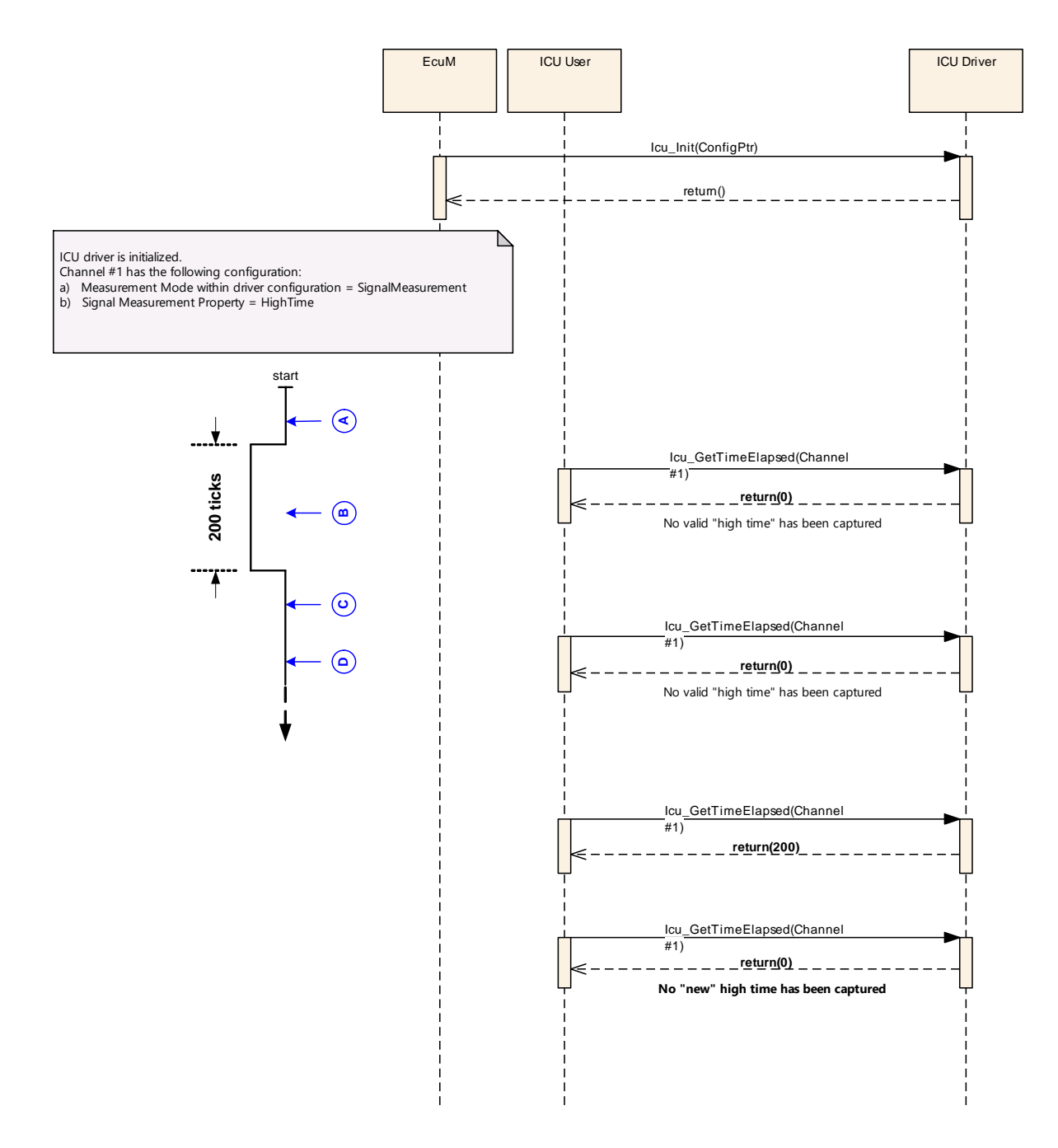

Figure 9.19: Inquire the elapsed high time of a channel

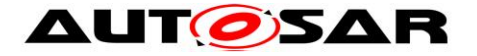

# **9.14Icu\_GetDutyCycleValues**

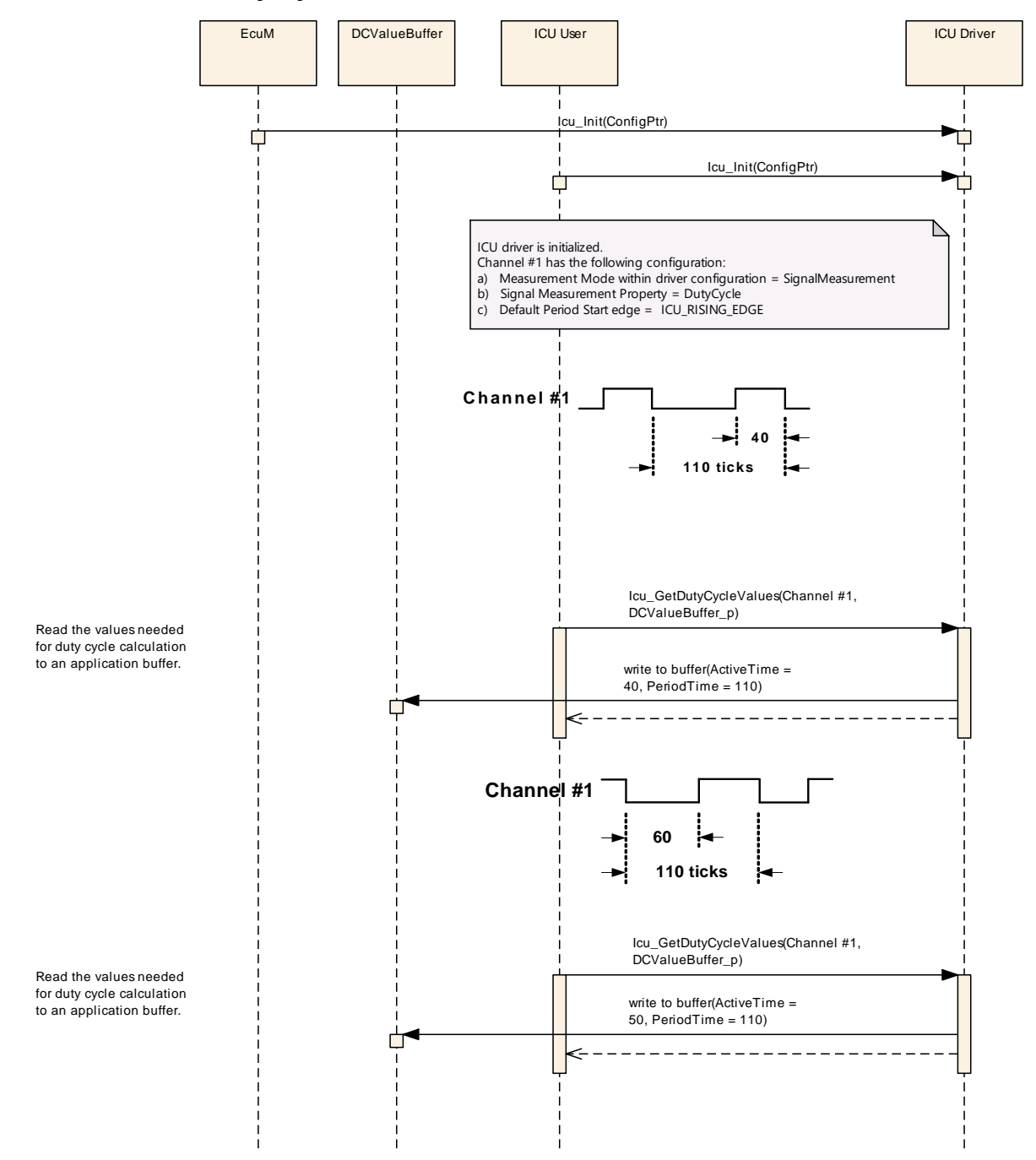

Figure 9.20: Measure the values needed for calculation of duty cycles

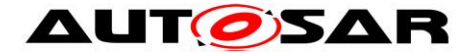

## **9.15Icu\_DisableNotificationAsync**

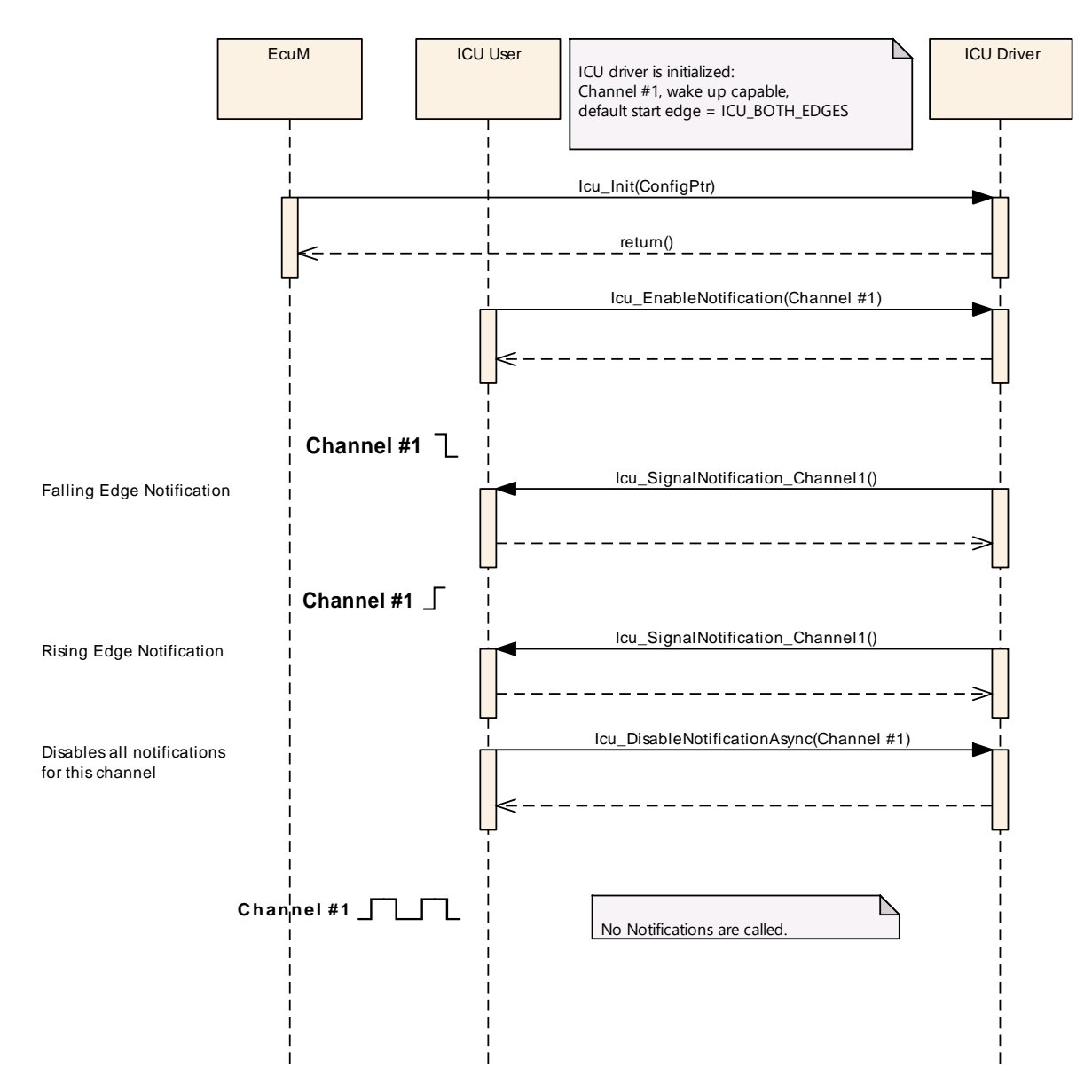

Figure 9.21: Disabling of the notification for a channel

## **9.16Icu\_SignalNotification and Icu\_GetInputState**

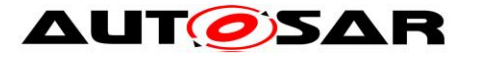

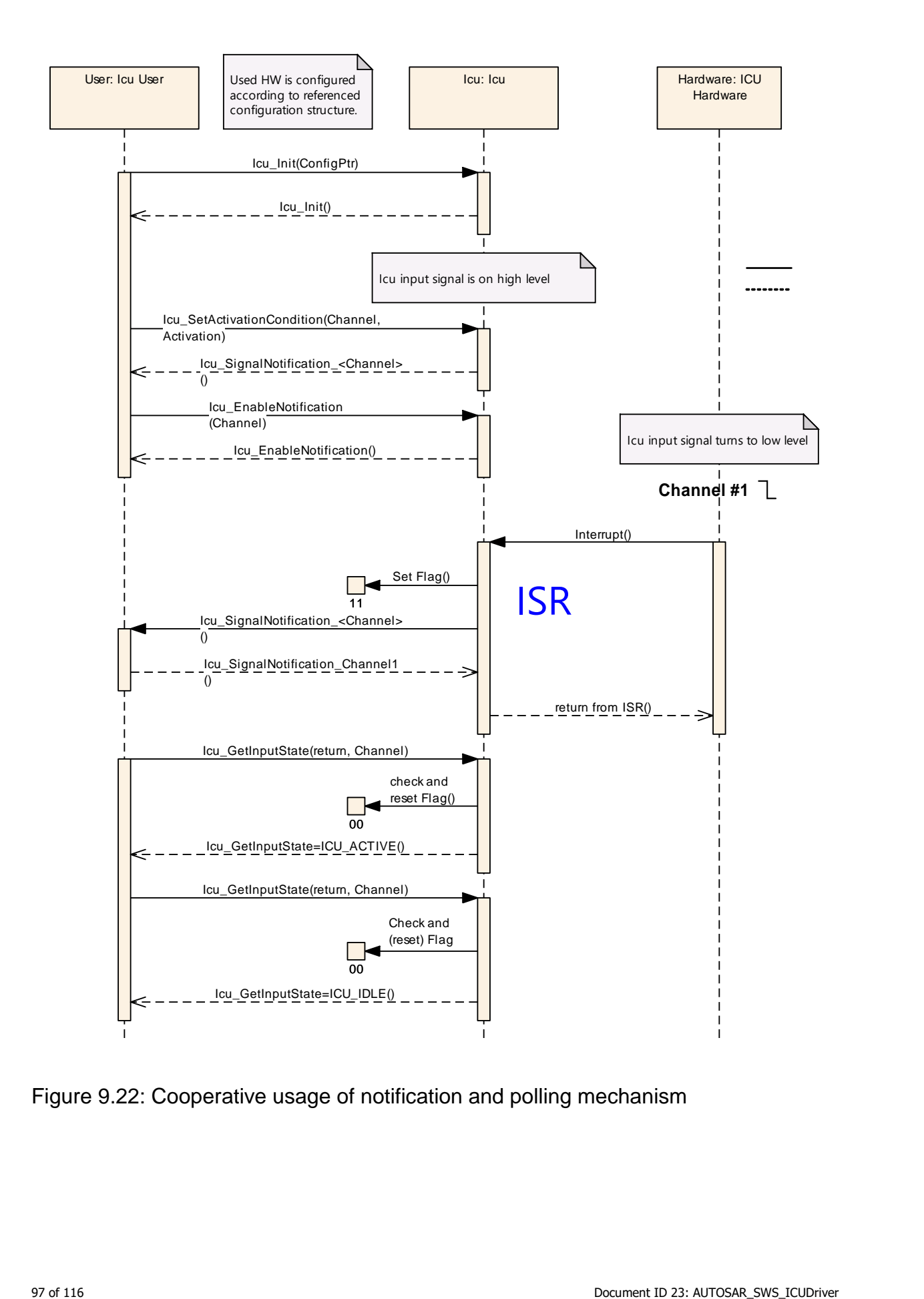

Figure 9.22: Cooperative usage of notification and polling mechanism

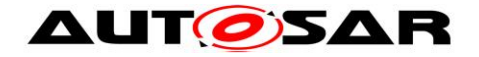

## **9.17Icu\_EnableNotificationAsync**

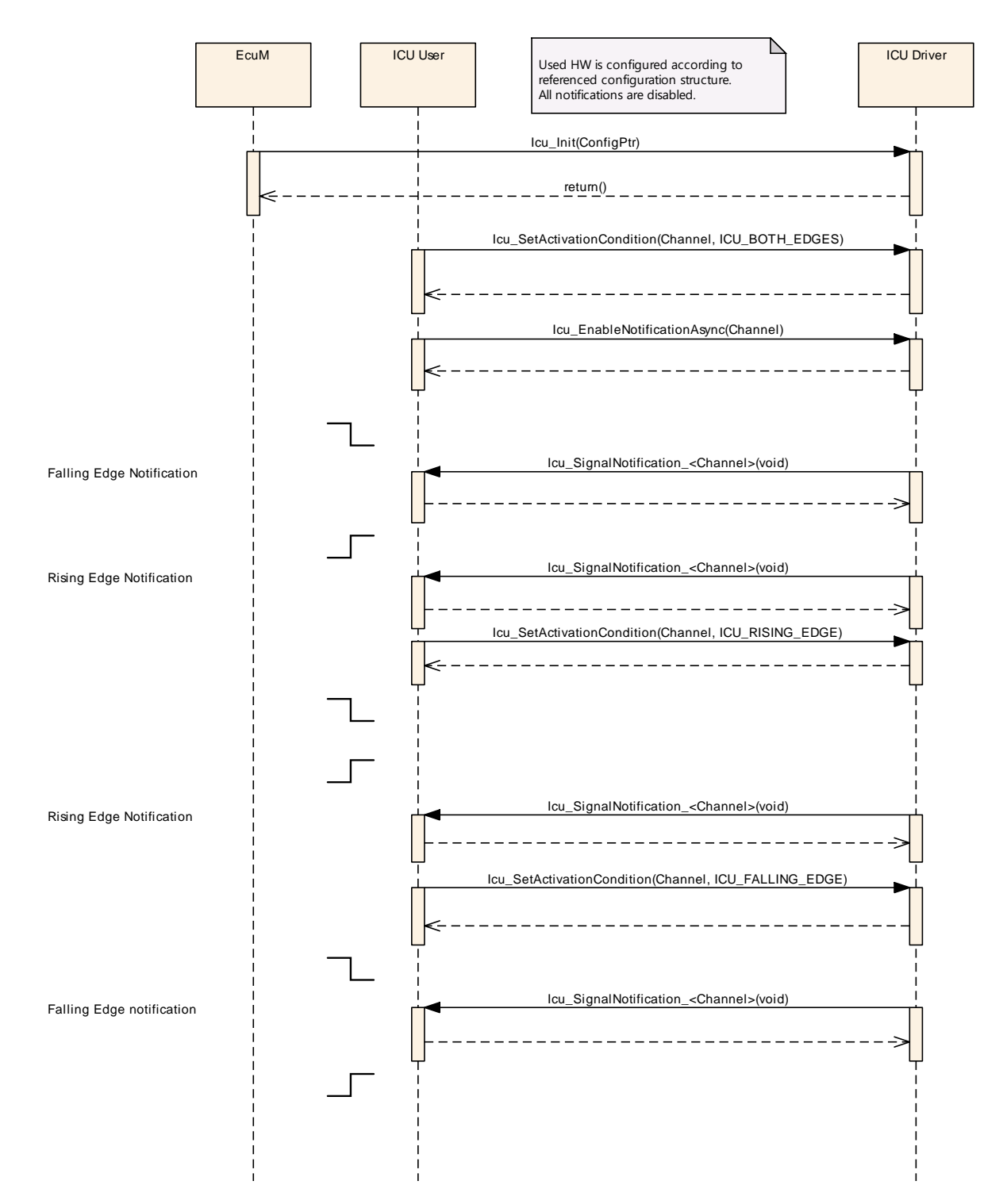

Figure 9.23: Enabling of the edge-notification for a channel via asynchronous API

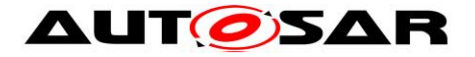

# **10 Configuration specification**

In general, this chapter defines configuration parameters and their clustering into containers. In order to support the specification, Chapter [10.1](#page-98-0) describes fundamentals. It also specifies a template (table) you shall use for the parameter specification. We intend to leave Chapter [10.1](#page-98-0) in the specification to quarantee comprehension.

Chapter 10.2 specifies the structure (containers) and the parameters of the module ICU.

Chapter 10.3 specifies published information of the module ICU.

### <span id="page-98-0"></span>**10.1 How to read this chapter**

For details refer to the chapter 10.1 "Introduction to configuration specification" in *SWS\_BSWGeneral.*

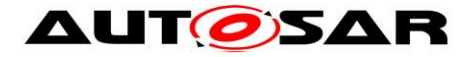

### **10.2Containers and configuration parameters**

The following chapters summarize all configuration parameters. The detailed meanings of the parameters describe Chapters [7](#page-24-0) and Chapter [8.](#page-27-0)

**[SWS\_Icu\_00384] F** The Icu module shall reject configurations with partition mappings which are not supported by the implementation.  $\vert$ ()

### **10.2.1 Icu**

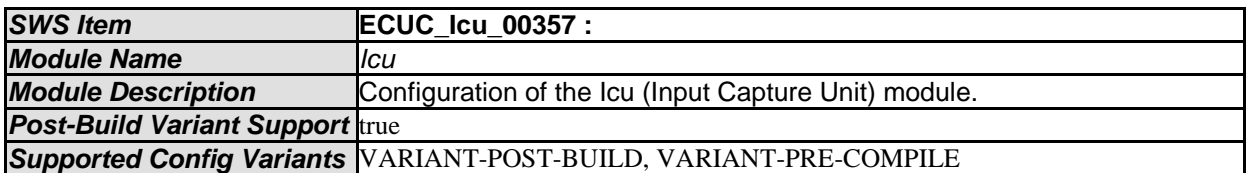

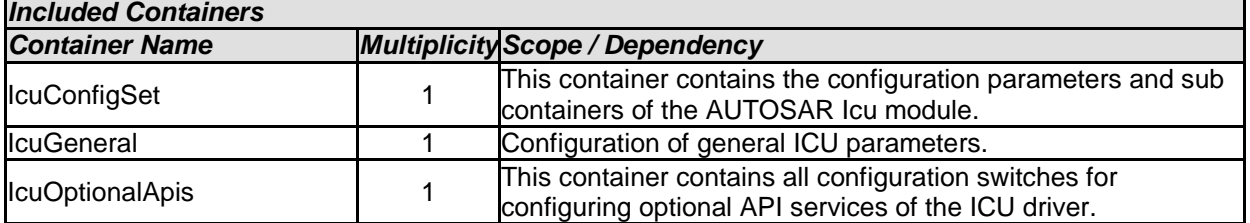

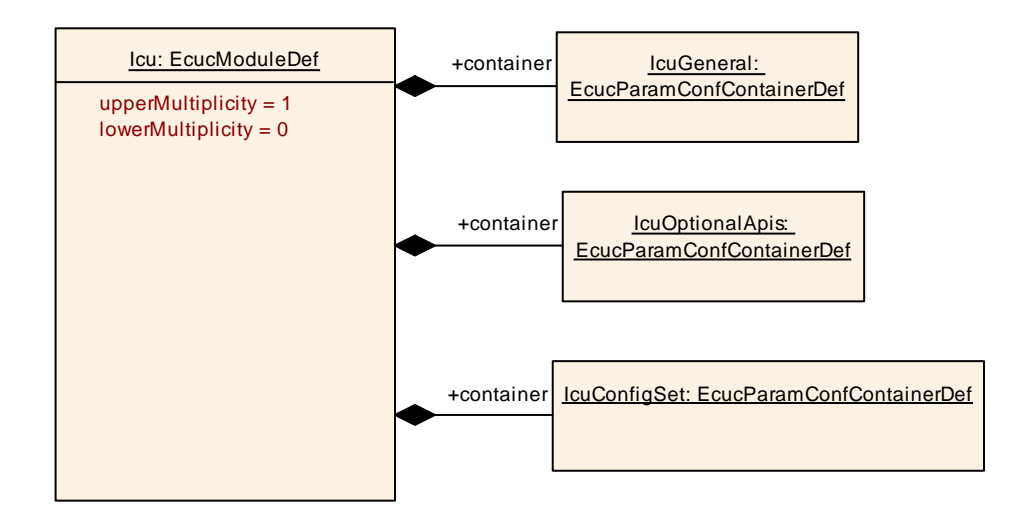

### **10.2.2 IcuGeneral**

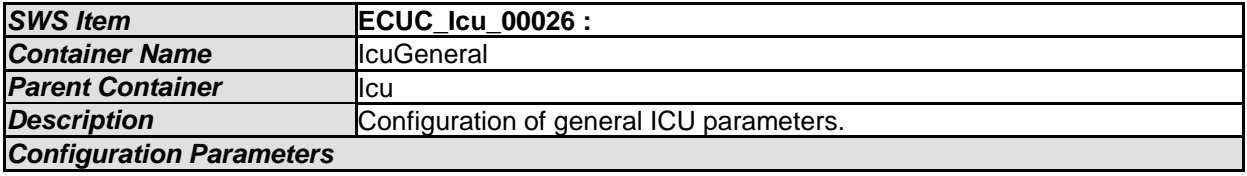

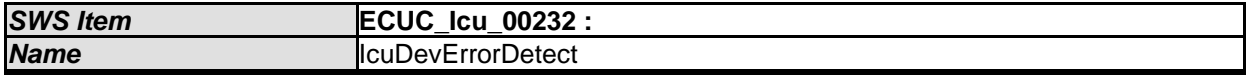

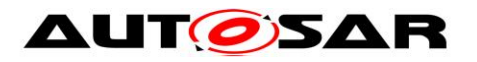

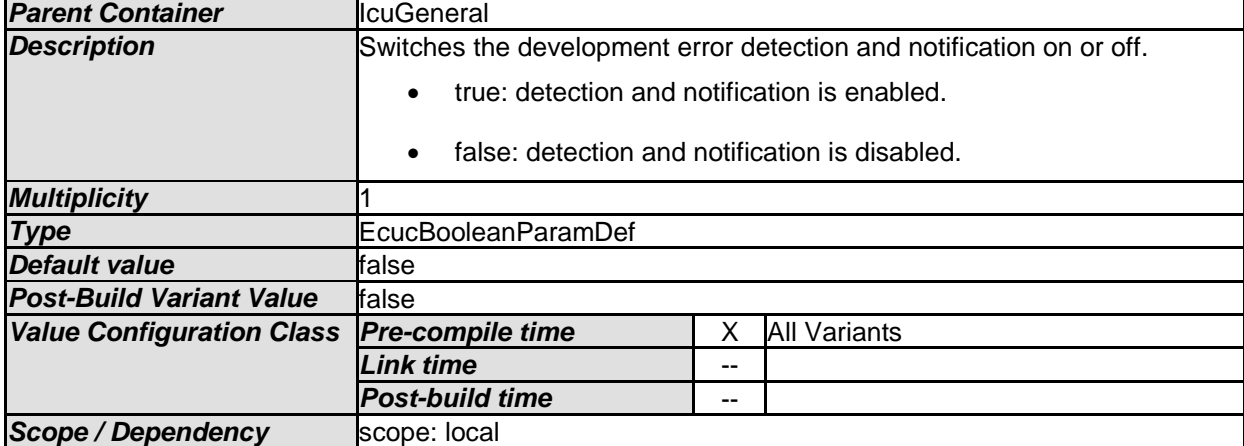

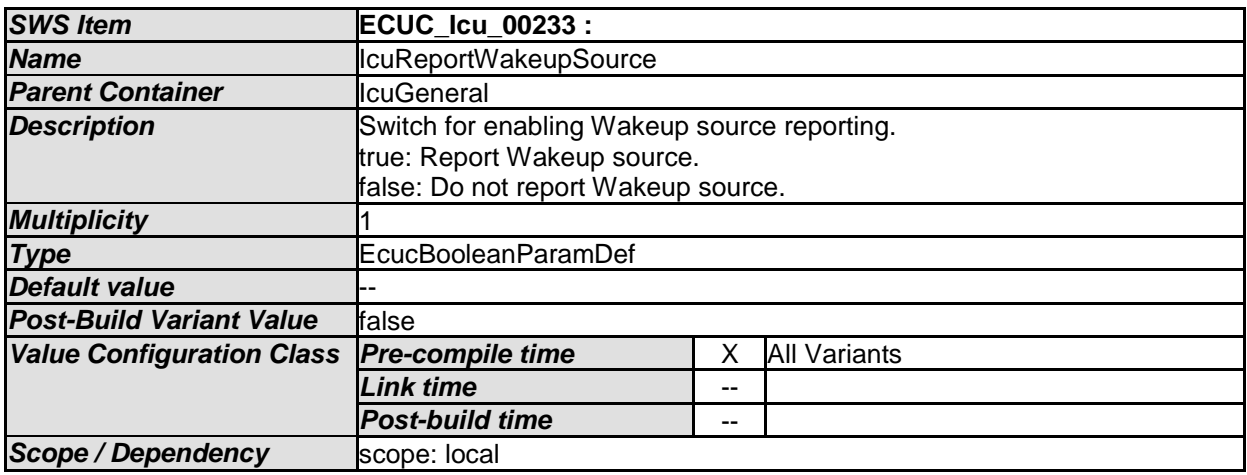

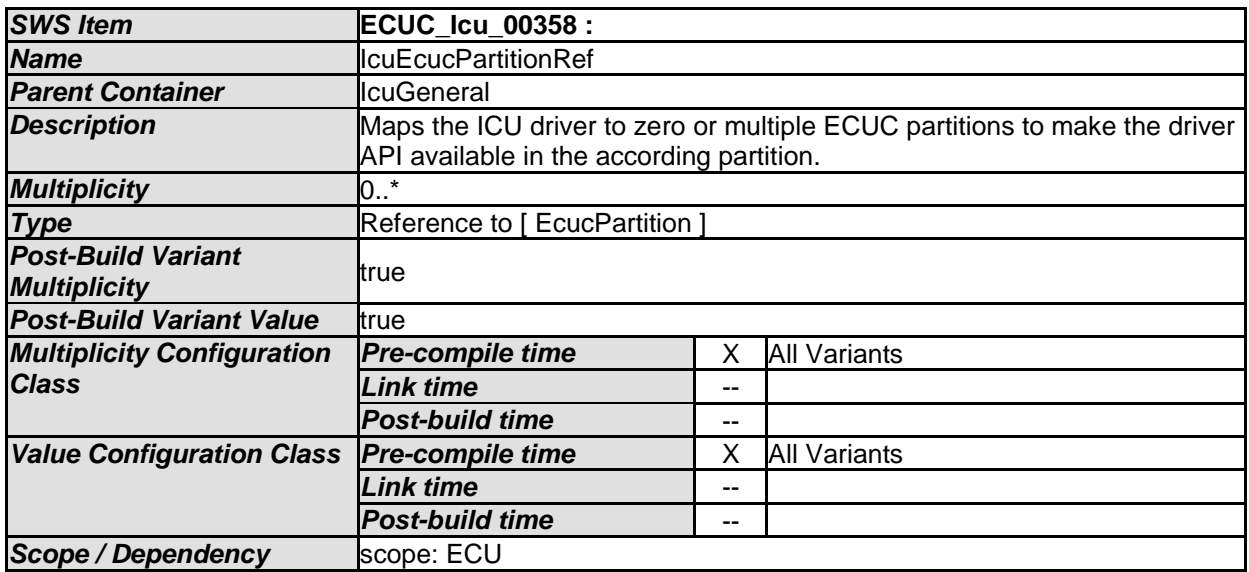

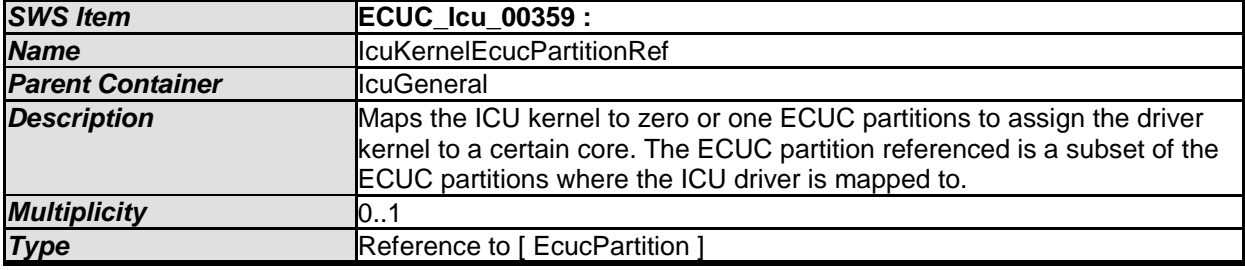

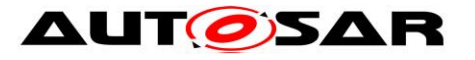

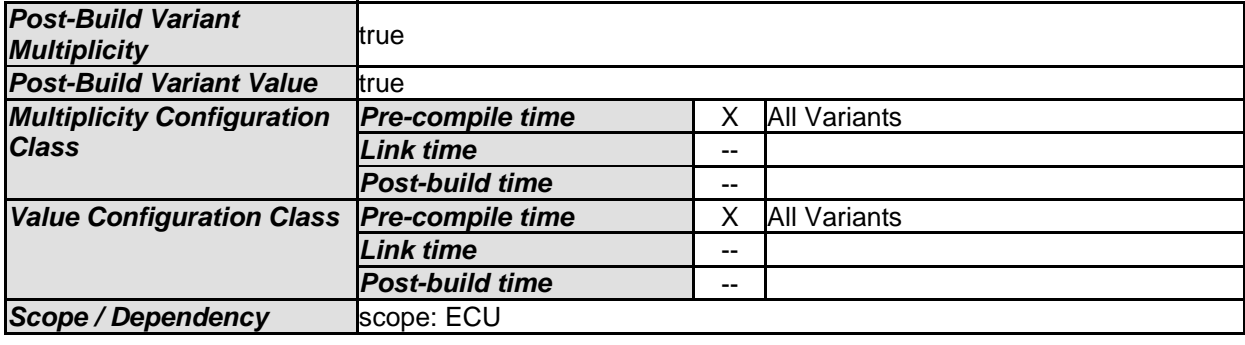

#### *No Included Containers*

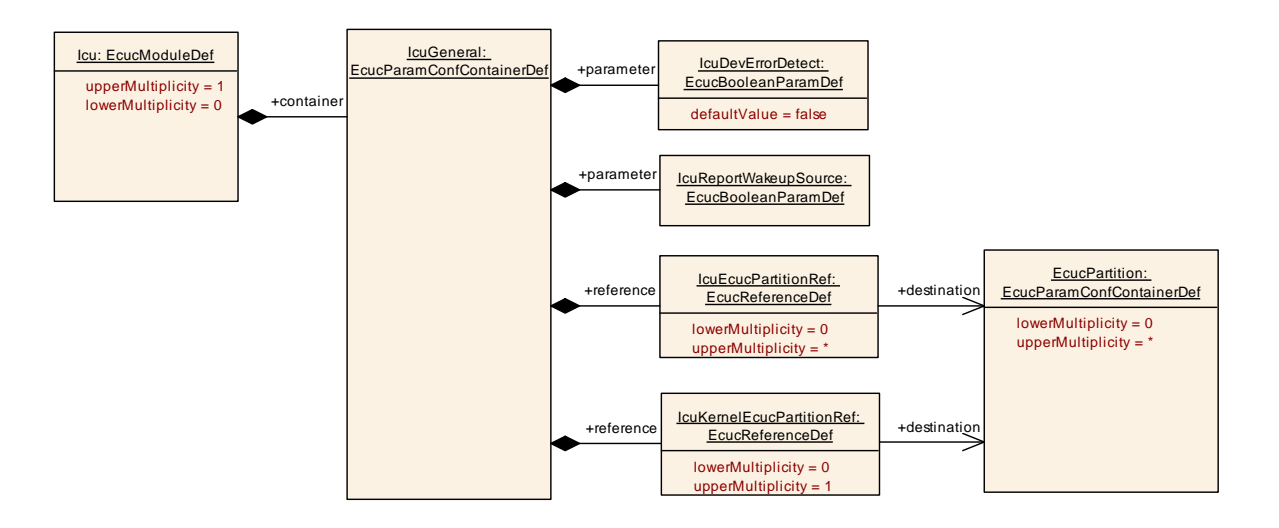

**[SWS\_Icu\_CONSTR\_00001]** ⌈ The ECUC partitions referenced by IcuKernelEcucPartitionRef shall be a subset of the ECUC partitions referenced by IcuEcucPartitionRef.⌋()

**[SWS\_Icu\_CONSTR\_00003]** [ If IcuEcucPartitionRef references one or more ECUC partitions, IcuKernelEcucPartitionRef shall have a multiplicity of one and reference one of these ECUC partitions as well. $|()$ 

#### **10.2.3 IcuOptionalApis**

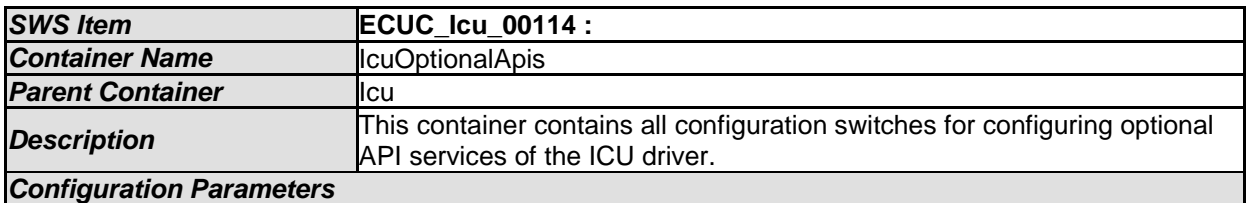

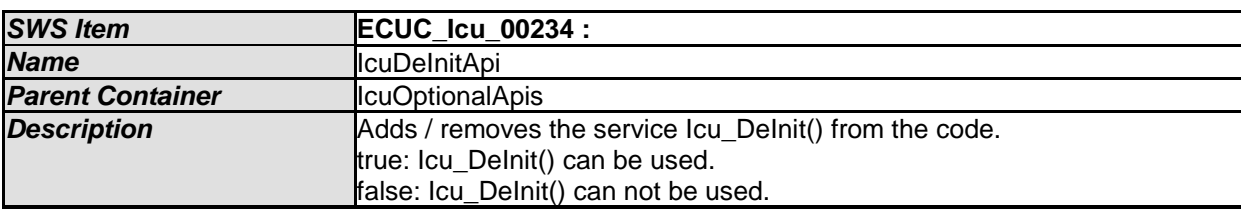

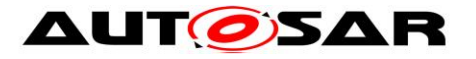

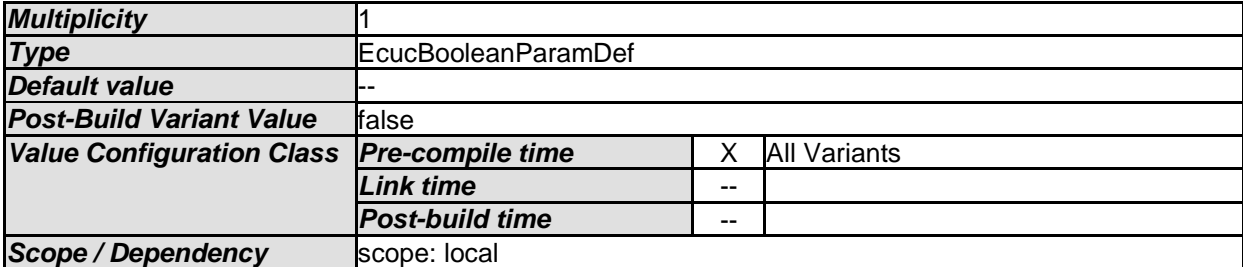

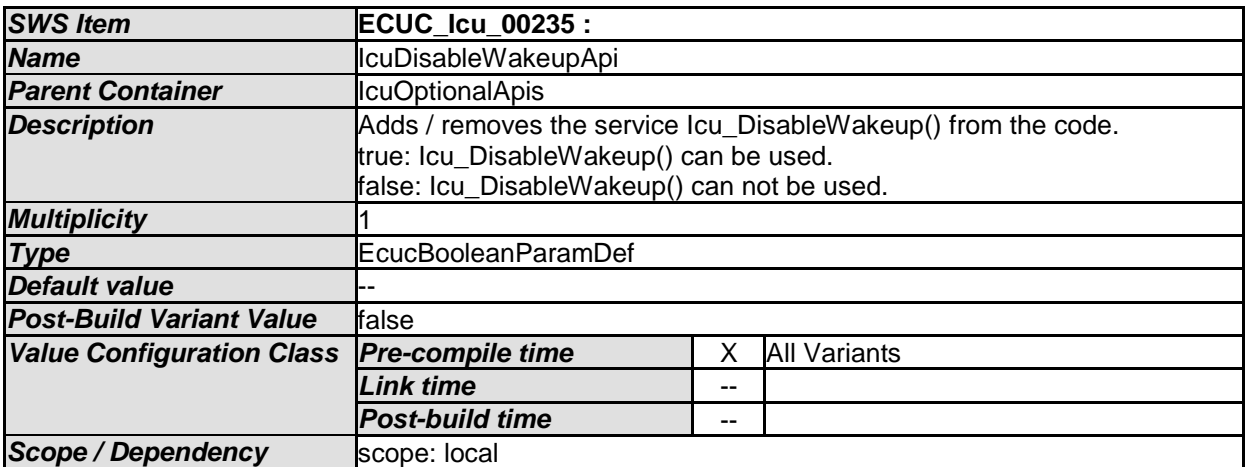

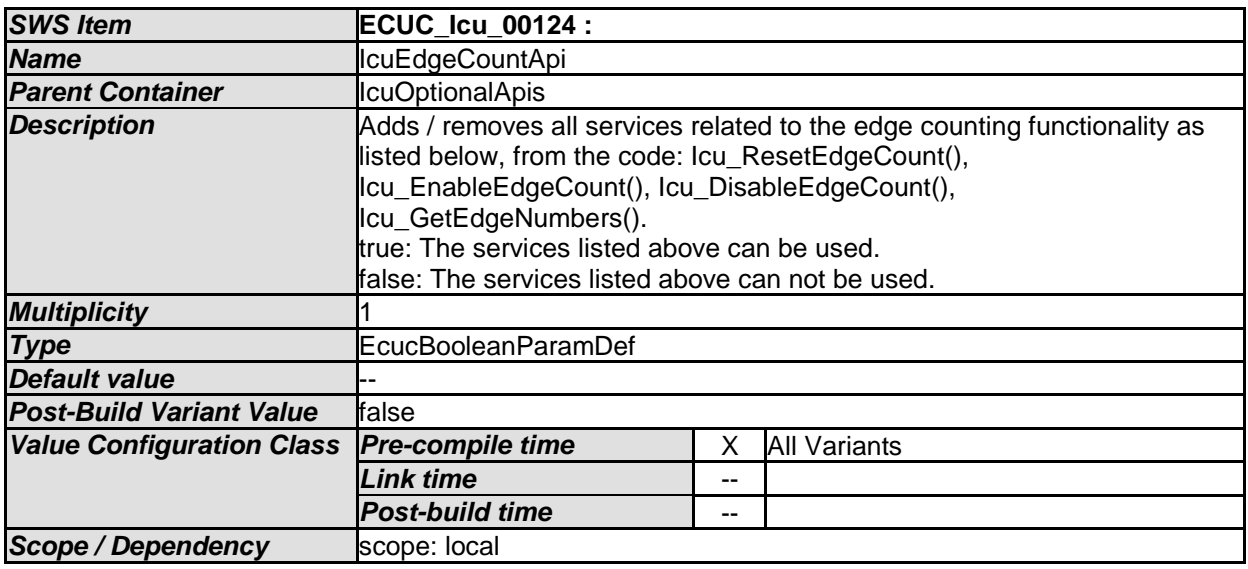

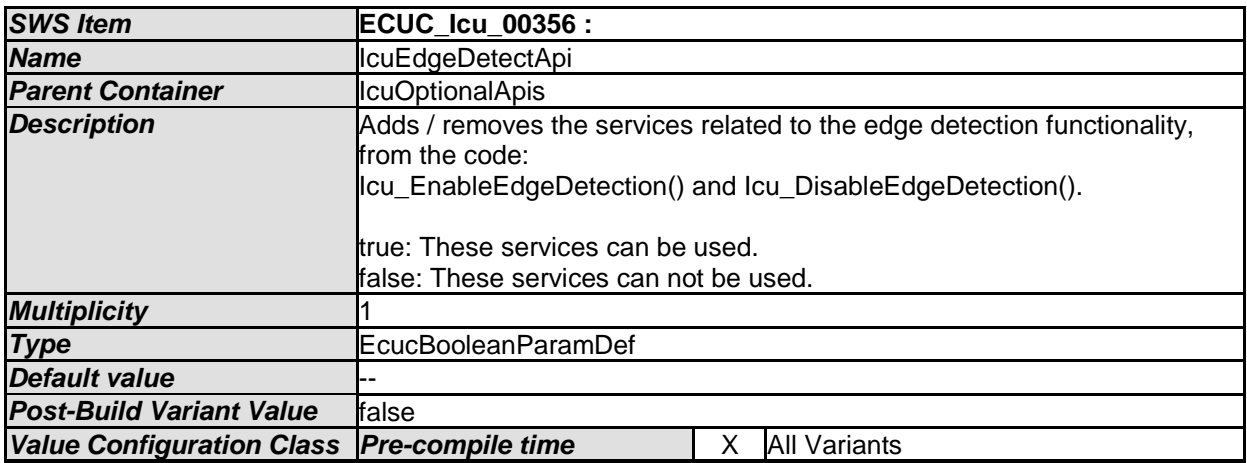

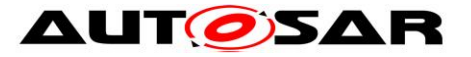

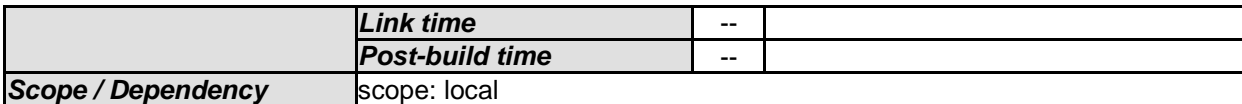

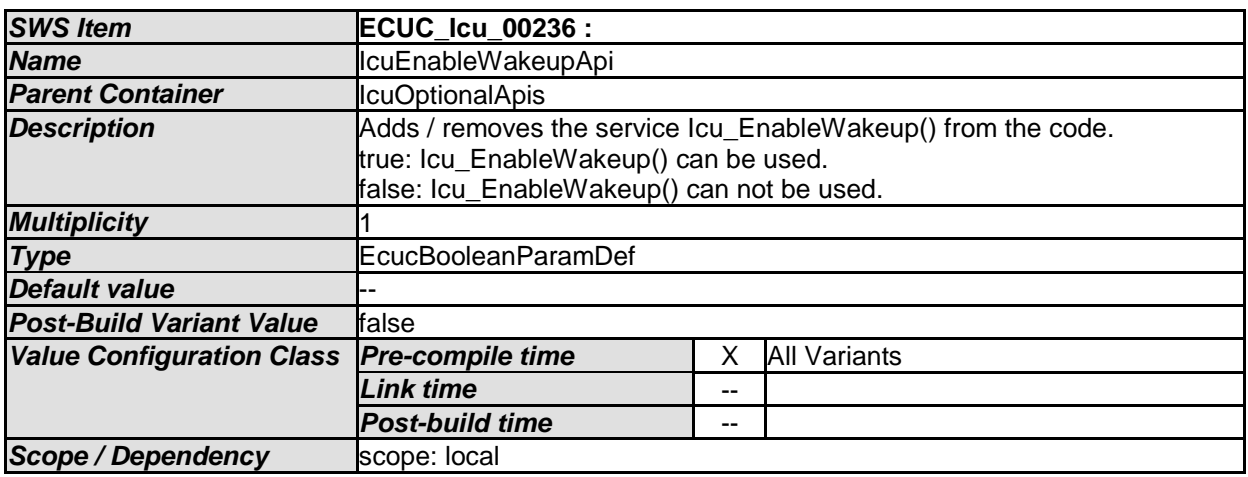

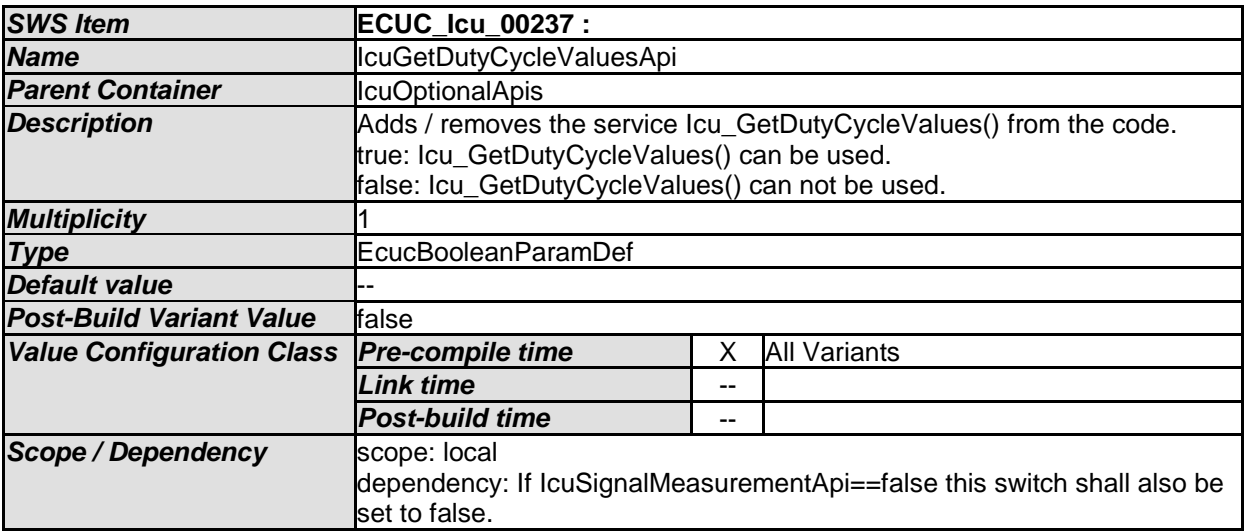

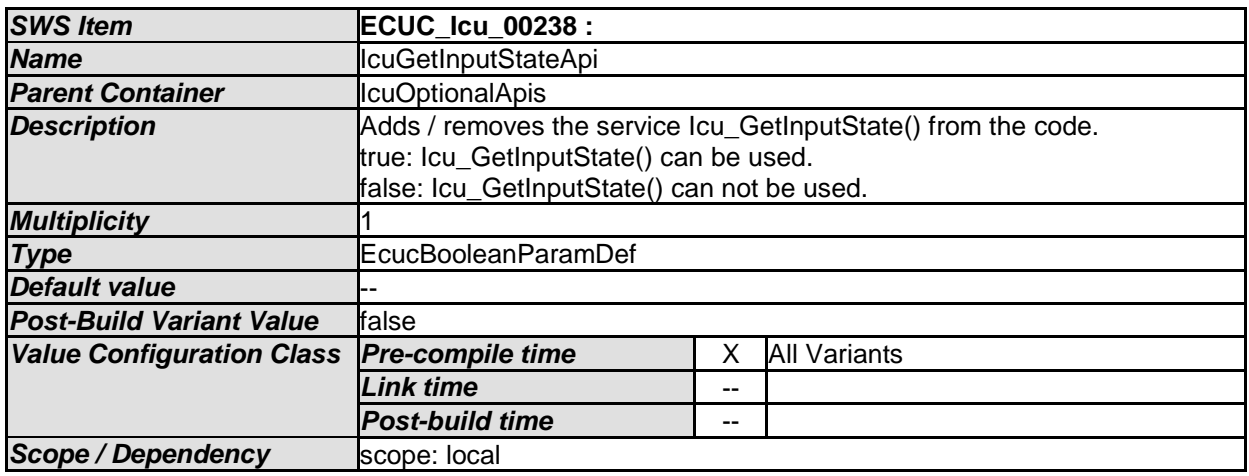

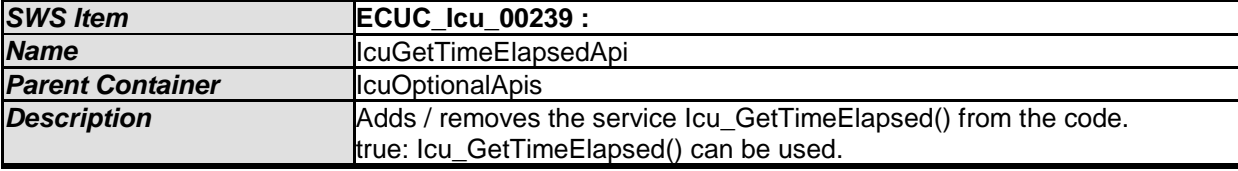

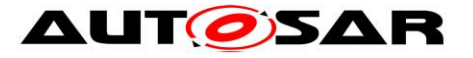

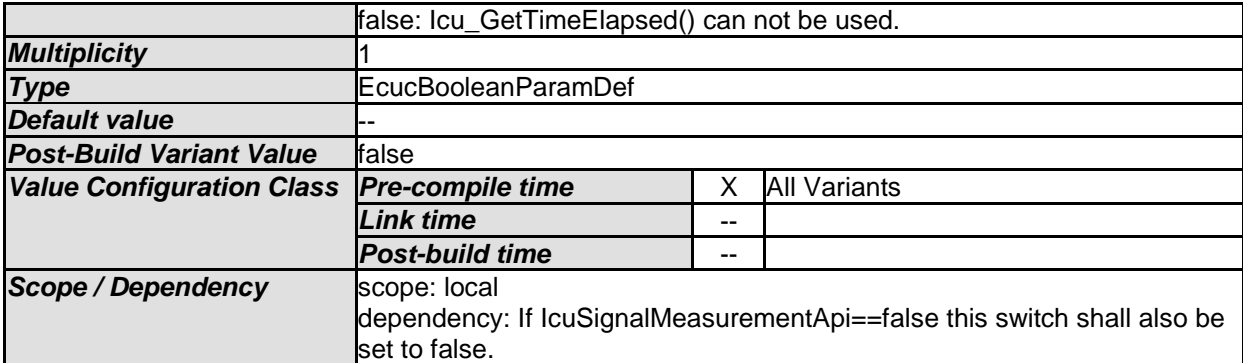

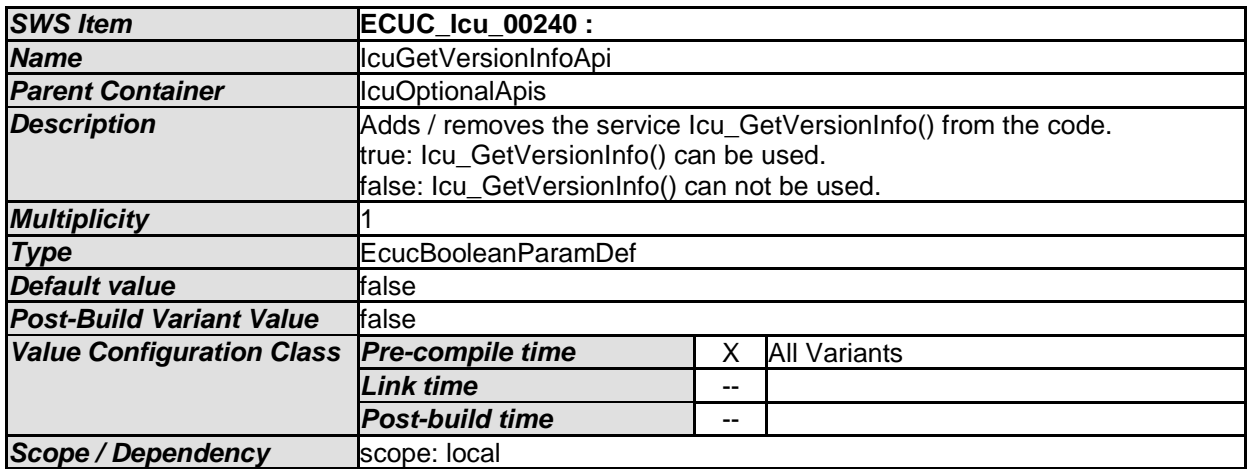

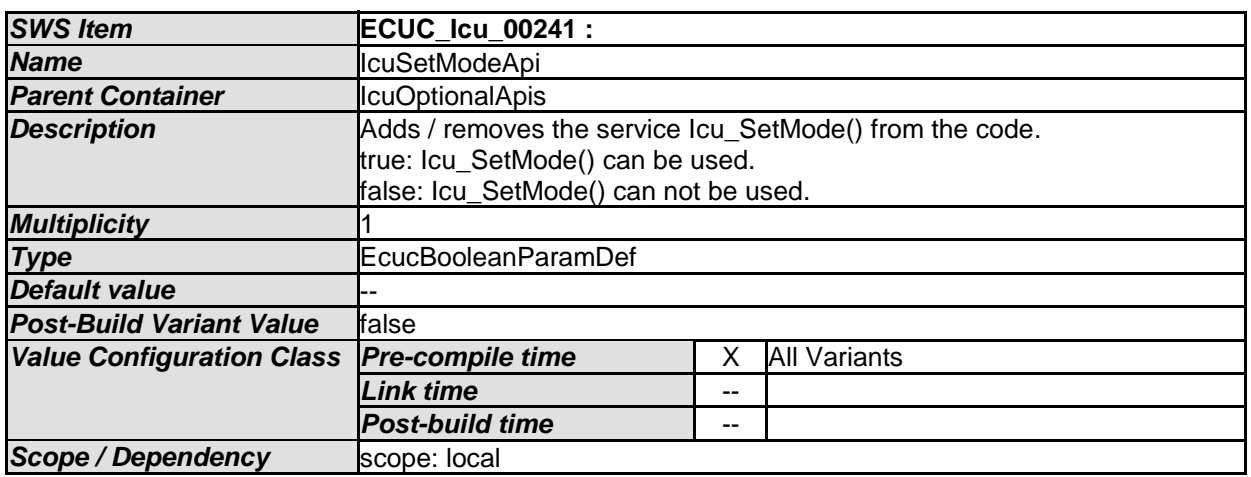

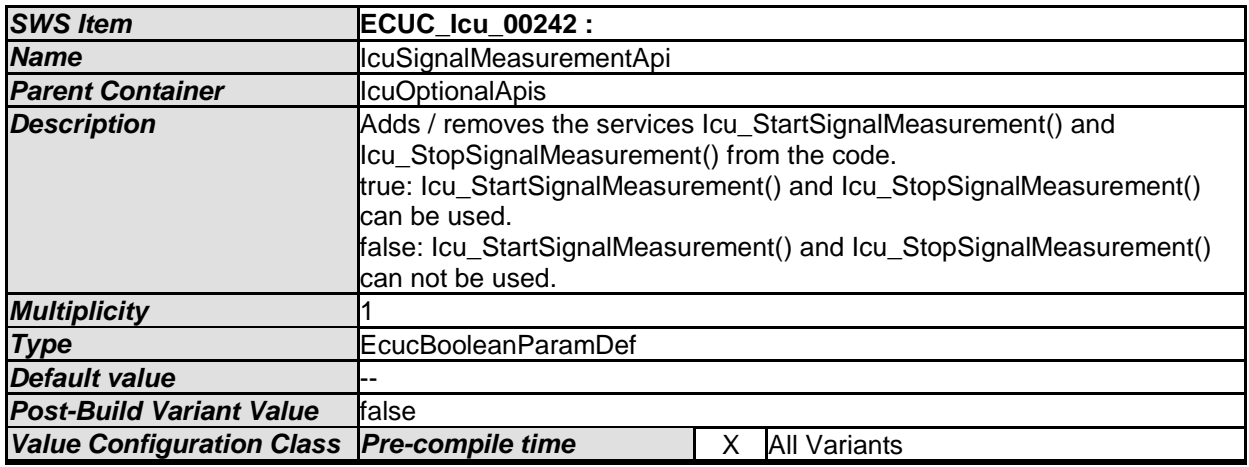

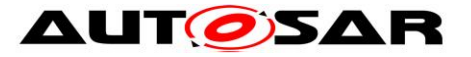

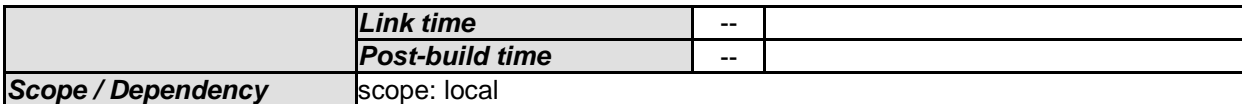

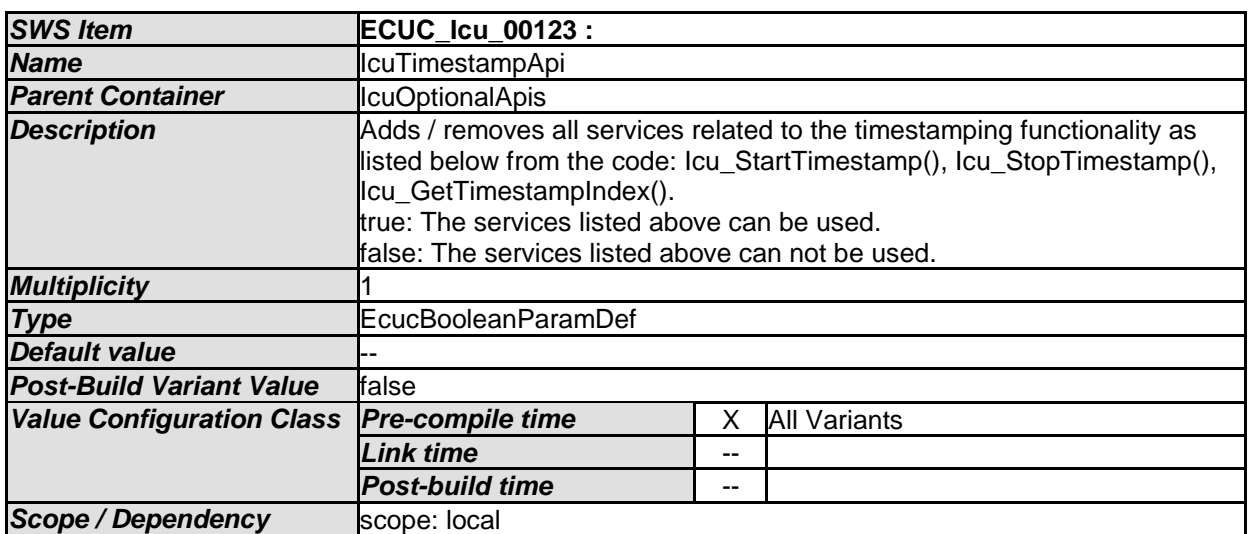

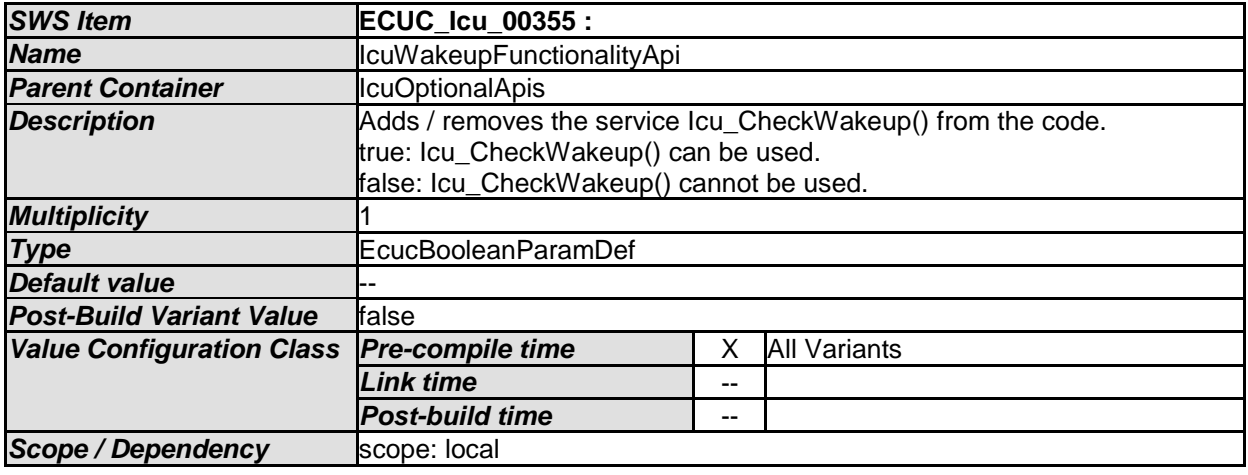

*No Included Containers* 

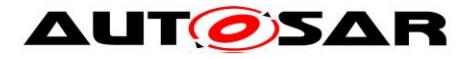

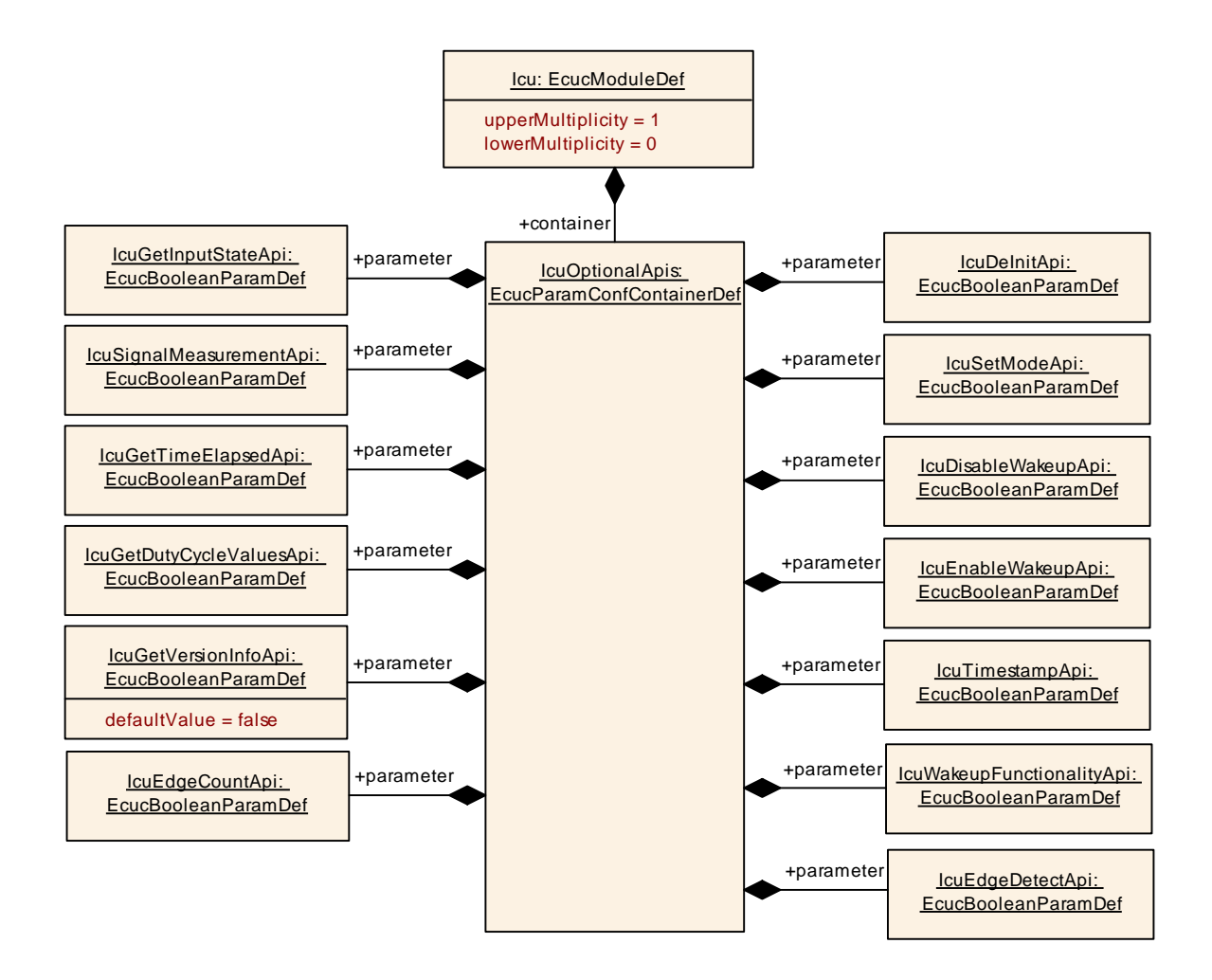

### **10.2.4 IcuChannel**

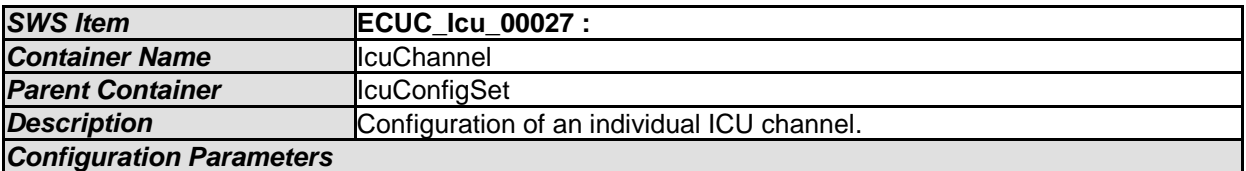

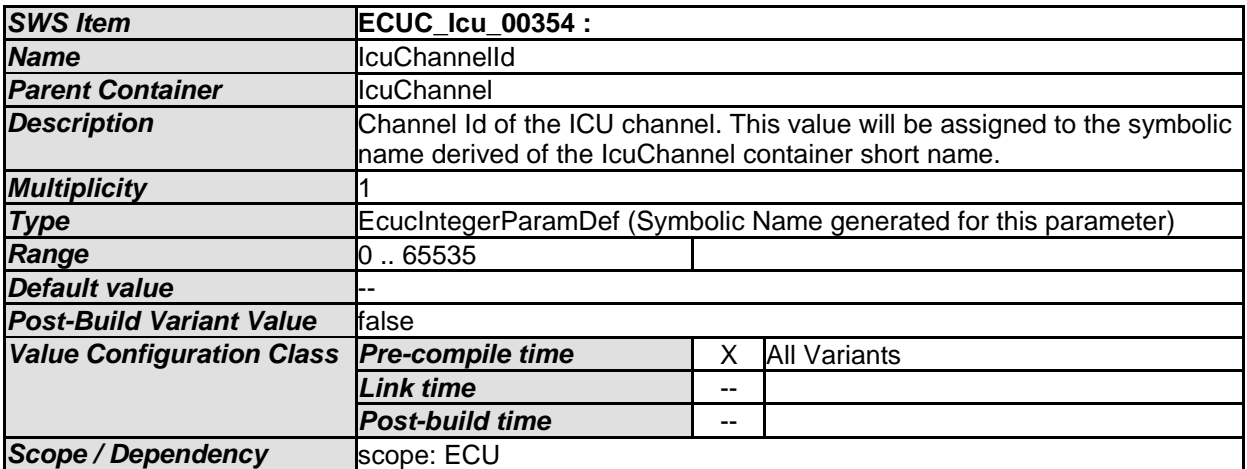

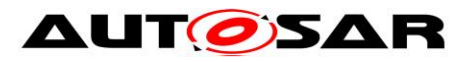

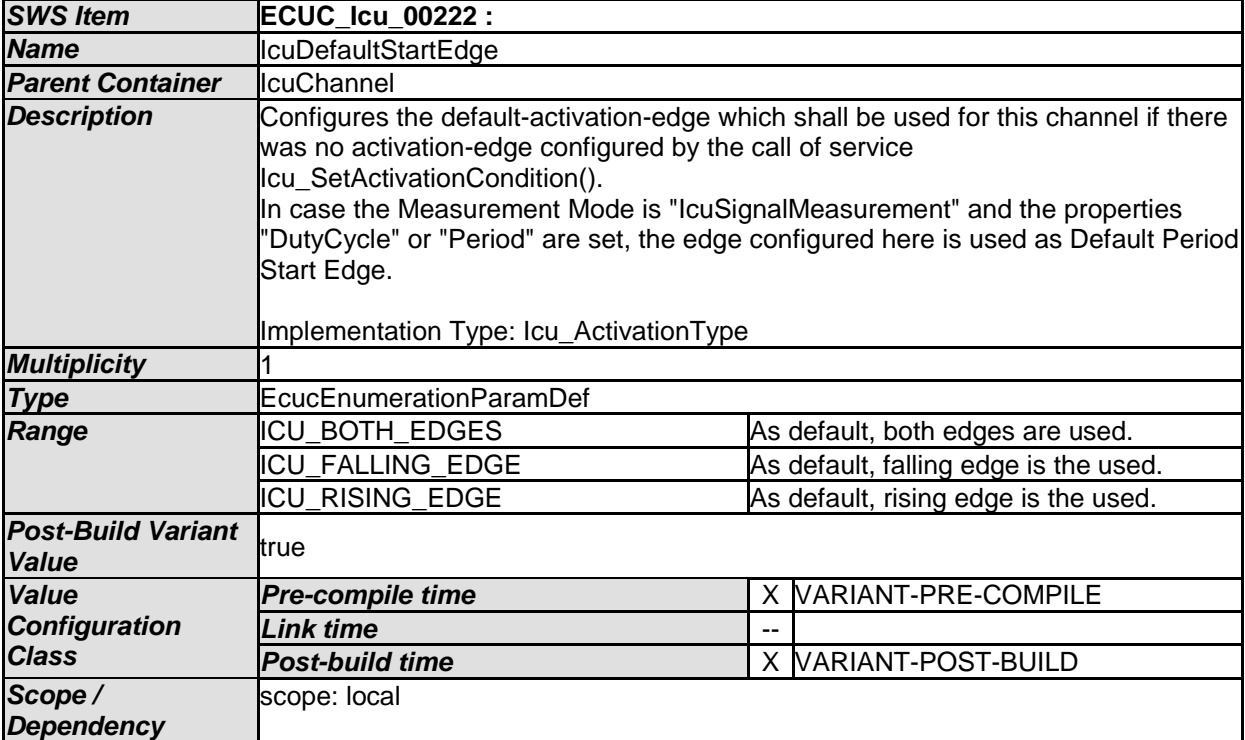

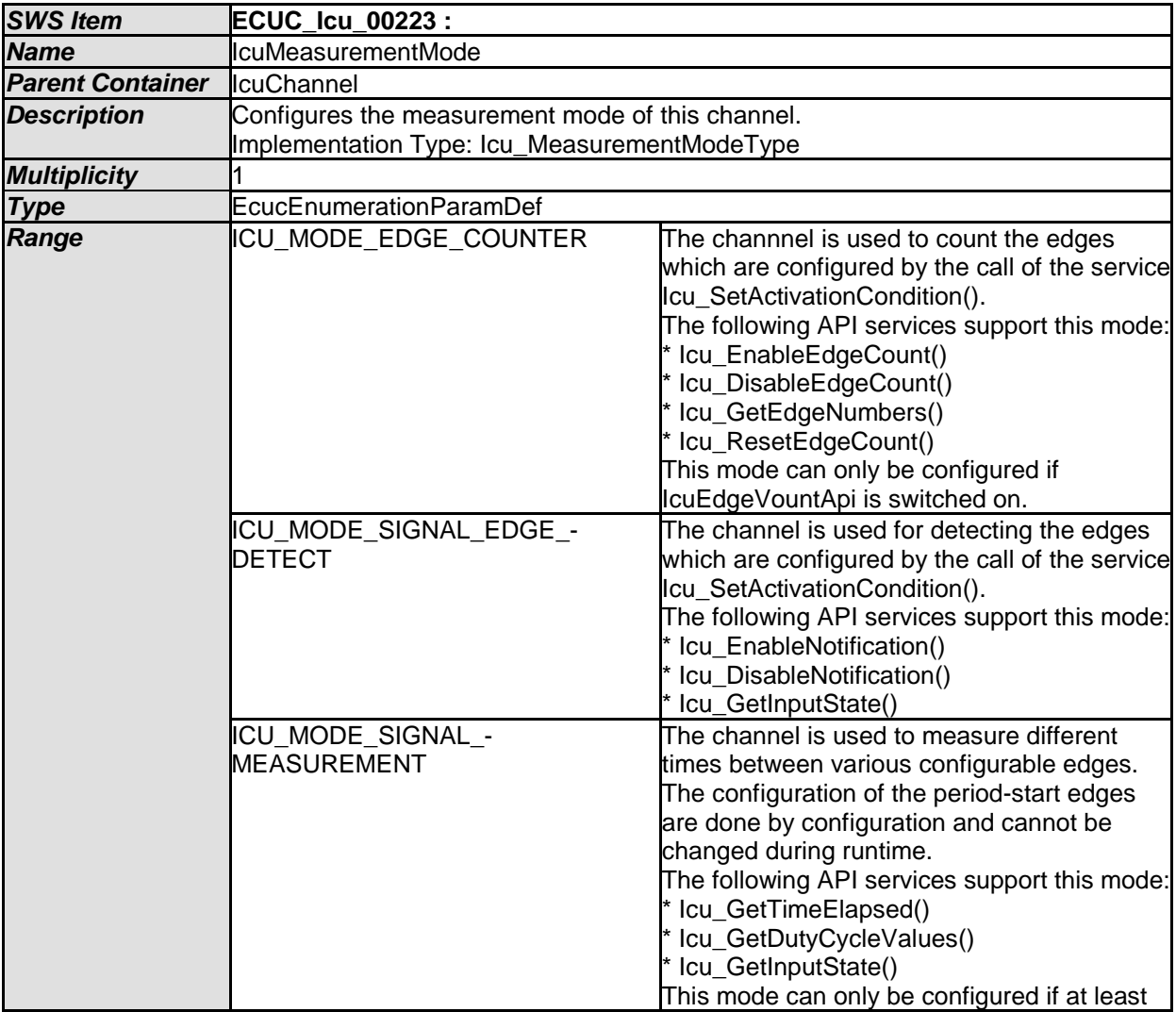
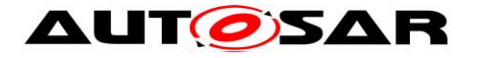

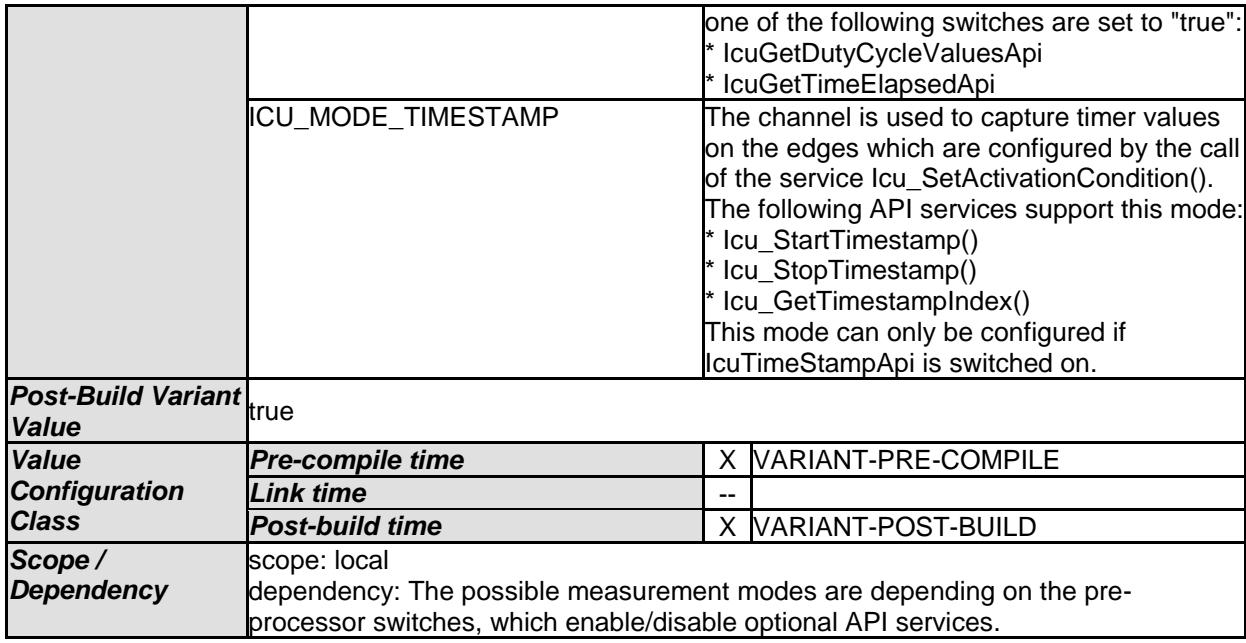

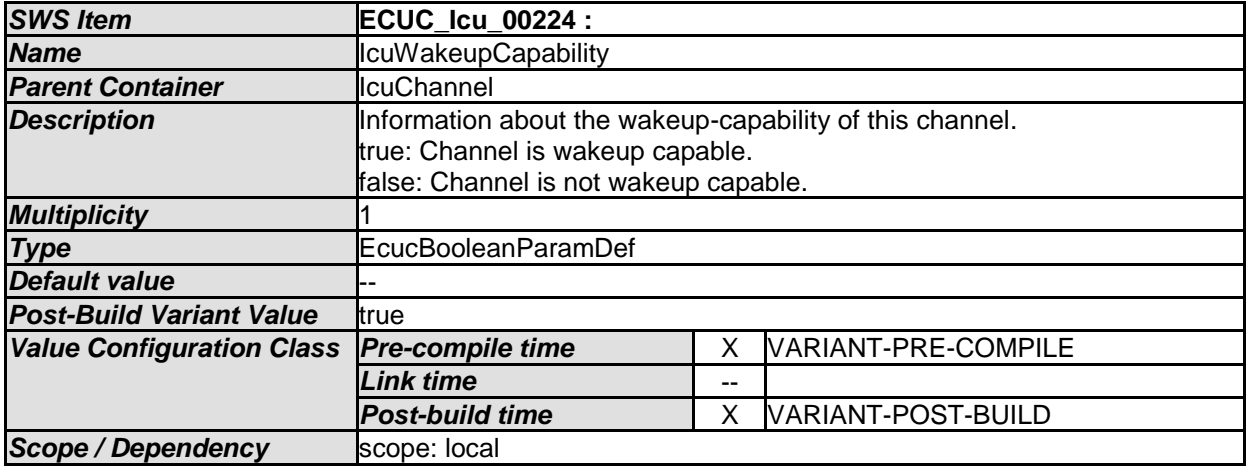

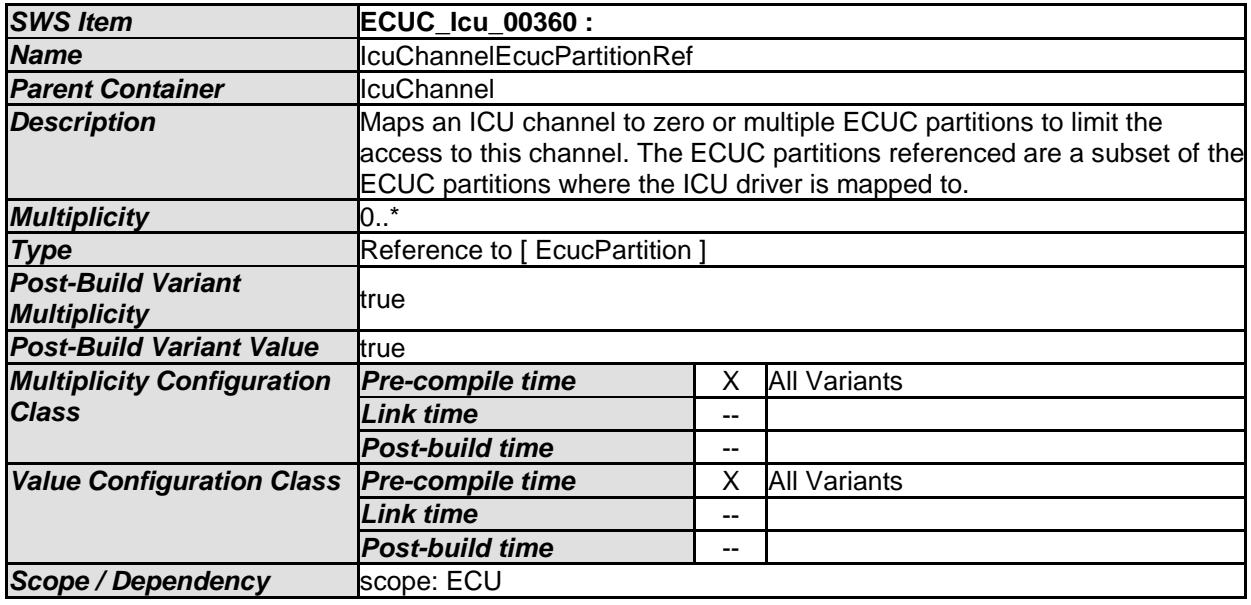

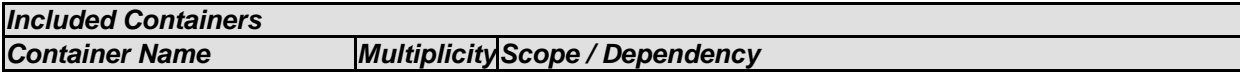

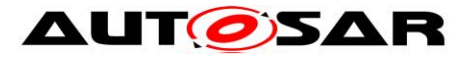

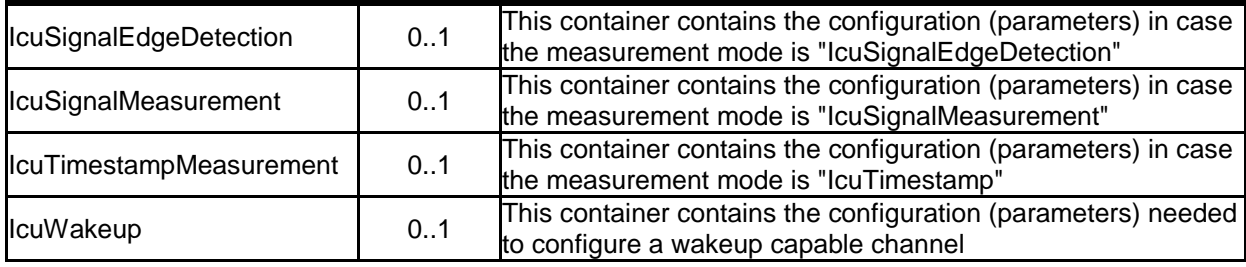

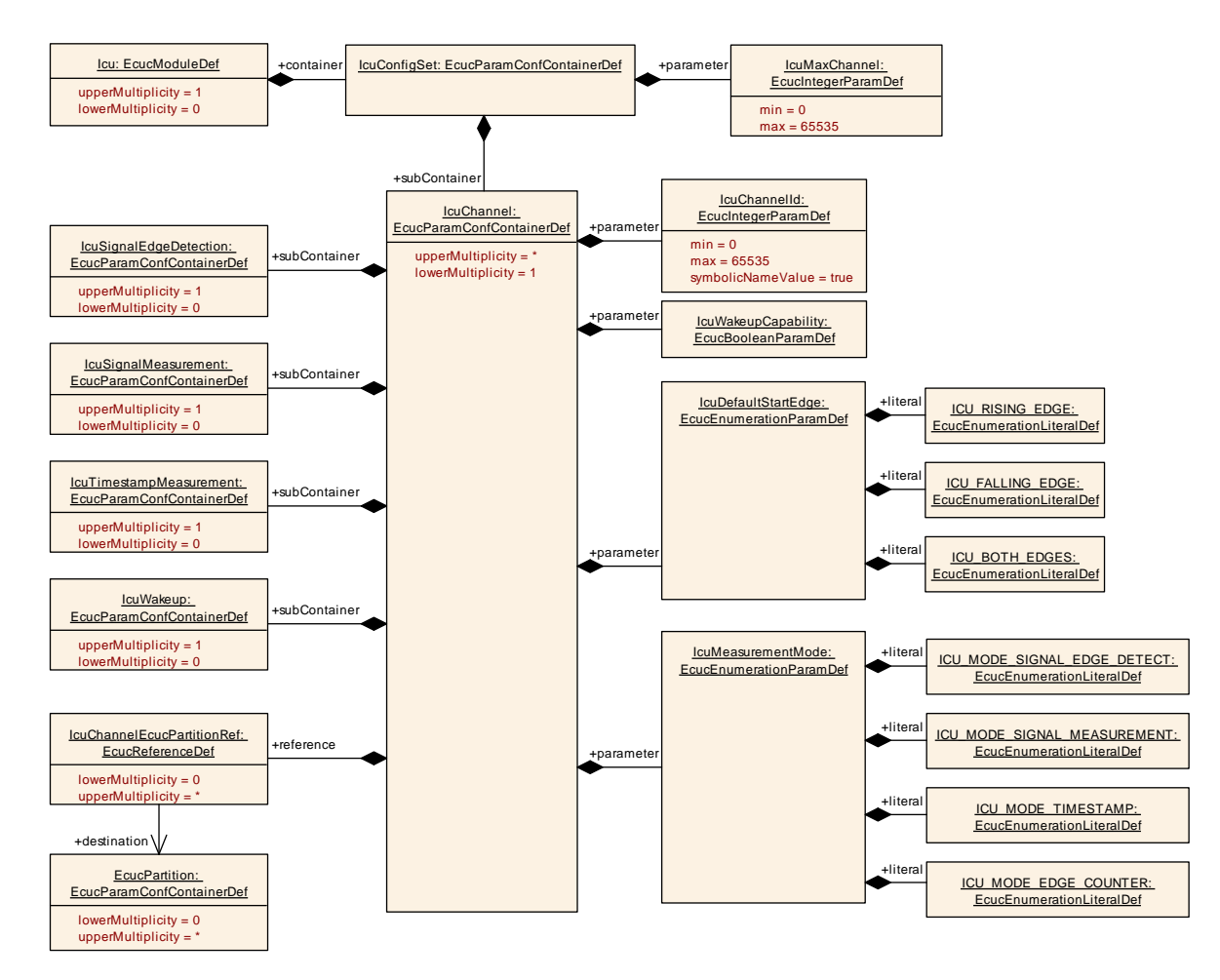

## **[SWS\_Icu\_CONSTR\_00002] [The ECUC partitions referenced by**

IcuChannelEcucPartitionRef shall be a subset of the ECUC partitions referenced by IcuEcucPartitionRef.⌋()

**[SWS\_Icu\_CONSTR\_00004]** [ If IcuEcucPartitionRef references one or more ECUC partitions, IcuChannelEcucPartitionRef shall have a multiplicity of greater than one and reference one or several of these ECUC partitions as well. | ()

### **10.2.5 IcuSignalEdgeDetection**

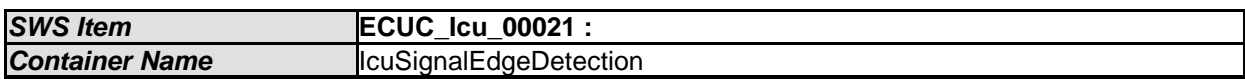

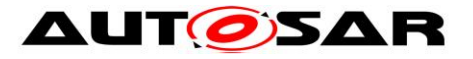

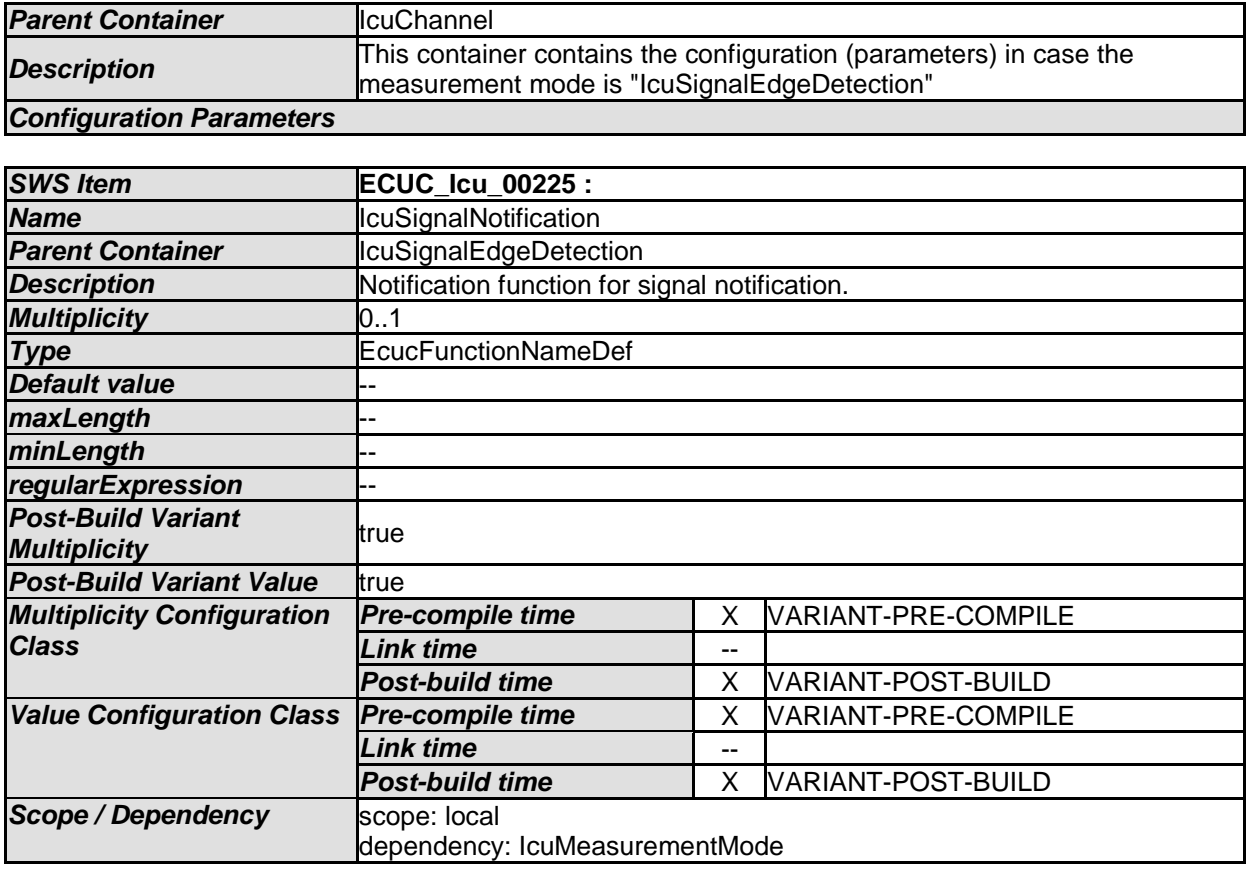

*No Included Containers* 

### **10.2.6 IcuSignalMeasurement**

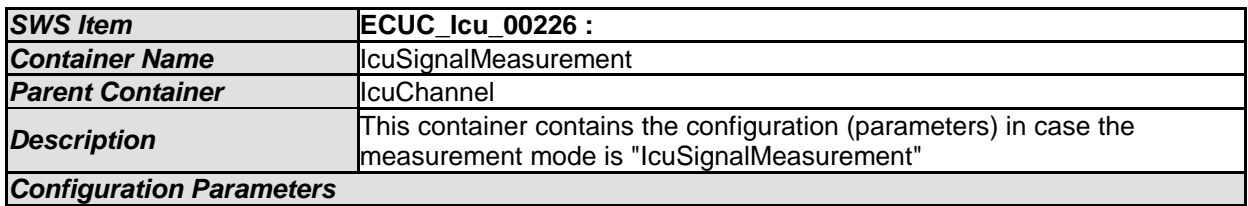

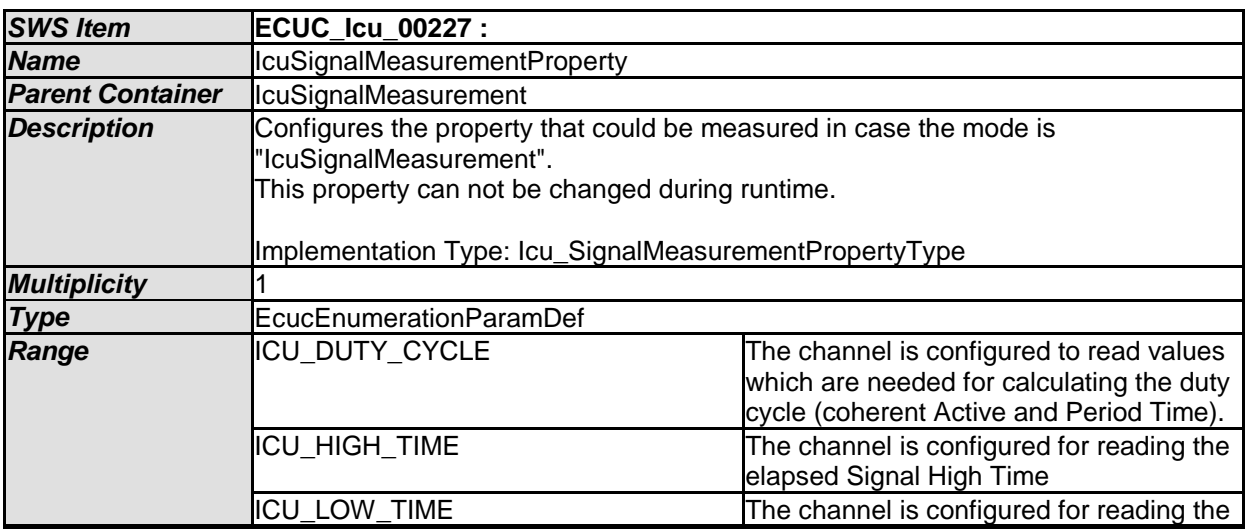

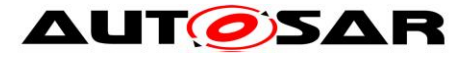

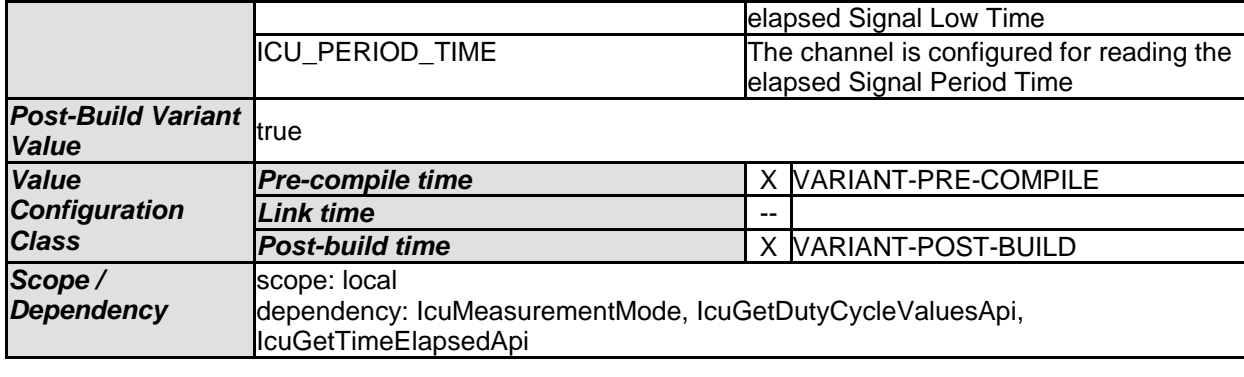

*No Included Containers* 

#### **10.2.7 IcuTimestampMeasurement**

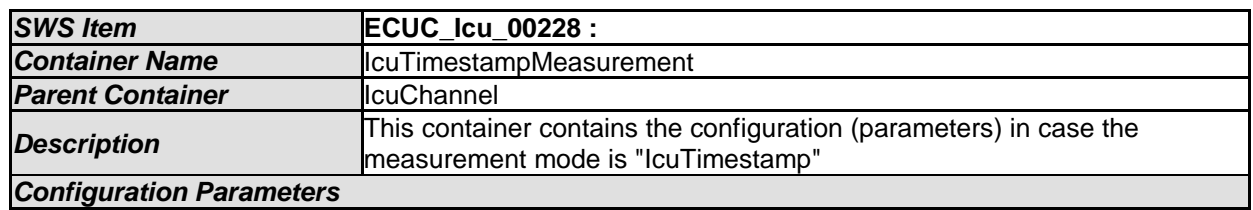

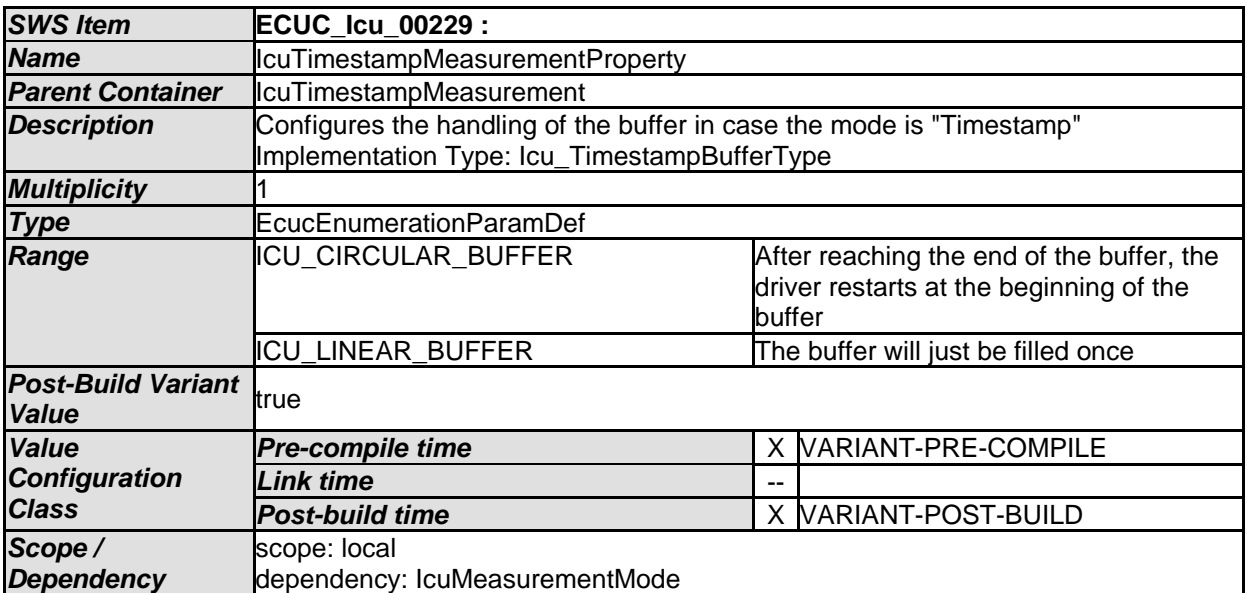

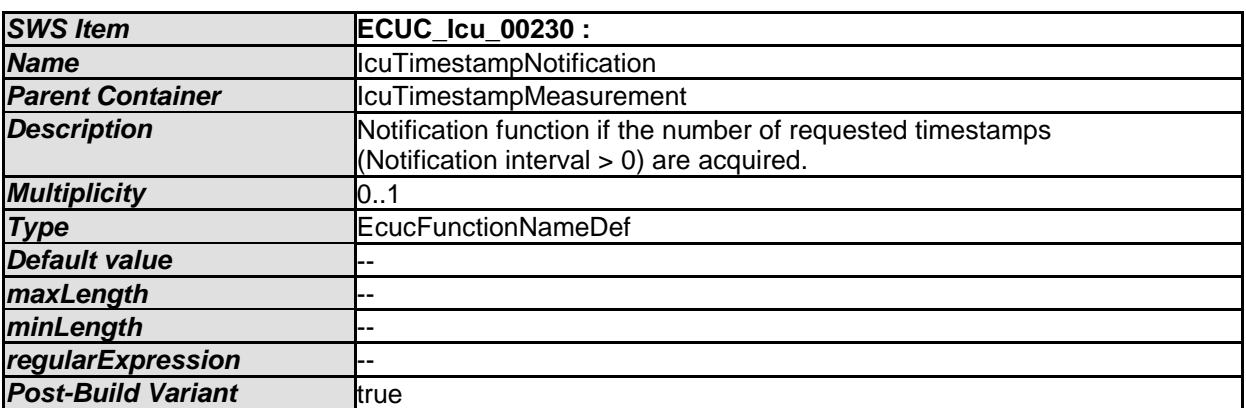

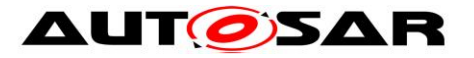

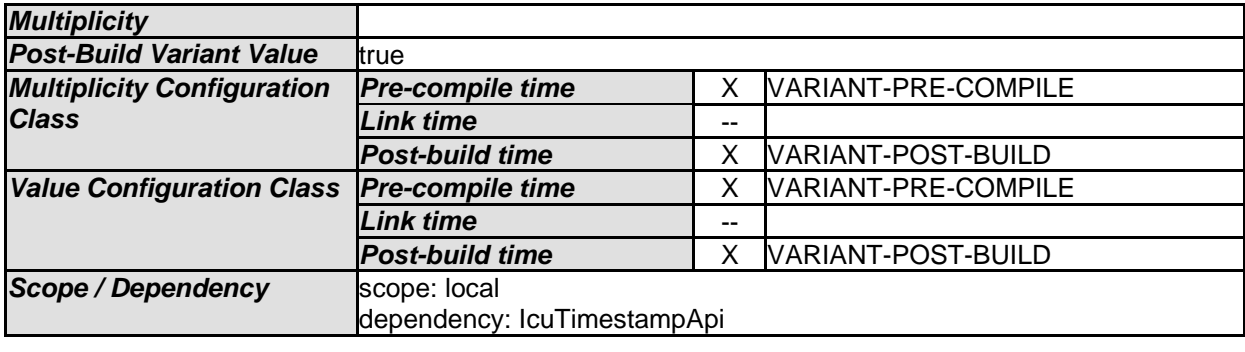

*No Included Containers* 

#### **10.2.8 IcuWakeup**

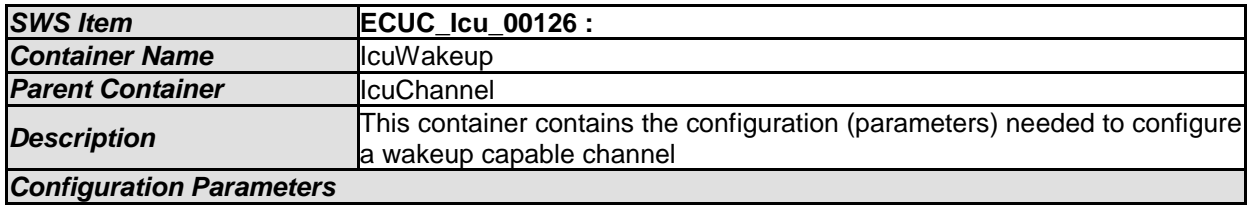

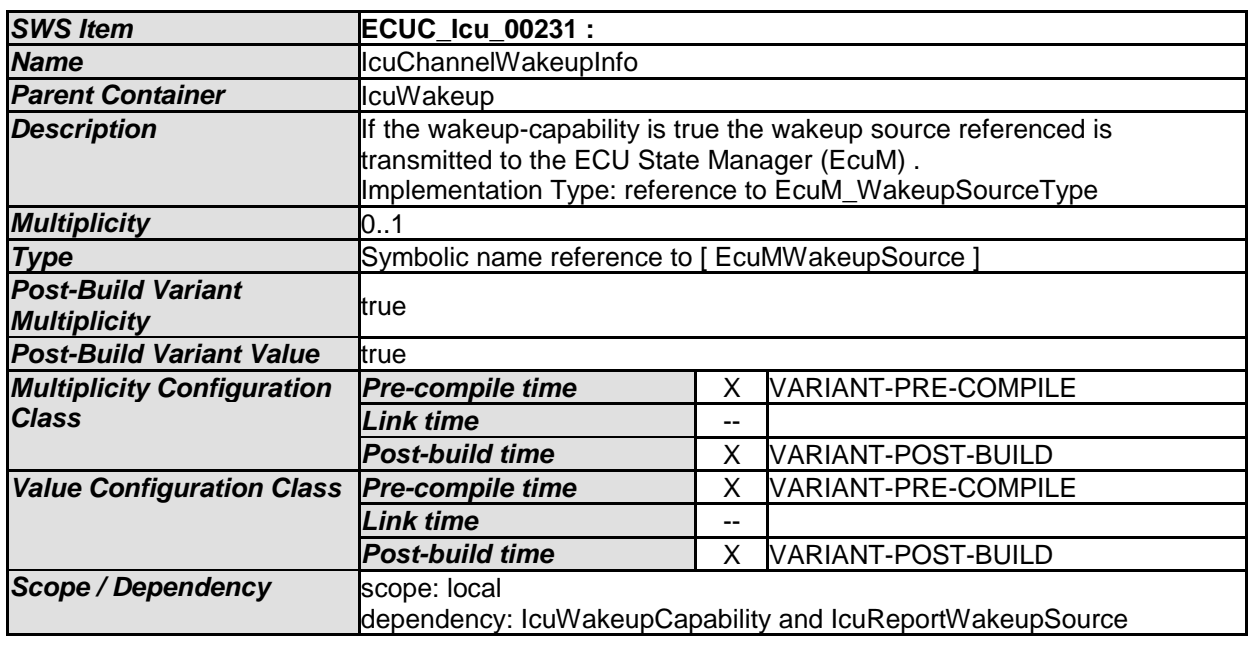

*No Included Containers* 

# **10.2.9 IcuConfigSet**

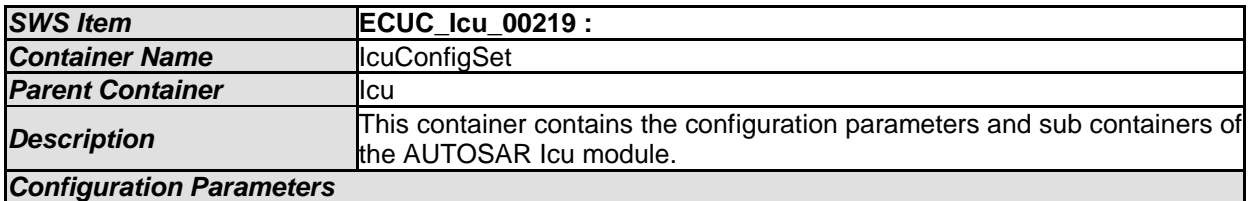

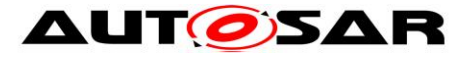

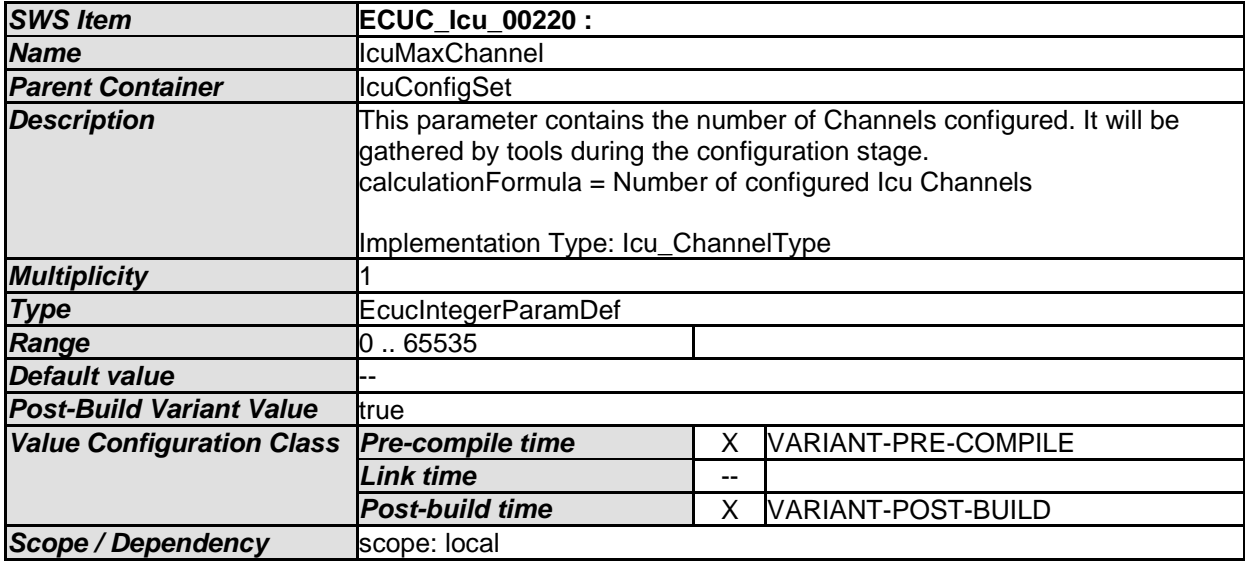

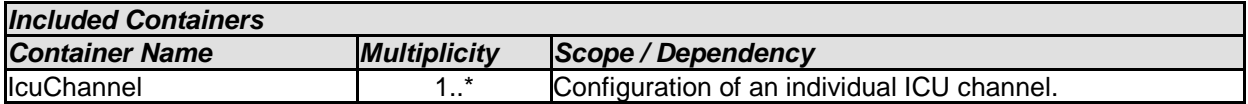

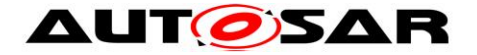

## **10.3Published Information**

**[SWS\_Icu\_00131]** [The ICU driver shall describe which other modules (in which versions) are required. This description shall be done by the implementer. (SRS\_BSW\_00384)

# **AUTOSAR**

# **11 Not applicable requirements**

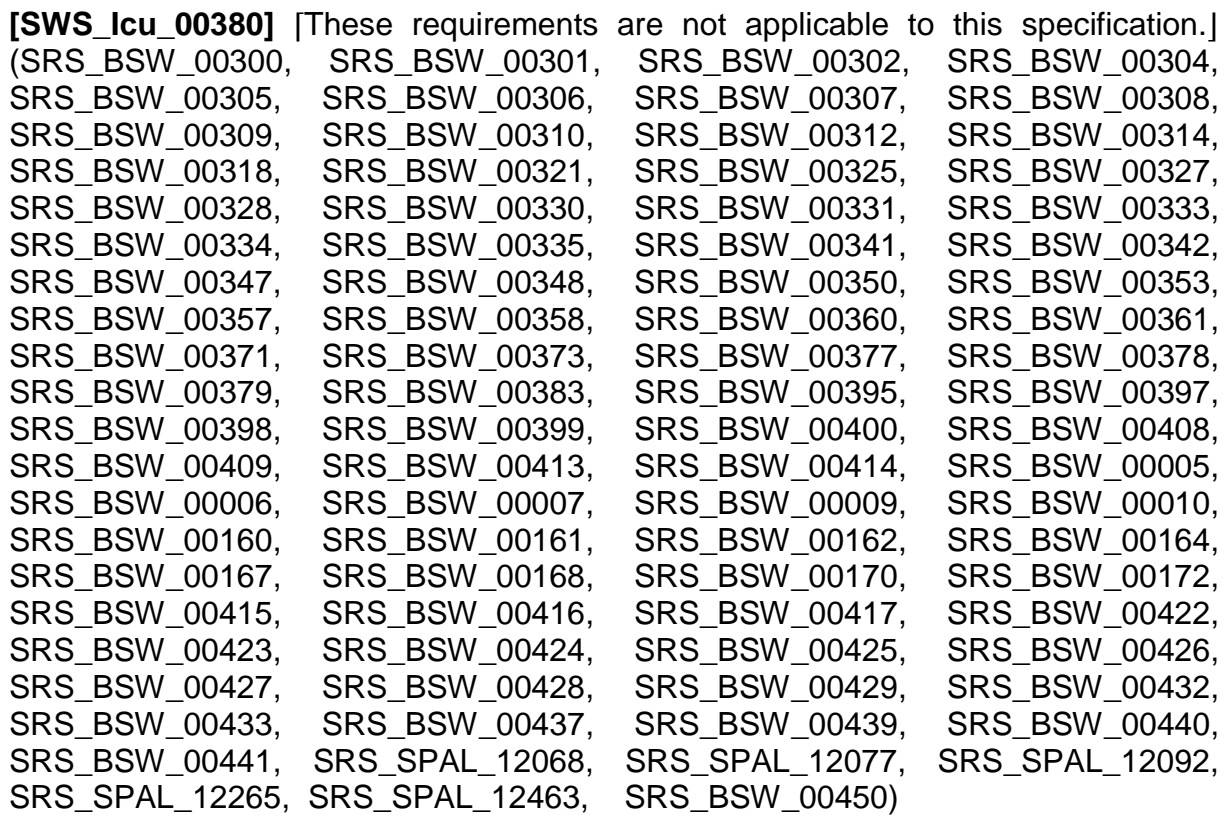